# **Estudio De Viabilidad Para La Producción De Coagulante Natural A Partir De** *Nopal Opuntia* **Y Alumbre Mediante La Aplicación De Estrategias Técnicas De Gerencia De**

**Proyectos**

Stephanny Alejandra Bocanegra Baron

Universidad Nacional Abierta y a Distancia UNAD

Escuela de Ciencias Básicas Tecnología e Ingeniería

Maestría en Gerencia de Proyectos

2022

# **Estudio De Viabilidad Para La Producción De Coagulante Natural A Partir De** *Nopal Opuntia* **Y Alumbre Mediante La Aplicación De Estrategias Técnicas De Gerencia De**

**Proyectos**

Stephanny Alejandra Bocanegra Baron

Director

Edwar Fernando Toro Perea

Universidad Nacional Abierta y a Distancia UNAD

Escuela de Ciencias Básicas Tecnología e Ingeniería

Maestría en Gerencia de Proyectos

2022

# **Dedicatoria**

Principalmente a Dios, por permitirme dar este gran paso en mi vida, a mis padres y familia por representar lo más valioso que tengo además de motivarme y apoyarme durante el

proceso.

### **Agradecimientos**

Ante todo, agradezco a Dios, por guiarme y permitirme realizar esta maestría. También, quiero agradecerles a las siguientes personas que me motivaron y me apoyaron: mis padres y familia, al Dr. Edwar Toro por su conocimiento, acompañamiento, paciencia y guía incondicional durante el proceso de orientación y desarrollo de esta tesis; y a todos mis formadores.

#### **Resumen**

Entre las técnicas más destacadas para el tratamiento de las aguas residuales (A.R) piscícolas está el uso de los coagulantes y floculantes químicos con funciones optimas disponibles en el mercado, a alto costo y que podrían ser perjudiciales a la salud y el medio ambiente. Debido a esta necesidad, se busca realizar un estudio de viabilidad para la producción de Coagulante natural a partir de Nopal Opuntia y Alumbre para la remoción de contaminantes en aguas residuales piscícolas aplicando estrategias de la gestión de proyectos que defina la viabilidad del proyecto de inversión.

#### **Abstract**

Among the most prominent techniques for the treatment of fish wastewater (W.W.) is the use of chemical coagulants and flocculants with optimal functions available in the market, at high cost and that could be harmful to health and the environment. Due to this need, a feasibility study for the production of a natural coagulant from Nopal Opuntia and Alum for the removal of pollutants in fish wastewater is sought, applying project management strategies to define the feasibility of the investment project.

# Tabla de contenido

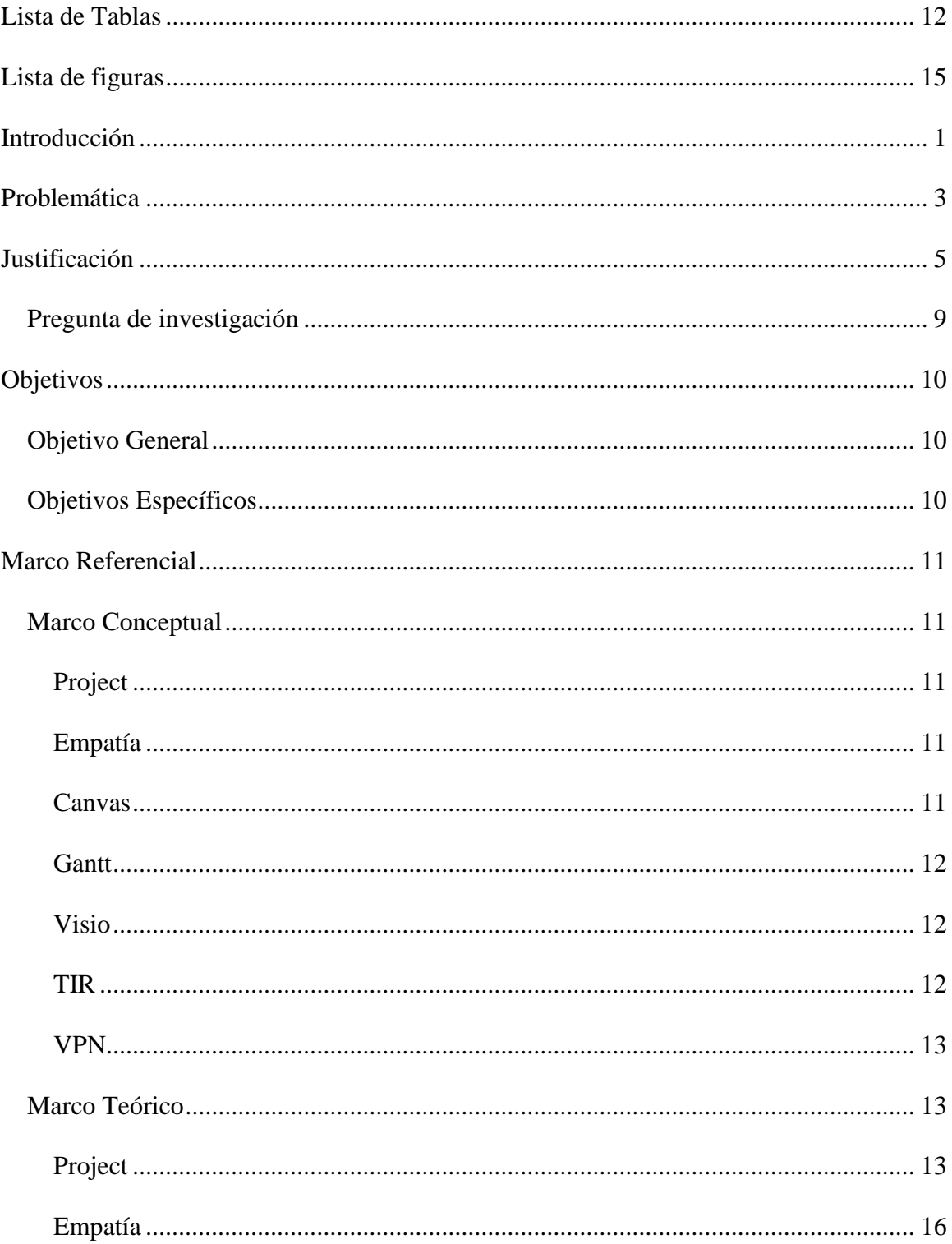

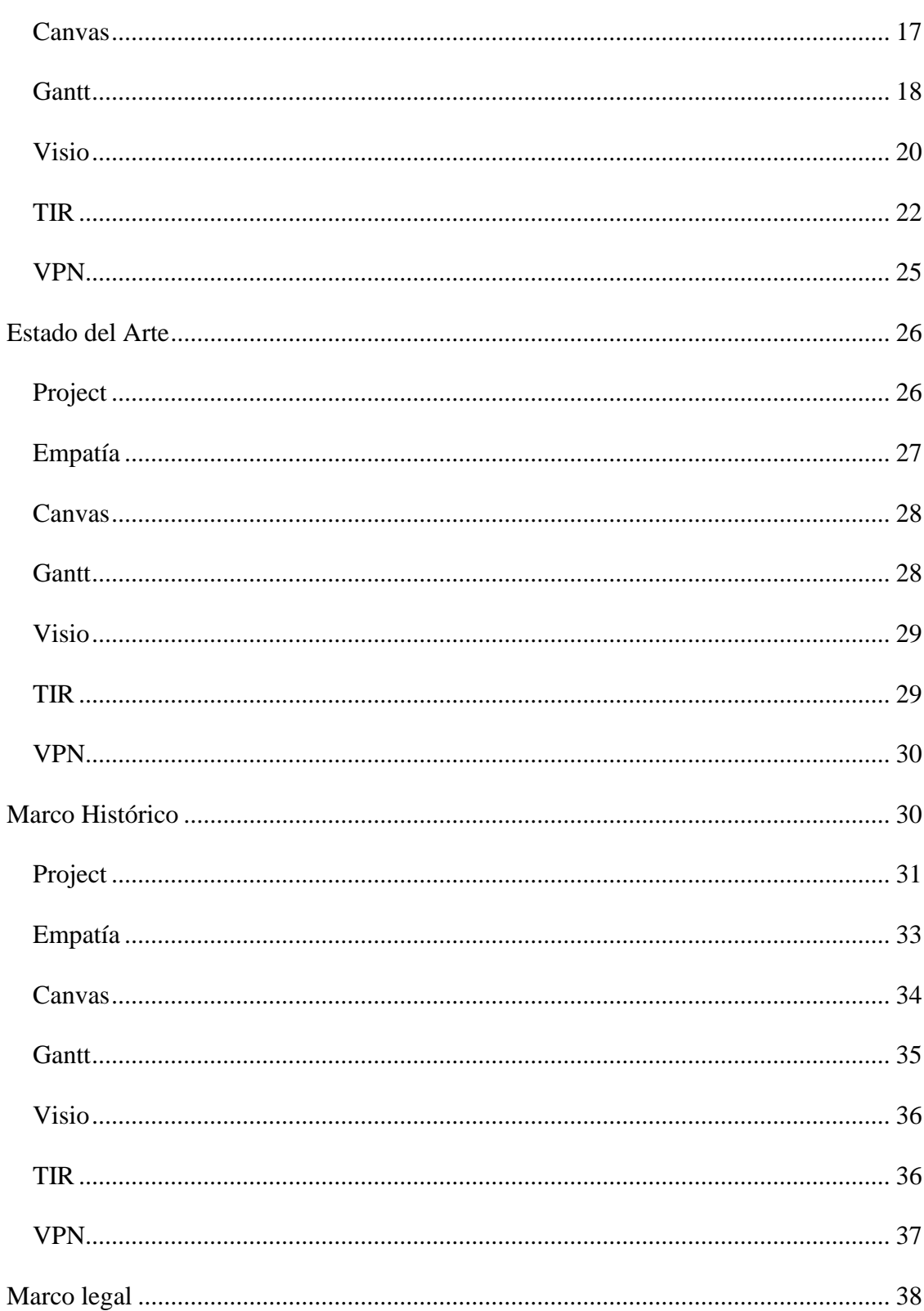

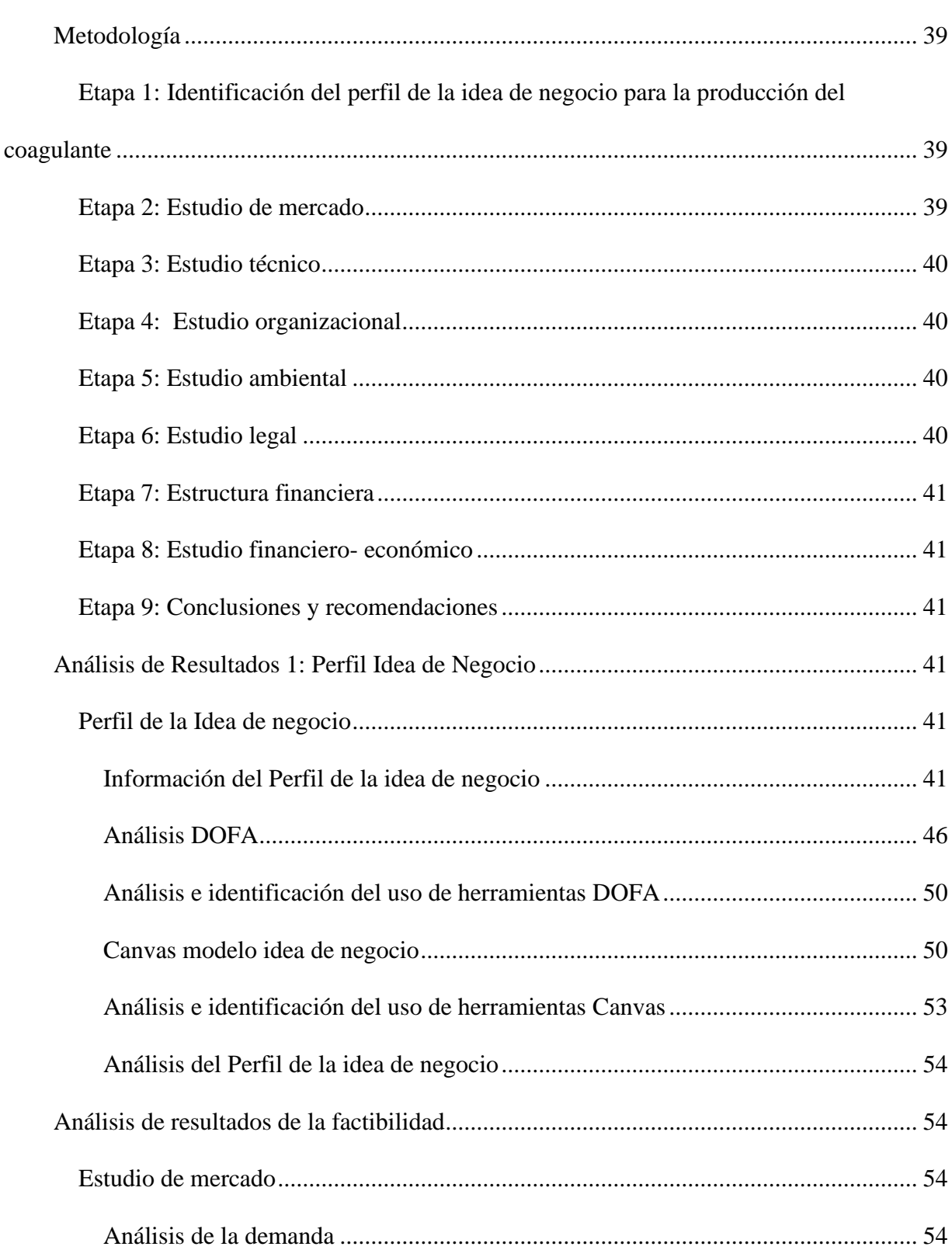

 $\overline{9}$ 

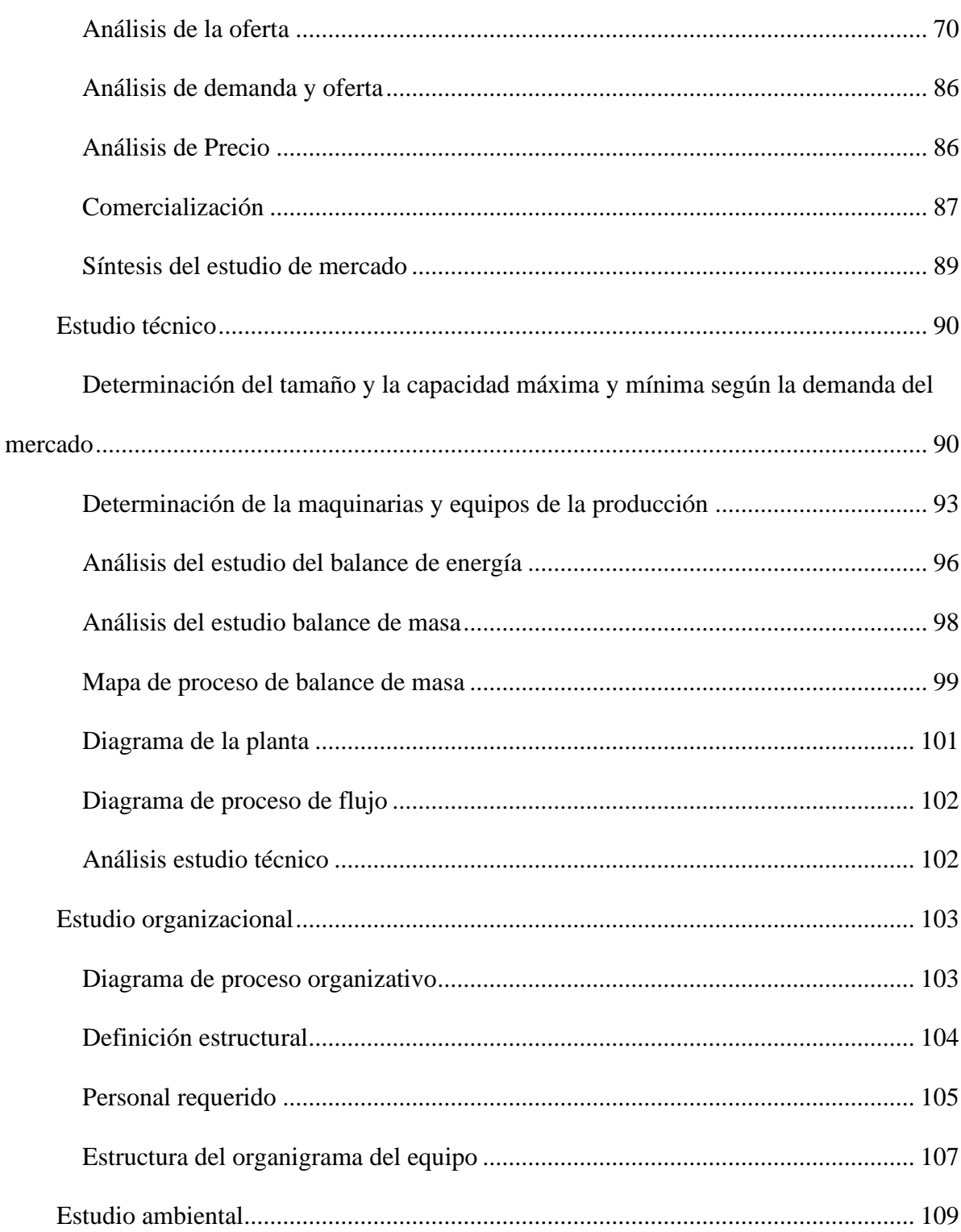

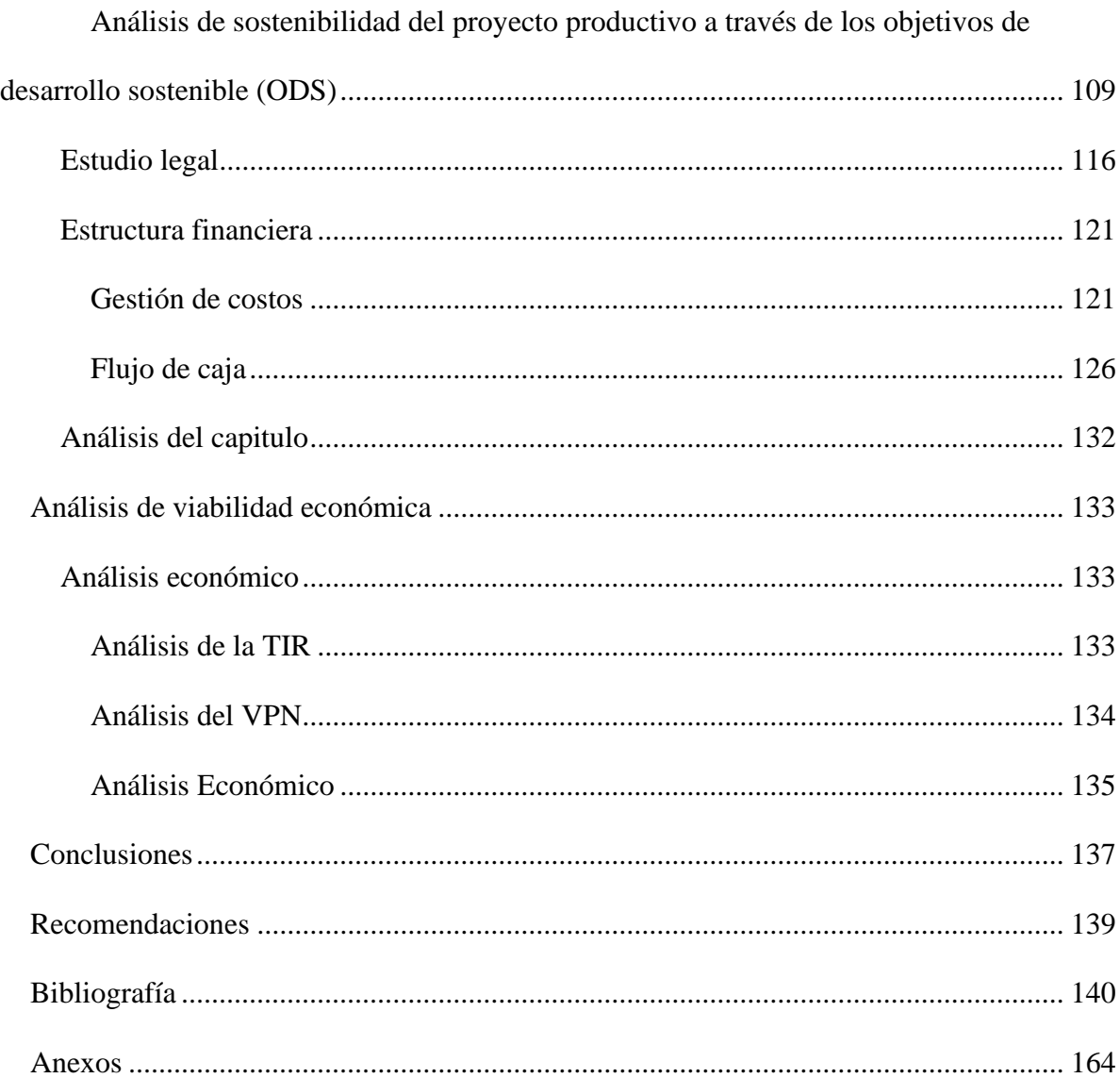

11

### **Lista de Tablas**

<span id="page-11-0"></span>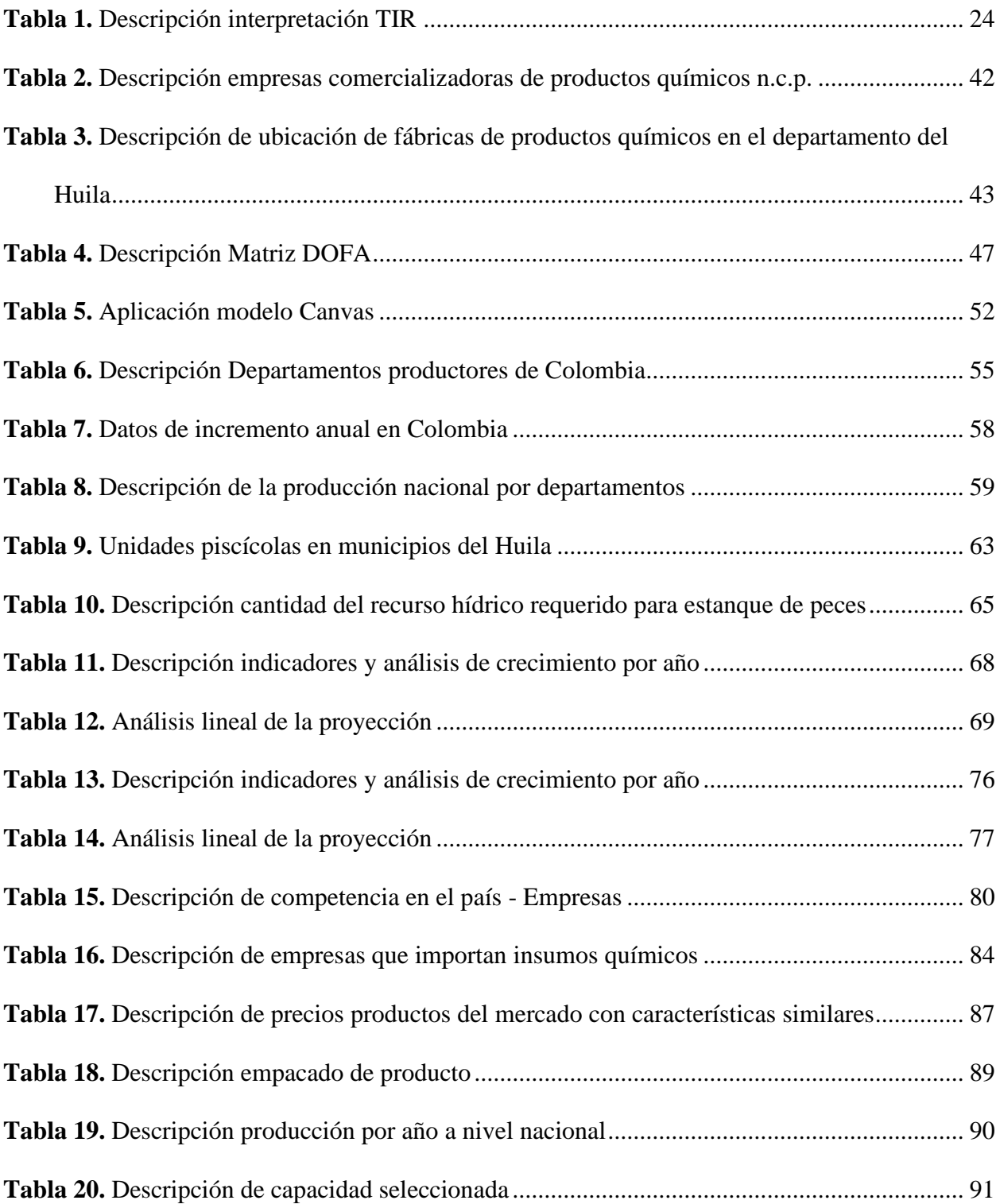

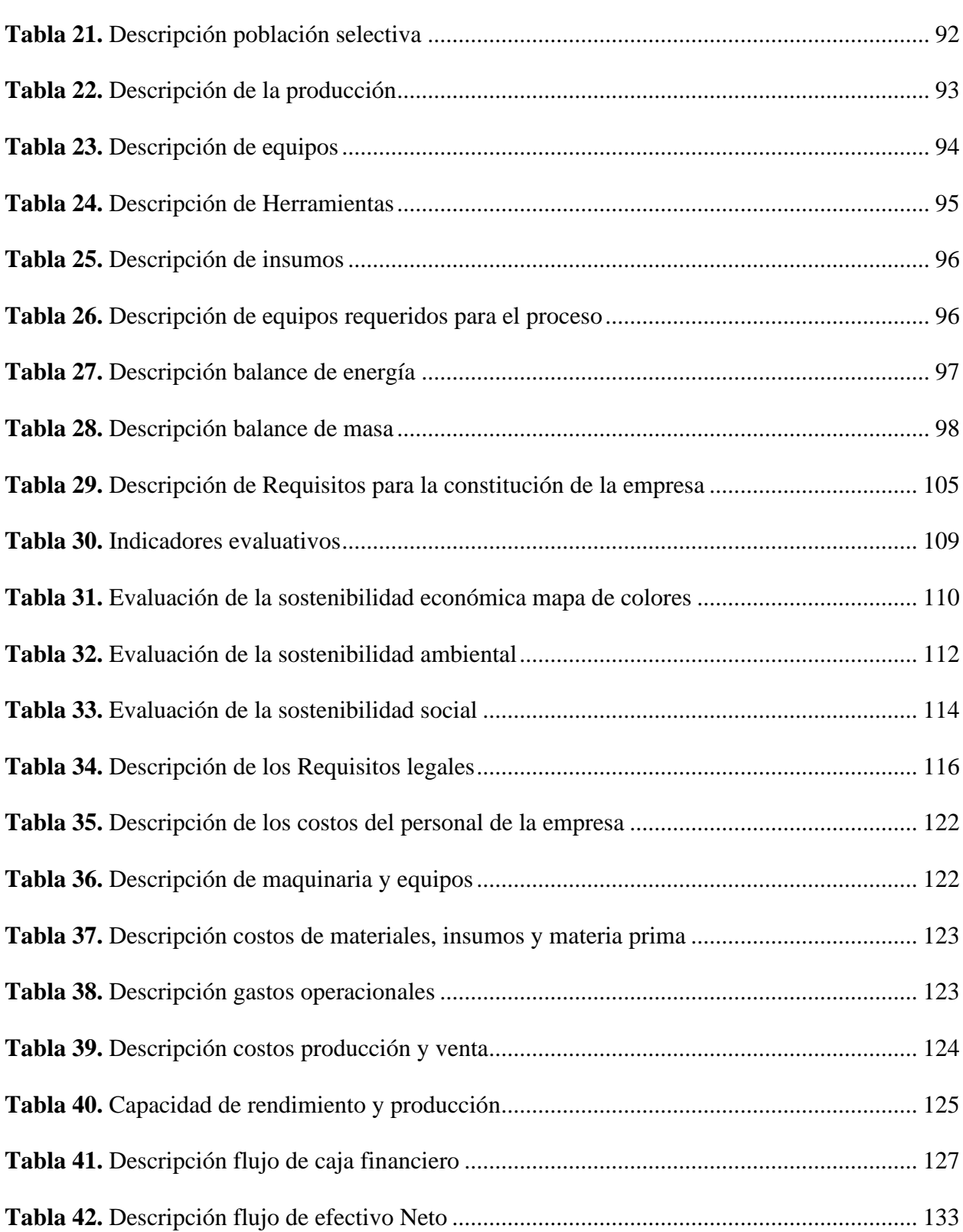

13

<span id="page-13-0"></span>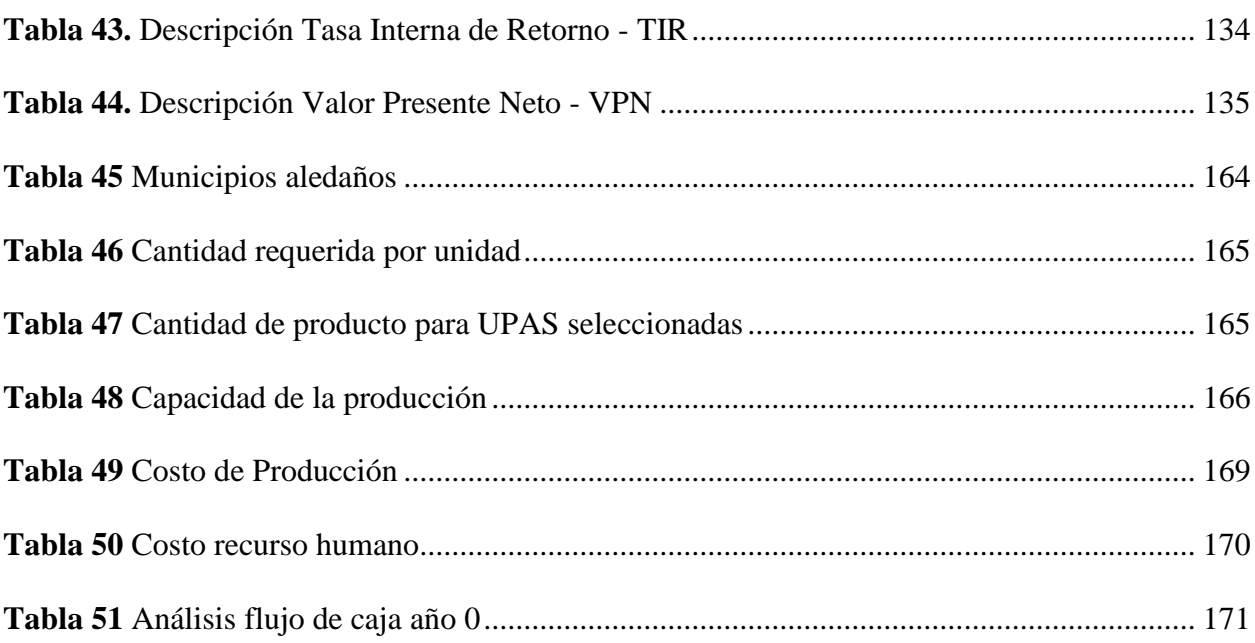

14

# **Lista de figuras**

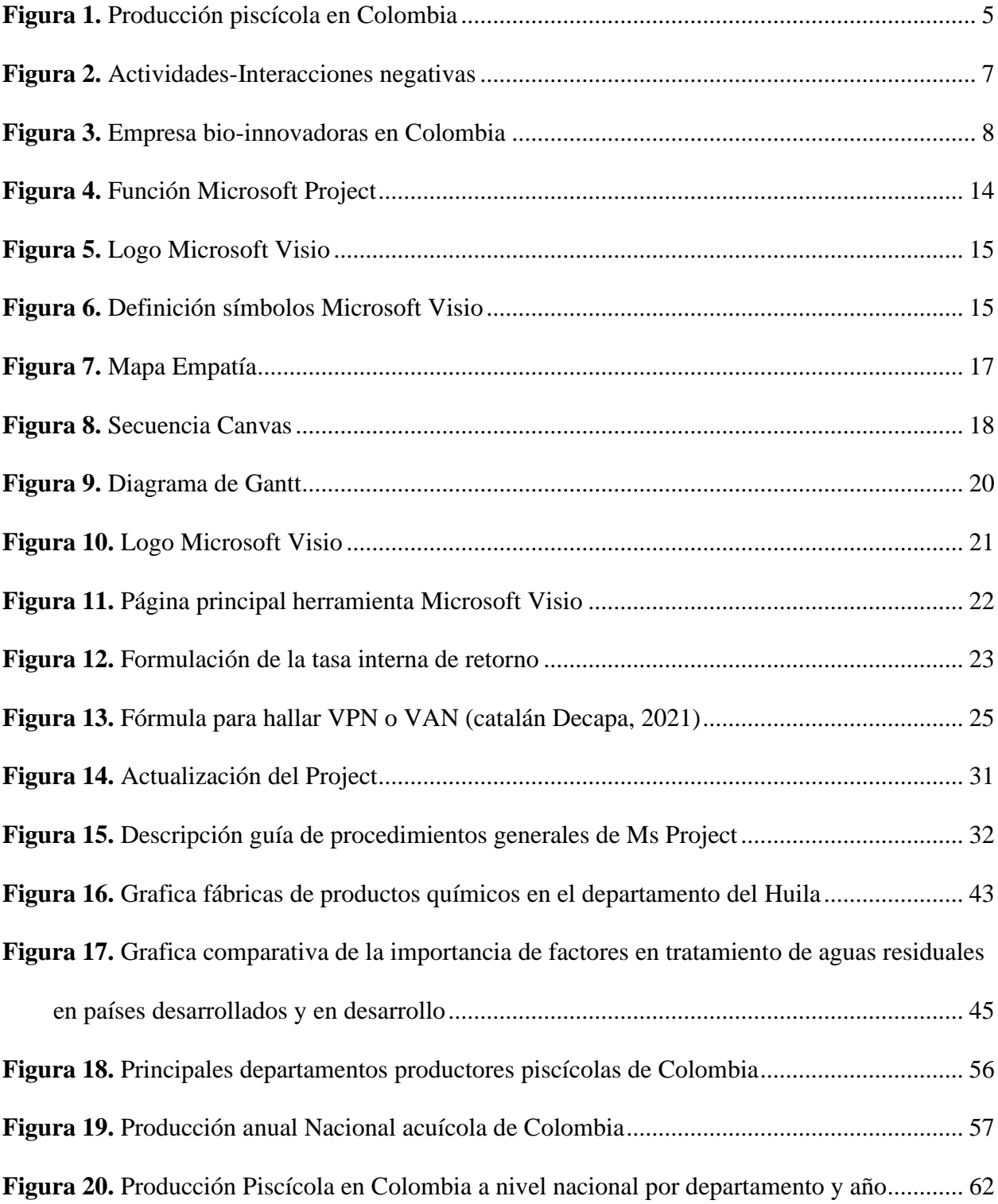

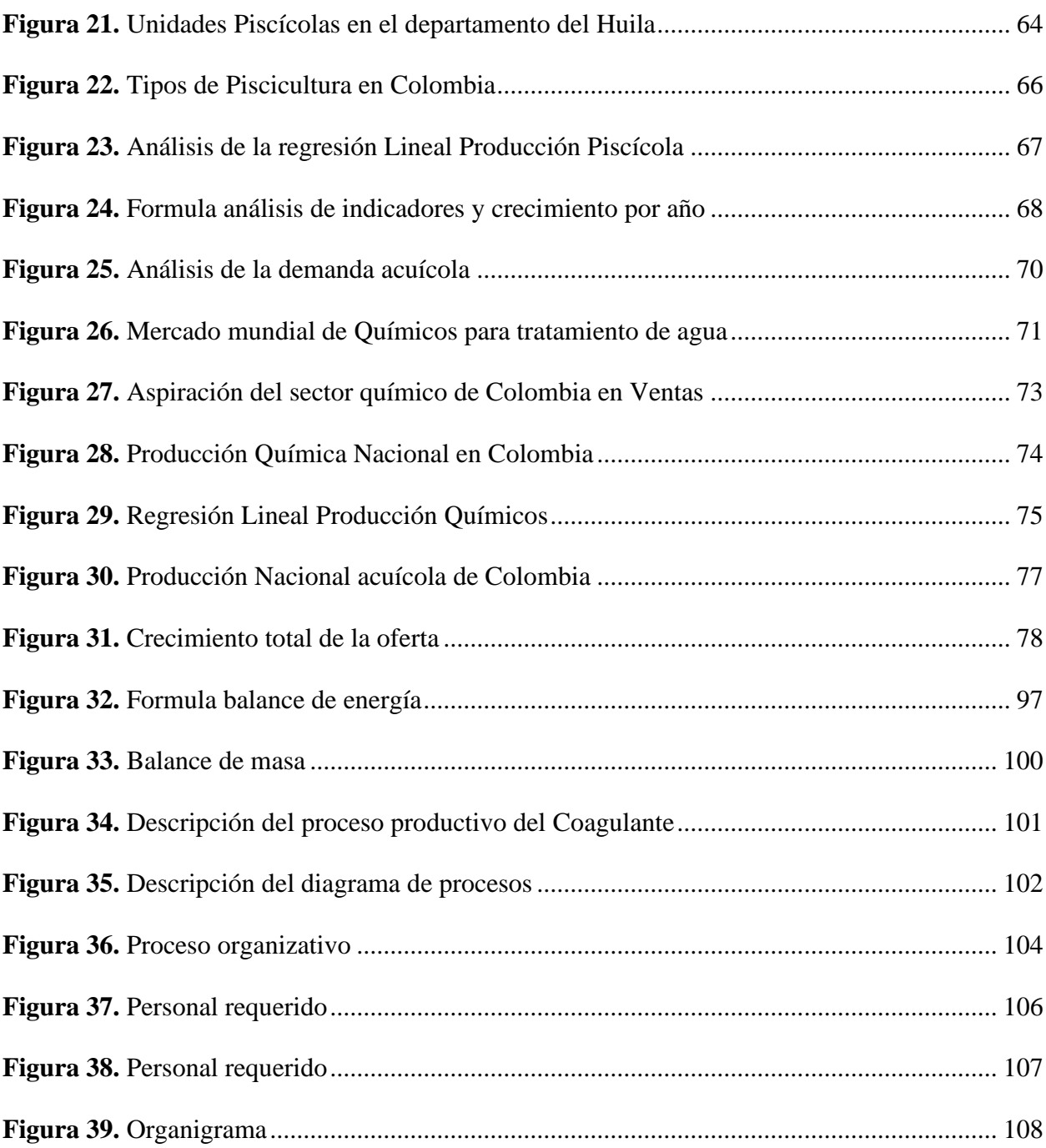

#### **Introducción**

<span id="page-16-0"></span>Actualmente, las piscícolas producen lodos (vertimientos) durante el cultivo de peces, que requieren de un manejo adecuado para no generar problemas ambientales. Pero, para desarrollar un buen manejo al tratamiento es necesario realizar el uso de métodos económicamente costosos (lagunas de oxidación, o bio-ventilación) o el uso de químicos, que a su vez requieren de bastante terreno, otras tecnologías y/o presupuesto para la implementación de los sistemas de tratamiento alterando diversos ecosistemas, generando un alto impacto ambiental.

Aunque, en ocasiones, los piscicultores realizan otro manejo llamado reusó de lodos o vertimientos, adonde se disponen en cultivos para el sistema de riego sin caracterización del efluente que defina su inocuidad y manejo, provocando daños en sus cultivos y suelos. Por otra parte, están los piscicultores que no realizan ningún manejo de tratamiento a sus lodos o vertimientos disponiéndolos en ríos, quebradas y suelos. Por ello, podría generar incumplimiento normativo y afectación al medio ambiente.

En este momento este tipo de eventualidades en el sector piscícola ha afectado más a las micro empresas por la falta de recursos económicos para la implementación de sistemas de tratamiento de aguas residuales de cultivos piscícolas, ya que según un informe de la Gobernación del Huila (2017), en Colombia se identifica tres tipos de mercado que se clasifica en: el primer mercado se comercializa localmente, el segundo llega a nivel nacional (ciudades principales) aproximadamente con el 90% de los productores que son atendidos por algunas empresas con los requerimientos legales. Y el 10% del total de la producción en Betania es comercializada en el exterior. Además, según el tipo de mercado puede generar poco desarrollo económico en el departamento del Huila y provocar desmotivación en los piscicultores (pág. 5).

Debido a lo anterior, se observa la necesidad de un sistema de tratamiento que beneficie al ecosistema y sea asequible por cualquier tipo de empresario y/o organismos. Además, con el fin de desarrollar acciones en el tratamiento de las aguas residuales de cultivos piscícolas, se desarrolló un estudio técnico biocoagulante, a partir de especies naturales, capaz de remover partículas contaminantes del agua residual. Para el desarrollo del trabajo de grado se usarán las herramientas de gestión de proyectos.

#### **Problemática**

<span id="page-18-0"></span>Analizando el sector productivo agropecuario en el Colombia se identifica que el sector productivo requiere del cumplimiento normativo debido a que, el desarrollo económico se basa según el tipo de mercado. En el departamento del Huila evidencia según el informe de la Gobernación del Huila (2017) que la piscicultura representa un papel importante en el desarrollo de la región por ser comercializador en el mercado americano, donde a su vez busca "Liderar el desarrollo integral y sostenible de una sociedad huilense libre y pacifica con mejor opción de vida" (pág. 3).

A partir de las situaciones generales se identifican diversas limitaciones tecnológicas, económicas y humanas, que afecta el cumplimiento requerido para una producción competitiva en el país y mercado mundial. Aunque, la producción piscícola refleja dificultades antes mencionadas, no deja de ser validos los esfuerzos realizados en mejorar las condiciones para la explotación económica rentable (Gobernación del Huila y el Instituto Interamericano de Cooperación para la Agricultura, 2020). Por ello, el departamento busca incursionar más en los mercados nacionales que ya son abarcados por productores piscícolas que cumplen con los requerimientos necesarios.

Teniendo en cuenta que el departamento del Huila cuenta con una alta producción piscícola a nivel nacional siendo uno de los mayores productores que importar y exportar (Peña Suarez & Rodriguez Vizcaino, 2011). La alta producción refleja un tropiezo que muestra a medianos y pequeños productores presentando dificultades al cumplir los requisitos del manejo del recurso hídrico, porque, en su mayoría no cuenta con tecnologías integrales, sostenibles y/o recurso humano. Igualmente, se identifica que quienes cumplen todos los requisitos, a la fecha,

usan sistemas complejos donde se requiere de grandes recursos económicos, tecnológicos y personal competente que, aunque cuentan con todo, algunos son sancionados, y otros clausurados por no cumplir con las normas ambientales y/o porque, presentan fallas de los sistemas que usan para el tratamiento de las aguas residuales, o presentan una demanda mayor a la máxima de los sistemas de tratamiento. Todo esto limita la economía y la visión de la región del Huila.

#### **Justificación**

<span id="page-20-0"></span>El Crecimiento productivo en la piscicultura al presente ha tenido un óptimo incremento económico, quienes deberán cumplir los requisitos ambientales según la normatividad legal vigente. Según el análisis del ministerio de Agricultura y Desarrollo Rural el Huila podemos evidenciar que la figura 1 muestra el principal productor piscícola a nivel nacional siendo el departamento del Huila con el 39% en producción y 1254 productores (Gobernación del Huila, 2020).

#### <span id="page-20-1"></span>**Figura 1.**

*Producción piscícola en Colombia*

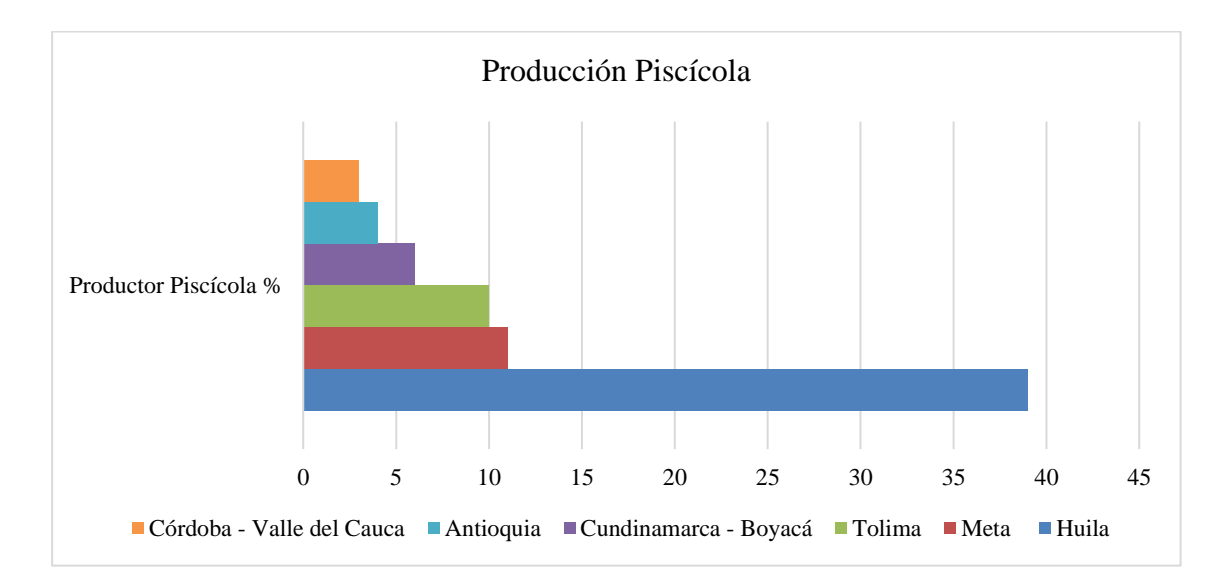

**Nota:** Descripción productores piscícolas de Colombia. Fuente*: (Gobernación del Huila, 2020)*

Que actualmente los mayores productores usan tecnologías que requieren de mayores recursos económicos, humano y tecnológico para el cumplimiento normativo; pero, estas no garantizan el funcionamiento y el cumplimiento, porque, algunos son sistemas complejos que presentan falencias y/o no funcionan según las características de la demanda; o presentan

saturación por sobre demanda al sistema diseñado, generando cierre del lugar y sanciones por el no cumplimiento normativo. Pero, por otra parte, los medianos y pequeños productores para su cumplimiento realizan el reúso de los vertimientos en actividades agrícolas, y/o en ocasiones terminan en fuentes hídricas o sistemas que requieren de uso de más recursos naturales y que a su vez pueden ser costosos. Por lo tanto, es significativo realizar una buena caracterización del agua residual a tratar, y de esta forma efectuar un tratamiento o manejo óptimo, para luego dar un buen aprovechamiento del agua tratada o ser vertida en un ecosistema. En ocasiones estas tecnologías requieren de costos de inversión altos y asesorías técnicas, siendo inexequible a pequeñas empresas que buscan emprender. Acorde con FEDEACUA (2017) muy pocos microempresarios cumplen con los respectivos permisos ambientales y productivos, siendo importante para el desarrollo de las actividades productivas (Corporación Autónoma del Alto Magdalena [CAM], 2018) tal como se evidencia en la figura 2, el crecimiento empresarial y la creciente tasa por el uso del agua para la producción piscícola según el IDEAM (2010) – el dato de la demanda se obtiene de la producción y biomasa final, y se incrementa en un 30%, considerando el recambio del agua durante las primeras fases productivas conforme las practicas del cultivo. La demanda hídrica en la piscicultura se compone por el uso consuntivo asociado en forma directa con volumen de producción mediante encuestas objetiva de producción piscícola realizada por la CC y el Ministerio de Agricultura y Desarrollo Rural, el registro de concesiones de agua en aquella área, que evidencia, que el volumen de agua insumido en actividades acuícolas de las CAR es de 134.014.496 m3, las acuícolas según censo fue de 2.449.858.004 m3, y el volumen insumido de 2.583.872.500 m3 (págs. 203-204).

Debido al alto consumo de agua para el uso de actividades piscícolas las autoridades municipales y ambientales competentes exigen un buen manejo de protección ambiental que mitiguen o prevengan impactos ambientales; ya que según un estudio ambiental realizado por Navas Gallo & Silva Jaimes (2021), se identificó que las actividades piscícolas están dentro de las actividades con mayor número de impactos negativos al medio ambiente con un porcentaje del 17%, junto a las actividades agrícolas, tal como se evidencia en la figura 2, siendo una de las principales actividades que más contaminan.

#### <span id="page-22-0"></span>**Figura 2.**

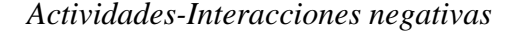

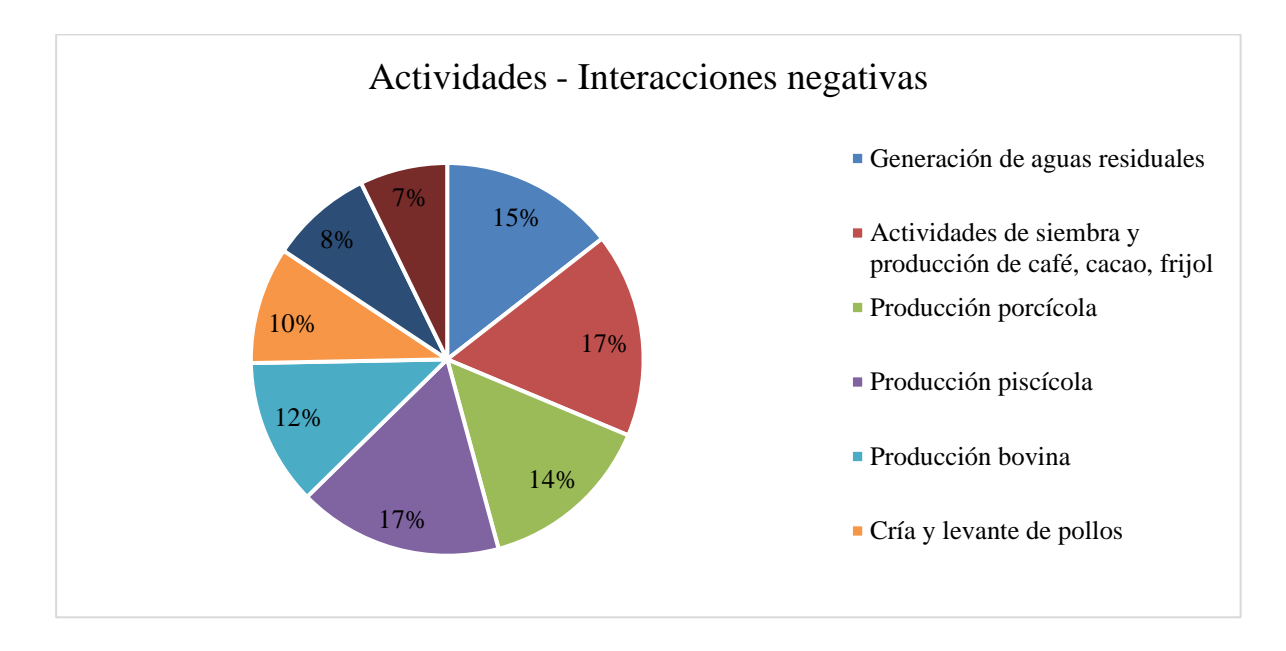

**Nota:** Descripción grafica de actividades con mayor impacto en el medio ambiente, según estudio ambiental. Fuente: (Navas Gallo & Silva Jaimes, 2021)

Por lo tanto, se identifica la necesidad en los piscicultores por buscar un método que facilite el tratamiento o manejo de las aguas residuales (FEDEACUA; Corporación CAM;,

2018), idóneo para reducir los impactos ambientales y amigable con el medio ambiente que ayude a cumplir con los requerimientos normativos y mejorar la economía en la región.

#### <span id="page-23-0"></span>**Figura 3.**

#### *Empresa bio-innovadoras en Colombia*

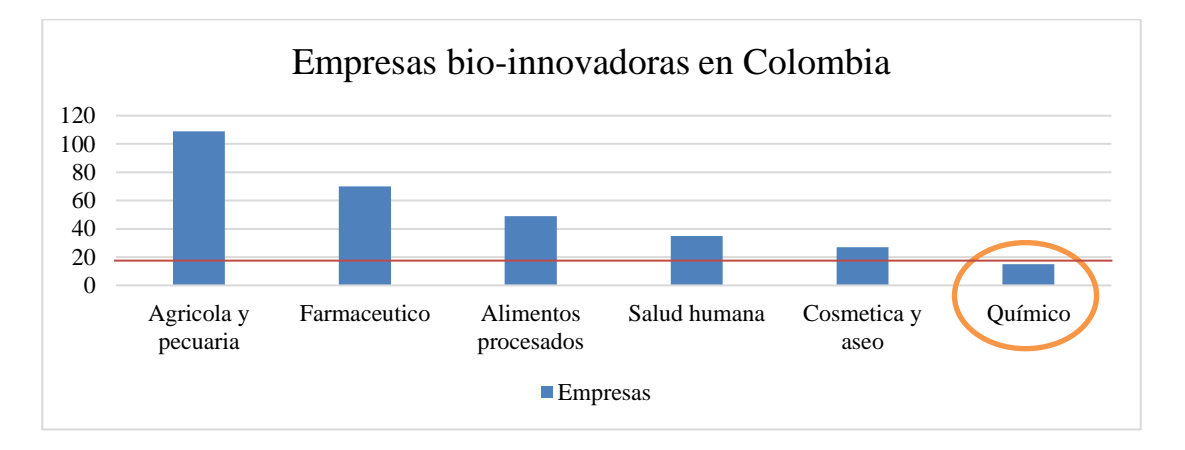

**Nota:** Descripción de empresas bio-innovadoras en Colombia. Fuente: Biointropic.2018

En la figura 3 se identifica la cantidad de empresas bio-innovadoras en el país, reflejando una pequeña cantidad de empresas químicas (aproximadamente 18 empresas) en el país. También, evidencia un mercado con menos oferta, en comparación a otras empresas. Pero, a su vez, muestra una oportunidad para emprender y suplir una necesidad con un sistema de tecnología sostenible amigable con el medio ambiente y para el tratamiento de las aguas residuales de la producción piscícola que sea asequible por cualquier productor piscícola.

Debido a la necesidad y oportunidad, se desarrollará un biocoagulante a partir de especie natural capaz de remover partículas contaminantes del agua residual. Al producirse este biocoagulante, se podrá beneficiar otros sectores que incluye actores, donde se realizará la generación de empleos y desarrollo económico en la región durante los procesos de producción, la demanda de materiales y equipos, entre otros requerimientos y demás procesos financieros.

Por lo tanto, para desarrollar este proceso productivo en el sector privado se requiere de un proceso interdisciplinario de gerencia que alcance las actividades de producción, administración, mercadeo, venta, y demás. Por ello, es importante desarrollar un buen estudio de viabilidad para lograr planificar, tecnificar y ordenar las actividades de la producción del producto, con base en herramientas de la gestión de proyectos de las cuales, se encuentran las estrategias y planes de gestión que analizan los riesgos, costos, calidad y mejoras del producto que satisfagan la necesidades del cliente y la calidad del producto; y a su vez, saber la rentabilidad para el análisis y la viabilidad en la toma de buenas decisiones del proyecto estudio de viabilidad para la producción de Coagulante natural a partir de Nopal Opuntia y Alumbre.

#### <span id="page-24-0"></span>**Pregunta de investigación**

¿Cómo por medio de las herramientas de gestión de proyectos, se puede sustentar el estudio de viabilidad de la producción de un Coagulante natural partir de Nopal Opuntia y Alumbre en piscicultura; con el propósito de la determinación de la sostenibilidad de la empresa de coagulante natural, en el Municipio de Campoalegre?

#### **Objetivos**

#### <span id="page-25-1"></span><span id="page-25-0"></span>**Objetivo General**

Desarrollar el estudio de viabilidad de la producción del Coagulante natural a partir de Nopal Opuntia y alumbre en piscicultura; por medio de la aplicación de estrategias técnicas de gestión de proyectos; con el propósito de la determinación de la sostenibilidad de la empresa de coagulante natural, en el Municipio de Campoalegre.

#### <span id="page-25-2"></span>**Objetivos Específicos**

Identificar el perfil de la idea de negocio de la producción de Coagulante natural a través del uso de herramientas de gestión de proyectos para la determinación de las características, debilidades y amenazas de la empresa de coagulante natural.

Analizar las características, debilidades y amenaza de la idea de negocio de la producción de Coagulante natural a través de las herramientas de gestión de proyectos con el propósito de la determinación de la viabilidad de la empresa de coagulante.

Evaluar la viabilidad de la idea de negocio de la producción de Coagulante natural mediante el uso de las herramientas de gestión de proyectos analizando la rentabilidad de la empresa de coagulante en el Municipio de Campoalegre.

#### **Marco Referencial**

#### <span id="page-26-1"></span><span id="page-26-0"></span>**Marco Conceptual**

A continuación, en el marco conceptual del marco de referencia se van a definir las principales herramientas para el desarrollo del proyecto estudio de viabilidad para la producción de Coagulante natural a partir de Nopal Opuntia y Alumbre mediante la aplicación estrategias de la gestión de proyectos:

#### *Project*

<span id="page-26-2"></span>Es una herramienta de Software diseñado en la gestión y ejecución de proyectos, y el manejo de los planes, recursos, tareas o actividades a través del seguimiento progresivo (Correa Vélez R. A., 2017).

#### *Empatía*

<span id="page-26-3"></span>Es una herramienta utilizada en la idea de negocio que se conecta con el cliente, en cuanto a sus necesidades, para, de esta forma ofrecerle un producto que cumpla las necesidades (Comscore Aociados a: IAB perú, 2017), colocándose en los zapatos del cliente buscando identificar las características reales que requieran mejoras para un buen producto, que se ajuste a los interesas y necesidades del mismo (Salcedo Peñaloza, 2020).

#### *Canvas*

<span id="page-26-4"></span>Esta es una herramienta promueve el brindar mejores resultados en los proyectos (Ferreira Herrera, 2015). Que a su vez facilita el enfoque de la idea de negocio u organización a través de la descripción del modelo de negocio o la organización (Décaro Santiago, 2015); Además Osterwalder et al. (2020) la define como una herramienta de innovación que facilita la reflexión y la redefinición de la propuesta de valor en un proyecto.

#### *Gantt*

<span id="page-27-0"></span>Es una de las técnicas de la gestión de proyectos usada con frecuencia para crear programas del proyecto reflejado según el tiempo programado en una gráfica (Shibuya & Chen, 2021), que facilita a un proyecto, empresa u organización la verificación de la gestión del progreso según el tiempo planificado (Sharon, 2017). A través del cronograma se identifican los procesos, herramientas y recursos como las especificaciones de tiempos de inicio y final definidos del proyecto (Amejide García, 2016).

#### *Visio*

<span id="page-27-1"></span>Es un software útil para la gestión de proyectos que verifica, mide y controlar el progreso detallando del proyecto (Microsoft 365, 2021). O también la modelación de los procesos comerciales o empresariales, siendo este un recurso digital útil a la gestión (Юрьевич & Владимировна, 2020) que a su vez el sistema de información es la parte más importante que deberá ser propiedad de una organización o empresa debido a que puede mejorar el desempeño cada vez más estricto de una organización o empresa y cumplir con las funciones y regulaciones (Rabiatun et al. 2020).

#### *TIR*

<span id="page-27-2"></span>Denominada Tasa Interna de Retorno utilizada para determinar la tasa de rentabilidad o tasa de retorno de los proyectos de inversión, siendo esta una herramienta usada con el fin de saber la rentabilidad que puede generar la idea de negocio o el proyecto de inversión y que a su vez necesita ciertos desembolsos según el tiempo, y que, puede obtener en diversos momentos una serie de ingresos (Carrasco Castillo & Dominguez Martinez, 2011)**.** La cual es muy usada para analizar la viabilidad costo-beneficio de un proyecto y así concluir si este resulta, y si es

imprescindible llevar a cabo una investigación completa que conlleve al conocimiento de si verdaderamente el proyecto generara los beneficios esperados; llegando hacer una herramienta útil y necesaria para la toma de decisiones, al momento de querer comenzar un negocio y/o proyecto (Simisterra Quiñonez et al. 2018).

#### *VPN*

<span id="page-28-0"></span>Es una herramienta también conocida como Valor Actual Neto (VAN) siendo un método muy utilizado (Canales Salinas, 2015). Siendo un indicador muy útil al momento de la toma de decisiones financieras de los proyectos de inversión (Vázquez Buenrostro et al. 2021). El cual analiza el estudio del proyecto y que se requiere para la elaboración del estudio previo para valorar o desvalorar el proyecto o negocio con el objeto de garantizar que este proyecto sea verdaderamente factible tanto económico, legal, social, etc.; es decir, saber si vale la pena la realizar la inversión y si esta será rentable o no, permitiendo identificar y analizar mejor según los resultados obtenidos en un tiempo planificado (Simisterra Quiñonez et al. 2018).

#### <span id="page-28-1"></span>**Marco Teórico**

A continuación, en el marco teórico del marco de referencia que anteceden y precisan el uso de las principales herramientas para el desarrollo del proyecto estudio de viabilidad para la producción de Coagulante natural a partir de Nopal Opuntia y Alumbre mediante la aplicación de herramientas de la gestión de proyectos:

#### *Project*

<span id="page-28-2"></span>Este Software hace parte de las herramientas de gestión de proyectos (Pinzón Rincón & Remolina Millan, 2017) que funciona con la información ingresada del proyecto para dar inicio a las fases básicas de la planeación, programación y control, los cuales facilitan la obtención de las

actividades, recursos, cronogramas, vinculación de actividades y líneas bases; para así, realizar la simulación y avance del proyecto, generando informes de las actividades, que visualizan las alertas, que permiten hacer ajustes al proyecto (Correa Vélez R. A., 2017). Cuando se utiliza un sistema de soporte a la decisión (DSS) como Microsoft Project dentro de la gestión de proyectos se puede mencionar que la principal utilidad del desarrollo de sistemas solución va en que permite la ejecución de procesos asociados al análisis de sensibilidad. A continuación, ejemplo del Ms Project y resumen de algunos elementos más característico:

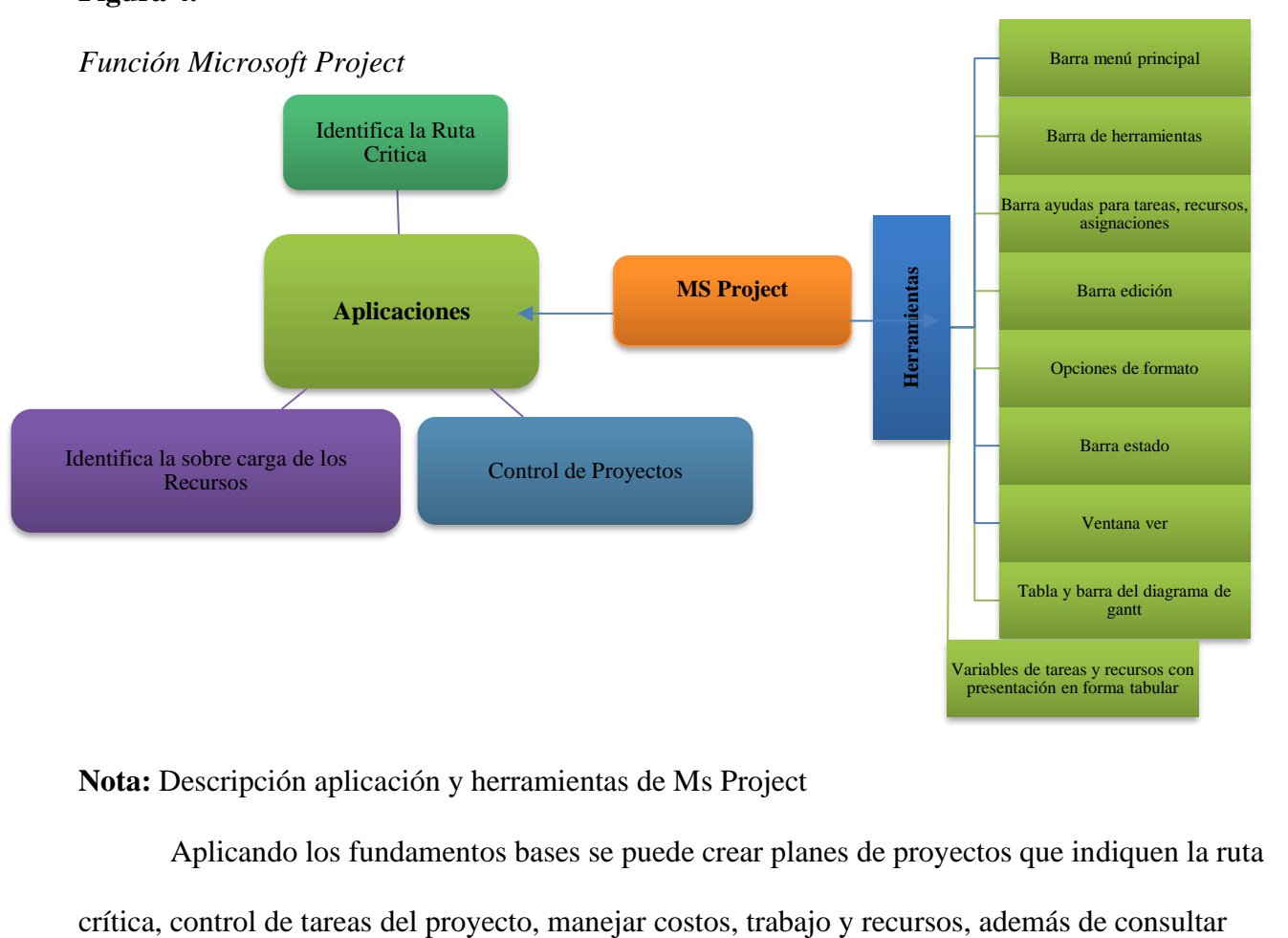

#### <span id="page-29-0"></span>**Figura 4.**

**Nota:** Descripción aplicación y herramientas de Ms Project

Aplicando los fundamentos bases se puede crear planes de proyectos que indiquen la ruta

detalles del proyecto visibles en diagrama de barras o de red para una visión diferente del

proyecto (Correa Vélez R. , 2017).

# <span id="page-30-0"></span>**Figura 5.**

*Logo Microsoft Visio*

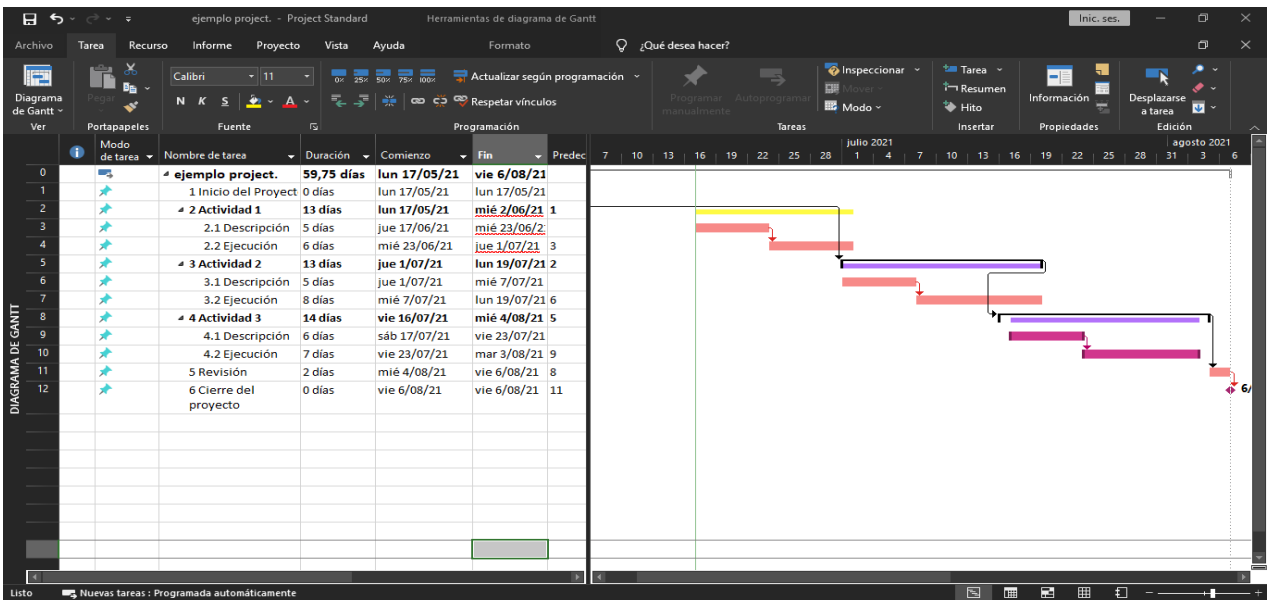

**Nota:** Descripción de las actividades y tiempos planificados y diagrama de Gantt

# <span id="page-30-1"></span>**Figura 6.**

*Definición símbolos Microsoft Visio*

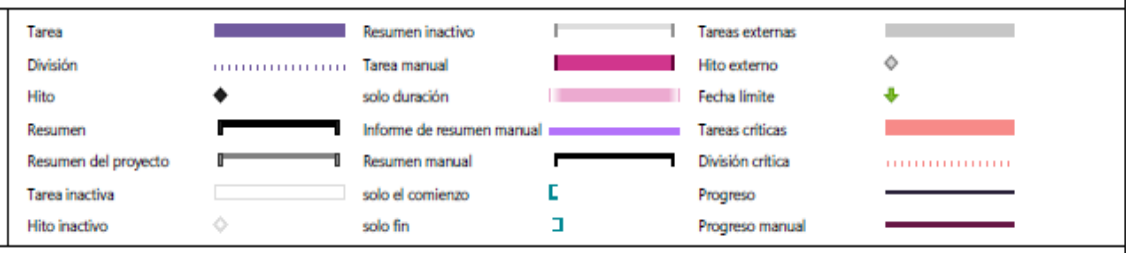

#### *Empatía*

<span id="page-31-0"></span>Es una herramienta muy utilizada en la psicología para entender las actitudes y necesidades de los clientes o de otras personas (Muntadas, 2020) y así poder suplir las necesidades y preferencia de forma correcta (Comscore Aociados a: IAB perú, 2017). Esto, no quiere decir que solo se tomará la visión del cliente como iniciativa de innovación, sino que al momento de evaluar la idea de negocio se tendrá en cuenta su perspectiva. Funciona como muchas otras herramientas, genera indicadores, pero, no respuestas absolutas. La herramienta es flexible y fácilmente sesgada aplicada en el mercado, que, ayuda a conocer al cliente (Salcedo Peñaloza, 2020). Para poder conocer la empatía es necesario aplicar cuatro pasos:

**Segmentar**. El segmentar, identificara quienes son los clientes que estarían dispuestos a adquirir el producto y sientan la necesidad de suplirla con el mismo. Ante todo, se debe agrupar distintos grupos según algunas variables que se generara de la naturaleza del producto y mercado como los demográficos, etnográficos, geográficos e incluso los personales por cliente, con ello, se podrá eliminar segmentos en los cuales nuestro producto no tiene alcance valido o no generara valor agregado. De esta manera se enfocará el esfuerzo; por lo tanto, es importante definir los grupos de clientes a tragar y con cuales no se trabajarán (Salcedo Peñaloza, 2020).

**Humanizar**: Consiste en adjudicar a una persona o grupo que cumple las características, quiere decir, no una fracción si no un ser, cliente especifico que tiene los rasgos distintivos y del cual obtendremos información necesaria y valiosa para el producto.

**Empatizar**: En este paso, el mapa de empatía es la herramienta clave para conocer los gustos, expectativas, y demás características del cliente, las cuales se realizarán a través

preguntas claves diseñadas para el cliente y con respuesta a quien lo requiere y busca el beneficio del producto.

**Validar**: para este paso se deberá verificar si las hipótesis y conclusiones dadas por los pasos anteriores son verdaderas, para esto, es necesario el soporte real que afirme que las características del cliente son esas. Aunque, es importante resaltar e identificar los aspectos que motivan al cliente a consumir el producto. Todo esto con el objeto de hacer los ajustes pertinentes al producto nuevo o ajustar el producto que tiene a los aspectos identificados en los indicadores.

La herramienta mapa de empatía tiene cuatro bloques donde se podrá identificar la empatía. A continuación, mapa de empatía:

#### <span id="page-32-1"></span>**Figura 7.**

*Mapa Empatía*

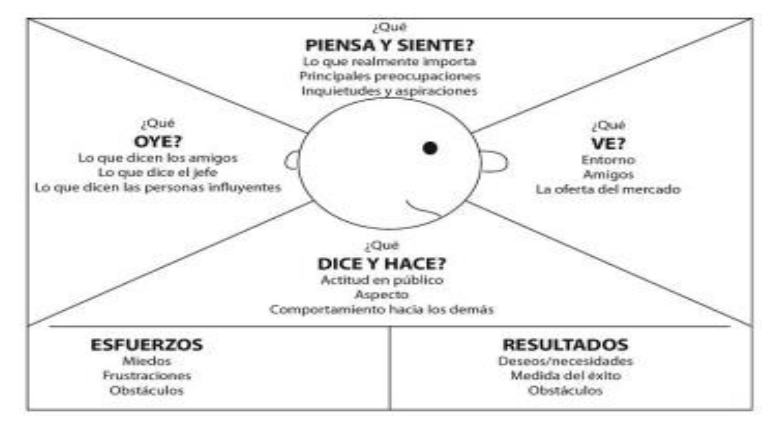

<span id="page-32-0"></span>**Nota:** Descripción mapa Empatía (Herramienta diseñada por XPLANE)

#### *Canvas*

Es una herramienta basada en la filosofía de la gestión visual siendo muy reconocida,

según la literatura muestra su aporte a la eficiencia en los procesos emprendedores (Silva Filho et

al. 2018), que a su vez logra manejar y definir estrategias de un buen negocio, idea de negocio o mejora de un negocio.

El modelo Canvas trata de un modelo según Bravo Asencios et al. (2018), trata de un modelo que representa gráficamente en una plantilla el lienzo estructurado con nueve bloques. Para la aplicación del modelo Canvas Osterwalder et al. (2020) manifiesta que es importante realizar la selección de la idea de negocio u organización, continuamente se realiza una serie de preguntas estratégicas a través de encuestas requeridas para el análisis secuencial según el modelo Canvas; a continuación, descripción de los pasos secuenciales requeridos:

#### <span id="page-33-1"></span>**Figura 8.**

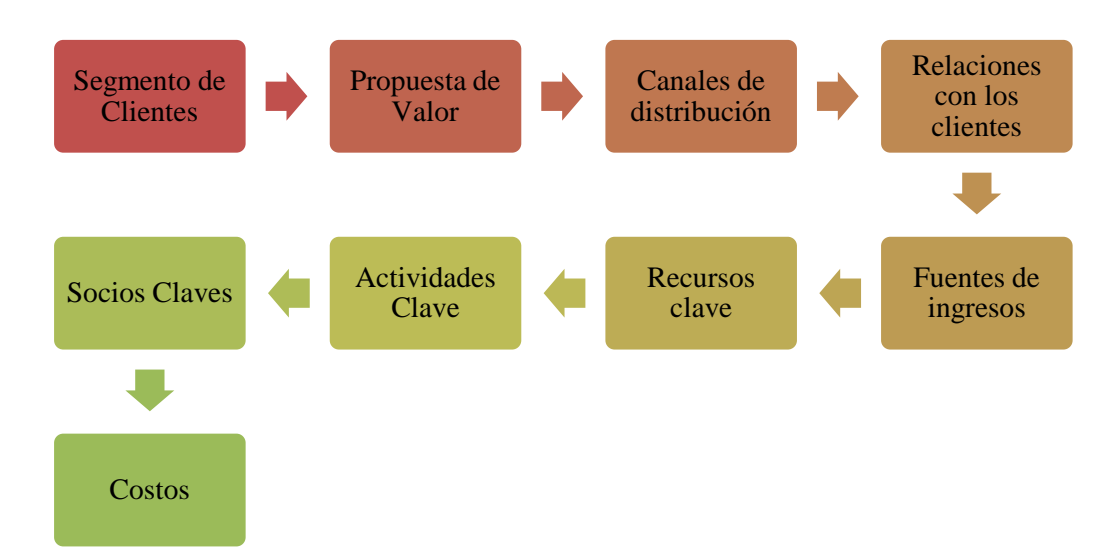

*Secuencia Canvas*

**Nota:** Descripción pasos modelo Canvas

#### *Gantt*

<span id="page-33-0"></span>El diagrama de Gantt es un método usado para la gestión de proyectos, este diagrama comprende barras de programación horizontales con tiempos programados que van de izquierda a derecha permitiendo la planificación como el seguimiento del cronograma del proyecto (Sharon, 2017).

En el diagrama de Gantt se realizan los programas requeridos para la gestión del proyecto reflejados a través de barras bidimensionales con su tiempo planificado en barras de intervalos en el eje horizontal y tareas, en el eje vertical están los trabajadores o recurso humano (Shibuya & Chen, 2021). Es importante resaltar que existen diversas herramientas que generan un diagrama de Gantt, que en su mayoría tienen un costo o son complejas, y que en ocasiones requieren de un análisis mayor para entenderla (Mateos Martín, 2021). En las visualizaciones, de cada eje se asigna una fila que refleja el estado de cálculo del proceso en tiempo determinado.

Continuamente se realizan líneas para mostrar la comunicación entre los procesadores. Esta alineación es llamada equivalente en filas, que además podrán surgir estructuras que reflejen los patrones de comunicación generados por el código en desarrollo. Estas graficas pueden verse densas por la cantidad de líneas renderizadas cuando refleja muchos procesos. Por lo tanto, será necesario una comparación de mayor escala que ayude a la comprensión de la traza a gran escala de la comunicación. Para esto, es importante identificar las características más críticas y así, determinar la igualdad entre las estructuras reflejadas a diferentes escalas. Según los hallazgos se discutirán los resultados de la evaluación y hallazgos o rutas críticas del proyecto (Scully Alison & Isaacs, 2021). A continuación, ejemplo diagrama de Gantt:

#### <span id="page-35-1"></span>**Figura 9.**

#### *Diagrama de Gantt*

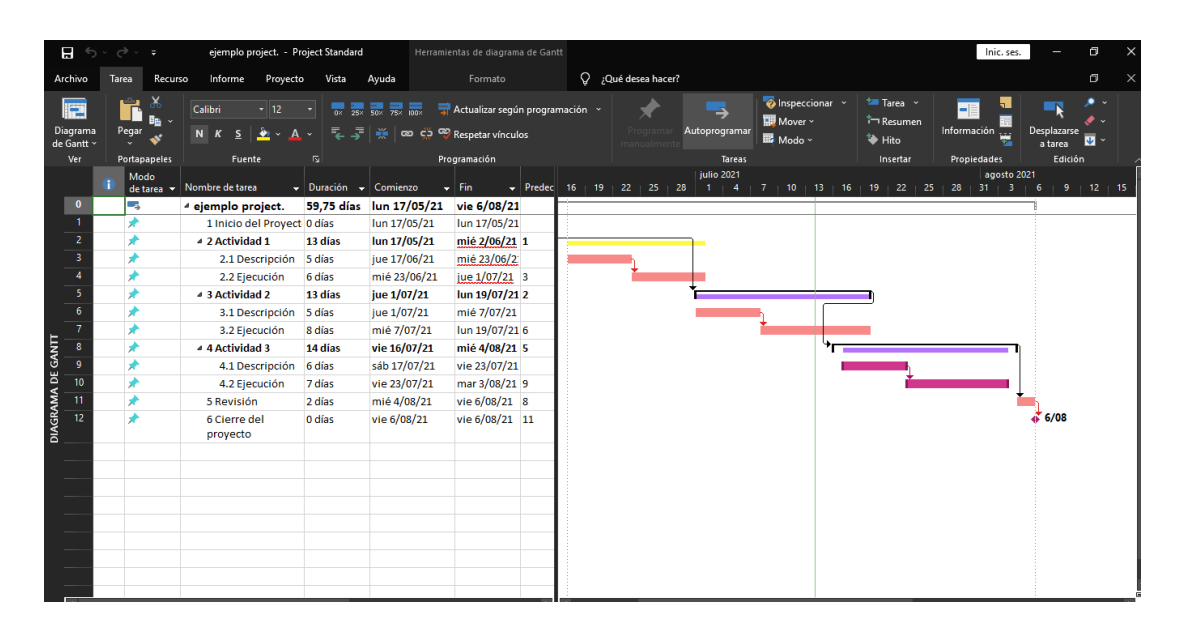

#### *Visio*

<span id="page-35-0"></span>Es un software es usado para elaborar diagramas que ayudan a la toma de decisiones a través de los datos y desarrollo de las actividades con el objeto de mejorar la productividad en la idea de negocio (Microsoft 365, 2021). Aplica a los problemas de modelado de un sistema de procesos con base en métodos de análisis orientado a objetos, modelado y diseñado a partir de un lenguaje de descripción gráfica, lo cual, donde el software permite describir las actividades de los sistemas del modelo organizacional que incluye los objetivos de la organización o idea de negocio, tales como: Departamentos, Empleados, Recursos, Operaciones, etc.

Esta herramienta también es útil y las directrices que proporciona el software cuenta con la información básica acerca de cómo crear diagramas para modelar aspectos dinámicos de un sistema de proceso de una organización o de la idea de negocio, o la descripción general de los elementos principales. Logrando a través de MS Visio la posibilidad de describir
estructuradamente una actividad o tarea con los participantes, caso de uso, el caso de uso principal o diagrama del caso de uso de un condicional (Круковская, 2011). Cabe destacar que es una herramienta muy usada en los proyectos de desarrollo web (Zeballos Alvarez, 2017) además de ser una de las herramientas recomendadas para procesos de negocios o ideas de negocio y es útil al momento de facilitar la información siendo útil en otras herramientas de los procesos de modelado (Medoh & Telukdarie, 2018), así como otros programas de Microsoft Visio (2011) y copias de contenidos entre estos.

# **Figura 10.**

*Logo Microsoft Visio*

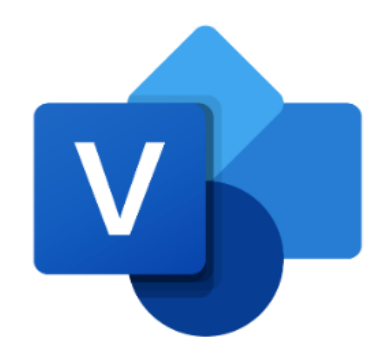

**Nota.** Representación logo de herramienta software Microsoft Visio. Fuente: (Student manual Microsoft, 2011)

Seguidamente en la figura 11 se muestra la página principal de la herramienta Microsoft Visio:

# **Figura 11.**

*Página principal herramienta Microsoft Visio*

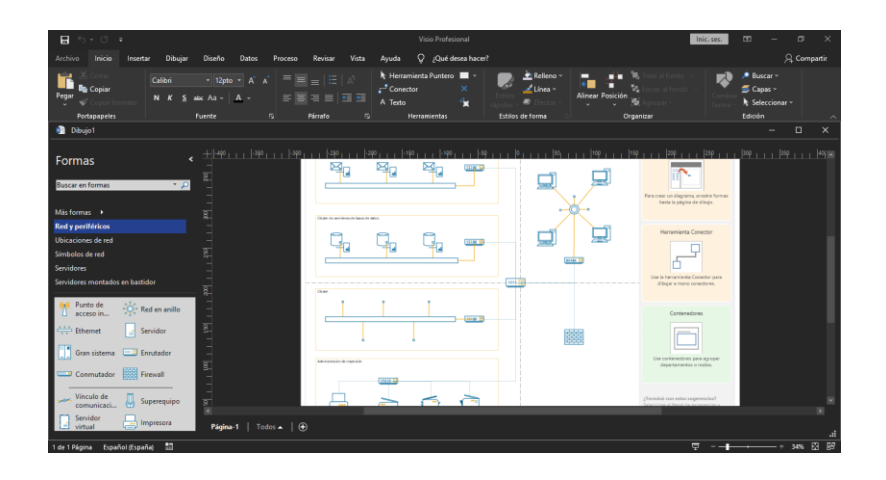

**Nota:** Representación página de inicio de la herramienta software Microsoft Visio. Fuente: *(Student manual Microsoft, 2011)*

# *TIR*

Es una herramienta correspondiente a una raíz real de una función politonal, para lo cual, indica el cambio de signo dentro de un determinado intervalo, esto quiere decir que cuando los flujos se reflejan de forma no convencional o alternos, aparecen varios valores con características de TIR, generando dificultad para efectos evaluativos (Gomez Villaraga, 2019).

De acuerdo con Simisterra Quiñonez (2011) la tasa de interés es utilizada en la toma de decisiones sobre los proyectos de inversión y financiamiento. También definida como la tasa de descuento que asemeja el valor presente de los ingresos del proyecto con el valor presente de los egresos. También, es la tasa de interés usada para calcular el valor actual neto, haciendo que este sea igual a 0. Es un método que argumenta el rendimiento generado por los fondos invertidos en el proyecto, resumidos en una sola cifra que resume las condiciones y méritos del proyecto.

# **Figura 12.**

*Formulación de la tasa interna de retorno*

$$
TIR = i_1 + \frac{[(i_2 - i_1)(VAN_1)]}{[ABS(VAN_2 - VAN_1)]}
$$

**Nota:** La figura representa la fórmula para hallar la TIR. Fuente (Simisterra Quiñonez et al. 2018)

Donde:

i1 = Tasa de interés con VAN positivo.

i2 = tasa de interés con VAN negativo.

VAN1 = Valor actual neto positivo

VAN2 = Valor actual neto negativo

ABS = Valor absoluto del VAN1 - VAN2 (sin tener en cuenta el signo negativo)

A continuación, la tabla 1 representa la interpretación:

# **Tabla 1.**

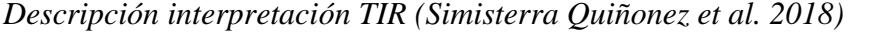

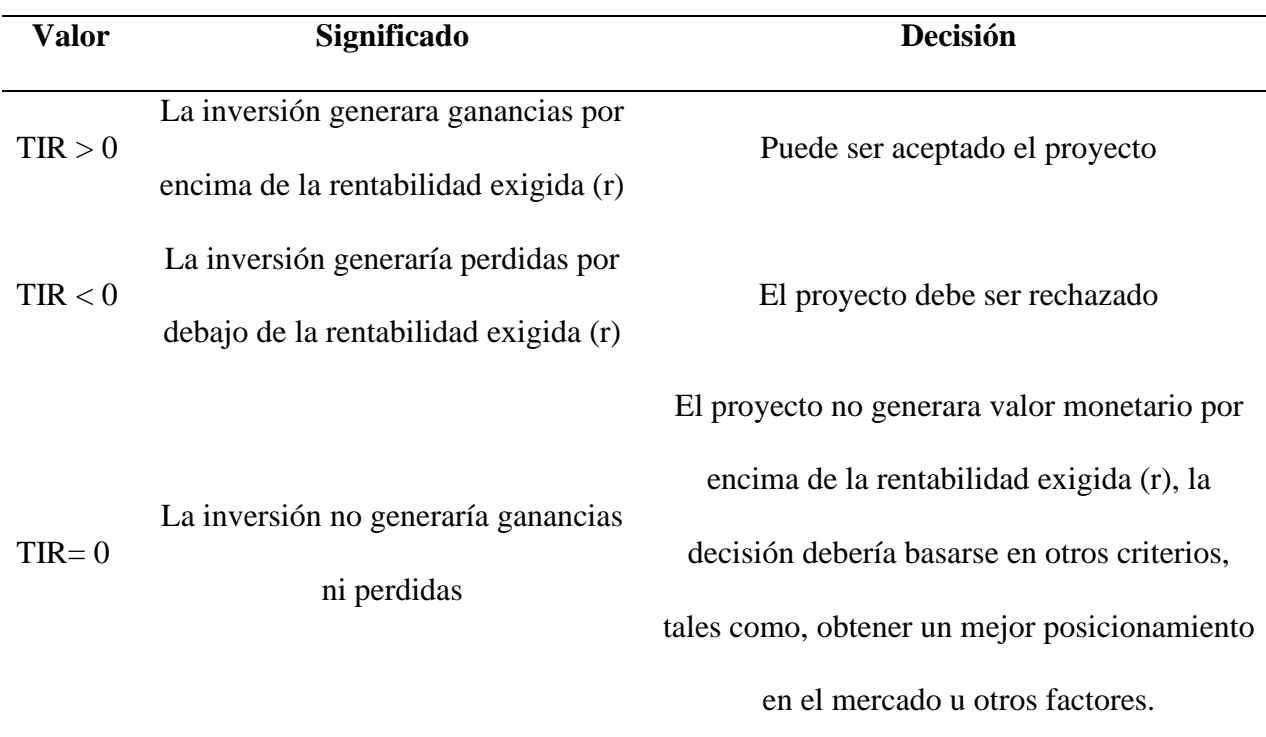

La comparación de la TIR con la tasa de rendimiento mínima requerida respalda la decisión de invertir. Y, si la tasa interna de rendimiento en un proyecto es mayor que el mínimo requerido tasa de retorno, entonces el proyecto debe ser aceptado; de lo contrario el proyecto debe ser rechazado (Gomez Villaraga, 2019). Aunque al calcular la TIR puede resultar complejo si la vida útil del proyecto excede los dos periodos; por ello, se requiere considerar a la TIR como solución incógnita en la ecuación del valor actual neto, debido a que esta particularmente es la única tasa que hace que el resultado del VPN sea 0 (Mete, 2014).

# *VPN*

Es una herramienta primordial y completa al momento de evaluar de forma financiera los proyectos de inversión; según Vázquez Buenrostro et al. (2021), a través del cálculo del VPN, se aporta una visión estratégica acerca de la toma de decisiones; la cual, consiste en determinar el tiempo equivalente cero de los flujos de efectivo futuros que genera un proyecto, comparando esté equivalente, con el desembolso inicial requerido, para llevarse a cabo, reflejando el incremento o reducción del valor de la empresa, o proyecto por desarrollar la inversión. A su vez, esto refleja el valor absoluto del momento actual en un proyecto en términos económicos. Inicialmente la técnica consiste en aplicar los flujos de efectivos actualizados o descontados, la cual, evalúa los proyectos de inversión de capital a través del valor actual de los flujos netos de efectivos en un futuro, decantando dichos flujos al costo del capital de la empresa o proyecto, o con la tasa de rendimiento planteada (Serrano Ortíz, 2013). A continuación, la fórmula para el análisis del VPN o VAN:

# **Figura 13.**

*Fórmula para hallar VPN o VAN (catalán Decapa, 2021)*

$$
VAN = -I_0 + \sum_{t=1}^{n} \frac{F_t}{(1+k)^t} = -I_0 + \frac{F_1}{(1+k)} + \frac{F_2}{(1+k)^2} + \dots + \frac{F_n}{(1+k)^n}
$$

**Nota:** Descripción formula VPN

Donde:

Ft: Flujos de dinero en cada periodo t

L0: Inversión realizada en el momento inicial  $t=0$ 

n: Numero de periodos de tiempo

k: Tipo de descuento o tipo de interés exigido al proyecto

Continuamente este cálculo genera la opción decisiva según los resultados (Catalán Decap,

2021):

VAN > 0: la tasa de descuento elegida generará beneficios de la inversión

VAN = 0: el proyecto no generará ni beneficios ni pérdidas, la realización es indiferente.

VAN < 0: esta inversión generará pérdidas, por lo tanto, será rechazado

#### **Estado del Arte**

A continuación, en el estado del arte del marco de referencia se van a definir las principales herramientas para el desarrollo del proyecto estudio de viabilidad para la producción de Coagulante natural a partir de Nopal Opuntia y Alumbre mediante la aplicación metodológica de herramientas de la gestión de proyectos:

#### *Project*

El Project desde su implementación sea utilizado en los proyectos como una herramienta alternativa capaz de optimizar el seguimiento y el control de los proyectos en muchas empresas u organizaciones (Correa Vélez R. A., 2017). Desde la primera versión Project conserva el enfoque y las funciones del hito entorno a las soluciones de proyecto, aunque se ha modificado para lograr beneficios de seguridad, movilidad y estabilidad (Administra Projectos, 2019), en las mejoras realizadas a partir de la versión de 2002 facilita aún más la administración, creación y transmisión de información de proyectos. Pero aunque en el mercado se encuentra otros software con características similares estas no cumplen las mismas necesidades, debido a que Microsoft Project es una herramienta con estructura técnica de la programación de proyectos que con cada

versión desde 1984 hasta 2016 unas fases adaptables a los usuarios y las necesidades con objetivos a que la gestión de proyectos se realice en el menor tiempo y con la mayor exactitud en lo posible; por ello, el costo de la licencia se ha elevado relativamente con cada versión, buscando mejoras para proyectos de gran relevancia y complejidad (Pérez Penagos & Vargas Gualtero, 2018), pero, una de las desventajas de Microsoft Project es que dispone las versiones 2007 y 2010 que no pueden ser utilizadas debido a las actualizaciones constantes de la empresa Microsoft, esto quiere decir que con la actualización del sistema técnico de office estas quedan obsoletas al desempeño y deben ser modificadas. Y por ello requieren de una nueva suscripción o compra de Project para el manejo de la gestión de proyectos, solo en las últimas versiones 2013, 2016 y 2019 las cuales garantizan la calidad del software y la función de sus herramientas compatibles (Microsoft, 2020).

#### *Empatía*

La empatía es una herramienta que durante los últimos años se utiliza comúnmente para identificar y distinguir las necesidades y el ponerse en la posición de otros; en este caso los clientes o comunidades objetivas, y de esta manera entender sus necesidades (Salvador Icaza, 2015). Además, de tener una visión asertiva respecto a la aceptación del nuevo producto y las condiciones del entorno (Salcedo Peñaloza, 2020). Usada frecuentemente como herramienta que permite describir el tipo de cliente a través del análisis del mapa empatía que define con claridad los atributos del servicio o producto ofertado (Hernandez Sánchez & Gomez Frenco, 2020). Este es un método que día tras día está logrando importancia según la literatura y la aplicación en servicios y productos de diseños logrando óptimos resultados (Campese et al. 2018). Así como el uso de la herramienta empatía podría ser útil para la capacitación y el desarrollo del enfoque más

empático de la atención al público con habilidades comunicativas (Cairns et al. 2020). Para el caso de la comunicación esta es una herramienta que influye mucho en influenciar y comunicar los puntos de vista diferentes y en conflictos y así comprender mejor los objetivos y necesidades del otro (Bowo Leksono & Sigianto, 2019).

#### *Canvas*

El Canvas es una metodología de un modelo plan de negocio que surge del mismos y del emprendimiento, los cuales son un instrumento fundamental al momento de plantear las iniciativas de la idea de negocio y la creación de una organización u empresa (Ferreira Herrera, 2015). El modelo Canvas ha permitid desarrollar aspectos importantes al momento de plantear un modelo de negocio de forma visible y entendible (Hernandez Sánchez & Gomez Frenco, 2020). En muchos casos se ha aplicado con base en el análisis de la situación de una organización donde se implementó la metodología Canvas para identificar estrategias que enfoquen a la empresa en el objetivo final (Quizhpe & Gabriela, 2017) . es importante tener en cuenta que la metodología CANVAS aplicada a un proyecto u organización se han realizado con base en la dirección de proyectos PMI (Paez et al.2018). Esta herramienta logra visualizar la comprensión del proyecto, permitiendo enfocar el objetivo, alcance, producto, entre otros componentes del proyecto; que, a su vez, relacionan alguno de los elementos del estándar PMBOK (Jiménez Muñoz et al. 2019).

# *Gantt*

El diagrama de Gantt es originado como una herramienta técnicas aplicable que permite visualizar fácilmente el inicio, proceso y cierre del proyecto en orden cronológico útil para los gerentes de proyectos (Jeff, 2019). Aún sigue siendo una herramienta ampliamente reconocida

por su enfoque hacia los gerentes de proyectos y a la fecha no presenta modificación alguna. También, es importante aclarar que del diagrama de Gantt se deriva el desglose de su trabajo similar a la estructura webs (Jeff, 2019). Con el pasar del tiempo se identifica la factibilidad de realizar modificaciones a los códigos iniciales para representar las secuencias de las categorías conductuales ocurriendo a lo largo de un periodo consecuente (Ruiz, 2021). Este diagrama sigue siendo una herramienta útil a la visualización y el control de un proyecto a corto o largo tiempo, a través del cronograma en la herramienta diagrama de Gantt, logrando disminuir la probabilidad de incumplimientos (Barrera Rodriguez, 2021).

# *Visio*

La herramienta creada para la organización de las empresas y sus procesos internos, desde su creación ha presentado diversas versiones y sea utilizado para el apoyo al diseño, ejecución y seguimiento de los planes para la gestión de proyectos como también ideas de negocio (obsbusiness school, 2021). Según la comparación con las versiones y características anteriores del software desde la versión 2013 hasta la 2019 se reflejan cambios en elementos visuales siendo versátiles, inteligentes con la opción de ser importados, de trabajar de la mano con otros software como el AutoCAD y Excel, con base de datos, y la colaboración durante todo el proceso, aun con los cambios realizados en el software MS Visio conserva la compatibilidad con versiones anteriores desde Visio 2000 a la 2019 (Microsoft, 2019).

# *TIR*

Herramienta útil, usada comúnmente para analizar el impacto de los costos de un subjetivo, brindando diversos puntos de vistas interpretativos a través de los resultados generados (Rodrigues Pereira & Heitor Campani, 2021). Donde este método, además, es una herramienta útil, muy usada para realiza estudios de factibilidad y viabilidad de inversión en los proyectos en periodos de reembolsos (Abuk & Rumbino, 2020). Siendo muy útil con el VPN al momento de realizar una inversión en una empresa o proyecto, pero al momento de analizar si es factible o no, se podrá identificar los puntos recomendados a establecer las probables causas para revertir esta situación (Fajardo Vaca et al. 2019), como también al ser un elemento útil al momento para la evaluación financiera y así determinar la rentabilidad de los proyectos.

Aunque esta herramienta presenta una limitación, debido a que, un valor resultante depende del flujo de caja del proyecto; y, por lo tanto, no hay soluciones alternas, mientras que para otros si hay múltiples TIR, por lo cual su uso no es el más apropiado (Aponte et al. 2016).

#### *VPN*

El valor presente neto (VPN) es una herramienta usualmente empleada y recomendada para generar costo/beneficio para así analizar el riesgo de una organización o un proyecto (Vázquez Buenrostro et al. 2021), a su vez el VPN y la TIR son herramientas muy útiles al momento de realizar un análisis de inversión en una empresa o proyecto e identificar los puntos recomendados para así revertir este tipo de situaciones a tiempo (Fajardo Vaca et al. 2019). Pero a su vez en la edad media fue muy usada a raíz de la necesidad de evaluar las inversiones y las viabilidades posibles y resales en la empresas o proyectos (Avellaneda, 2019). Aun, actualmente la TIR y el VAN o VPN son formulas financieras que a su vez se relacionan de forma directa con el flujo de caja de los negocios, calculando los tiempos de recuperación de la inversión inicial.

# **Marco Histórico**

A continuación, en el marco histórico del marco de referencias se definen antecedentes de las principales herramientas para el desarrollo del proyecto estudio de viabilidad para la

producción de Coagulante natural a partir de Nopal Opuntia y Alumbre mediante la aplicación metodológica de herramientas de la gestión de proyectos:

# *Project*

Software originado como herramienta interna de la entidad que lo crea para la racionalización y el seguimiento de las tareas en ejecución en 1984 por una compañía contratista de Microsoft. Con el tiempo esta fue comprado por una compañía de software Microsoft en 1985 que desde entonces ha realizado diversas versiones donde las actualizaciones se enfocan en ser una herramienta específica para los gerentes de proyectos (Administra Projectos, 2019). Incluso para tomar decisiones que mejoren las funciones, la productividad, el enfoque, los objetivos, para así crear a tiempo estrategias que eviten errores (Cámara Nuñez, 2010).

#### **Figura 14.**

# *Actualización del Project*

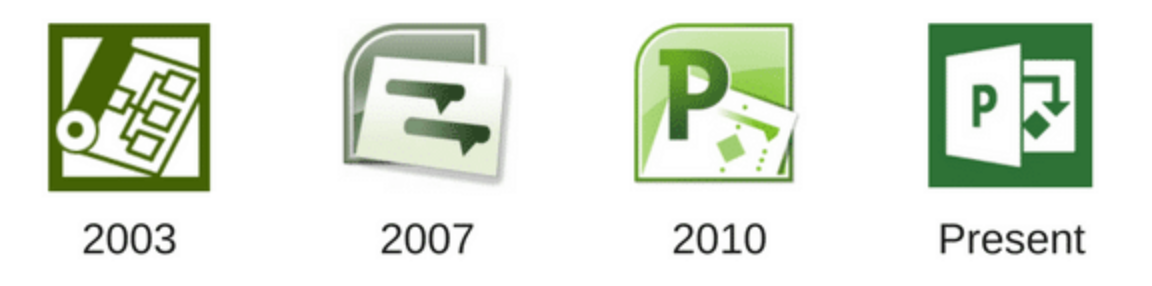

**Nota:** Descripción trascendencia del Ms Project (Administra Projectos, 2019).

Microsoft Project en sus versiones anteriores a la 2003, permitían un buen control de proyectos; después las versiones continuas facilitaron aún más la administración, creación y transmisión de información de proyectos. Ya que estas permitían el despliegue de información organizando las tareas en un proyecto, facilitando la visualización y control de toda la información al mismo tiempo. En las versiones anterior a la versión 2003 Ms Project visualizaba los pasos a realizar en la administración de un proyecto como se refleja en la figura 14; En la versión 2010 algunos complementos no se encuentran en el programa software instalados, motivo tal por lo que deberán ser instalados (Toro López, 2011).

# **Figura 15.**

*Descripción guía de procedimientos generales de Ms Project*

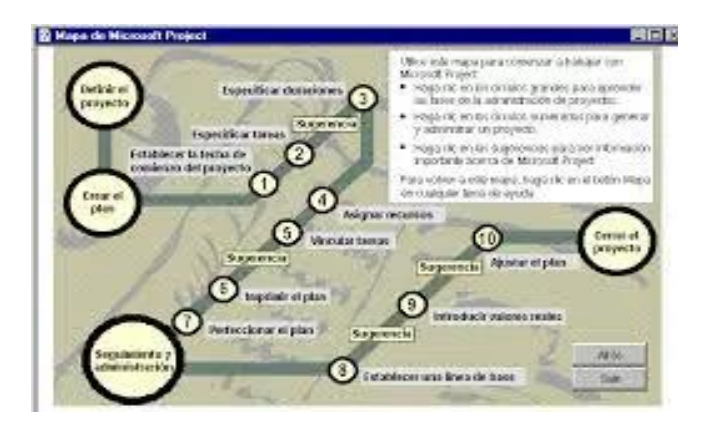

Con el tiempo se identifican distintas herramientas computarizadas similares a las funciones del Project, tales como Gantt Project, Planar, OpenWorkbench y OpenProj, sin ningún costo, factibles al manejo de archivos (Toro López , Gestión de Proyectos con enfoque PMI: Project y Excel (2°a. ed), 2012). En la versión 2013 de Project se identifican facilidades variables para conectar en red la información de los proyectos y el manejo de trabajo es posible desde la Web (Toro López, Gestión de Proyectos con enfoque PMI, uso de Project y Excel 2013 (3°a. ed.), 2014). También, se incluye además un nuevo flujo de trabajo encaminado a crear y gestionar los proyectos de forma rápida, asimismo como la generación informes visuales (Colmenar Santos et al. 2014).

#### *Empatía*

Esta se origina como un proceso de similitud entre objeto y sujeto, donde se reconoce a sí mismo, solidarizándose con él, en un proceso que permite al sujeto hallar un conocimiento de sí mismo que a ese momento él ignoraba (Ovejero & Maury, 1923). Por ello, es definido con el concepto de empatía (*Einfühlung) s*egún Lipps en 1903 quien enfatizaba que "es la tendencia del observador a proyectarse 'dentro' de lo que observa" citado en (Salvador Icaza, 2015). Finalmente se concluyó que la empatía es relacionada con la compresión del otro y de su mundo afectivo, resultado de la conexión de sentimientos ajenos o proceso empático y que facilita la posibilidad de interactuar y poder abordar un tema con base en los sentimientos del otro (Olmedo Carrillo & Montes Berges, 2009).

Es así como el uso de esta herramienta sea enfatiza más en el análisis de la población ya que esta visibiliza los diferentes puntos de vistas y las necesidades de forma objetiva. También, se dice que la empatía sitúa muy cerca del constructo (teoría que facilita la comprensión del comportamiento humano) de teoría de la mente, según Gallagher y Frith (2003) definiéndola como una destreza para explicar y pronosticar el comportamiento de sí mismo y de otros, atribuyéndoles diversos estados mentales independientes. Además de ser una emoción que no depende solo de la persona sino de las características de la situación; a través de estas se ha logran integrar las perspectivas de la empatía (Fernández Pinto et al. 2008). Esta herramienta hace parte de un proceso de pensamiento estructurado y sistemático del método de investigación del Lean Startup, el cual consiste en realizar análisis de mercado y calidad lo más rápido posible y con la mayor frecuencia (Siagian & Sakti Dewobroto, 2015). La empatía, aunque es muy usada para describe personas, también sea usado para crear personas, en tal grado de empatía con el

usuario para que de esta forma se de inicio al desarrollo de productos más consientes a las necesidades del usuario (Ferreira et al. 2015). A su vez, con la herramienta empatía y el descasullado de una nueva técnica donde el objetivo es la creación de personas, esta, además, ayuda a describir la funcionalidad general y las características que quizás no son muy claras en la descripción textual, y que cuando no haya usuarios que recopilen los requisitos, la técnica PATHY puede apoyar en el universo de las personas y crear empatía con ellos (Ferreira et al. 2015).

## *Canvas*

El origen de la metodología CANVAS es realizada por Alexander Osterwalder e Yves Pigneur, a partir de la necesidad de establecer una relación lógica entre cada uno de los componentes de la organización y los factores influyentes alrededor con el objeto de lograr que tengan éxito o no de la empresa u organización (Ferreira Herrera, 2015) a través de 9 boques temáticos donde se refleja los aspectos más relevantes de la organización e idea de negocio tales como cliente, oferta, infraestructura y viabilidad financiera. Canvas se define según su traducción del inglés significa lienzo (Gomez Cortes, 2018); Pero también sea generado constantes cambios que buscan las mejoras en el Boussinesq Modelo Canvas (Décaro Santiago, 2015). Cabe destacar que esta herramienta tiene un costo bajo y es de fácil aplicación además de enfocar la solución a los problemas identificados, siendo útil por priorizar las necesidades de sus empresas u organizaciones; siempre y cuando esta cuente con la iniciación, conocimientos y requerimientos suficientes (Carvajal Cajas, 2018). Además de ser una imagen lógica que busca orientar una empresa o proyecto, es también de las herramientas usada para la investigación, y hace parte del Lean Startup concepto definido como puesta en marcha ajustada el cual consiste

en un método que busca disminuir el riesgo lo más rápido posible; (Siagian & Sakti Dewobroto, 2015).

## *Gantt*

Es una técnica que permite al usuario organizar la planificación de las tareas requeridas para la elaboración de un proyecto (Rodriguez de León, 2014); Desde su origen en el siglo XX por Henry Gantt en 1917 la era moderna en la gerencia de proyectos fue quien, y cuando se ejecutó la representación gráfica del tiempo basada en barras, útil para el control del trabajo, registro y avances de las tareas (Guerrero Moreno, 2013). Conocida como una herramienta o software de gestión de proyectos, términos definidos para identificar sistemas que llevan la planificación de los proyectos, lo cual, ha logrado ser útil en la planificación estratégica del proyecto, identificando rutas a seguir, puntos críticos y la asignación de los recursos necesarios a las tareas. Pero, no todas las herramientas se enfocan en la gestión de tareas y recursos en el proyecto, y que tampoco todas administran los riesgos y sus estrategias, de igual forma se identificó que existen diversidad de software en el mercado con costos variables y algunos sin ningún costo, que además, presentan ventajas y desventajas por la cantidad de opciones requeridas para la gestión de proyectos, por lo tanto, es importante identificar cual software se acopla mejor a sus necesidades (Bazán et al. 2012). También, es importante la comunicación efectiva para la gestión de proyectos debido a que, está herramienta podría facilitar la comunicación con personas de disimiles grados de escolaridad, y el lograr desarrollar un diagrama de Gantt, ya que cuenta con softwares que facilitan la comprensión y elaboración de diagramas de Gantt (Caballero Villalobos et al. 2011).

#### *Visio*

Es una herramienta creada para un enfoque especifico, sin embargo, cuando Microsoft la adquirido identifico falencias a nivel competitivo, motivo tal, que lo lleva a un enfoque empresarial donde se realiza el análisis de procesos y operaciones (obsbusiness school, 2021). A su vez, es una herramienta que según validaciones con diferentes modelos manifiestan errores y requieren de mayor tiempo para generar la configuración de Microsoft Visio 2013 que, de no realizarse correctamente el proceso de desarrollo aplicado, podrá ocasionar error (Bautista Ubillús, 2014). Pero, con el tiempo el software Microsoft Visio realiza cambios que mejoran la funcionalidad de la herramienta y la eficiencia (Доронина & Польшина, 2015). Con ventaja en la gerencia de los procesos de una organización, empresa o idea de negocio el software brinda información acerca de las siguientes fases: análisis, diseño, etc.; las cuales unifican un modelo de los procesos. Pero, es importante que, para evitar errores en la funcionalidad, el personal del área de gestión de proyectos este capacitado, para que también refuercen el seguimiento y control de los proyectos con el uso de este tipo de herramientas tecnológicas (Machado Pérez, 2012).

# *TIR*

Desde el origen de la TIR, sea cuestionado la validez del criterio de la Tasa Interna de Retorno (TIR) frente al VAN o VPN por diversos autores en el siglo XX (Serrano Ortíz, 2013). Es una herramienta muy utilizada que muestra en un proyecto la tasa de descuento a partir de la tasa interna de retorno (TIR), arrojando la viabilidad financiera del proyecto (Sarmiento Sabogal, 2003), que indica si el proyecto contribuirá o generara valor, además de calcular la cantidad de TIR en un flujo de caja no convencional (Gomez Villaraga, 2019), expresando el crecimiento del capital en términos relativos determinando la tasa de crecimiento del capital por periodos

(Simisterra Quiñonez et al. 2018). Aunque, es un método que permite minimizar incertidumbres claras para la toma de mejores opciones en un proyecto u organización. Al ser usado el TIR en situación de poco riesgo y cierta estabilidad económica, se refleja que los resultados serán discutidos. Sin embargo, aun las técnicas más consistentes conceptualmente pueden generar resultados erróneos si quien toma la decisión no conoce las características. También, que no hay una herramienta única y suficiente que señale la mejor opción de inversión en comparativas de proyectos, sino un marco de metodologías, herramientas e indicadores, que podrán orientar a quienes toman decisiones, para así, reducir inexactitudes, y recomendar de uso cuidadoso al identificar las deficiencias, para de esta forma evitar depender de un solo criterio de decisión (Sviech & Mantovan, 2013).

# *VPN*

Es un método orientado al cálculo de riesgo implícito identificado en las actividades o procesos donde se generan supuestos retornos esperados del proyecto; y que han intentado combinar perspectivas diferente de otros métodos que generan indicadores más confiables y precisos en un proyecto (Manotas Duque & Toro Díaz, 2009). El VPN ayuda a que líder del proyecto elija el mejor enfoque según las circunstancias reflejadas con el análisis al proyecto (Wetekamp, 2011). En general se puede identificar otros métodos y cálculos de los retornos esperados o de los riesgos, donde, se ha intentado combinar estos métodos, los cuales, resultan en indicadores confiables y precisos en un proyecto, más al combinarse el VPN con distintas medidas comparativas (Manotas Duque & Toro Díaz, 2009).

# **Marco legal**

Las empresas en Colombia cuentan requerimientos normativos de gran importancia para la producción y la comercialización del producto en el país.

De acuerdo al decreto 1879 de 2008, el ministerio de comercio, industria y turismo, referente a "por el cual se reglamentan la Ley 232 de 1995, el artículo 27 de la Ley 962 de 2005, los artículos 46, 47 y 48 del Decreto Ley 2150 de 1995 y se dictan otras disposiciones" refiere en su artículo 1° la documentación reglamentaria a las empresas para comercialización y la apertura para su funcionamiento, en el artículo 2° data los requisitos de cumplimiento exigidos a la empresas de comercio para su funcionamiento, el artículo 3° data de los medios informativos para mantener informados los emprendedores y comerciantes acerca de las normativas y regulaciones requeridas antes o durante su operación, en el artículo 4 indica la importancia de comunicar la apertura ante la autoridad distrital o municipal, en el siguiente articulo 5 dicta la prohibición de creación y exigencia de licencias, permisos y certificaciones para registros e inicio del plantel, el articulo 6 presenta el seguimiento por parte del departamento administrativo de la función pública al tramitaste; el antepenúltimo articulo 7 manifiesta las sanciones de no cumplirse el decreto; en el último artículo 8 indica la fecha en que rige la publicación del decreto (Presidente de la Republica de Colombia, 2008); compone la unidad administrativa como encargada de controlar y verificar el funcionamiento de la empresa.

De acuerdo a lo anterior, es importante que el representante legal sea quien realice la solicitud para la comercialización y distribución del producto, pero también, debe especificar los componentes y cantidades, además del uso que se debe dar.

#### **Metodología**

Para el desarrollo del estudio de la viabilidad del proyecto se realiza la búsqueda bibliográfica y la selección de algunas herramientas de la gestión de proyectos, para así definir los elementos que más se ajuste a la viabilidad de la idea de negocio. Una vez seleccionada las herramientas de la gestión de proyectos, se procede a la aplicación y desarrollo del proyecto de acuerdo a los objetivos, se precisan las etapas y sus actividades de la siguiente manera:

En el cumplimento del primer objetivo, se determina el perfil de la idea del negocio para la producción del coagulante natural descritas en las siguientes etapas:

# **Etapa 1: Identificación del perfil de la idea de negocio para la producción del coagulante**

Act. 1. Determinar datos y registros e información del perfil de la idea de negocio a través del uso de herramientas informáticas Excel.

Act. 2. Desarrollo el perfil de la idea de negocio, para poder identificar las necesidades del cliente mediante el uso de las herramientas Canvas y DOFA.

Act. 3. Analizar e identificar las estrategias para suplir las necesidades identificadas con el uso de las herramientas Canvas y DOFA.

En cumplimiento al segundo objetivo, y siendo una de las etapas más importantes, ya que, se determina el análisis y el estudio de mercado de la idea del negocio para la producción del coagulante a continuación descripción de las siguientes etapas:

#### **Etapa 2: Estudio de mercado**

Act. 4. Análisis de la demanda a través del uso de herramientas informáticas Excel y mapa de empatía.

Act. 5. Análisis de la oferta

Act. 6. Análisis de precios

Act. 7. Comercialización

# **Etapa 3: Estudio técnico**

Act. 8. Determinación del tamaño y la capacidad máxima y mínima según la demanda del

mercado

Act. 9. Definición de maquinarias y equipos para la producción

Act. 10. Análisis del estudio del balance de energía

Act. 11. Análisis del estudio balance de masa

Act.12. Diagrama de la planta

Act.13. Diagrama de proceso de flujo

Act.14. Análisis estudio técnico

# **Etapa 4: Estudio organizacional**

Act. 15. Definición de los procesos de producción

Act. 16. Determinación del personal

Act. 17. Estructura del organigrama

# **Etapa 5: Estudio ambiental**

Act. 18. Análisis de la Sostenibilidad del proyecto

Act. 19. Matriz P5

Act. 20. Análisis Matriz P5

## **Etapa 6: Estudio legal**

Act.21. Matriz de requisitos Legal

## **Etapa 7: Estructura financiera**

Act.22. Gestión de los Costos

Act. 23. Flujo de caja

Act. 24. Análisis del capitulo

El propósito de esta etapa es la valoración de viabilidad con el objeto de cumplir el objetivo tres del proyecto.

## **Etapa 8: Estudio financiero- económico**

Act. 25. Análisis de la TIR, en esta etapa se determina la tasa de interés de retorno.

Act. 26. Análisis del VPN, en esta etapa se determina el valor presente neto.

Act. 27. Análisis económico

#### **Etapa 9: Conclusiones y recomendaciones**

Act. 28. Conclusiones

Act. 29. Recomendaciones

# **Análisis de Resultados 1: Perfil Idea de Negocio**

# **Perfil de la Idea de negocio**

En esta etapa se determinará el perfil de la idea del negocio para la producción del

coagulante descritas a continuación:

# *Información del Perfil de la idea de negocio*

Es una empresa cuyo objetivo es producir y comercializar un producto para el tratamiento de las aguas residuales piscícolas en el municipio de Campoalegre con valor agregado de ser un producto de origen natural. Donde la idea es comercializar un coagulante a partir de especie de origen natural para el tratamiento de las aguas residuales piscícolas en el departamento del Huila.

**Sector económico del Proyecto.** Las ventajas de la idea de negocio del producto es su componente de origen natural para el tratamiento de las aguas residuales piscícolas ya que, además de cumplir la necesidad de tratar el agua residual, también, cuida el medio ambiente. Siendo un producto innovador en la fabricación de productos no tóxicos para el tratamiento de agua residual en el departamento del Huila.

En la tabla 2 se puede evidenciar las empresas que fabrican productos químicos en el departamento del Huila; donde, según un informe del DANE (2020) refleja mayor cantidad de empresas de productos de aseo y uso personal; continuamente, ocho empresas de fabricación de otros productos químicos n.c.p; y le siguen tres empresas de fabricación de pinturas, barnices y revestimientos similares, tintas para impresión y masillas; finalmente, se identifica una empresa de plaguicidas y otros productos de uso agropecuario. Por lo tanto, es una ventaja para el mercado debido a que no se refleja una competencia alta de empresas comercializadora de productos químicos en el departamento del Huila.

#### **Tabla 2.**

*Descripción empresas comercializadoras de productos químicos n.c.p.*

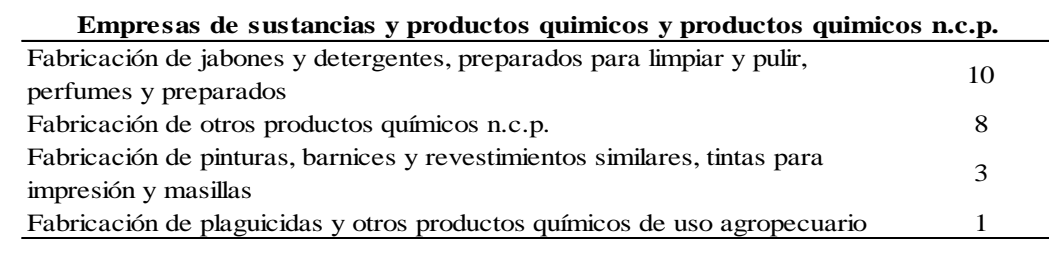

**Nota:** Informacion adaptada del DANE Fuente: (DANE, 2020)

# **Figura 16.**

*Grafica fábricas de productos químicos en el departamento del Huila*

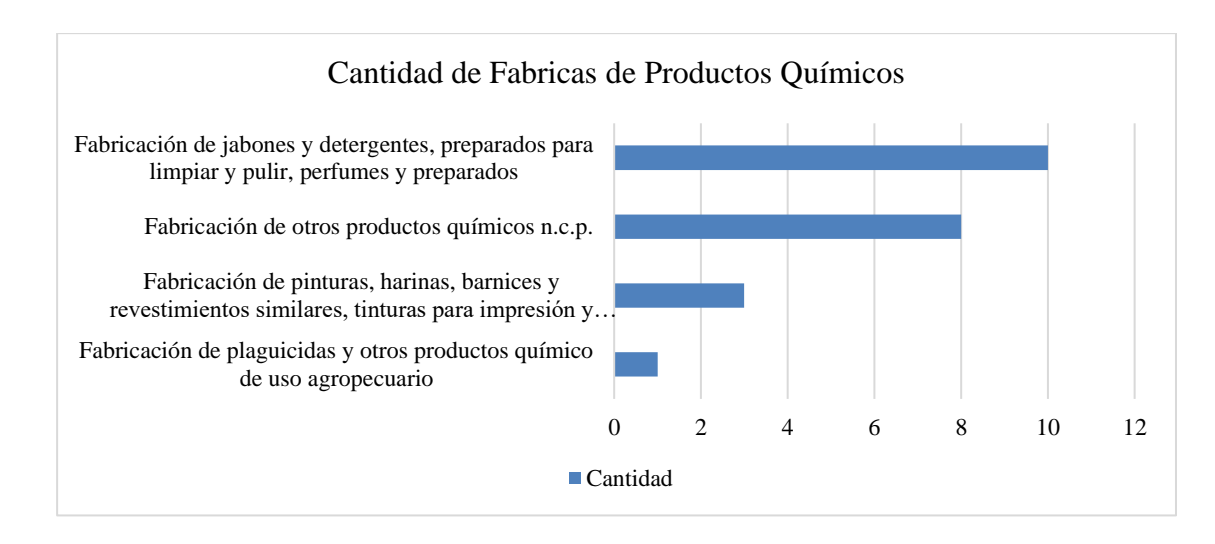

**Nota:** Representación gráfica de fábricas de productos químicos en el departamento del Huila.

Fuente: (DANE, 2020)

La tabla 3 muestra la ubicación de las fábricas de productos químicos en el departamento del Huila; reflejando 8 empresas en la ciudad de Neiva y una en cada uno de los municipios de

Aipe y Rivera (DANE, 2020).

# **Tabla 3.**

*Descripción de ubicación de fábricas de productos químicos en el departamento del Huila*

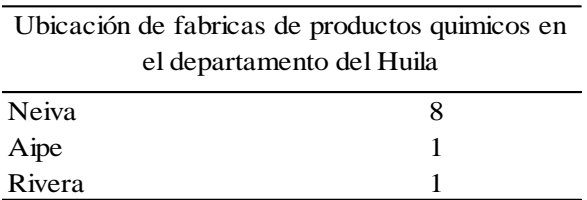

De igual forma, se identifica en el municipio de Aipe, una de las fábricas de productos químicos en el departamento del Huila, que realiza coagulantes químicos para el tratamiento de aguas hace más de 30 años (Quinsa, 2021). La empresa en el municipio de Aipe es una de las competencias fuertes del mercado en el tratamiento de aguas; aunque, el producto no es de origen natural.

**Análisis del mercado – clientes**. El mercado de los sistemas de tratamiento de agua residual es muy competitivo debido a las diversas tecnologías y químicos que se ofertan para realizar estos procesos (Salazar Cano, 2014); Según Madera P. (2014), la figura 17 refleja la "comparación de la importancia de factores en tratamiento de aguas residuales en países desarrollados y en desarrollo", aunque no se evidencia cifra clara en cuanto a cantidades específicas. En ocasiones se requiere la combinación de tecnologías y una gran infraestructura para el tratamiento de las aguas residuales (Madera P, 2014), todo con el objeto de cumplir con las características de calidad según las normas ambientales y el cuidado de los recursos naturales. Por lo tanto, es necesario que todas las empresas, sin excepción, realicen tratamiento a sus aguas residuales y cumplan con las normas de control ambiental, antes de ser evacuadas a fuentes superficiales (Ministerio de Ambiente y Desarrollo Sostenible, 2015) independientemente del tipo de uso o disposición que se vaya a generar.

#### **Figura 17.**

*Grafica comparativa de la importancia de factores en tratamiento de aguas residuales en países desarrollados y en desarrollo*

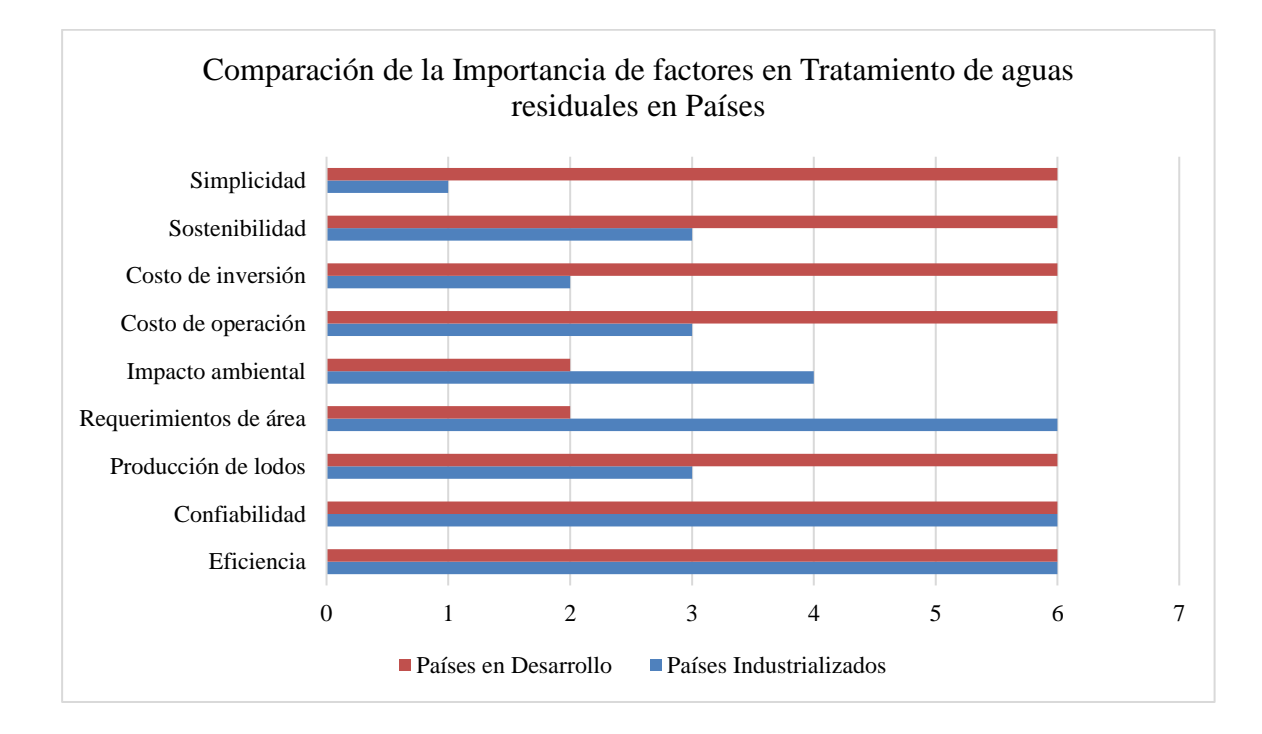

**Nota:** La importancia de los factores en tratamiento de aguas residuales en los países se clasifica en: No impacto 1 hasta extremadamente importante y critica 6. Adaptada fuente: (Madera P, 2014)

En la figura 17 de la comparación de la importancia de factores en tratamiento de aguas residuales, refleja la sostenibilidad, la simplicidad, los costos de inversión y de operación, la producción de lodos, la confiabilidad del tratamiento y la eficiencia, todas de forma critica en países en desarrollo, comparado con los países industrializados tienen menos impactos (Madera P, 2014).

**Propuesta de valor**. El producto brinda una remoción entre 80 y 90% optima en el tratamiento de las aguas residuales piscícolas, siendo eficiente y seguro, con, componentes de origen vegetal, que, a su vez, sirve de alternativa a la conservación del medio ambiente, y el apoyo a productores piscícolas que realizan y a los que no, el uso de tecnologías limpias (Garcia B & Suaza T, 2009). También, que, al ser un producto que para su funcionamiento no requiere combinación de productos químicos con otro, o más productos químicos es considerado como sostenible (Superintendencia de Industria y Comercio, 2010).

**Análisis de competencia**. Según Mejía Plazas (2019) manifiesta que "existe competencia cuando en el ambiente y en el mercado se encuentre, tanto los bienes como los servicios que se están ofreciendo, poseen características similares, lo que hace difícil determinar las particularidades que los hacen diferentes para el mercado" (pág. 21) ; se dice que son multidimensionales las diferencias. Con base en lo anterior, se identifica en el análisis de competencia que, en el departamento del Huila el mercado muestra una empresa productora de coagulantes químicos (QUINSA, 2021) y otras de minerales de sulfatos. Pero, no son iguales al producto y composición. se identifican algunos productos similares en el mercado que son importados para uso en aguas residuales de otras actividades. A la fecha, no se identifica un producto similar. De acuerdo a lo anterior, es posible que el producto a ofertar cuente con la ventaja de ser un producto nuevo a producirse en el departamento del Huila; según las características y propiedades de este (DANE, 2020).

#### *Análisis DOFA*

Para poder tener mayor claridad del perfil de la idea de negocio es necesario identificar las fortalezas, oportunidades, amenazas y debilidades (DOFA) que se presentan para disminuir la contaminación que genera los lagos, estanques y piscinas piscícolas, por ello, se procede a realizar el análisis DOFA:

# **Tabla 4.**

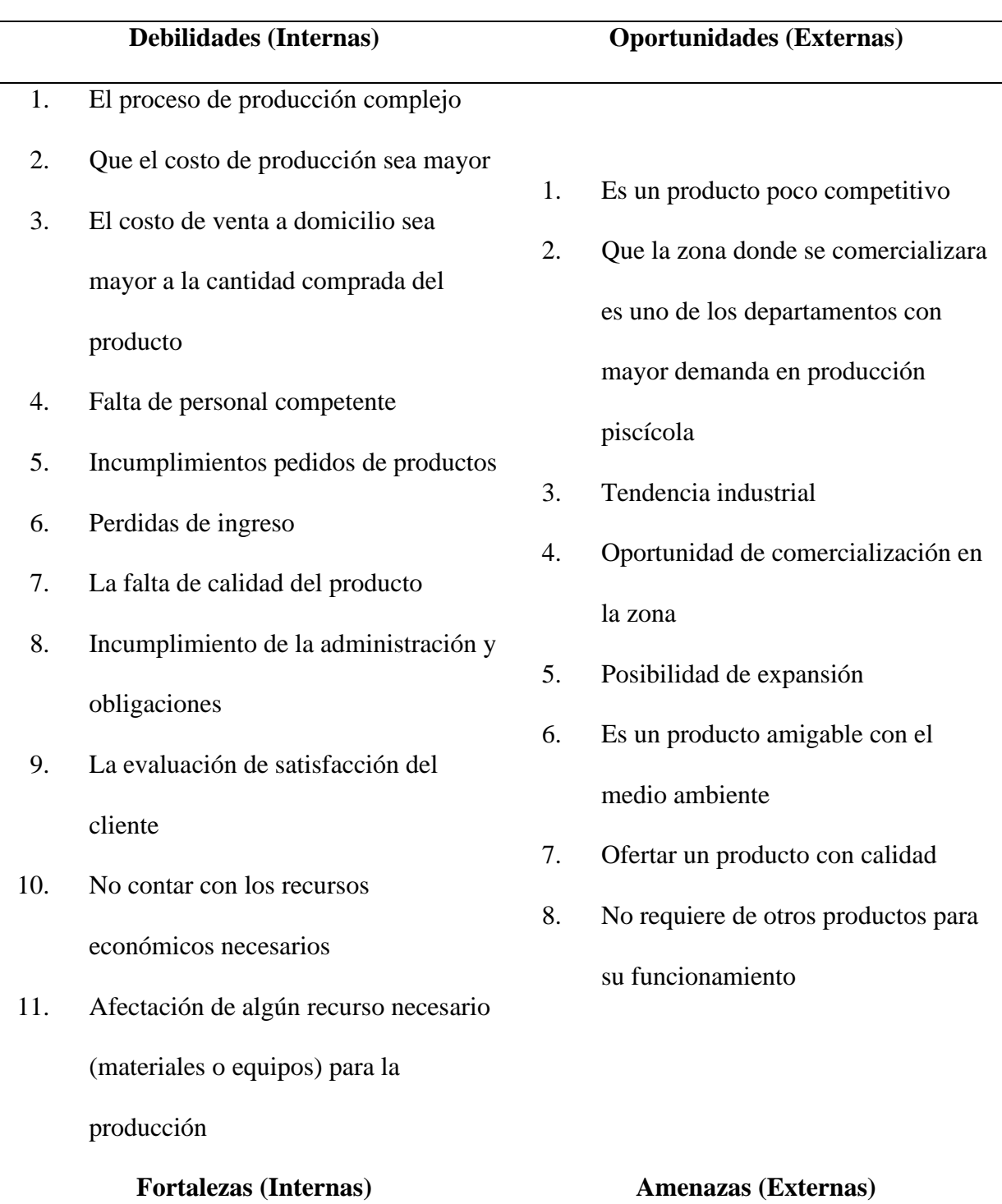

producto Coagulante

- 2. Es un producto nuevo para el sector piscícola
- 3. Contar con los recursos necesarios para la producción
- 4. Recursos financieros adecuados
- 5. Producto innovador
- 6. Instalaciones aptas
- 7. Contar con Materiales, maquinaria y equipos
- 8. Ventaja en costos

# **1.** Que es un producto nuevo y poco conocido

- 2. La disponibilidad de otros productos sustitutos
- 3. Que no sea muy comerciables
- 4. No cumplimiento normativo
- 5. Generación de impactos ambientales
- 6. Perdidas de clientes a causa de la insatisfacción
- 7. La falta de algún recurso necesario para la producción

# **DO**

D1-D2-D3-D4-D5-D6-D7-D8-D9-D10- D11-O1-O2-O3-O4-O5-O6-O7-O8. Certificar la empresa con normativas que garantizan la veracidad del producto ofertado.

O7. Desarrollar visita a clientes para presentar el nuevo producto

**FO**

F1-F2- F5 F8– O1 – O2- O3- O4-O5-

F1-F2-F4-F5-F6-F7-F8-O1-O2-O3-

O5-O6-O7-O8. Desarrollar e

implementar la estandarización de la

trazabilidad y el seguimiento del

D1-D2-D3-D4-D5-D6-D7-O1-O2-O3-O4- O5-O6-O7-O8. Realizar campañas de concientización ambiental por el buen

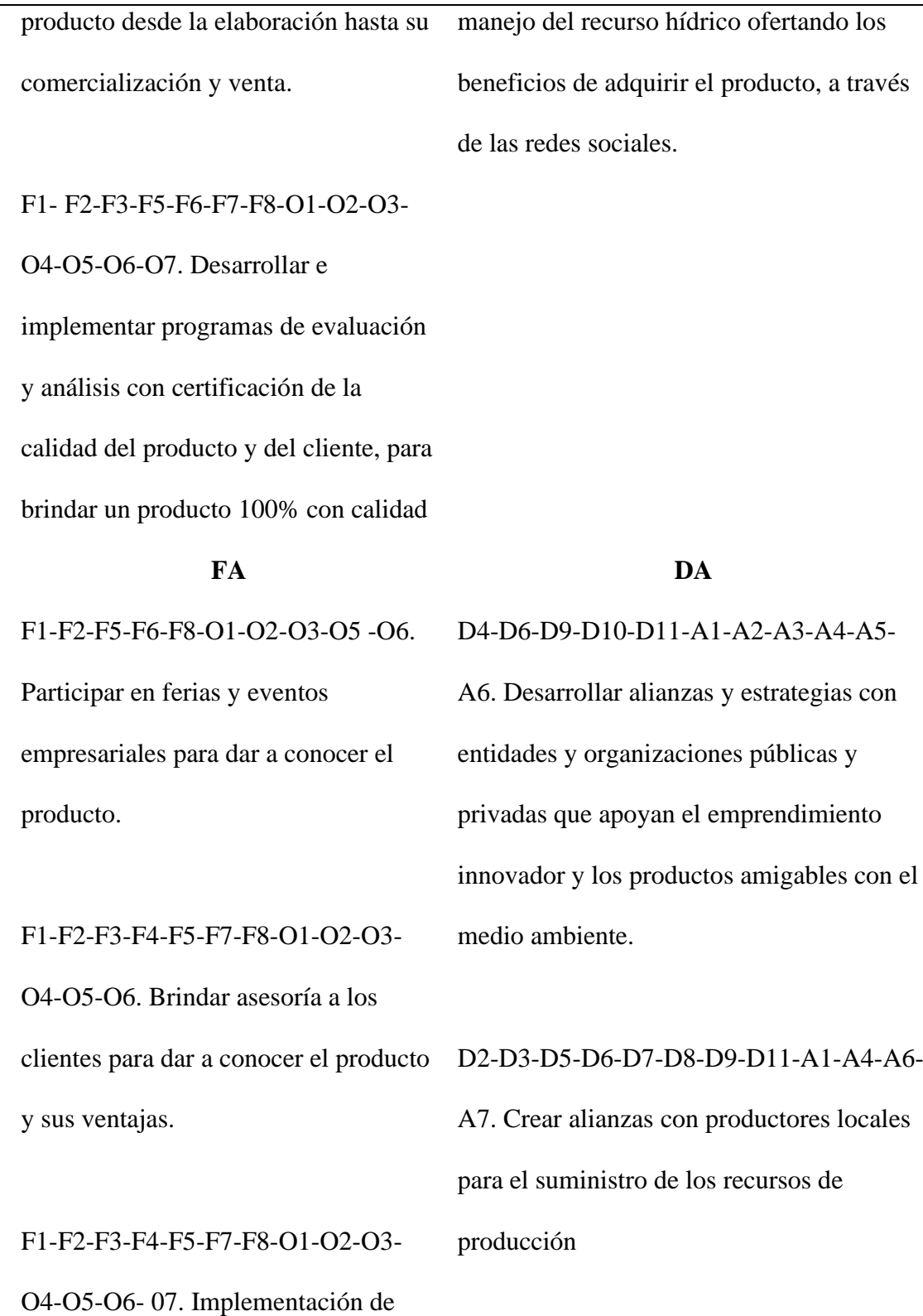

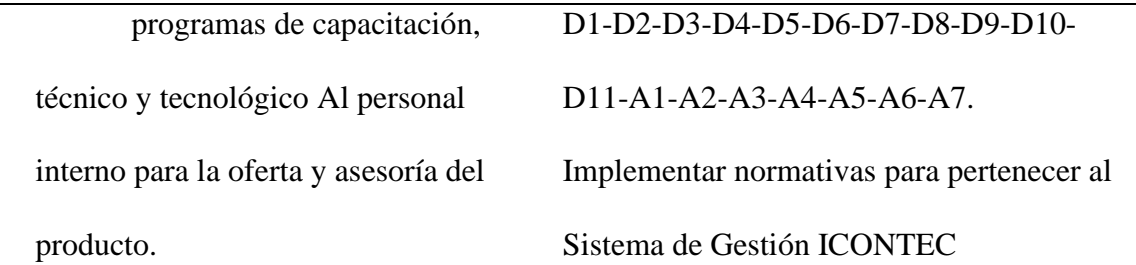

**Nota:** Descripción análisis DOFA. Fuente: Elaboración propia con base en metodología DOFA.

# *Análisis e identificación del uso de herramientas DOFA*

Según los resultados de la matriz DOFA se identifica la necesidad e importancia de realizar de forma interna la implementación y estandarización de programas que garanticen el cumplimiento normativo y la trazabilidad y el control de seguimiento del producto desde su inicio, comercialización hasta su venta; todo con el objeto de disminuir aquellos posibles riesgos o situaciones que puedan afectar la empresa. De igual forma, al desarrollar los programas, se podrá lograr la certificación de algunas normas ICONTEC, el cual, podrá dar a conocer la calidad y eficacia del producto, con el respaldo de las certificaciones. Además de fortalecer la empresa, al momento de participar en diversos eventos y campañas para la divulgación del producto a través de las redes sociales o presenciales, podrá lograr fortalecer el reconocimiento de la empresa.

También, se podrán crear alianzas con entidades públicas y privadas que la respalden y apoyen desde un inicio con la funcionalidad y disponibilidad de recursos económicos.

# *Canvas modelo idea de negocio*

En la idea de negocio el modelo Canvas en una herramienta útil para reflejar el modelo del negocio, por lo tanto, se realiza la aplicación del modelo Canvas al perfil de la idea de negocio:

- 1. **Segmento de Clientes**. Se ofertará al sector piscícola del departamento del Huila, especialmente a los pequeños y medianos empresarios que cultiven peces.
- 2. **Propuesta de valor.** El motivo por el cual, el cliente opta por el producto, se debe a que es un producto que funciona para el tratamiento de las aguas residuales sel cultivo de peces y que está elaborado con propiedades de origen natural
- 3. **Canales de distribución**. Es necesario participar en eventos y ferias empresariales, además de desarrollar a través de los medios tecnológicos y las redes sociales con el uso de herramientas TIC, la oferta del producto a los clientes con el objetivo de dar a conocer el producto.
- 4. **Relaciones con los clientes**. La comunicación se realizará de forma presencial con los clientes, a través de visitas a empresas productoras piscícolas y participación en eventos y ferias empresariales; de igual forma se ofrecerá contacto por medio de las redes sociales
- 5. **Fuente de ingresos**. Los canales para recibir los ingresos de las ventas se obtendrán a través de pago efectivo y medios electrónicos.
- 6. **Recursos claves**. Como uno de los recursos clave de la empresa se identifica el talento humano debido a la atención presencial que se brinda al momento de ofrecer el producto de forma personalizada y directa en ferias, eventos y visitas a los clientes, continuamente otro recurso necesario el uso de las herramientas informática y redes sociales, las cuales, permiten lograr mantener una correcta relación entre las partes interesadas.
- 7. **Actividades claves**. La actividad primordial es desarrollar un producto con calidad que logre ser eficiente y eficaz desde su producción hasta la comercialización. garantizando la funcionalidad de la empresa.
- 8. **Socios claves**. De acuerdo a la producción del producto coagulante, se determinan a los proveedores como socios claves de insumos necesarios para la elaboración, siendo clave para dar cumplimiento productivo. De igual forma, se busca crear alianzas estratégicas que garanticen el servicio y fortalezcan una buena relación entre los interesados. También, crear alianzas con empresas locales.
- 9. **Costos**. Los costos para el desarrollo del producto se encuentra los equipos, materiales, insumos, materia prima, gastos operativos y operacionales, requerido como inversión inicial para la adecuación de la planta. Continuamente los insumos y materia prima, más otros gastos, generan costos fijos que son necesarios para la producción y comercialización del producto hasta el destino final, el cliente.

# **Tabla 5.**

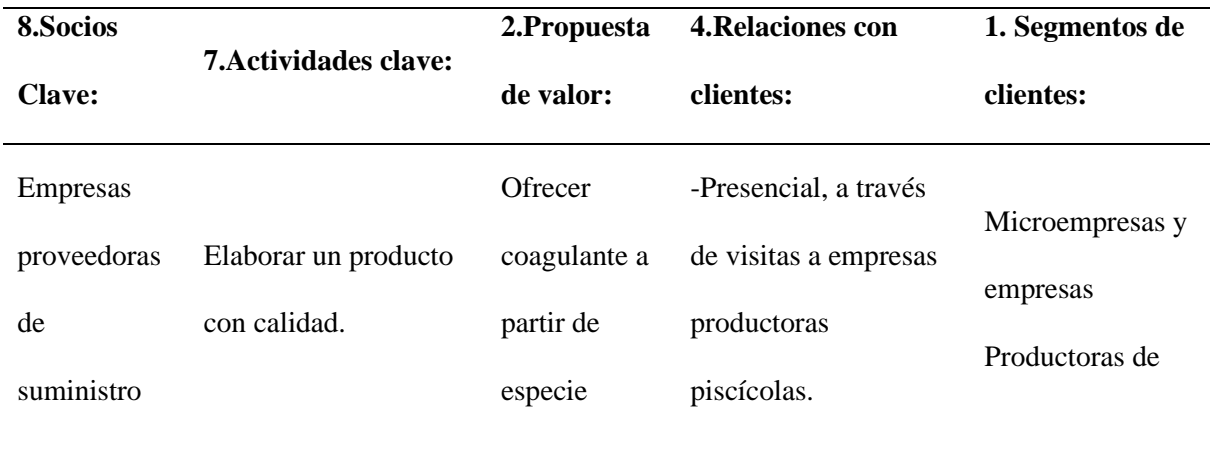

#### *Aplicación modelo Canvas*

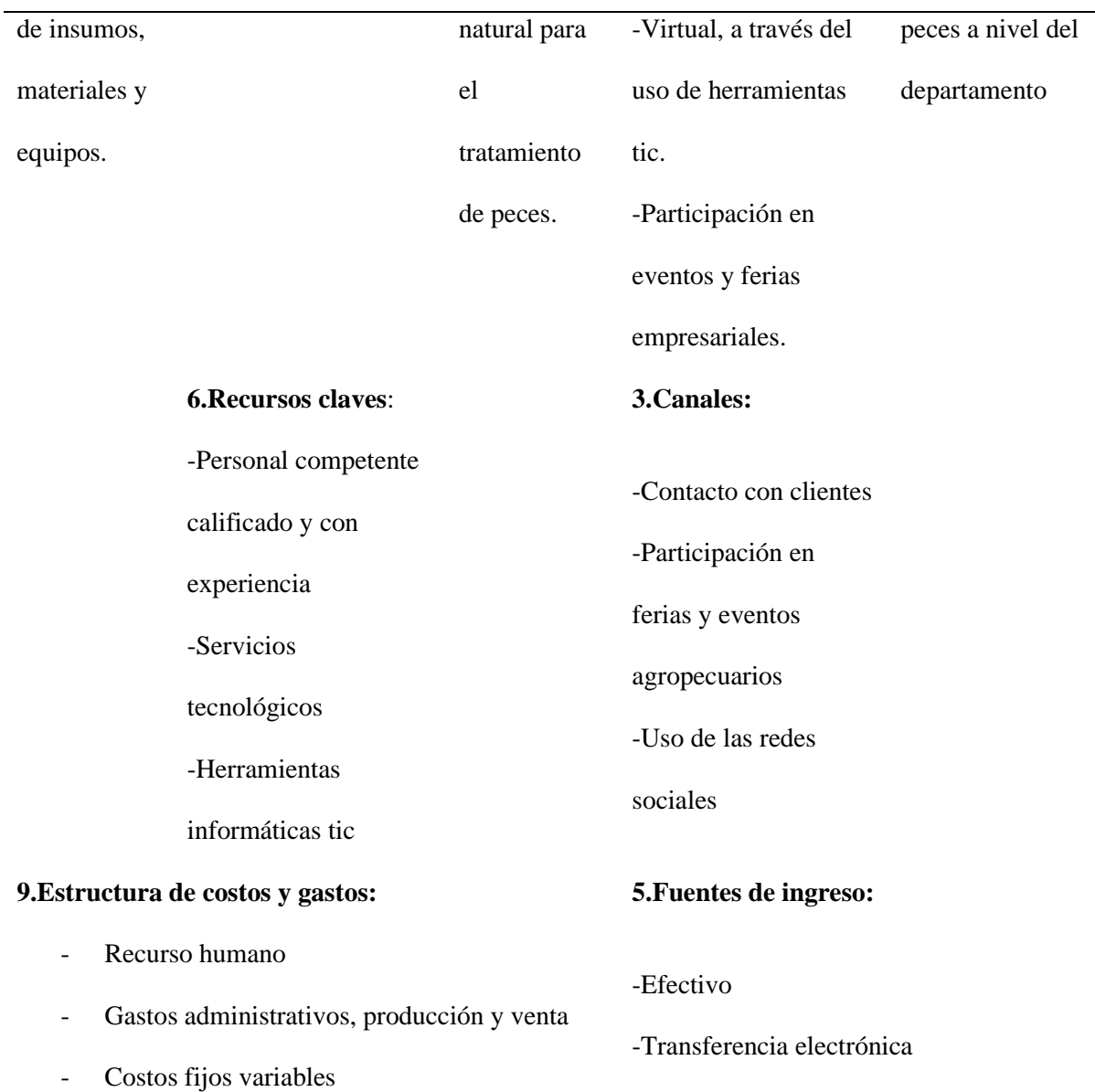

**Nota:** Descripción modelo idea de negocio. Fuente: Elaboración propia aplicada al

Canvas según la metodología.

# *Análisis e identificación del uso de herramientas Canvas*

Con el análisis de la idea de negocio del producto en la metodología CANVAS de la tabla 4, se identifica un modelo de negocio que plantea una propuesta de gestión empresarial del proyecto, hacia los sectores empresarial de forma tal que este cuente con las herramientas

necesarias para su implementación y gestión. Cabe destacar, que, para lograr un proyecto de cumplimiento optimo es necesario realizar esfuerzos requeridos de más, que contribuyan a grandes beneficios a la ejecución del proyecto.

Aunque la metodología CANVAS permite analizar e identificar un modelo de negocio con valor innovador de forma eficiente y ordenada se requiere contar con los recursos necesarios para el desarrollo e implementación completa del modelo de negocio (Pájaro Márquez, 2020). Debido a que, el modelo no define valores suficientes del costo y la viabilidad del proyecto.

# *Análisis del Perfil de la idea de negocio*

Al desarrollar el diagnóstico del perfil de la idea de negocio a través del uso de herramientas de la Gestión de Proyectos se identifican los posibles riesgos y el modelo de negocio que dan mayor claridad objetiva al desarrollo de la idea de negocio a futuro, logrando identificar los riesgos en el análisis DOFA e identificando el modelo y el plan de la idea de negocio con el análisis CANVAS.

# **Análisis de resultados de la factibilidad**

En cumplimiento al segundo objetivo, y siendo una de las etapas más importantes, ya que, se determina el análisis y el estudio de mercado de la idea del negocio para la producción del coagulante a continuación descripción de las actividades:

# **Estudio de mercado**

# *Análisis de la demanda*

**Descripción del sector piscícola a nivel nacional**. La producción piscícola a nivel nacional se ha destacado más en ciertos departamentos de la zona central del país de los cuales el departamento del Huila es pionero, seguido por Meta, y otros descritos a continuación:

# **Tabla 6.**

*Descripción Departamentos productores de Colombia*

| Principales núcleos de producción | porcentaje |
|-----------------------------------|------------|
| Antioquia                         | 4          |
| Córdoba                           | 3          |
| Cundinamarca y Boyacá             | 6          |
| Tolima                            | 9          |
| Meta                              | 11         |
| Huila                             | 39         |

**Nota:** Cantidad de producción por departamento. Fuente: Información obtenida de Min

agricultura (2021)

# **Figura 18.**

*Principales departamentos productores piscícolas de Colombia*

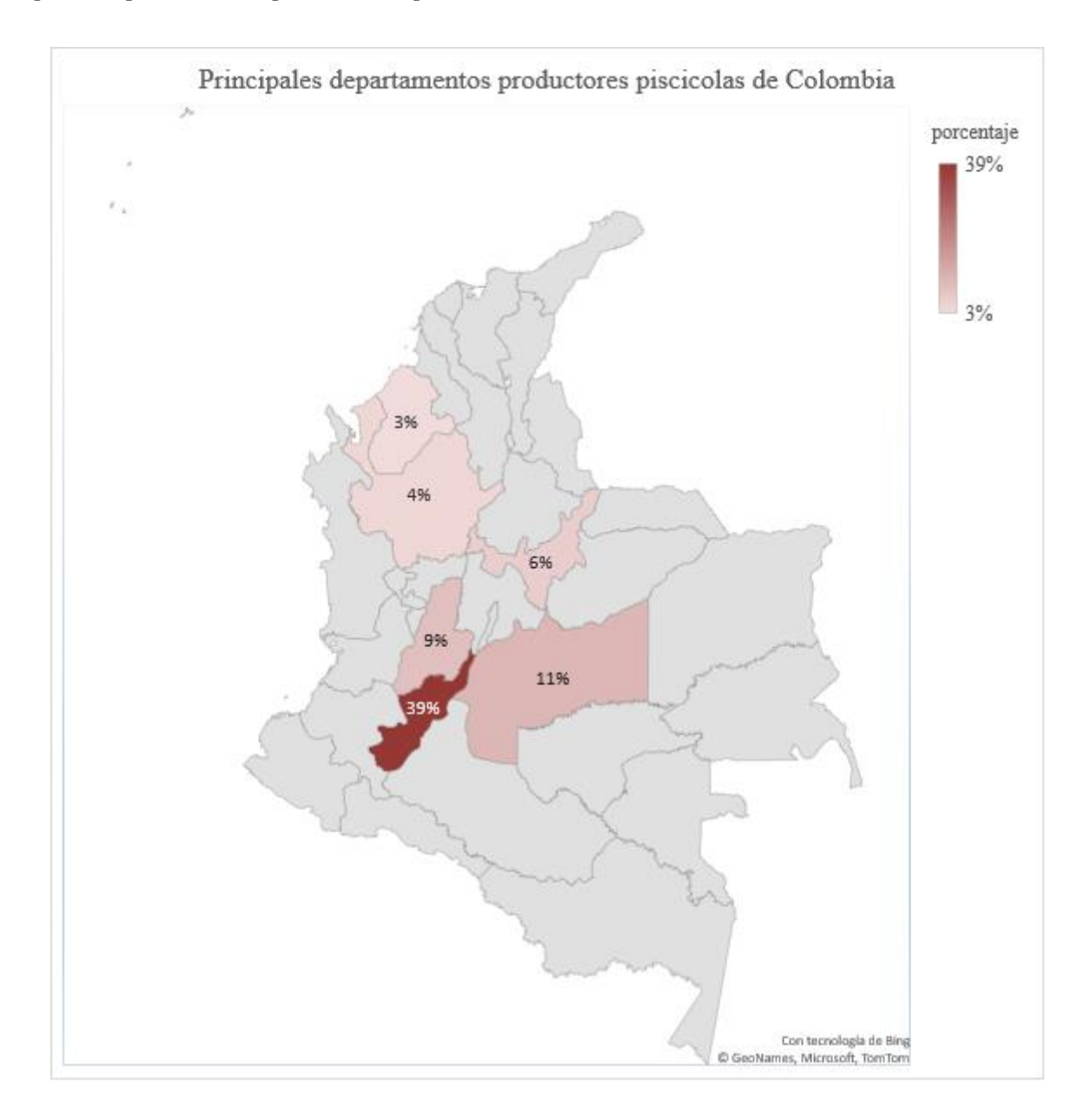

**Nota:** Descripción de los principales productores piscícolas en Colombia (Minagricultura, 2021)
Según los indicadores por parte del ministerio de agricultura y desarrollo rural la producción nacional desde el año 2011 hasta el año 2020 se identifica una creciente anual del 10%. A continuación, descripción de incremento por año en el país.

## **Figura 19.**

*Producción anual Nacional acuícola de Colombia*

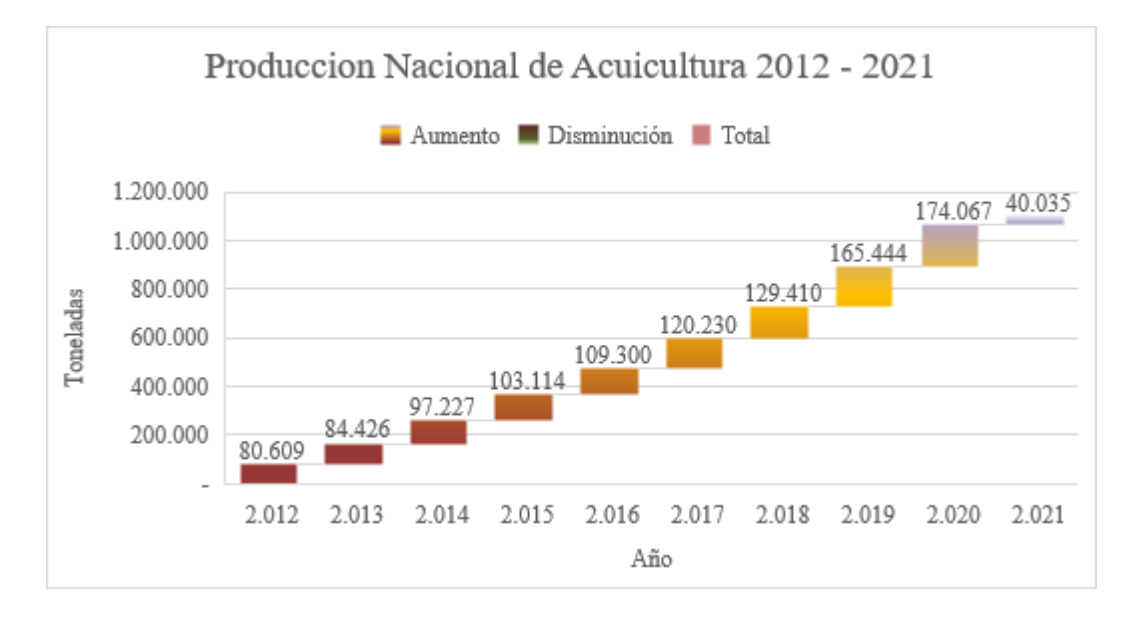

**Nota:** Grafica de la producción anual en el país (Minagricultura, 2021)

#### **Tabla 7.**

*Datos de incremento anual en Colombia*

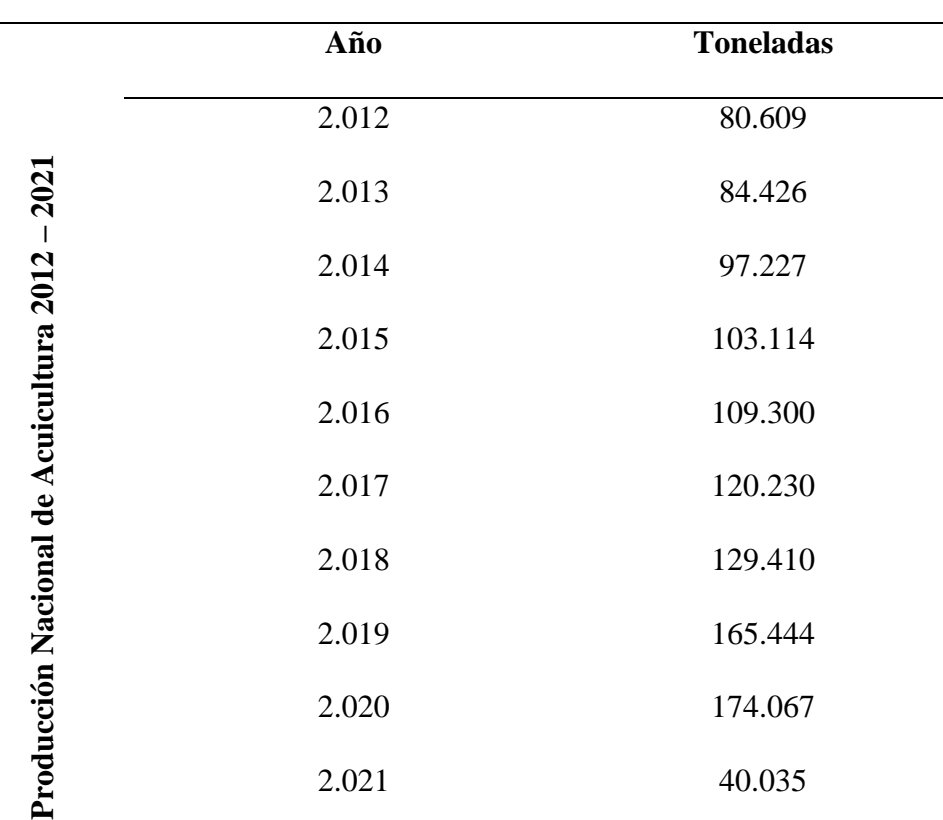

**Nota:** Grafica de la producción anual en el país (Minagricultura, 2021)

En cuanto a la producción piscícola a nivel nacional por departamento en Colombia durante los últimos cinco años, se identifica una creciente en la producción en toneladas donde el departamento del Huila es pionero en la producción piscícola, y que durante los últimos dos años 2019 y 2020 se refleja producción piscícola en departamento que no contaban con esta actividad tales como el Amazona, Guaviare, Vichada con producción inferior a 100 toneles, comparándolas con otros que produjeron entre 100 y 3040 toneladas. A continuación, indicadores de producción piscícola a nivel nacional por departamento:

## **Tabla 8.**

## *Descripción de la producción nacional por departamentos*

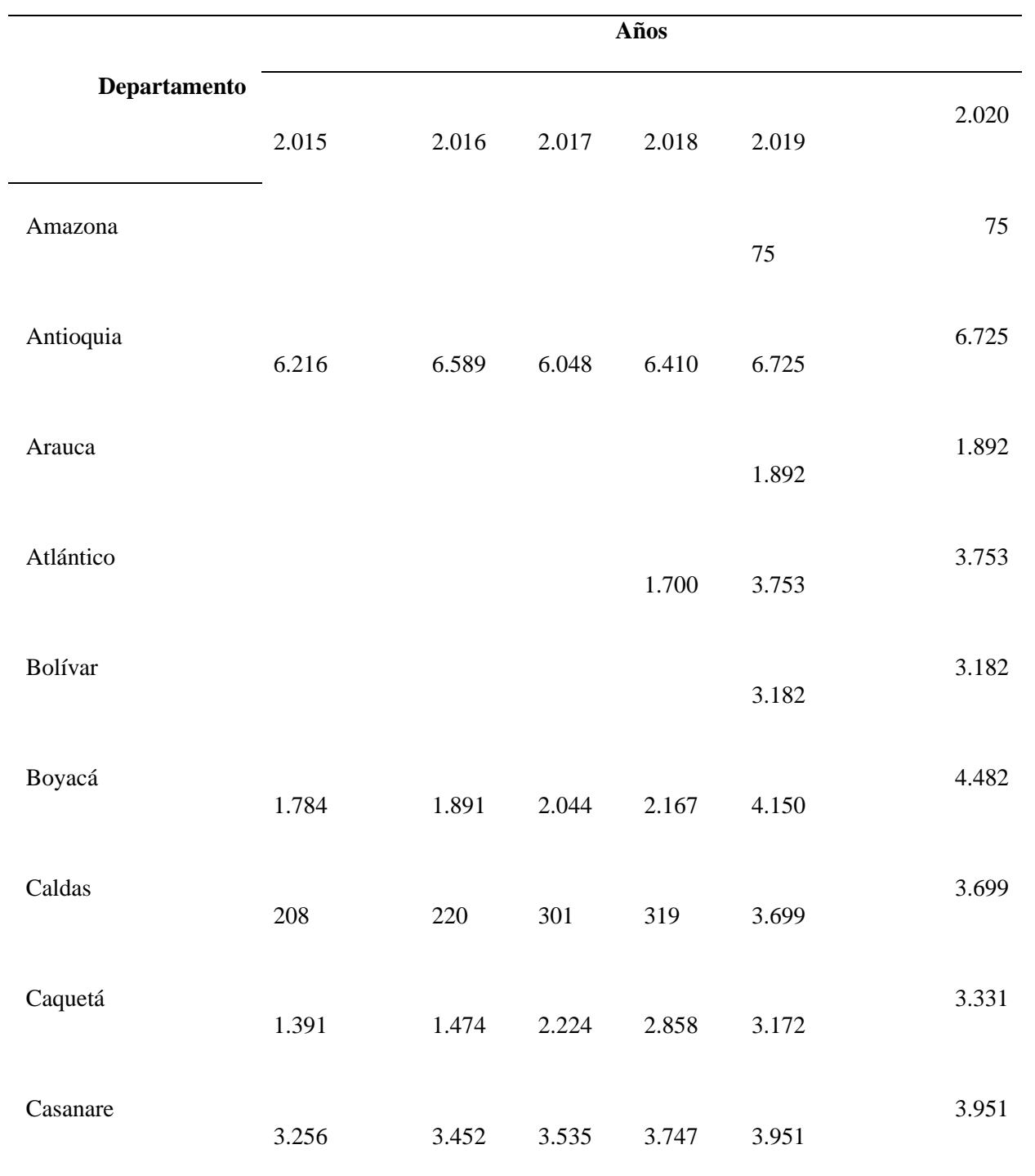

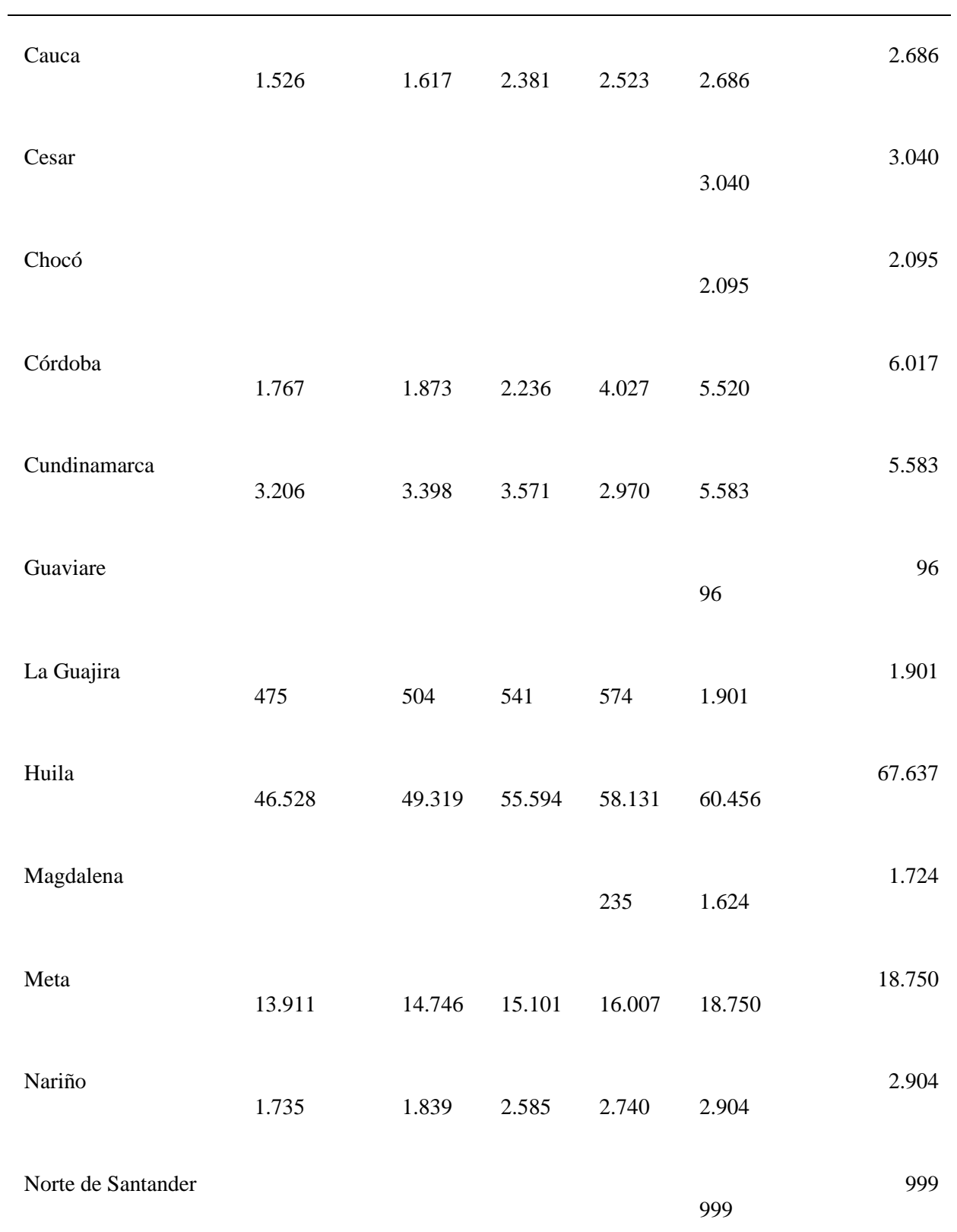

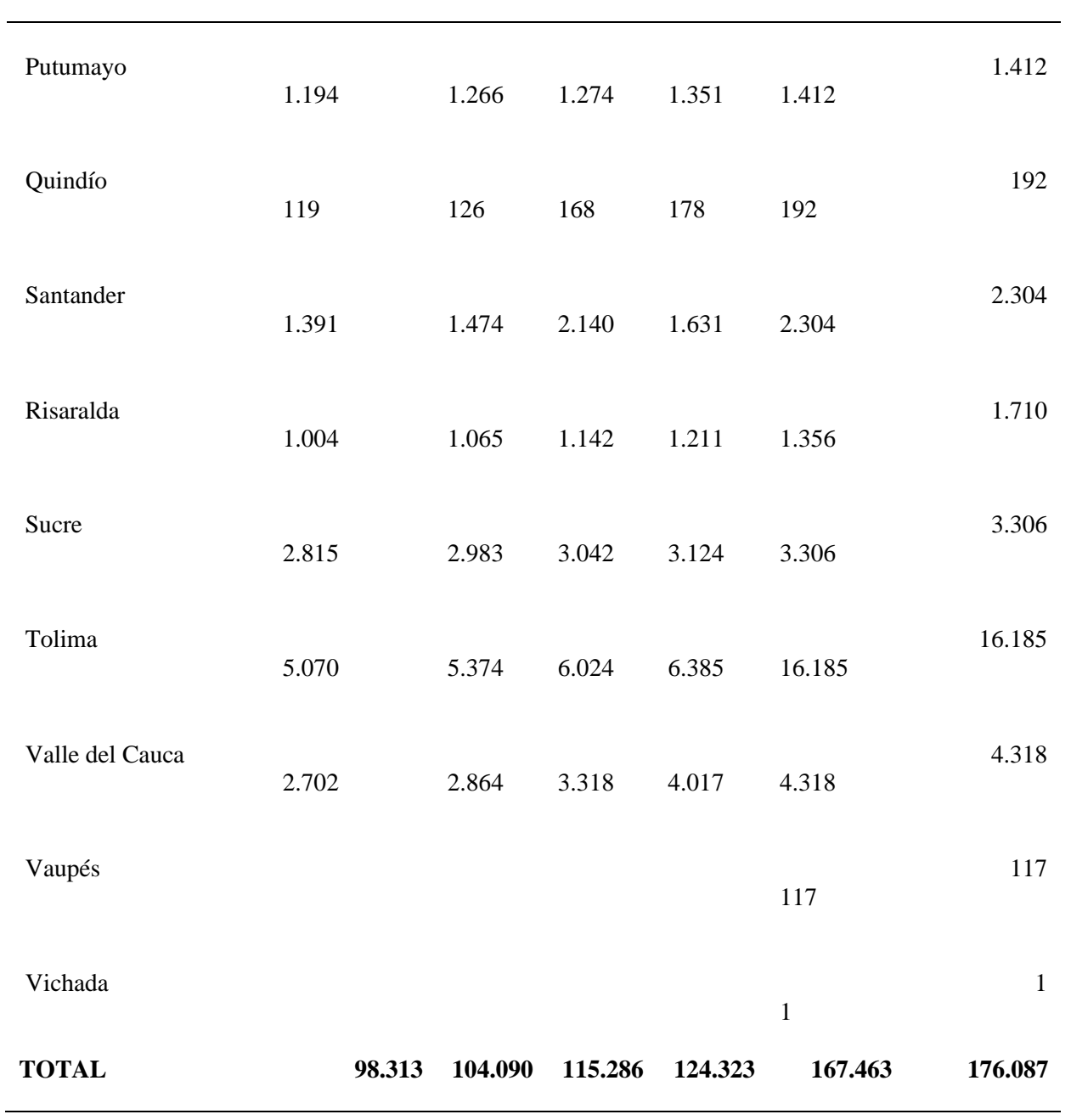

#### **Figura 20.**

*Producción Piscícola en Colombia a nivel nacional por departamento y año* 

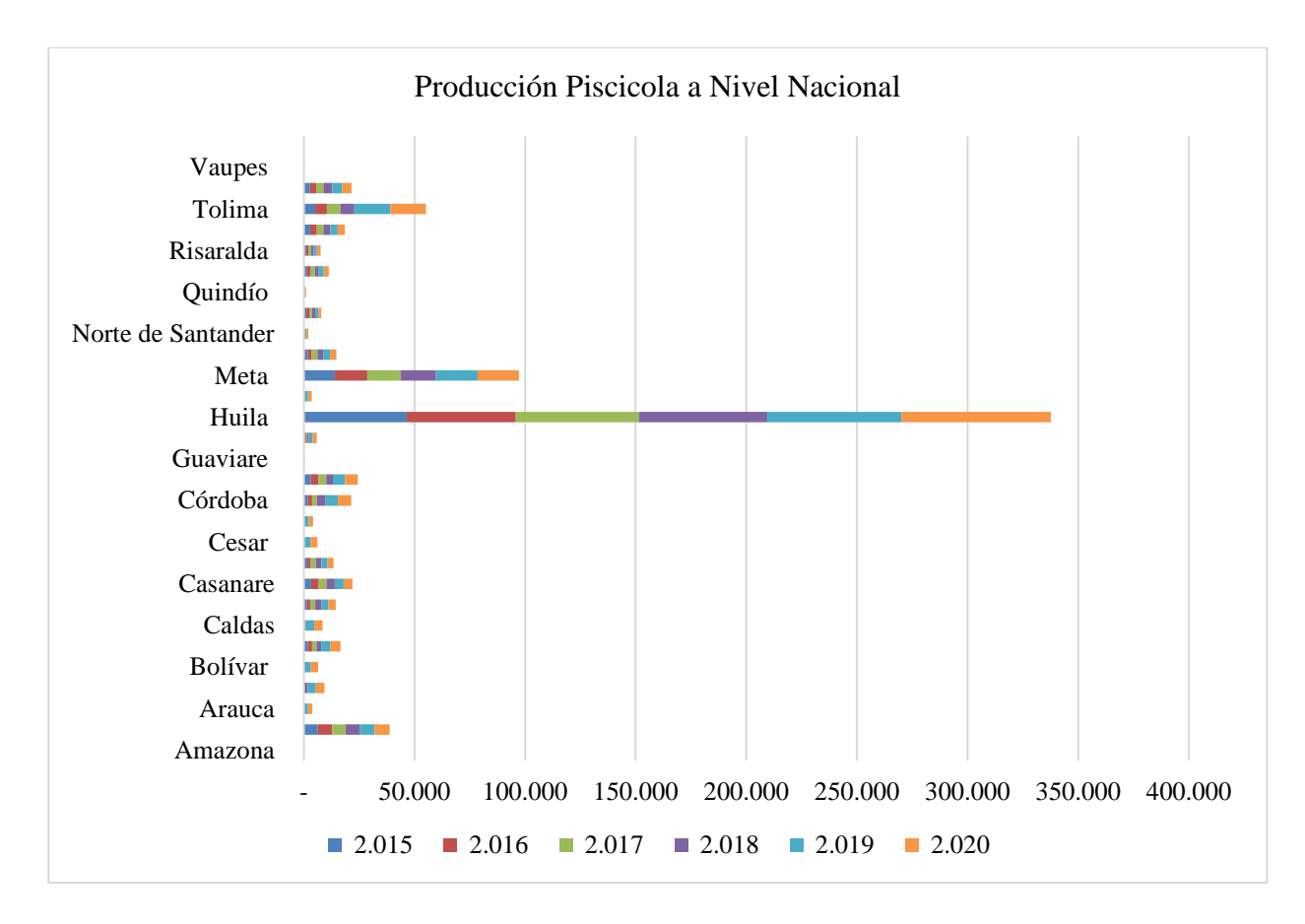

**Nota:** Descripción Producción piscícola en Colombia (Minagricultura, 2021)

Según la figura 21 el departamento del Huila refleja una mayor demanda productiva seguido del departamento del Meta. Que además de la situación de la pandemia durante el año 2020 este presenta un incremento en producción además de nuevos productores.

**Población Objetiva Upas (Unidades De Producción Acuicultura).** La demandante producción piscícola en Colombia se clasifica por producción en embalses y granjas. Donde el enfoque del producto va más hacia las unidades de producción de acuicultura (Upas) en estanques y piletas de cemento con y sin uso actual en el departamento del Huila. La cual, a nivel nacional refleja una producción de carne o engorde, del 98,46% y el 0,59% se destaca en producción de alevinos o semillas, y el 0,57% desarrolla actividades con doble modalidad, semillas y engorde. Ya en producciones activas corresponde a productores con un 93,3% de las Upas activas, mientras que los pequeños y medianos productores abarcan el 6,28% y el 0,42% corresponde a Upas son referentes a los grandes productores (Roca Lanao et al. 2020).

### **Tabla 9.**

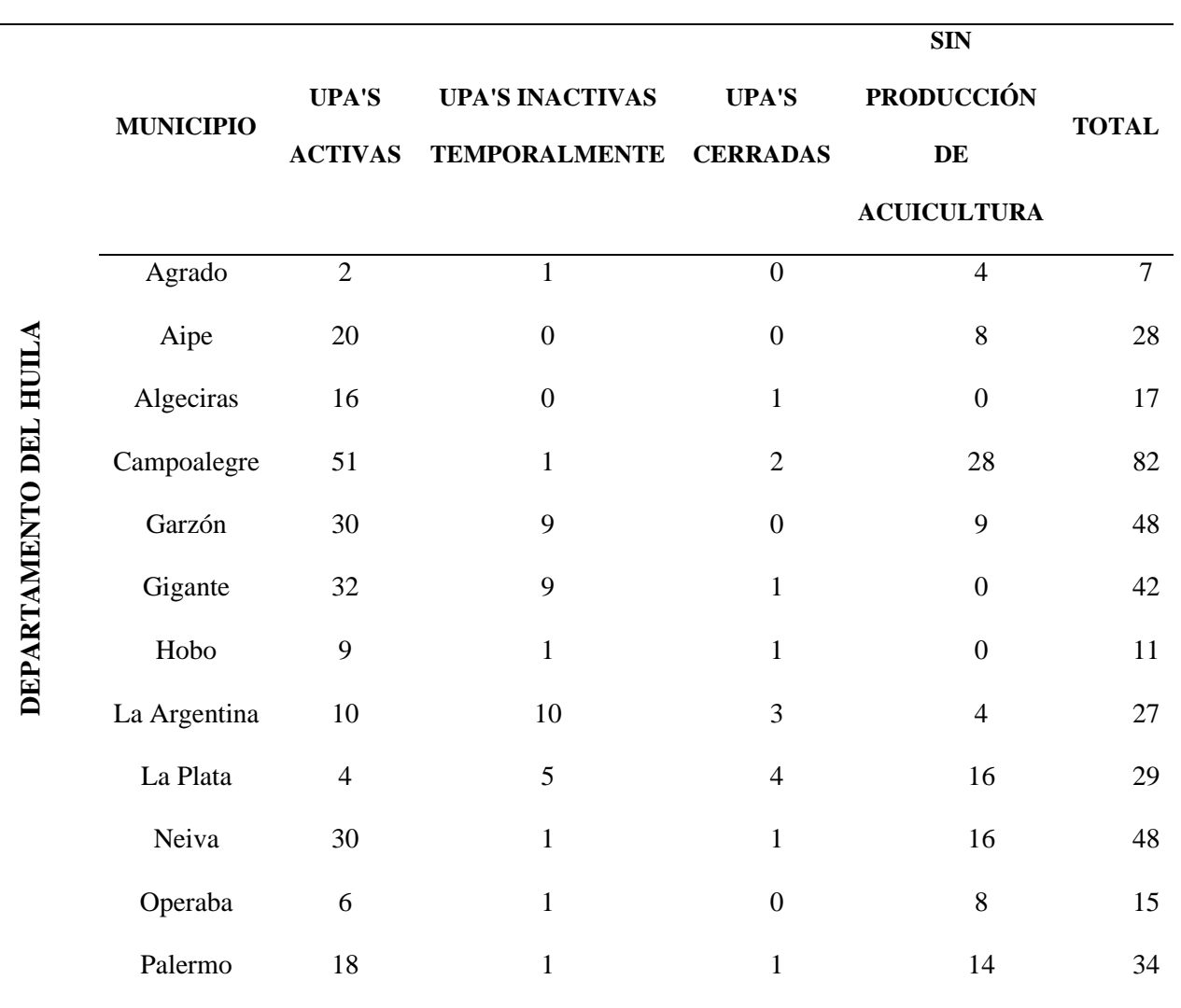

## *Unidades piscícolas en municipios del Huila*

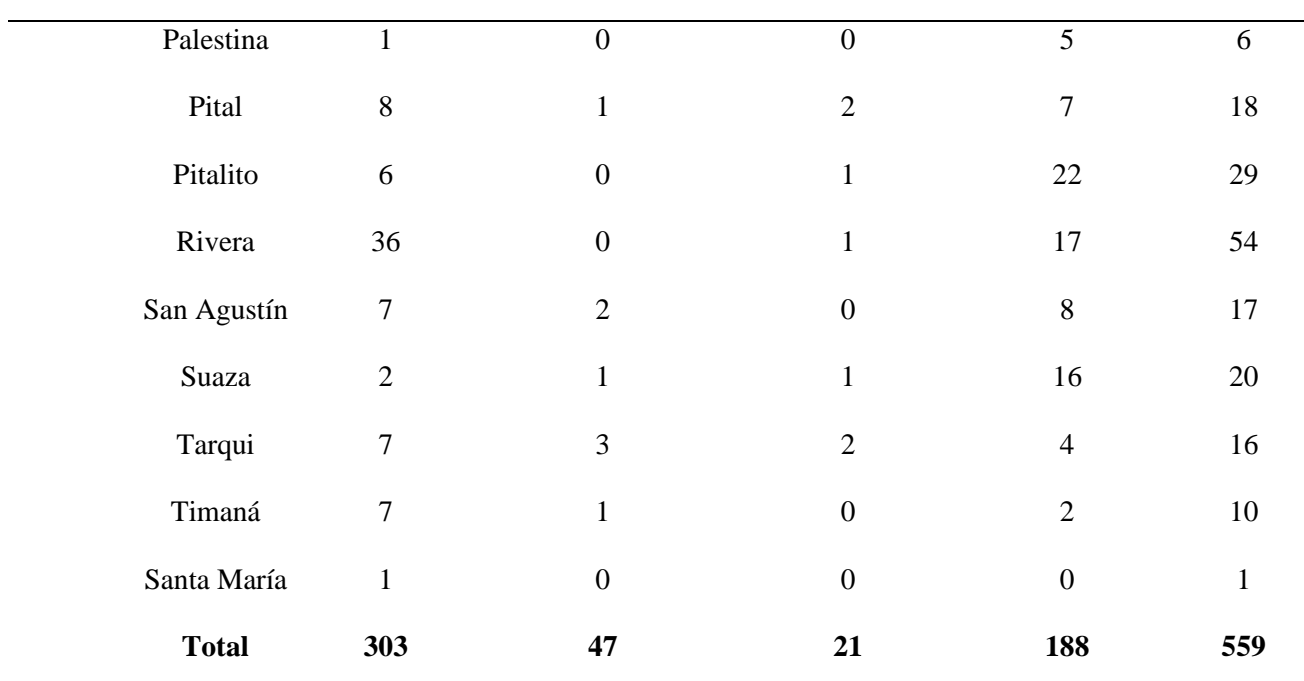

**Nota:** Según SEPEC (2020) se realiza identificación de las unidades piscícolas en el

departamento del Huila

## **Figura 21.**

*Unidades Piscícolas en el departamento del Huila*

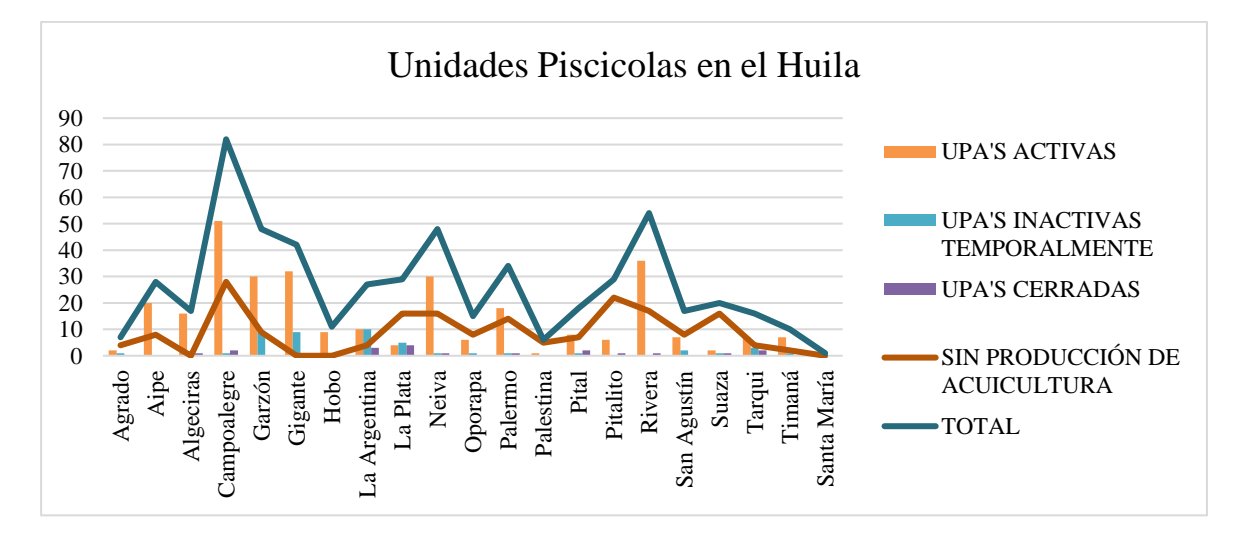

**Nota:** Descripción de unidades piscícolas en el departamento del Huila Fuente: Elaboración propia tomado de *SEPEC* (Roca Lanao et al. 2020).

De esta forma podemos ver que la cantidad de unidades de producción acuícolas en el departamento del Huila para la producción requiere de una gran cantidad de agua, que puede variar según las condiciones climáticas, donde, al construir un estanque de una hectárea se requiere en promedio de un caudal variable de 15.000 a 18.000 metros cúbicos según la Fao (2019), representada a continuación:

#### **Tabla 10.**

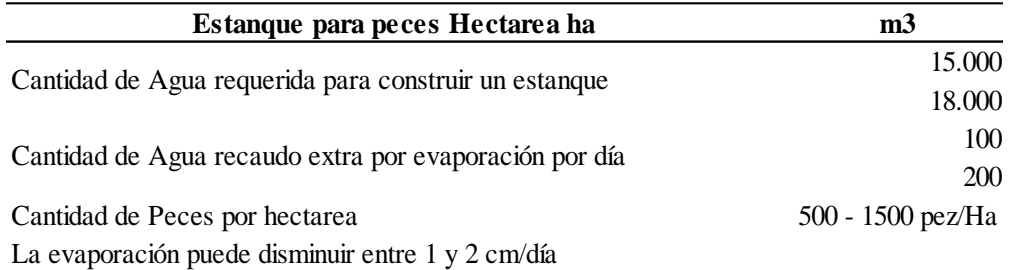

*Descripción cantidad del recurso hídrico requerido para estanque de peces*

**Nota:** Elaboración propia adaptada de Publicación FAO y Ministerio (FAO, Ministerio de Agricultura y Cría, 2019)

La práctica y los tipos de piscicultura que se realizan, varían según las condiciones y recursos con los que cuentan, a su vez es necesario tener en cuenta otros factores como el tipo de pez que se cultivan, el suelo, el agua, numero de peces a cultivar, etc. (FAO, Ministerio de Agricultura y Cría, 2019). A continuación, descripción de los tipos de piscicultura:

# <sup>66</sup> **Figura 22.**

*Tipos de Piscicultura en Colombia*

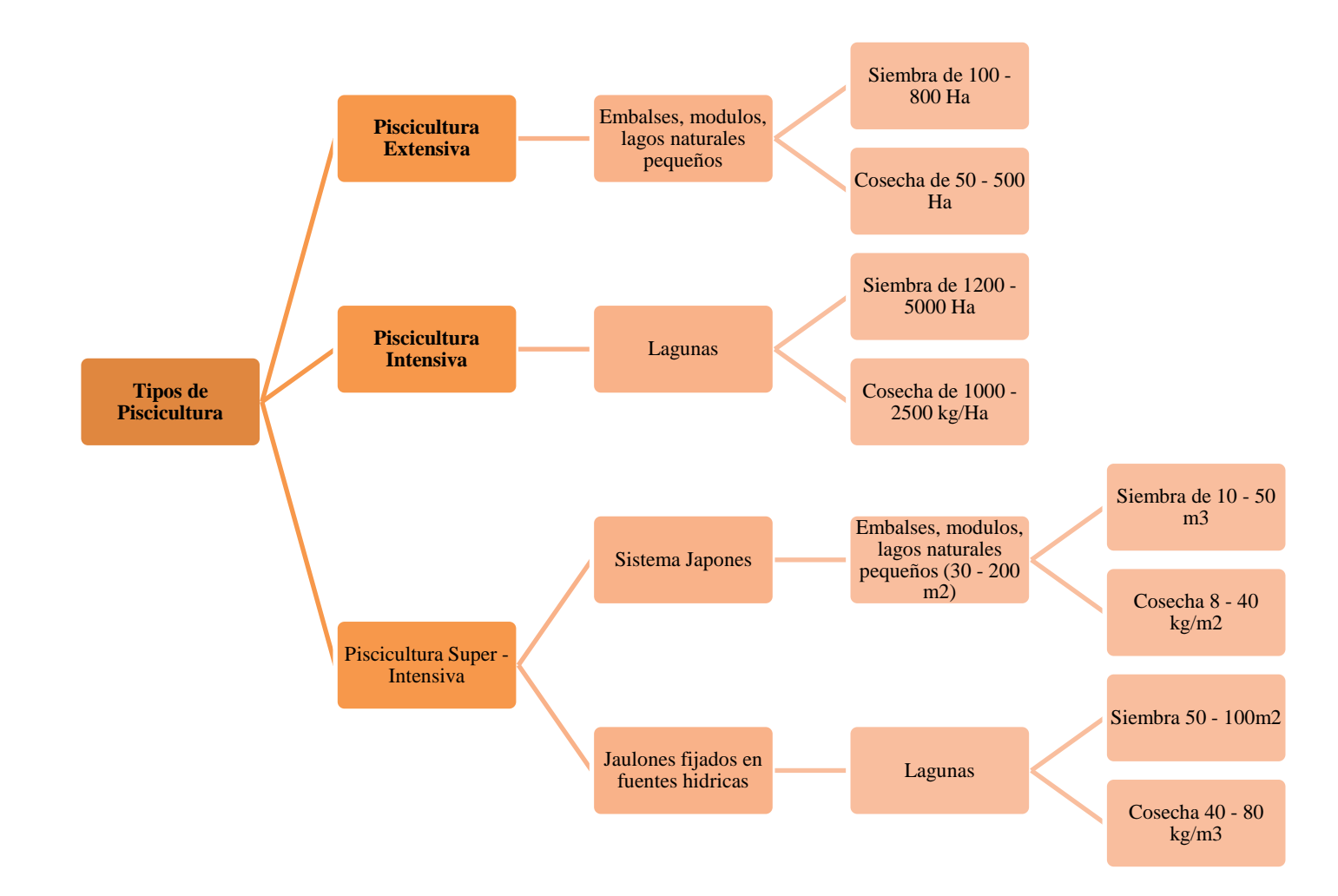

**Nota:** Descripción tipos de piscicultura. Fuente: (FAO, Ministerio de Agricultura y Cría, 2019)

Es importante aclarar que la tecnología que maneja el producto aplica para el 67 tratamiento de agua residual de tipo de piscicultura en lagunas artificiales, piscinas, geomembranas.

**Proyección de la demanda.** Se realiza el análisis de la proyección de la demanda a través de la regresión lineal. El cual, indica que si el R es mayor a 0,85 es aceptable la proyección usando la regresión, de lo contrario si el R es menor a 0,85 se debe escoger otro tipo de regresión (Valencia Cárdenas et al. 2015). Pero, como la regresión lineal fue de 0,9069 es aceptable la proyección, aunque el comportamiento no es del todo lineal, se procede a realizar la proyección de los años 2021 hasta el 2026.

#### **Figura 23.**

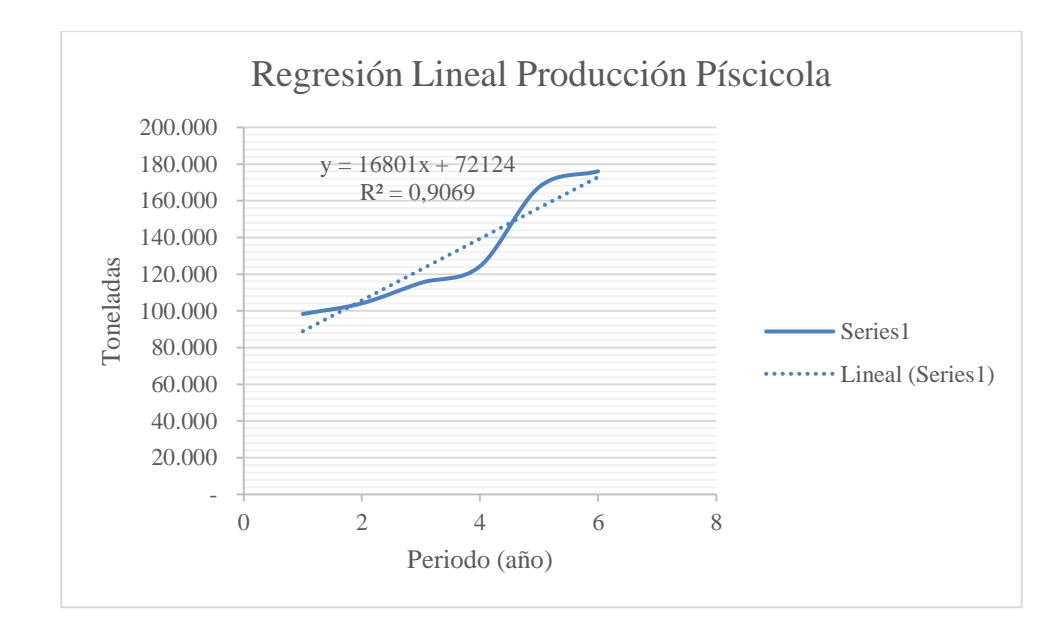

*Análisis de la regresión Lineal Producción Piscícola*

**Nota:** Análisis de la regresión lineal. Fuente: Elaboración propia

De acuerdo al análisis de crecimiento de los periodos 2015 a 2020 de la producción piscícola en Colombia reflejados en la tabla 9, se identifica el crecimiento total de cada uno de los años y un comportamiento aceptable del 90%.

## **Tabla 11.** 68

| Xi           |                | Yi                | XY        | X2             |
|--------------|----------------|-------------------|-----------|----------------|
| Años         | Periodo        | Crecimiento total |           |                |
| 2.015        | $\mathbf{1}$   | 98.313            | 98.313    | $\mathbf{1}$   |
| 2.016        | $\overline{2}$ | 104.090           | 208.180   | $\overline{4}$ |
| 2.017        | 3              | 115.286           | 345.858   | 9              |
| 2.018        | $\overline{4}$ | 124.323           | 497.292   | 16             |
| 2.019        | 5              | 167.463           | 837.315   | 25             |
| 2.020        | 6              | 176.087           | 1.056.522 | 36             |
| <b>Sumas</b> | 21             | 785.562           | 3.043.480 | 91             |
| Promedio     | 3,5            | 130.927           | 507.247   | 15             |
| $b = 16801$  | $a = 72.124$   |                   | $Y = abx$ |                |

*Descripción indicadores y análisis de crecimiento por año*

## **Figura 24.**

*Formula análisis de indicadores y crecimiento por año*

$$
a = \frac{\Sigma y - b\Sigma x}{N}
$$
  

$$
b = \frac{N\Sigma xy - \Sigma x \Sigma y}{N\Sigma x^2 - (\Sigma x)^2}
$$

**Nota:** Descripción de Valencia Cárdenas et al. (2015) Fórmula para análisis de indicadores y crecimiento por año.

**Análisis final de la demanda.** Tal como se ve en la gráfica y en la tabla, se puede observar que se ha incrementado periodo a periodo el crecimiento tal, de forma lineal, en la proyección que encontramos a partir de la proyección según R de 0,90 por ser mayor a 0,85 siendo viable. A partir del análisis del R del modelo bayesianos este predice un buen pronóstico durante los años 2021 hasta 2026 con un crecimiento promedio del 7% por año. 69

Porque, además de la creciente cultura por el consumo de alimentos ricos en vitaminas y proteínas, el pescado es considerado como alimento clave para la seguridad alimenticia; el cual representa alrededor del 17 % de las proteínas animales consumidas por la población mundial, con una proporción total de casi 3200 millones de personas del planeta, y cerca del 20% de su proteína animal, siendo el pescado muy nutritivo y útil para contrarrestar la carencia de nutrientes alimenticios (Naciones Unidas - ONU, 2018). Para el año 2030, se prevé que el consumo de pescado total aumente a nivel mundial logrando alcanzar 21,5 kg en el 2030, frente a los 20,3 en 2016 ya que el incremento per cápita crecerá en todas las regiones del mundo. Y el aumento en América Latina con un +33% (Organización de las Naciones Unidas para la Alimentación y la Agricultura - FAO, 2018).

### **Tabla 12.**

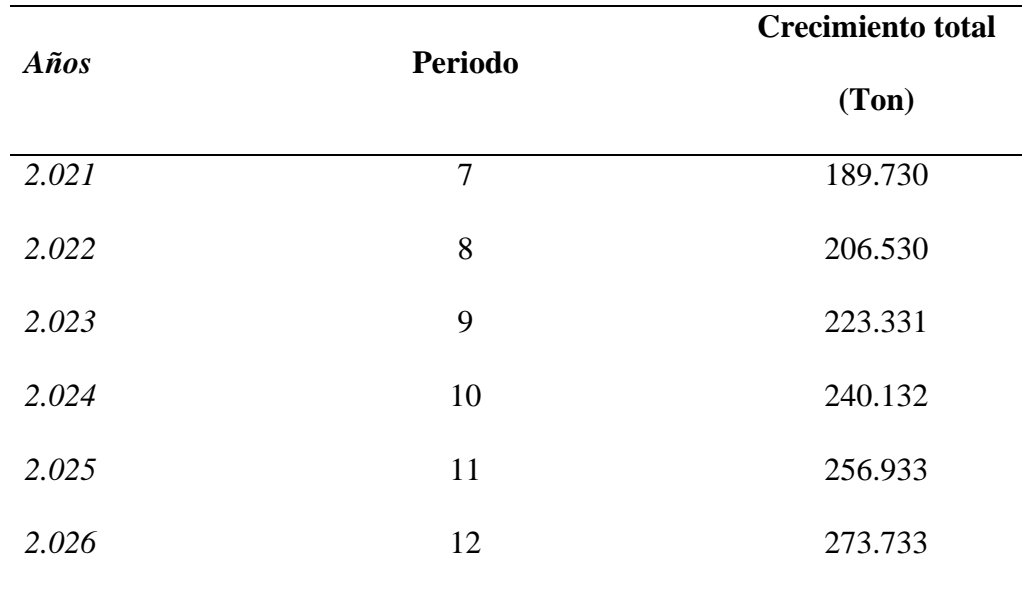

#### *Análisis lineal de la proyección*

## **Figura 25.** 70

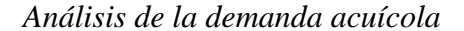

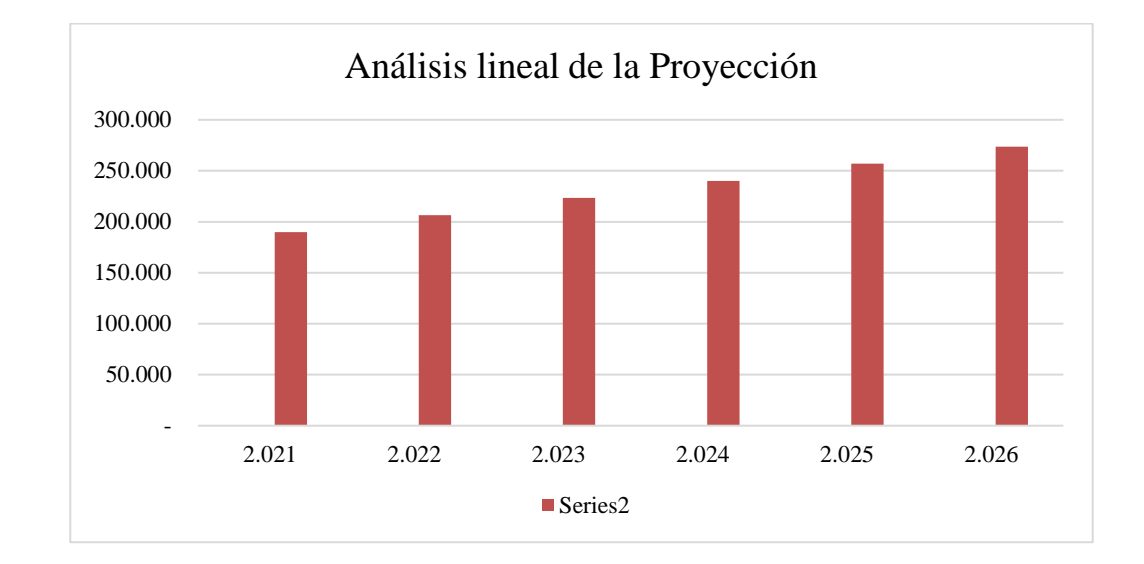

#### *Análisis de la oferta*

**Análisis de la oferta a nivel mundial.** La demanda de agua crece constantemente a nivel mundial como resultado de las actividades generadas por el desarrollo económico y crecimiento poblacional. Por ello, se utilizan diversos procesos y productos capaces de satisfacer la creciente demanda y así, garantizar la seguridad del consumidor (Market Analysis Report, 2019). Por lo tanto, se genera la necesidad de conservar y cuidar el recurso hídrico con la práctica de tratamiento de aguas caracterizadas principalmente por diversos procesos que podrán ser aplicados en diversos campos, según la necesidad tales como Residual, industrial, urbanas y potable (Mejía Plazas, Estudio sobre viabilidad comercial para la apertura de nueva línea de negocio para la empresa:Quimica Fina S.A., 2019). Es así como se identifica la necesidad demandante en el sector de la acuicultura. Por tal motivo, los productos químicos que son usados tienen compuestos químicos para la eliminación de impurezas en el agua (Mejía Plazas, Estudio sobre viabilidad comercial para la apertura de nueva línea de negocio para la empresa:Quimica Fina S.A., 2019).

Aunque en Colombia actualmente se ha generado crecimiento en el mercado, el  $\frac{71}{2}$ objeto del proyecto se enfoca por el incremento de las restricciones ambientales; cabe resaltar que, no solo en la obtención de materia prima, sino en la importancia del cuidado que se debe tener acerca del alcance y beneficios en la industria. Es así, como se podrá evidenciar la expectativa de crecimiento de los productos químicos para el tratamiento de aguas durante los años 2014 a 2020, con base en entradas y volumen.

#### **Figura 26.**

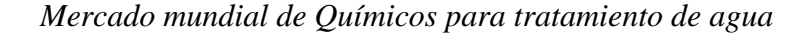

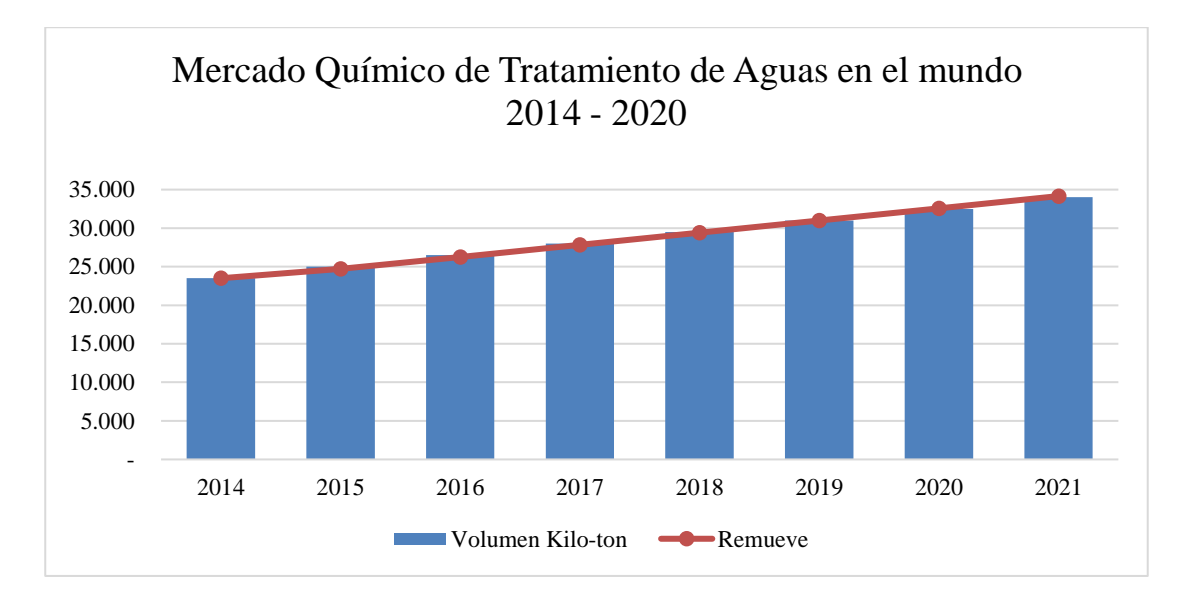

**Nota:** Descripción análisis de mercado de productos químicos para tratamiento de aguas. Fuente: (Research and markets - The world's largest market research store, 2021)

Según estudios de investigación de "Lucintel" (2016) se esperaba que el mercado mundial de productos químicos para el tratamiento de aguas alcance un estimado de \$32.8 mil millones para el año 2021 con una tasa compuesta anual del 3.4% entre 2016 y 2021. Pero, otro informe basado en estudios de 2017 a 2019 estima que desde el año 2020 a 2030, teniendo en cuenta que año 2019 como base debido al año 2020 por no ser apropiado para el estudio de investigación debido al COVID-19. Se prevé que el mercado mundial de productos químicos

para el tratamiento de aguas durante el periodo 2020 a 2030 lograra \$60.290 millones 72 de dólares en 2030, con un crecimiento anual de 5,1%, debido a la preocupación creciente en la población por el incremento de incidencia de enfermedades trasmitidas por el agua (Research and markets - The world's largest market research store, 2021).

De esta forma se evidencia un aumento significativo no solo por volumen, también por el nivel de ingreso. Se prevé un crecimiento continuo por los siguientes años (Mejía Plazas, Estudio sobre viabilidad comercial para la apertura de nueva línea de negocio para la empresa:Quimica Fina S.A., 2019). Cabe resaltar que por lo anterior que se realizó teniendo en cuenta todas las aguas que requieran tratamiento según la normatividad ambiental.

**Análisis de la oferta a nivel nacional.** En el mercado colombiano del sector químico en Colombia refleja un crecimiento en la producción de químicos industriales constante, donde se puede evidenciar que no todos los productos se utilizan como bienes intermedios en otros sectores o como materias primas. Aunque Colombia a nivel global durante el 2018 su producción fue de 0,16% (Colombia Productiva- Planes de negocio, 2019); se estima una producción positiva para el año 2019 con aumento del 7% logrando un nivel de producción de COP 14,1 billones. Se prevé proyecciones de crecimiento anual del sector 2000 – 2032 en 6,75% obteniendo un nivel de producción de COP 25,5 billones (Colombia Productiva - Mincomercio, 2019).

## **Figura 27.** 73

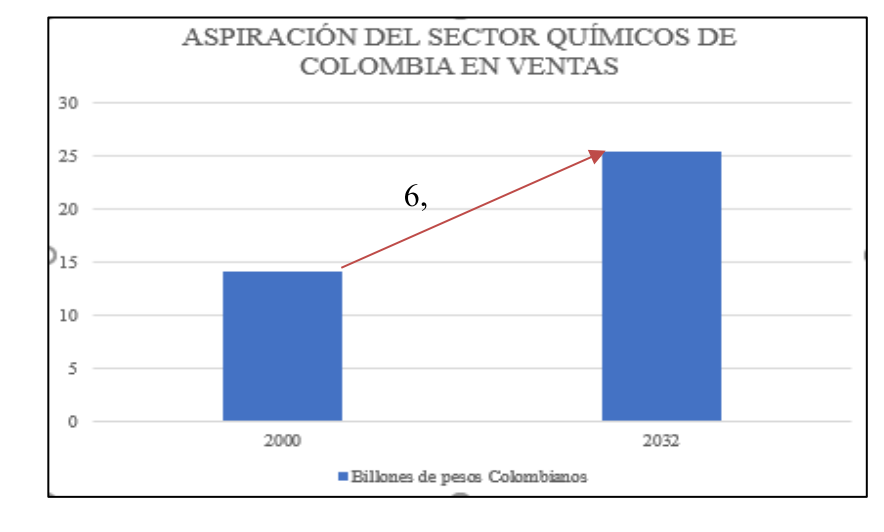

*Aspiración del sector químico de Colombia en Ventas*

**Nota:** Descripción de la aspiración de ventas del sector químico de Colombia-Fuente: Colombia Productiva Planes de Negocio (2019)

Sin embargo, según el análisis del sector productivo, la producción categóricamente del sector Químico en Colombia durante los años 2008 a 2017 tuvo un crecimiento del 6,4%, describiendo los sectores productivos y la producción de cada uno durante el periodo. A continuación, la figura 28 de la producción del sector Químico en Colombia (Colombia Productiva - Mincomercio, 2019); debido a que, son el sector competitivo del coagulante, porque, se usan como componentes para químicos coagulantes y/u otros productos, para el tratamiento de las aguas residuales.

## **Figura 28.** 74

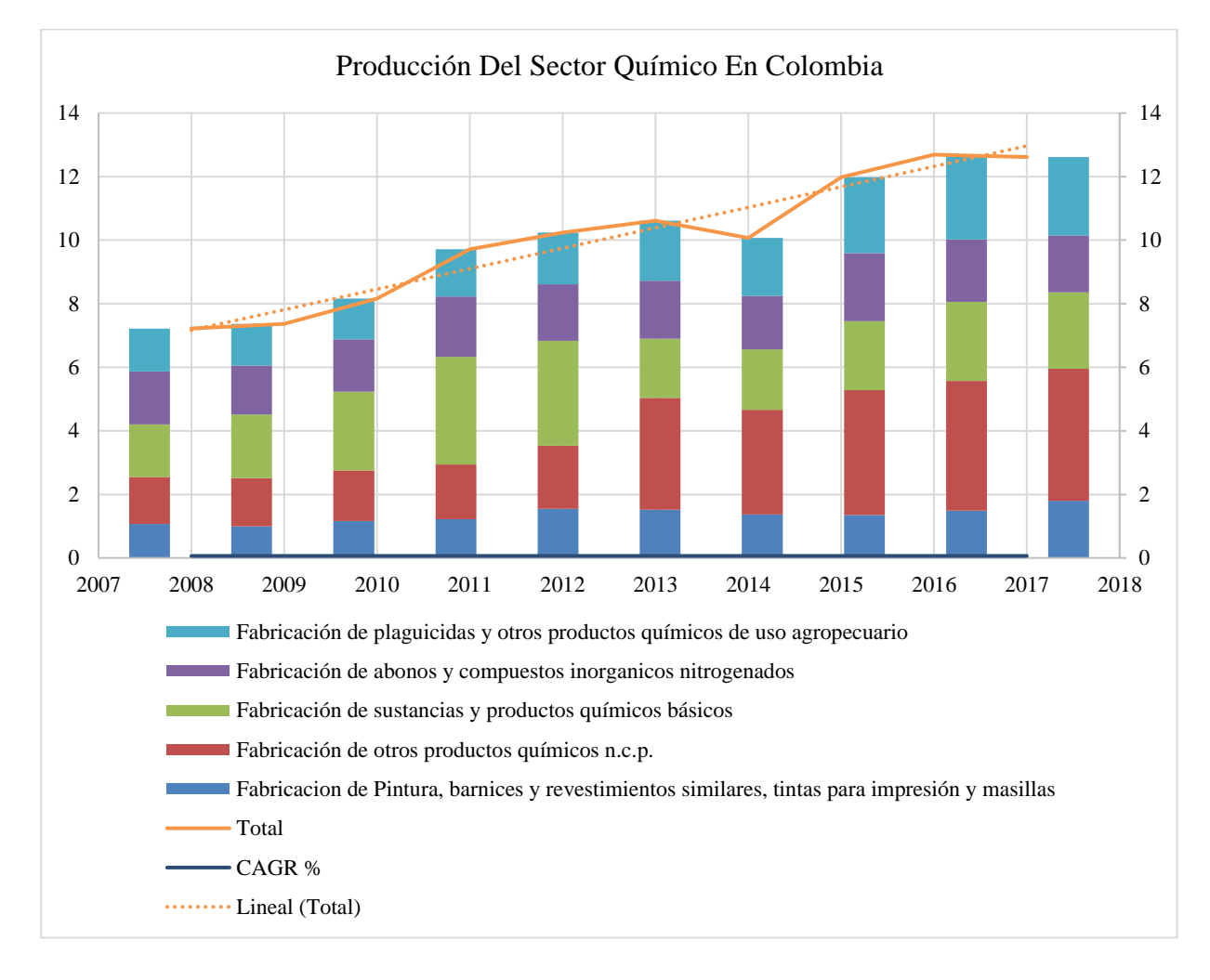

#### *Producción Química Nacional en Colombia*

**Nota:** Descripción del sector químico en Colombia. Fuente: Colombia Productiva Planes de Negocio (2019)

En la figura 28 se puede ver los diferentes sectores que demandan la producción del sector químico en Colombia, evidencian la producción durante el periodo 2008 – 2017 y el incremento constante, aunque en el año 2014 refleje una disminución productiva de \$0,54 billones de pesos por la afectación del fenómeno del niño, lo que repercutió en la poca venta de fertilizantes. Pero, en 2015 la productividad de los químicos se incrementó nuevamente en \$11,98 billones de pesos y una productividad de \$1,91 billones de pesos logrando mejorar y

estabilizar la producción química en Colombia (Colombia Productiva - Mincomercio, 75 2019). Aunque refleja un valor positivo en el mercado, se resaltar, que los productos químicos denominados n.c.p. son la mayor competencia, aunque no cumple con las mismas similitudes; pero, es una de las opciones más usadas para el tratamiento de aguas residuales y disponible en el mercado. También, que no son productos amigables con el medio ambiente.

**Proyección de la oferta**. Al realizarse el análisis de la proyección de la oferta a través de la regresión lineal, este indica que si el R es mayor a 0,85 es aceptable, la proyección usando la regresión; de lo contrario si el R es menor a 0,85 se debe escoger otro tipo de regresión (Valencia Cárdenas et al. 2015). Pero, como la regresión lineal fue de 0,9388 siendo aceptable la proyección, aunque el comportamiento no es del todo lineal, se procede a realizar la proyección de los años 2018 hasta el 2032.

#### **Figura 29.**

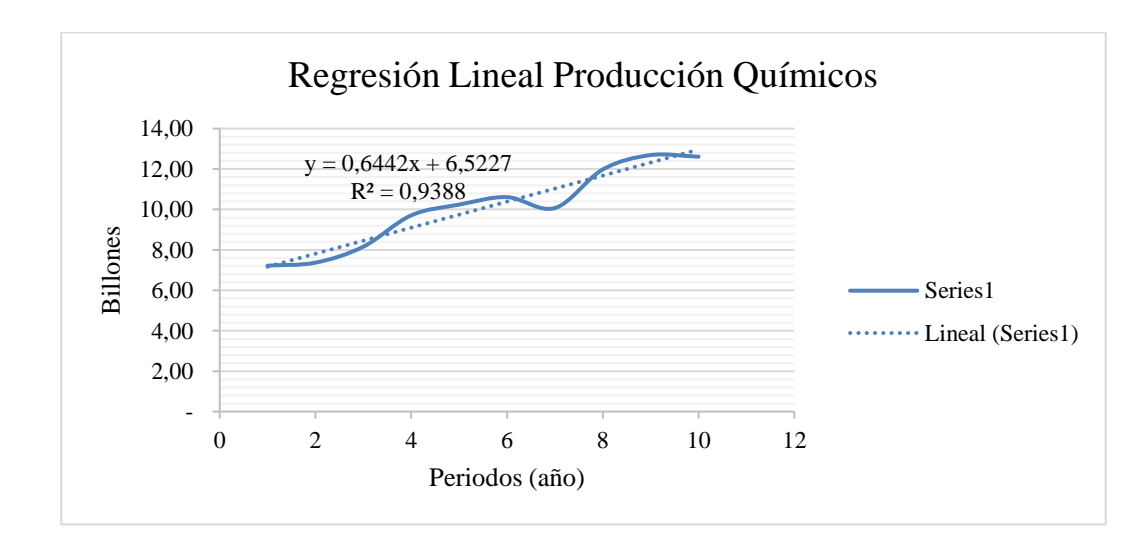

*Regresión Lineal Producción Químicos*

**Nota:** Descripción grafica de la regresión lineal de la producción. Fuente: Elaboración propia.

De acuerdo al análisis de crecimiento de los periodos 2008 a 2017 de la 76

producción química en Colombia reflejados en la tabla 13, el crecimiento total de cada uno de los años y un comportamiento aceptable del 93%.

## **Tabla 13.**

*Descripción indicadores y análisis de crecimiento por año*

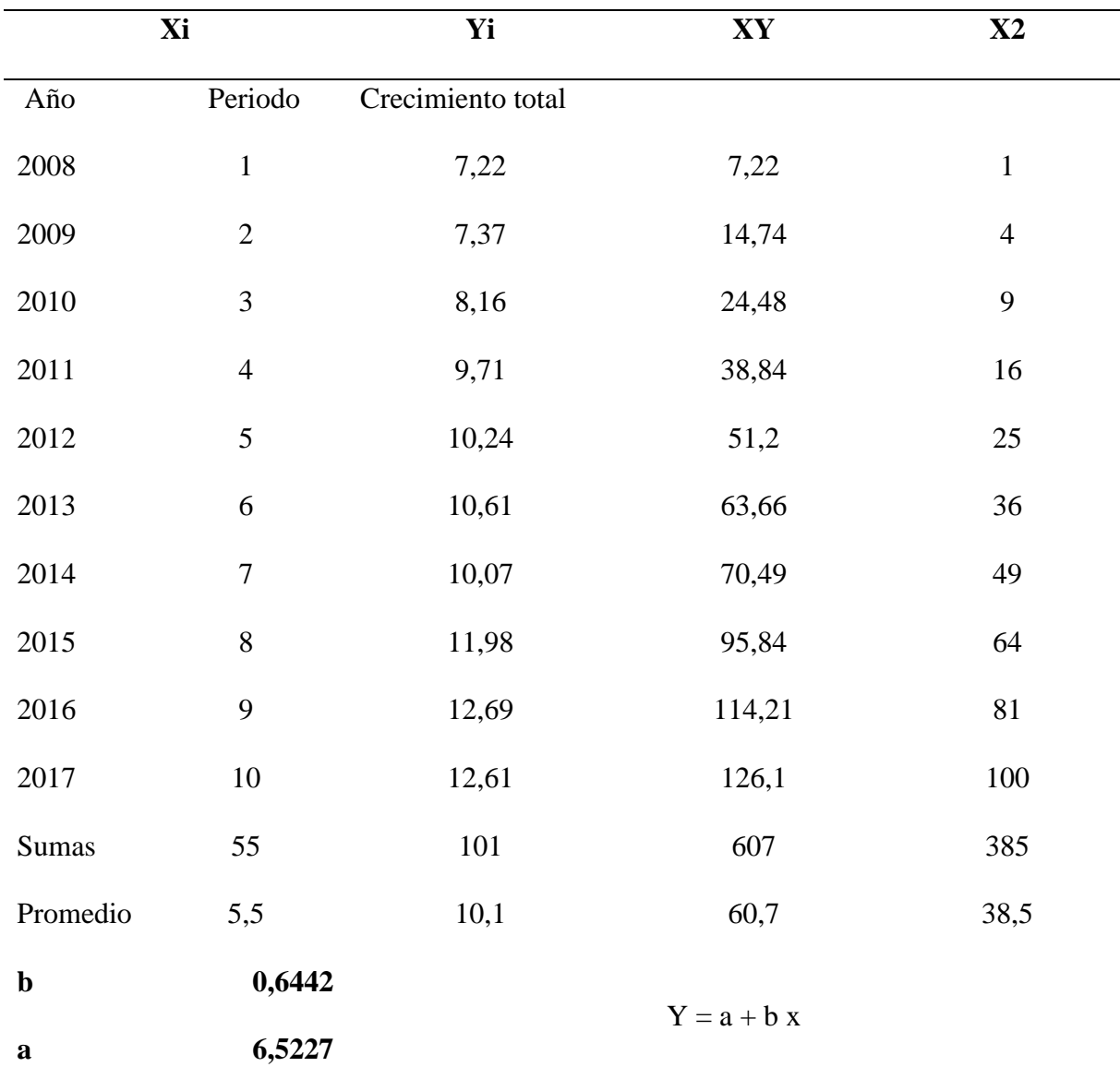

## **Figura 30.** 77

*Producción Nacional acuícola de Colombia*

$$
a = \frac{\Sigma y - b\Sigma x}{N} \qquad \qquad b = \frac{N\Sigma xy - \Sigma x \Sigma y}{N\Sigma x^2 - (\Sigma x)^2}
$$

**Nota:** Descripción formula. Fuente: (Valencia Cárdenas et al. 2015)

**Análisis final de la oferta**. Al realizar el análisis de crecimiento de la oferta de los años 2008 a 2017 se logra evidenciar en la tabla 14 y en la figura 31 la gráfica referente al incremento constante de forma lineal de cada año referido como periodo del crecimiento total; con esto se logra determinar la proyección según el R de 0,9388 en la gráfica regresión lineal, para así, determinar el incremento de los años 2018 a 2032.

### **Tabla 14.**

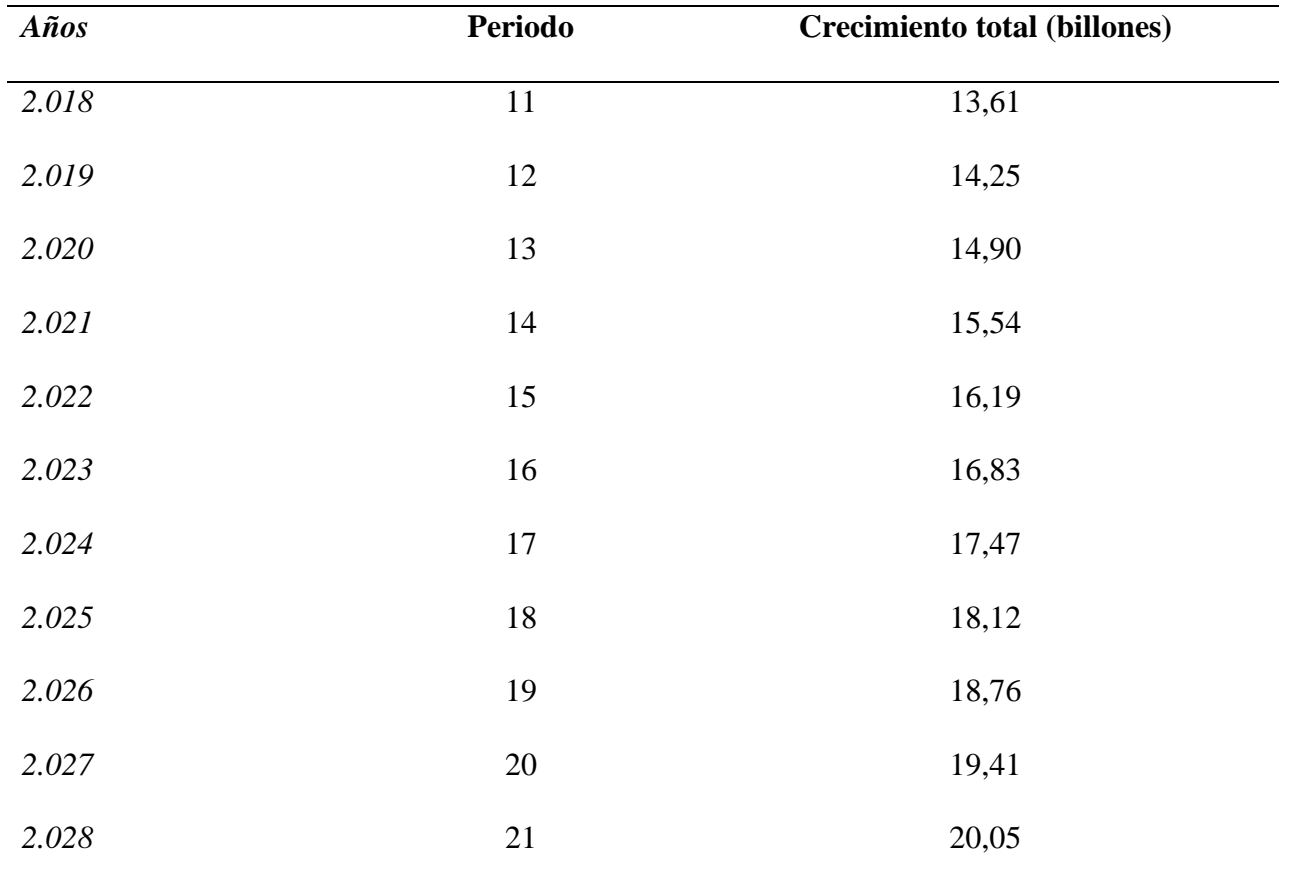

*Análisis lineal de la proyección*

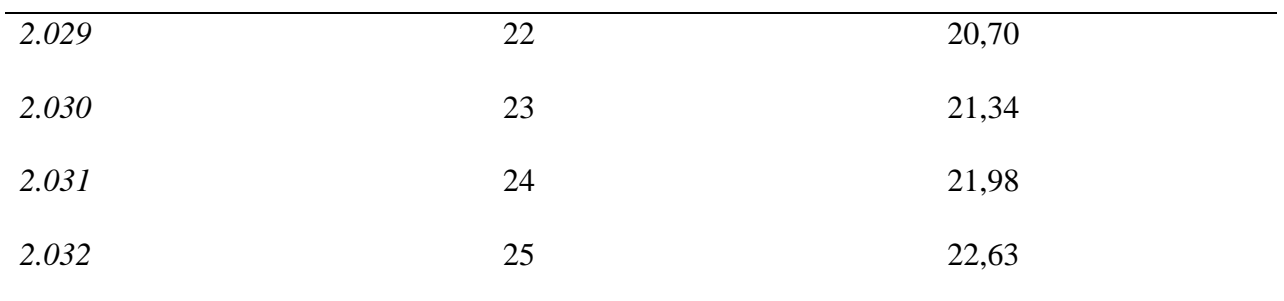

### **Figura 31.**

#### *Crecimiento total de la oferta*

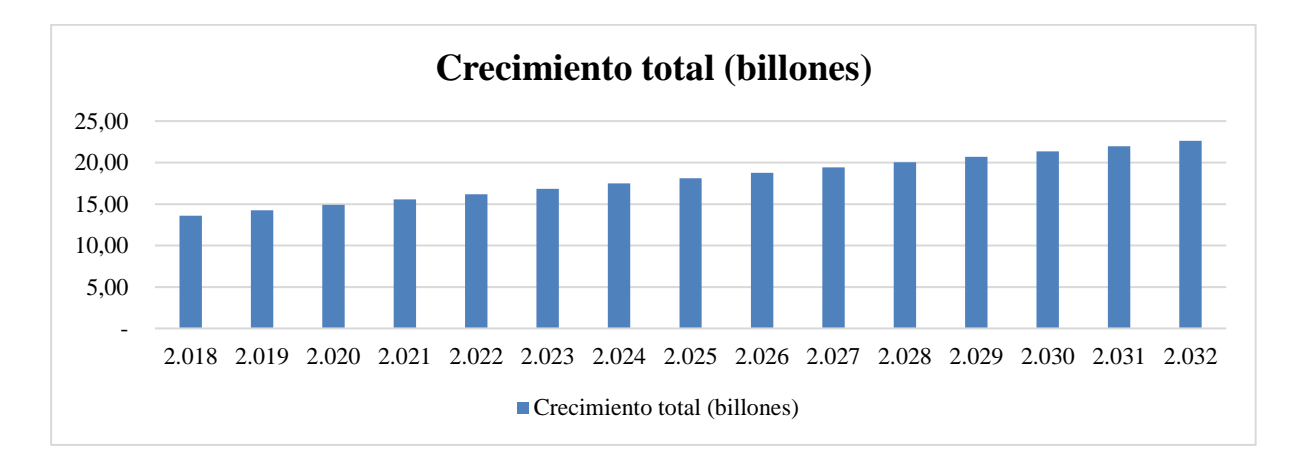

#### **Nota:** Descripción del análisis lineal de la oferta

En la figura 31 de la gráfica, se refleja el incremento según el análisis lineal de la proyección de los años 2018 a 2032, de los periodos 11 hasta el 25 y su crecimiento total por cada uno referentes en billones. De acuerdo a la gráfica el R de 0,93 que, por ser mayor a 0,85 es un valor viable, debido al análisis del R del modelo bayesianos que predice un buen pronóstico durante los años 2018 hasta 2032 con un crecimiento promedio del 4% por año.

**Descripción de productos para tratar aguas en Colombia**. En la tabla 15 se describe las diferentes empresas competentes en el mercado colombiano que comercializan productos diversos y/o similares para el tratamiento de aguas, donde se especifica la empresa, ubicación

actual de la planta en el país, la descripción objetiva de sus productos ofertados, la 79 especificación de los productos de los cuales algunos tienen referencia, valor y cantidad. La mayoría reflejan una alta oferta de productos muy utilizados en el mercado para el tratamiento de agua potable y algunos para uso de agua residual.

# <sup>80</sup> **Tabla 15.**

## *Descripción de competencia en el país - Empresas*

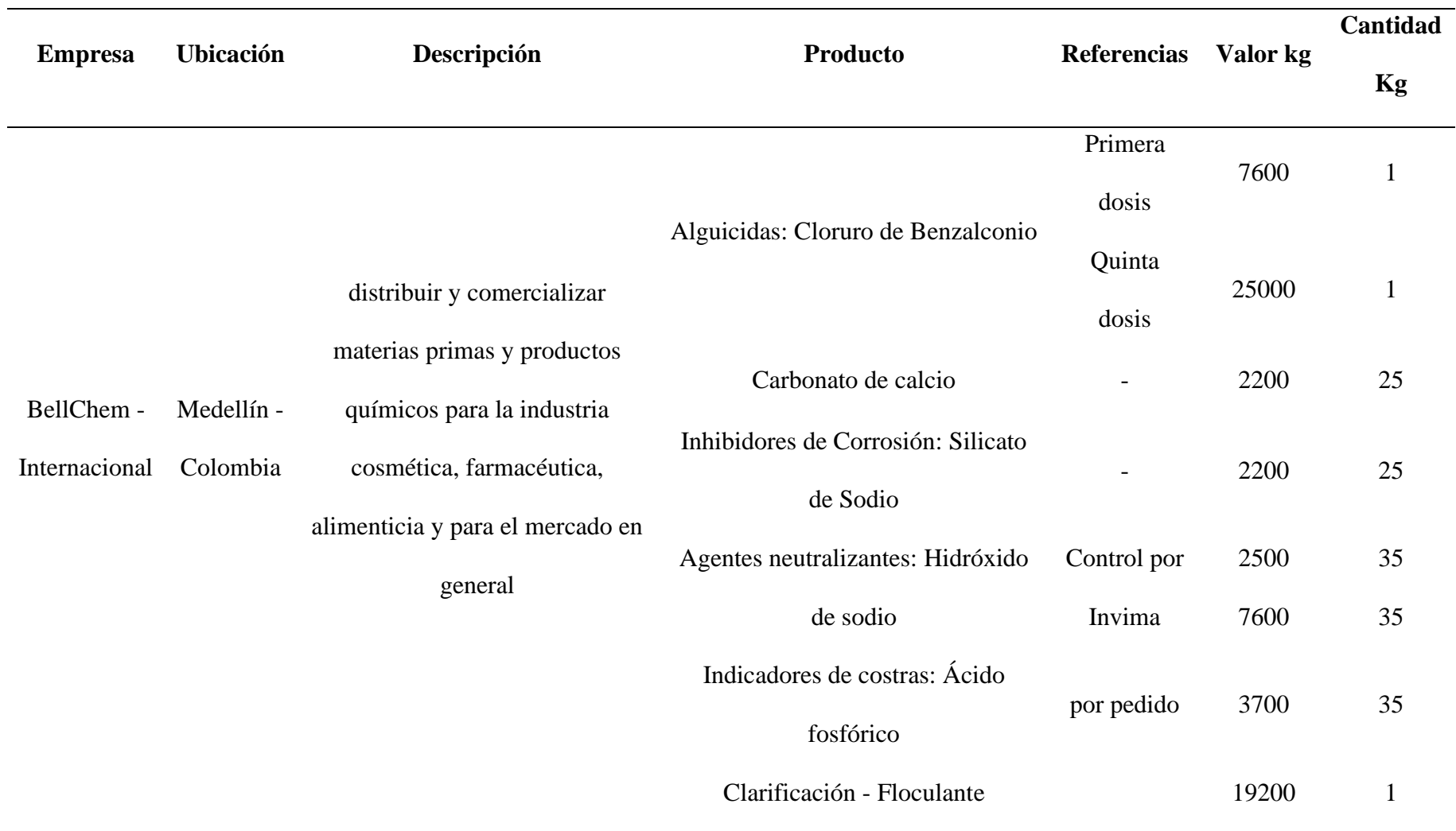

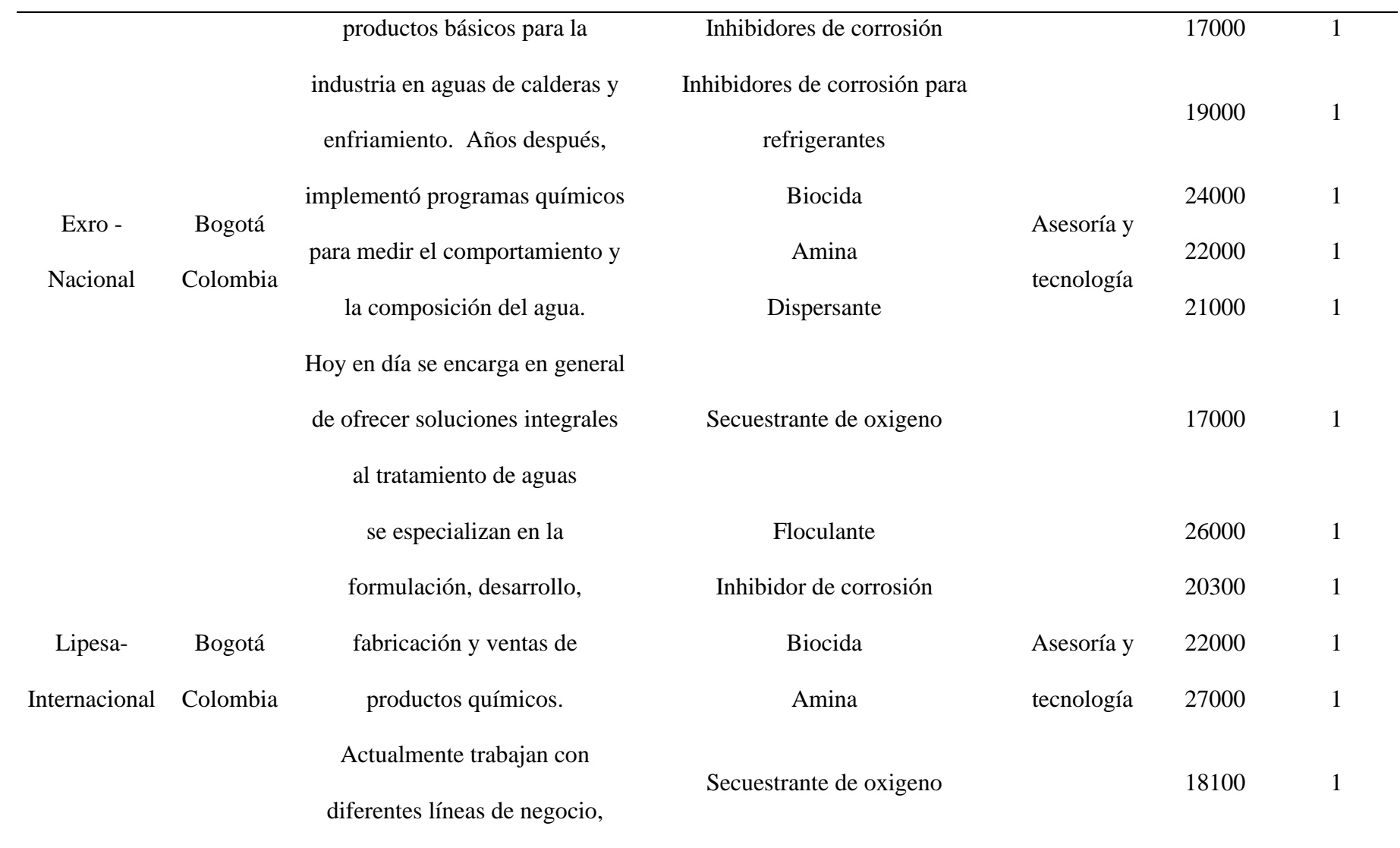

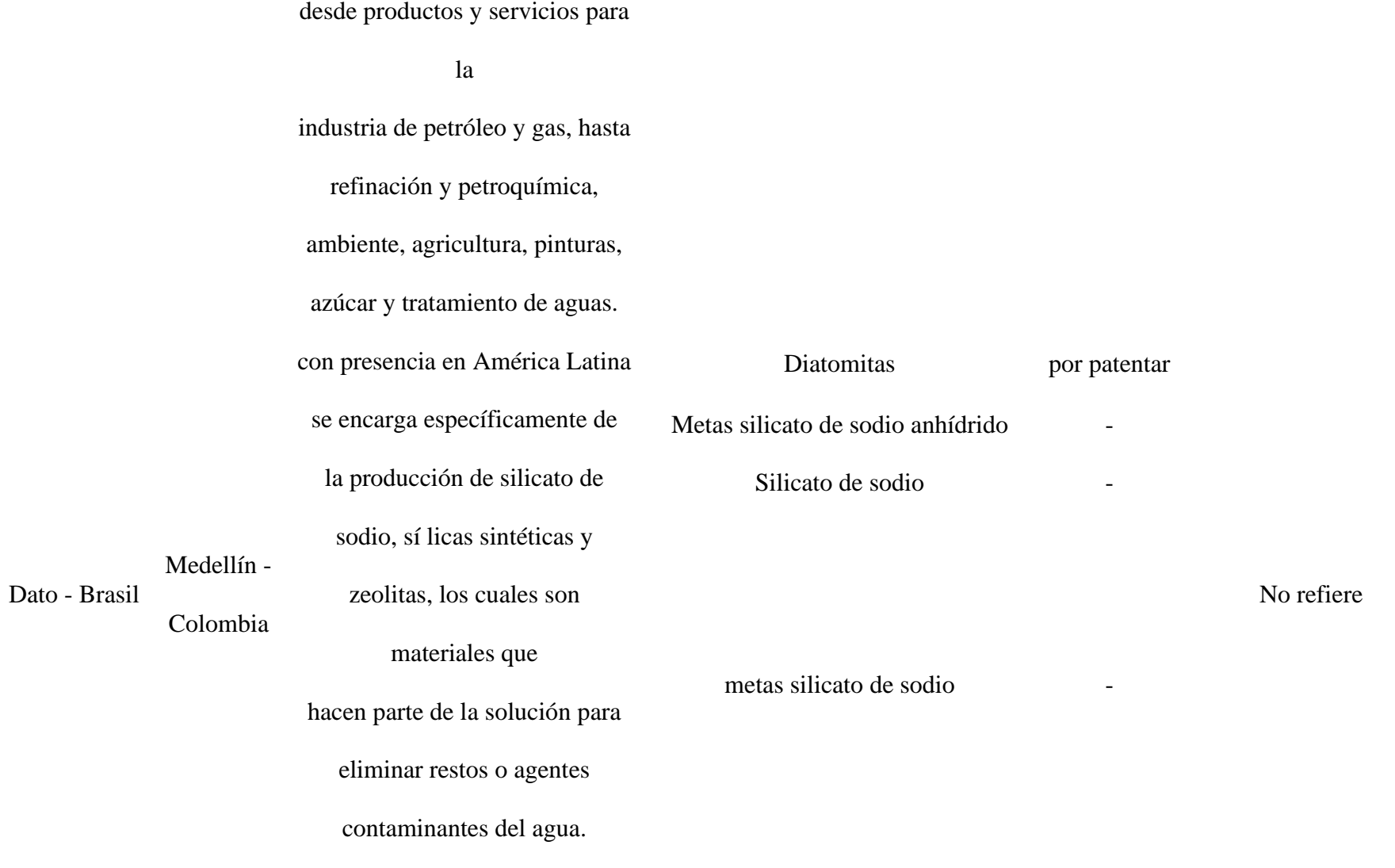

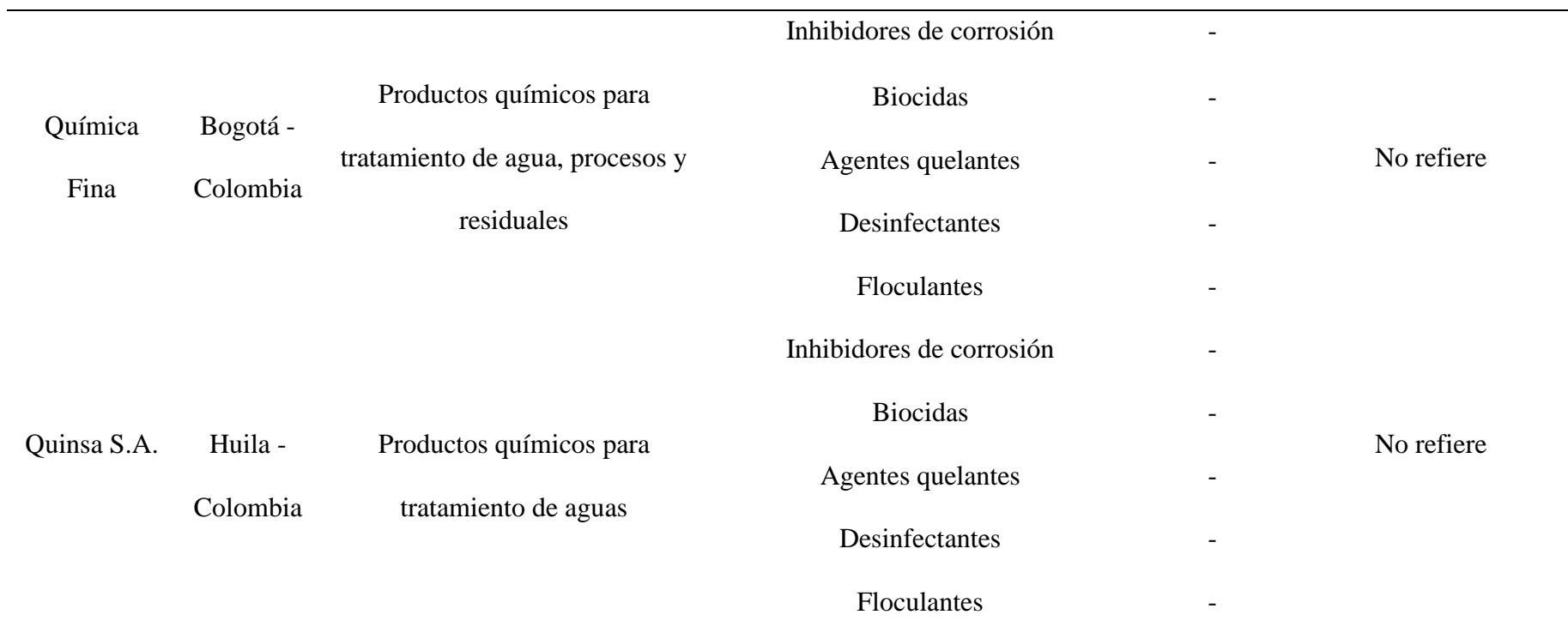

**Nota:** Elaboración propia, adaptación y fuente de información de Mejia Plaza (2019)

Según el análisis de la competencia en el país se puede identificar un mercado 84 amplio colombiano de sustancias químicas usadas para el tratamiento de las aguas. Competitivo por su costo, ya que, es un precio asequible comparado con otros productos bio, similares al producto coagulante de origen natural. Pero, estos productos, aunque muestran una gran oferta en el mercado y el campo de acción, no son muy demandantes en el consumo para tratamiento de aguas, debido a que, las normas ambientales en Colombia no son tan exigentes como las de otros países del mundo (Mejía Plazas, 2019); por ello, no realizan el tratamiento de las aguas residuales, o son productos que afectan el medio ambiente y no son aptos para el tratamiento de cualquier tipo de agua, o que la cantidad química requerida para el tratamiento de las aguas, varía, según el tipo de características y componentes a tratar (Funquene & Yate, 2018).

A continuación, empresas compradoras de insumos químicos para elaboración y venta de productos para tratamiento de aguas en Colombia:

#### **Tabla 16.**

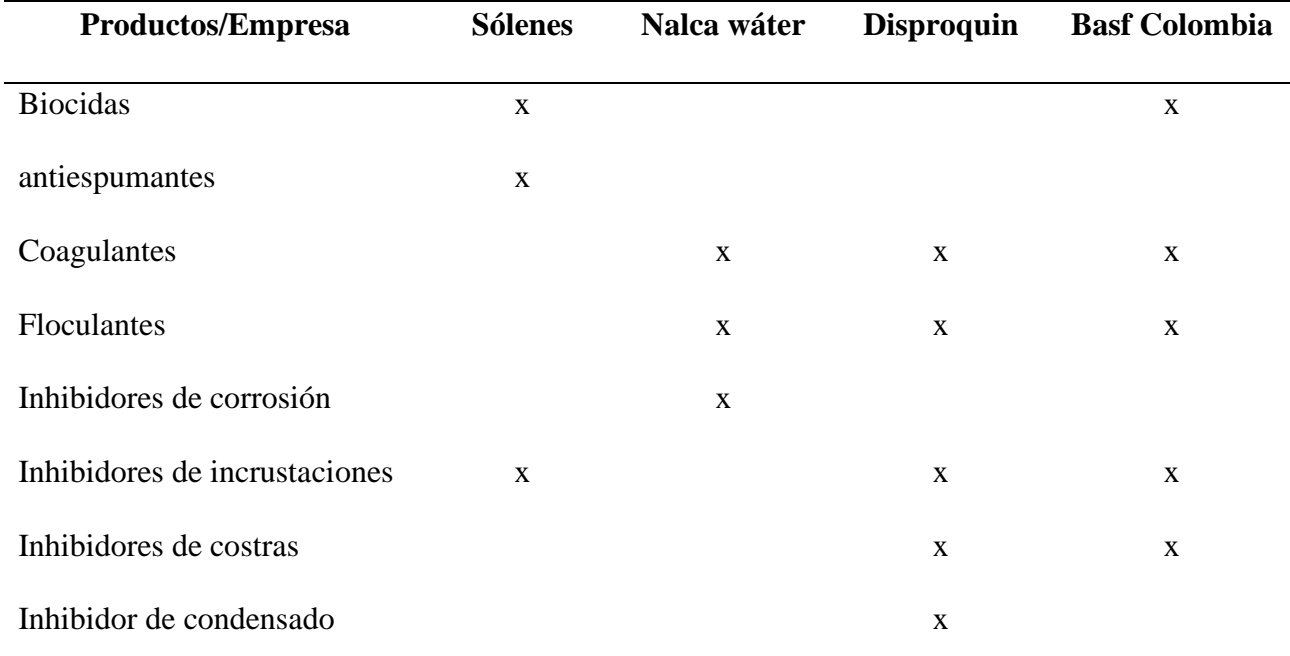

*Descripción de empresas que importan insumos químicos*

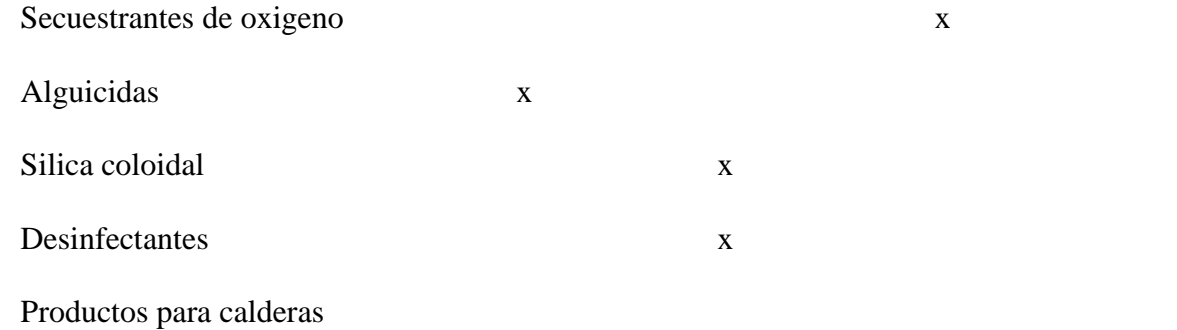

#### **Nota:** Elaboración propia, fuente de información de Mejia Plaza (2019)

Cabe desatacar que en el departamento del Huila específicamente en el municipio de Campoalegre no se encuentra una empresa de distribución, producción ni venta de coagulante de origen natural. Lo más próximo a encuentra, es una planta de producción de coagulantes químicos en el municipio de Aipe, la cual lleva en el mercado 27 años, con un área de influencia amplia en el sector por su producción y comercialización de Sulfato de Aluminio y Policloruros de Aluminio para acueductos y PTAR'S, del área de influencia y municipios alrededor (QUINSA, 2021).

**Cantidad de producto requerido para el tratamiento de aguas.** Los principales consumidores del coagulante son el sector piscícola en las aguas residuales. Aunque los principales consumidores de coagulantes actualmente en el mercado son el sector de potabilización de agua para consumo, con un 70% del consumo total y un incremento anual del 4% en importación, ya el otro 30%, se dice que está en aumento del consumo por las industrias químicas y plantas de tratamiento de aguas residuales (Pareja Rodriguez, 2019).

La cantidad de producto químico requerido para el tratamiento de aguas con productos químicos es variable debido a las características fisicoquímicas que tenga el agua. Aunque según un estudio realizado las dosis para el tratamiento de aguas residuales piscícolas requieren una dosificación variable de 1mg/l hasta 15 mg/l (Rodriguez Jimenez & Gallego Suarez, 2019)

## *Análisis de demanda y oferta* 86

En el análisis de la demanda y la oferta se logra identificar según los indicadores un mercado amplio con baja oferta y alta demanda. Donde los indicadores de la demanda reflejan una producción nacional creciente anual del 10% por año, mientras que la oferta estima una producción del 7% anual en químicos, pero, esta producción química no es del todo aplicable a la demanda, ya que, son productos que también son necesarios para el desarrollo de otras actividades industriales. Es así, como se puede evidenciar que a nivel mundial los productos químicos para el tratamiento de aguas estiman un crecimiento anual del 3,4% por año. También, que, aunque se oferta una gran variedad de productos químicos, no se identifica ningún producto similar al producto a ofertar.

#### *Análisis de Precio*

La definición de los precios del mercado es un elemento clave, debido a su utilidad estos se basarán en los supuestos ingresos del Proyecto a futuro, y/o punto base para determinar el posible precio comercial y el precio factible al que se quisiera vender el producto en el mercado.

**Precio de venta**. Debido a que el proyecto pretende desarrollar un coagulante de especie natural para la producción piscícola, se indaga en el mercado y no se identifica un producto con las mismas características similares; por ello, se indaga precios de productos parecidos al que se proyecta.

Como regencia se toma productos con funciones similares al producto planteado, para así, fijarlos de acuerdo a los precios competentes.

## **Tabla 17.** 87

| <b>Producto</b>              | Cantidad        | Precio  |
|------------------------------|-----------------|---------|
| Floculante Liquido Rapiclear | 1 galón (3,781) | 630.900 |
| PondCare POND ACCU-CLEAR     | 0,946353 litro  | 100.000 |
| Rapid Clear Flocculant       | 1 galón (3,781) | 667.000 |

*Descripción de precios productos del mercado con características similares*

Cabe resaltar que hay otros productos químicos que tienen función similar. Pero, su composición y enfoque, son distinta, a la de estos productos, según la tabla 14 podemos ver que su valor es menor comparado con el valor de los productos que se refleja en la tabla 16 en la cual se identifican productos con componentes y función similar, algunos de origen nacional y otros internacionales.

El precio del producto se define a través del análisis de los costos del producto. También, el producto tiene un factor diferenciado en la composición y rendimiento del mismo, además del cuidado del medio ambiente. Sin embargo, los precios son referencia al momento de establecer el precio de venta al mercado considerando que también hay otra competencia como lo son las tecnologías e infraestructuras que se usan para el tratamiento de aguas residuales piscícolas. Las cuales, requieren de inversiones altas de dinero y área para obtener buenos resultados..

#### *Comercialización*

La comercialización será de forma similar al de la competencia, y podrá ser identificada por que son efectivas por lograr llegar a la comunidad; son muy reconocida por el sector, y cuenta con una gran trayectoria y capacidad de ventas. Aunque, el proyecto data de un producto diferencial, personalizado y de venta directa, además del apoyo de los medios digitales. Con la posibilidad a futuro de implementar una página web personalizada.

La producción del producto para la venta se realiza de acuerdo a la proyección  $88$ del mismo, donde se ofertará a través de la cantidad planeada para las ventas promediadas.

**Marketing.** Al ser una empresa nueva con un mercado no muy competitivo, la estrategia de comunicación se realizará a través de medios electrónicos, tarjetas de presentación y vendedores.

De modo similar la empresa creara una página web, en la que se reflejara información de la empresa, la información del producto según sus características, y la información de contacto.

**Transporte.** La entrega del producto se realizará vía terrestre cumpliendo los estándares de seguridad y regulaciones de manejo según los requisitos de la industria:

- Disponibilidad de camión para transporte de producto
- Cumplimiento decreto único 1079 de 2015 (Normativa transporte de mercancía peligrosa)

**Medios de venta.** Las ventas se realizarán a través de servicio de venta directa o sobre pedido; desde la planta principal. Donde también, se realizará el análisis de control y calidad de satisfacción al cliente, además de la opinión del cliente acerca del producto.

**Presentación de producto al mayor y al detal**. A continuación, descripción de la presentación del producto:

*Empacado*. La presentación del producto se dispondrá en bultos con cantidades de 2, 10 y 20 kilogramos.

*Etiquetado*. El proceso de la producción contara con la descripción de las características, fecha de fabricación y vencimiento del producto referentes en el empaque.

*Embalado*. Los productos terminados se clasifican y se empacan en bolsas ecológica según la cantidad descrita en la tabla 17, almacenados en la bodega para ser despachados y/o distribuidos.

## **Tabla 18.** 89

*Descripción empacado de producto*

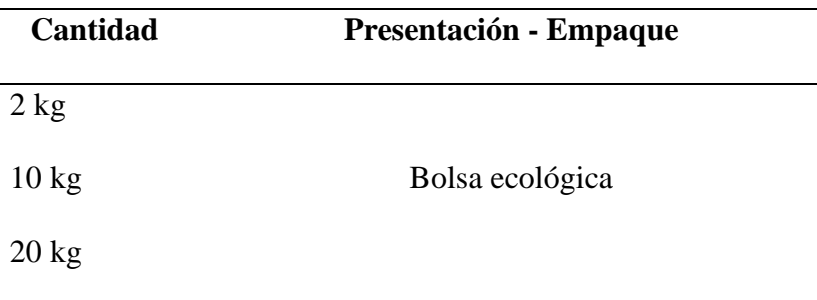

#### *Síntesis del estudio de mercado*

En el estudio de mercado se puede evidenciar la demanda y la oferta que reflejan según los indicadores un mercado amplio con baja oferta y alta demanda. Que a su vez identifica la competencia, los clientes, la determinación de precios y la comercialización. Es un producto con oferta baja y demanda alta con precios competitivos, por lo tanto, se puede desarrollar. Debido a la alta demanda producción piscícola en el país, se precisa que el departamento del Huila es pionero en producción, seguido por el Meta y Tolima, con una creciente anual del 10% según el Ministerio de agricultura y desarrollo (2021). Al ser un mercado muy atractivo, ha logrado motivar otros departamentos del país a desarrollar actividades de producción piscícola.

En la oferta se identifica un mercado amplio e innovador con posibles riesgos por ser nuevo, con poca oferta, donde compite con otros productos químicos necesarios para desarrollar estas y otras actividades. También se identifica que tiene la ventaja de ser un producto nuevo con una demanda alta, que, a su vez, sigue creciendo.

Para la determinación de precio, se realizó los análisis basados en precios comerciales del mercado de productos parecidos al producto Coagulante a partir de especie natural. Pero, se identificó que los valores mayores de los precios se dan con los productos que se asimilan en la función y composición semejante al producto coagulante; porque, algunos productos son de

origen nacional y otro internacional. Por lo tanto, el precio del producto se define a 90 partir del análisis de los costos del producto, debido a que también se tendrá en cuenta el factor diferenciador en la composición del mismo por el cuidado del medio ambiente y otros factores competentes para la producción.

La comercialización se desarrollará de forma directa y personalizada con el apoyo de medios digitales. Esto con el fin de dar un mayor control y seguimiento a la comercialización y la calidad funcional de la empresa.

#### **Estudio técnico**

# *Determinación del tamaño y la capacidad máxima y mínima según la demanda del mercado*

**Producción por año a nivel nacional**. La capacidad máxima y mínima se realiza a partir de la población seleccionada de la cantidad de producción total a nivel nacional del cual para la selección del 3% de mercado se realiza un análisis de producción promedio a nivel nacional independientemente que el departamento del Huila refleje una producción del 38% y de esta forma de se refleja el 3% (Minagricultura, 2021).

#### **Tabla 19.**

*Descripción producción por año a nivel nacional*

| Años/Ton                     | 2.015 | 2.016    | 2.017  | 2.018  | 2.019  | 2.020  |
|------------------------------|-------|----------|--------|--------|--------|--------|
| Crecimiento                  | 98.31 | 104.09   | 115.28 | 124.32 | 167.46 | 176.08 |
| total                        | 3     | $\theta$ | 6      | 3      | 3      |        |
| Promedio a nivel<br>nacional | 5.068 | 5.372    | 5.962  | 5.824  | 5.515  | 5.802  |

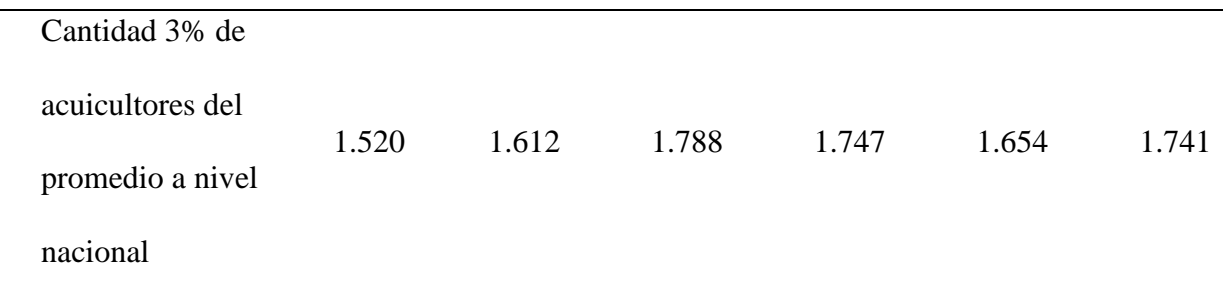

**Producción de la empresa**. La producción descrita a continuación, evidencia en la tabla de la capacidad seleccionada para la producción de la empresa. La cual, se determina a partir del promedio de la cantidad total a nivel nacional, tomando el 3% del promedio nacional. De acuerdo a la cantidad del promedio, se realiza la selección enfocada en el departamento del Huila.

### **Tabla 20.**

#### *Descripción de capacidad seleccionada*

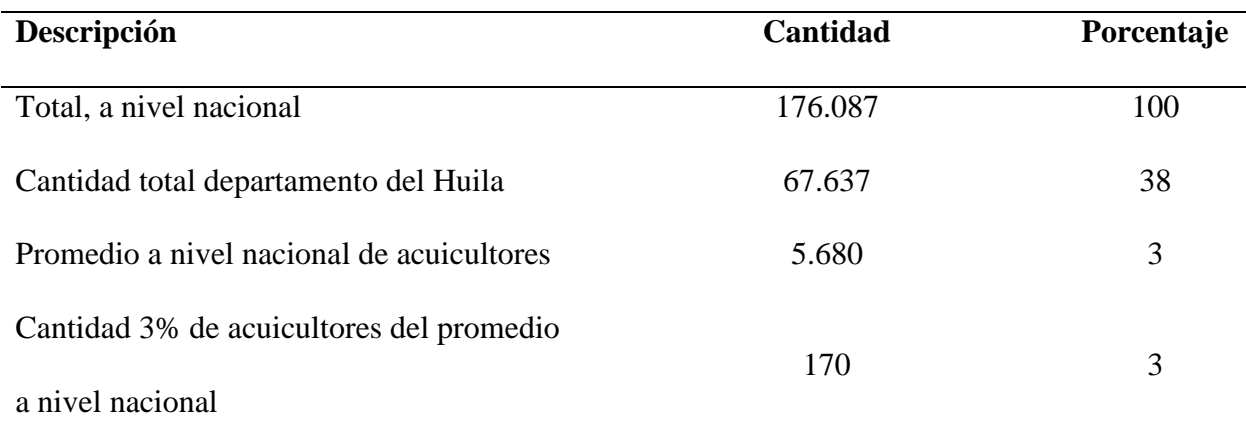

**Nota**. Elaboración propia fuente (Gobernación del Huila, 2020)

Al determinar el valor del 3% vemos una cantidad de 170 Unidades acuícolas, pero, se enfocará hacia el 54% de las unidades piscícolas de los municipios del sur del departamento del Huila, de acuerdo, con la información de la Gobernación del Huila (2020); del estudio de las unidades de producción agropecuarias piscícolas de productores medianos y pequeños. Donde de esta cantidad total de unidades piscícolas proyectadas, la producción seleccionada será 92 de 138 unidades acuícolas del sur del departamento del Huila. Debido a que este es un mercado nuevo que puede variar al inicio.

### **Tabla 21.**

*Descripción población selectiva*

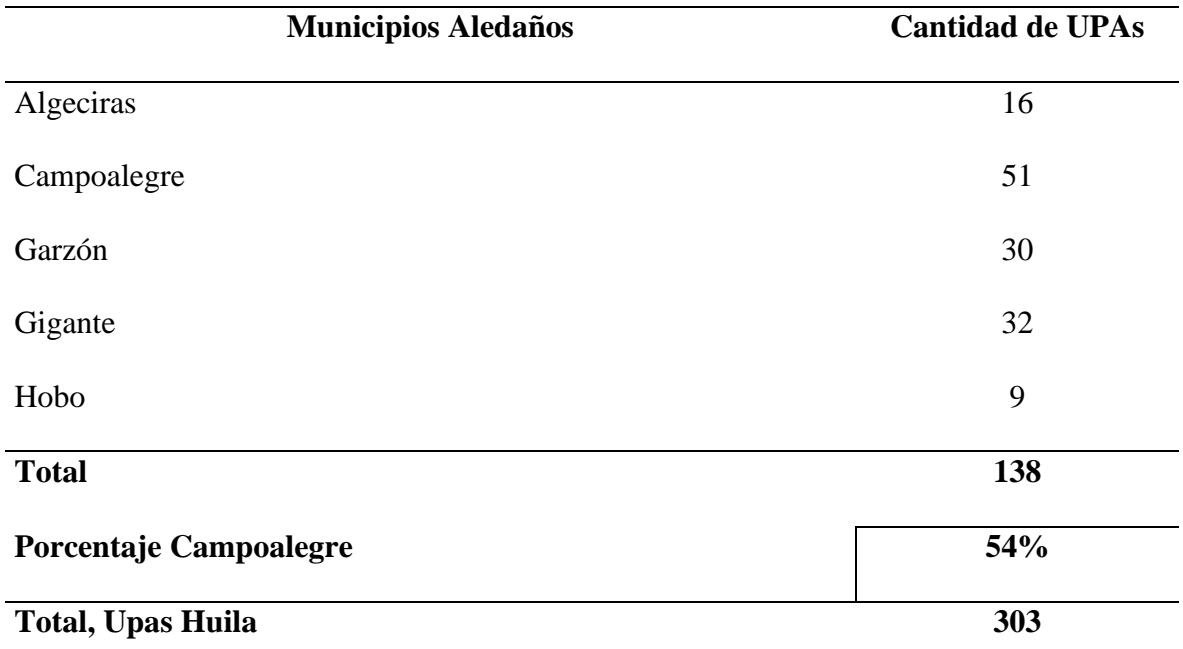

**Nota:** UPAs unidades de producción agropecuarias piscícolas en lagunas, piscinas, estanques, etc. Fuente: (Gobernación del Huila, 2020)

La tabla 20 refleja que a nivel nacional de la cantidad seleccionada del 3% se cambia por una capacidad de 2,4% para trabajar con una proyección menor de las unidades acuícolas en Colombia; de acuerdo, con la información anterior, la tabla 21 define la producción mínima de 1kg y máxima de 146 kg según la capacidad operativa de la planta. A su vez, se considera esta información para la planta de producción con 138 unidades piscícolas. Para una mayor claridad se encuentra disponible en los anexos.
## **Tabla 22.** 93

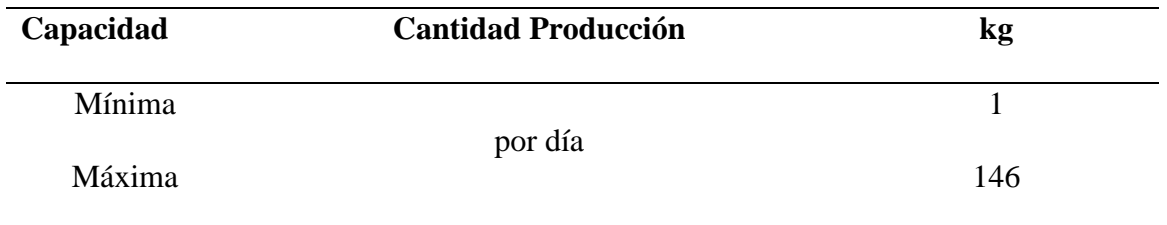

Debido a que para una hectárea con 10m3 se requiere 2500gr (gramos) de coagulante, es importante aclara que el tratamiento no se realiza todos los días y que el tamaño de las áreas productoras puede variar; para mayor claridad de la cantidad requerida según la demanda se puede verificar en los anexos. También, que la cantidad de agua se basa en la capacidad promediada de agua necesaria para lagos, estanques, membranas, según la FAO (2019) y es muy utilizada la cantidad de agua en empresas de mediano tamaño.

**Análisis de proyección**. Al determinar la capacidad máxima y mínima con base en el estudio de mercado y una proyección de demanda y oferta y se toma el 2,4% de la capacidad instalada para la producción considerando esta información importante para la planeación de la planta de producción para esta cantidad según la tabla 21 y anexos.

Cabe destacar que la demanda seleccionada, se enfoca en el departamento con mayor demanda de producción de piscícola del país, identificando al departamento del Huila. Con enfoque a ciertos municipios del departamento Huila que generan la capacidad seleccionada de 2,4%.

#### *Determinación de la maquinarias y equipos de la producción*

La determinación de la maquinaria y equipos para la producción se realiza de acuerdo al protocolo de preparación de coagulante de origen natural (Garcia B & Suaza T, 2009, págs. 23- 24); donde a su vez, se calcula según la cantidad de producto a producir. A continuación, la

descripción de equipos requeridos para el proceso de producción del coagulante en la 94 planta con base en la determinación del tamaño, capacidad y demanda del mercado.

## **Tabla 23.**

*Descripción de equipos*

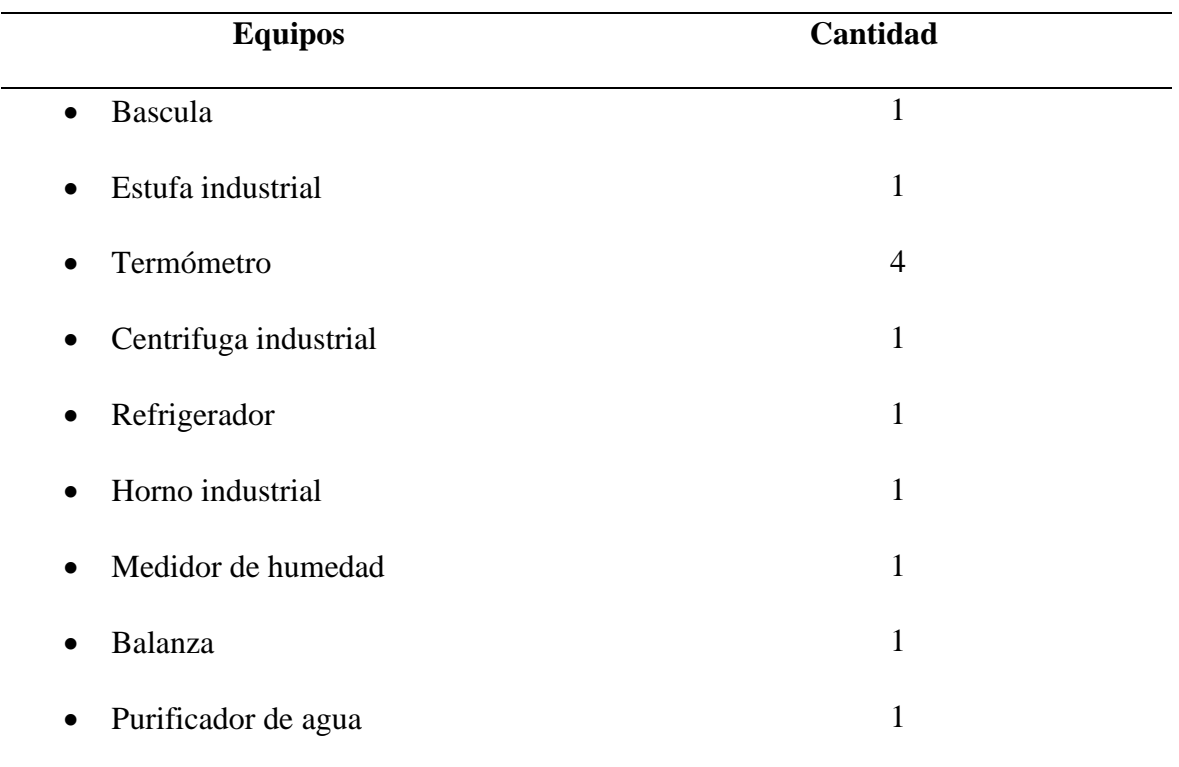

En la siguiente tabla 24 se especifican las herramientas que se requieren para realizar la producción del coagulante en la planta.

# **Tabla 24.** 95

*Descripción de Herramientas*

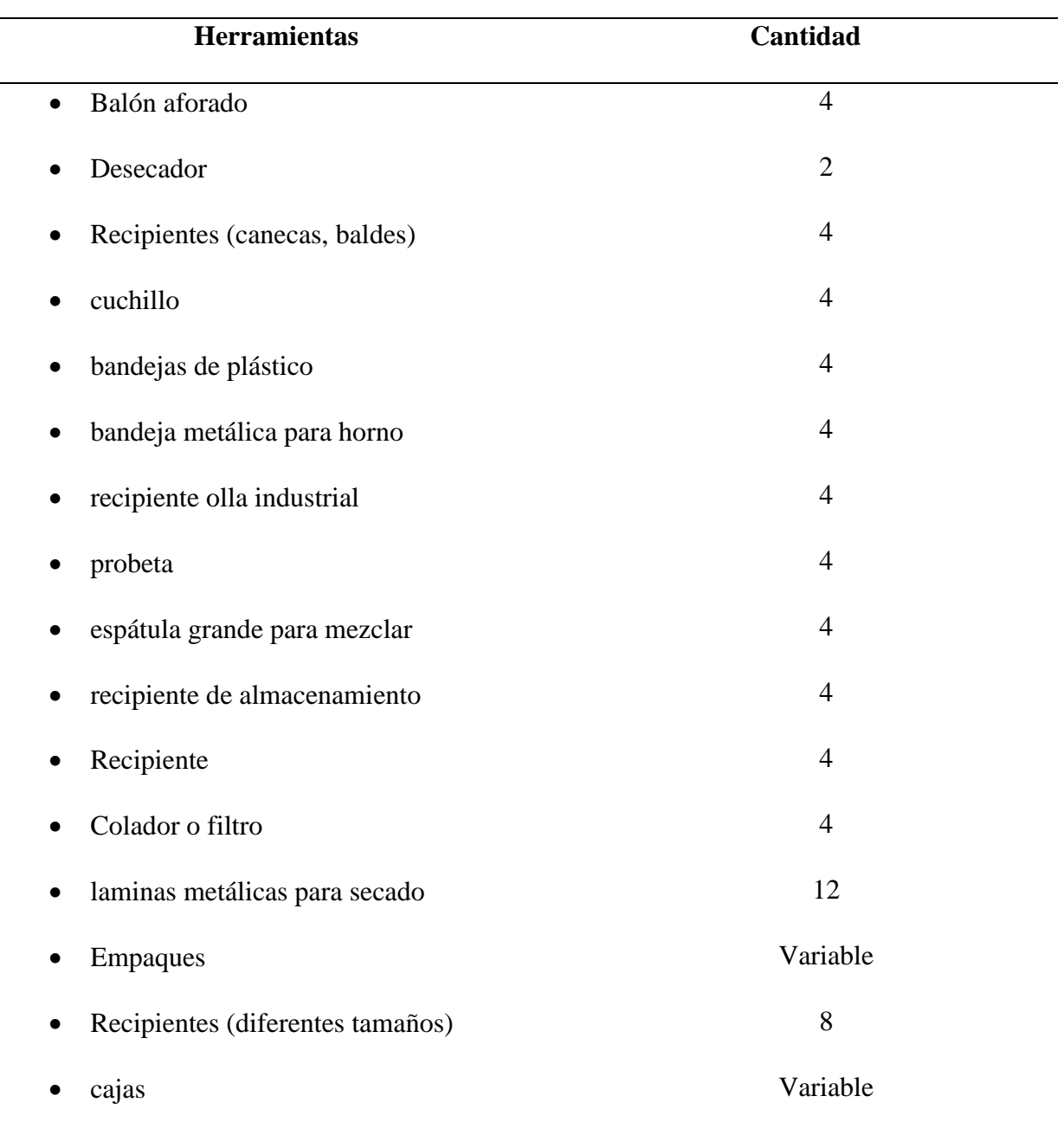

Seguidamente la tabla 25 indica los insumos requeridos para el proceso de producción de 80kg, descritos a continuación. Aunque, las cantidades varían según la capacidad de la planta o cantidad a querer producir.

## **Tabla 25.** 96

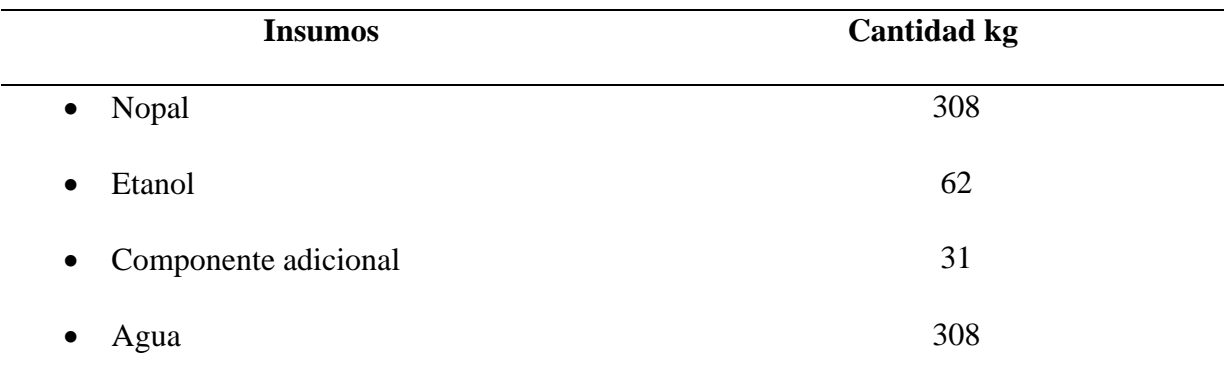

La selección de cantidades se realiza con base en los requerimientos determinados de la capacidad de producción y el protocolo de proceso (ver anexos).

## *Análisis del estudio del balance de energía*

Para el desarrollo de las actividades es necesario el uso de la energía, por lo tanto, se realiza el balance de energía de los equipos requeridos para el proceso de la producción del producto descritos a continuación.

## **Tabla 26.**

*Descripción de equipos requeridos para el proceso*

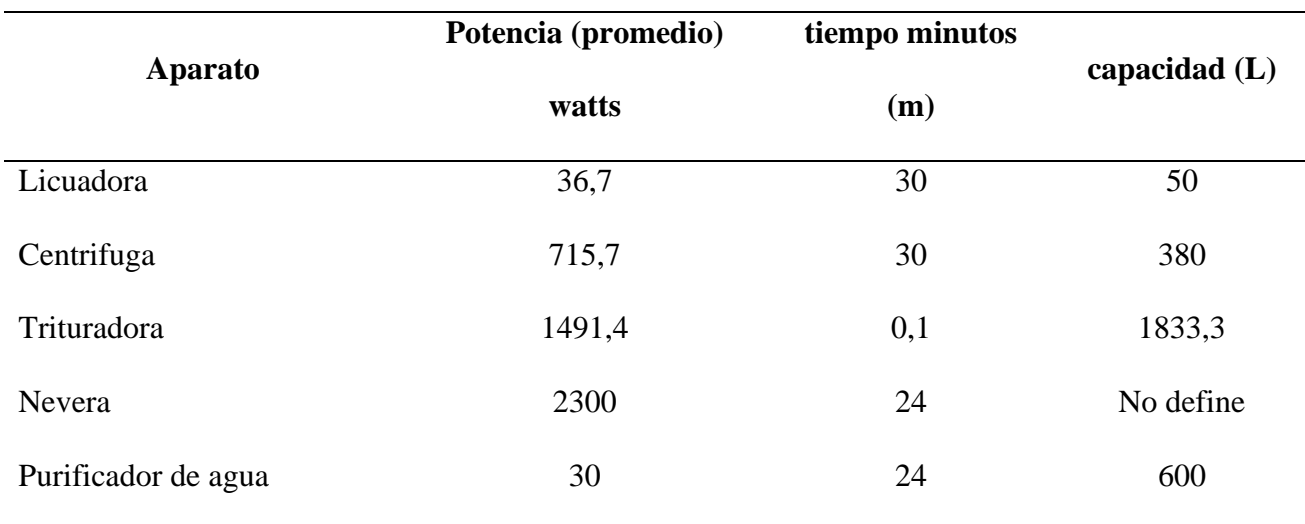

En la siguiente tabla se especifica la cantidad de energía calorífica necesaria 97

para poder desarrollar las actividades de producción en la planta de acuerdo al balance de energías.

#### **Tabla 27.**

*Descripción balance de energía*

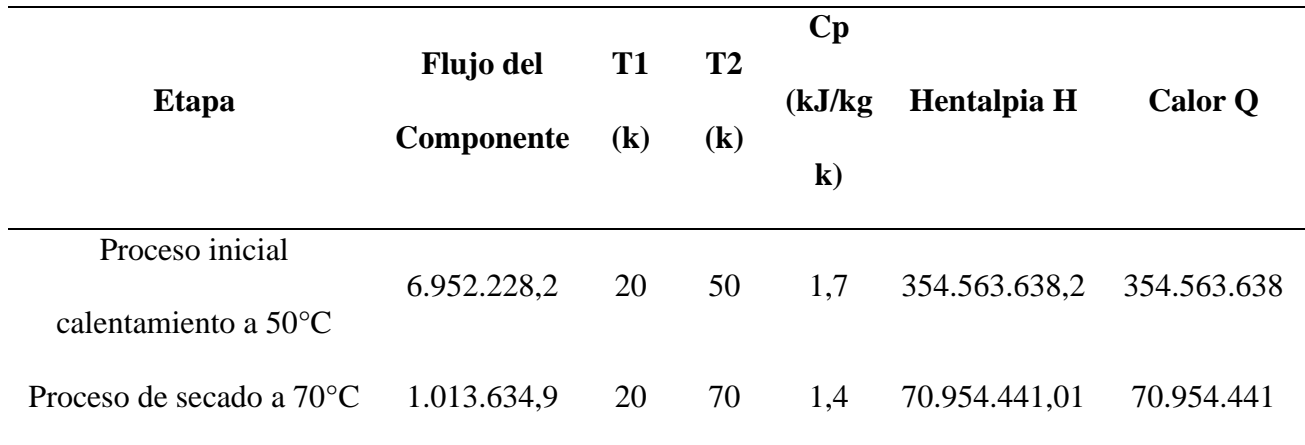

A continuación, descripción de la formula aplicada en la tabla 26 para el balance de energía calorífica:

## **Figura 32.**

*Formula balance de energía*

#### **Q=m.c.(T2-T1)**

Donde:

Q= Energía calorífica suministrada en j (julios)

m= Masa en kg

T1= Temperatura inicial

T2= Temperatura final

c= capacidad calorífica especifica

# *Análisis del estudio balance de masa* 98

A continuación, se muestra el balance de masa del proyecto en la tabla 28 con la descripción del balance de masa especificando la operación, los movimientos del proceso de la producción especificando el inicio, ingreso, lo que sale y lo que continua, también el rendimiento de la operación y el proceso en porcentajes del balance de masa. En la figura 33 se especifica la descripción del balance de masas para la producción del coagulante.

#### **Tabla 28.**

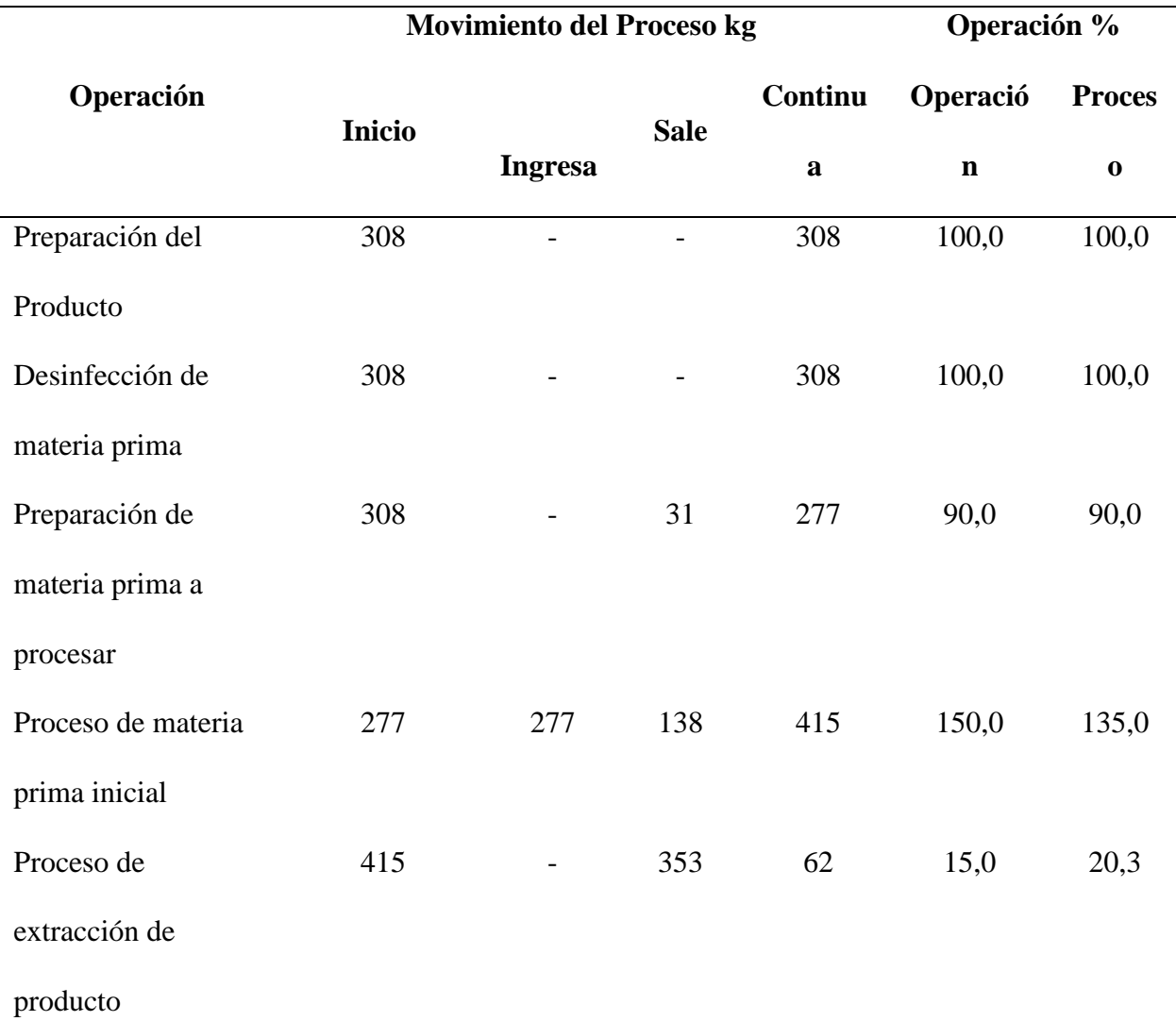

### *Descripción balance de masa*

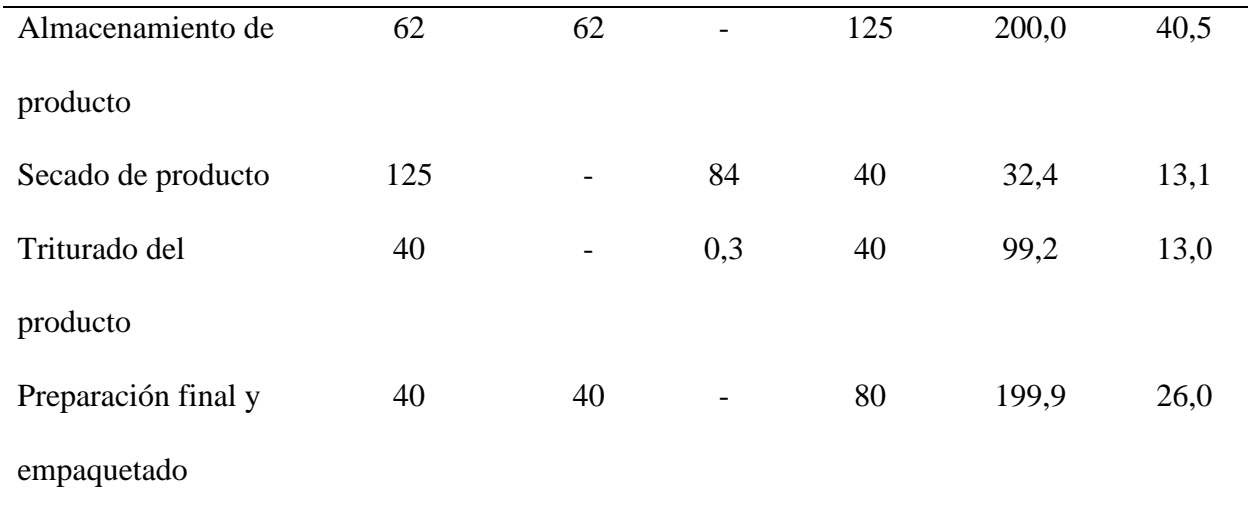

#### *Mapa de proceso de balance de masa*

La figura del balance de masa, describe el proceso de balance de energía donde se especifica que ingresa 80kg de materia prima para la preparación del coagulante, desinfección, luego se realiza la preparación de la materia a procesar y de esta sale 31kg de residuo. Seguidamente, pasa 277 kg de materia prima con 277 kg agua al proceso inicial, generando 138 kg de agua evaporada. Al quedar 415 kg de mezcla se procede a la extracción del producto generando 353 kg de residuos. Para conservar los 62 kg de producto para realizar el producto es necesario conservarlo con 62 kg de etanol. En el proceso de secado del producto se ingresa la mezcla con 125 kg la cual pierde en humedad 84 kg, quedando 40,03 kg de producto seco el cual se tritura y pierde 0,3kg durante el proceso quedando 40 kg de producto para almacenar con la adición de 40 kg del otro componente, logrando la preparación final con el empaquetado, lista para su distribución para un total de 80kg.

## **Figura 33**

#### *Balance de masa*

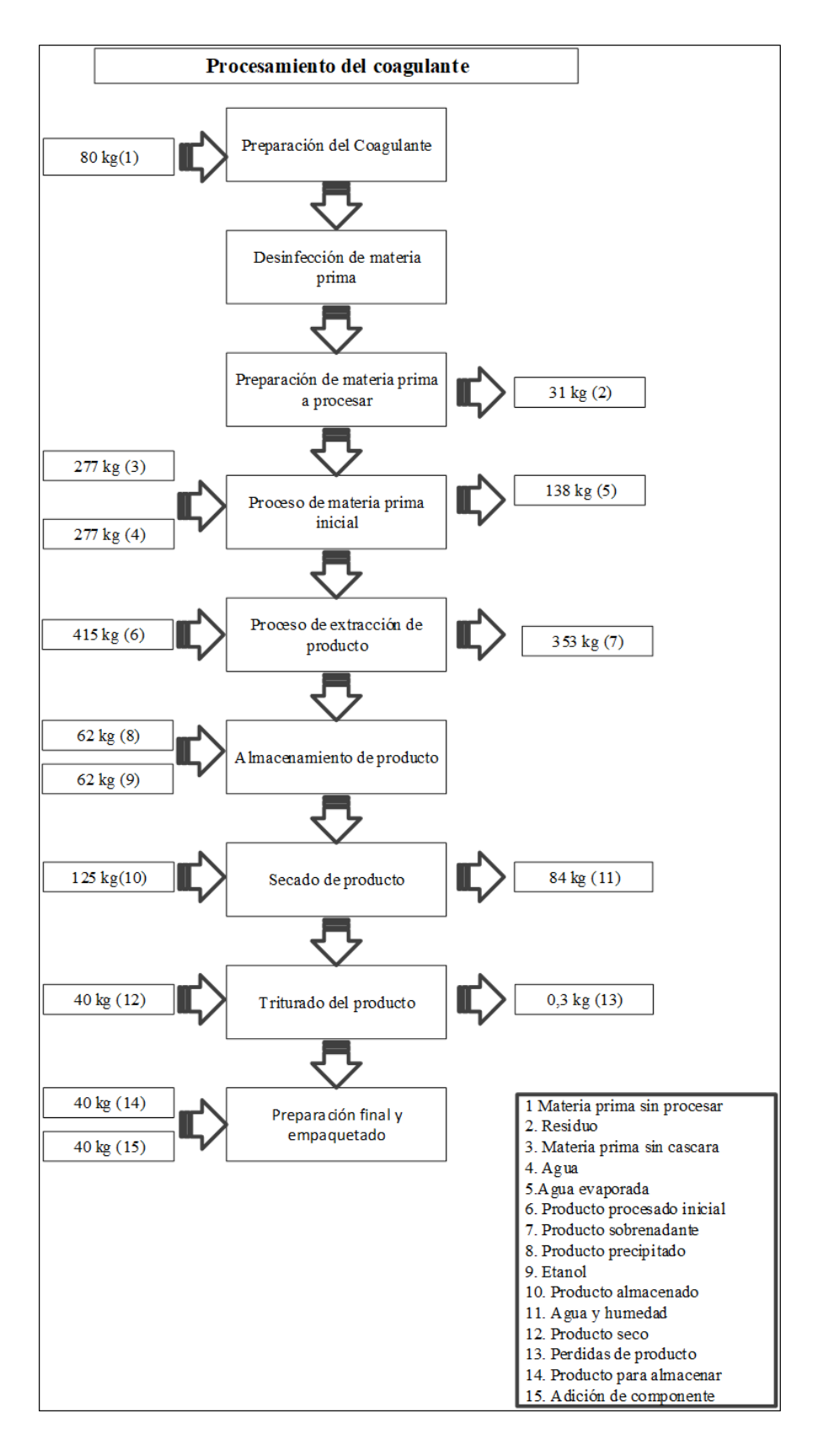

## *Diagrama de la planta* 101

La planta piloto está diseñada para una producción de 1.440 kg/mes. Para este tipo de procesos se considera la operación de la planta por ciclos de 8 horas/día. Cuenta con 12 procesos referentes en la figura. La producción comienza con la preparación de la materia prima, pasando luego al proceso de triturado en la licuadora donde se mezcla con agua en una relación 1:1., luego se pasa por un filtro para así, realizar la extracción en la centrifuga por 30 minutos; Una vez extraído el producto, se procede al almacenamiento en el refrigerador por 24 horas con etanol. Pasada las 24 horas, se retira el sobrenadante y se lleva al horno desecado por 1 hora. Después de secado se tritura. Esto se mezcla con la adición del componente para luego ser pesado y empacado, y así finalmente se almacena en bodega para ser distribuido.

#### **Figura 34.**

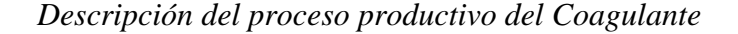

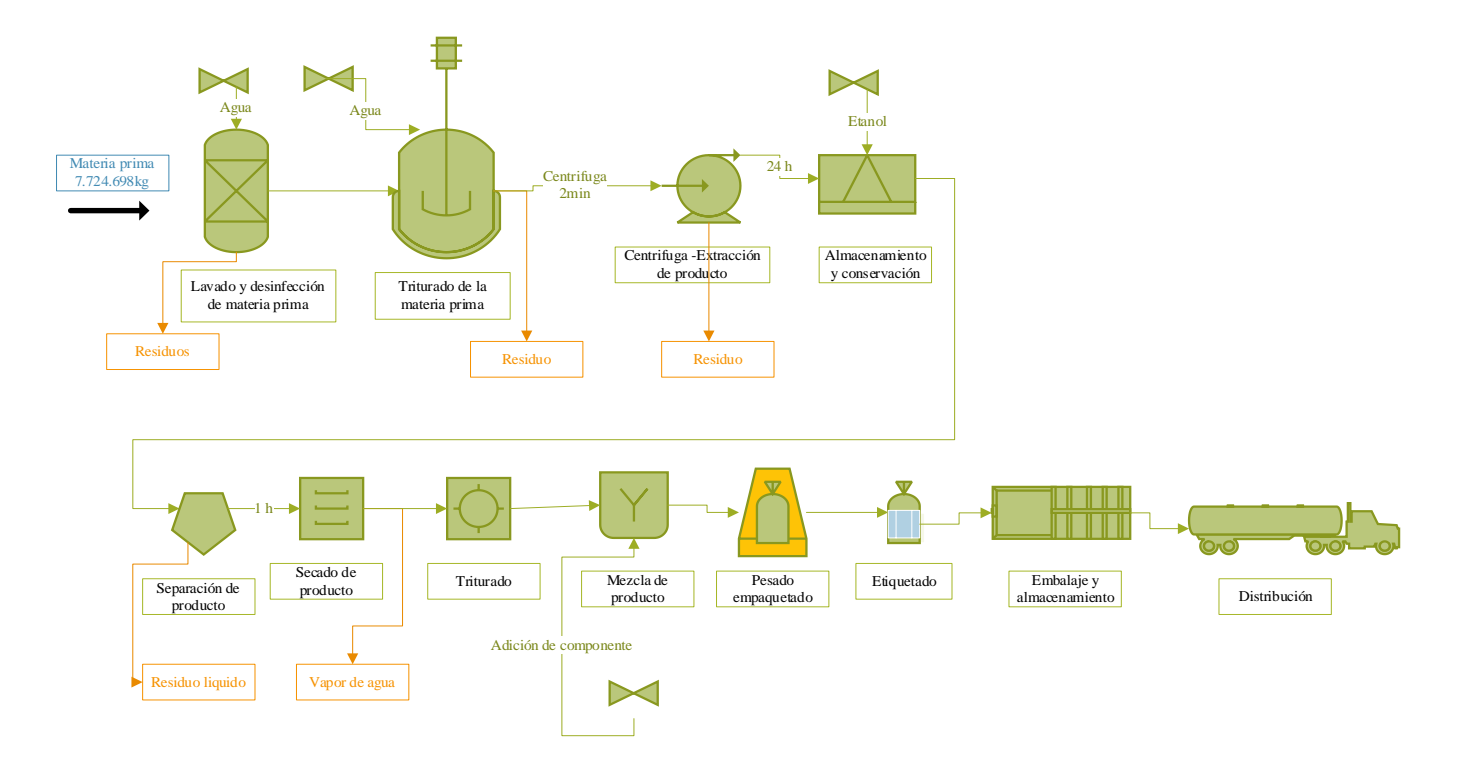

# *Diagrama de proceso de flujo* 102

#### **Figura 35.**

*Descripción del diagrama de procesos*

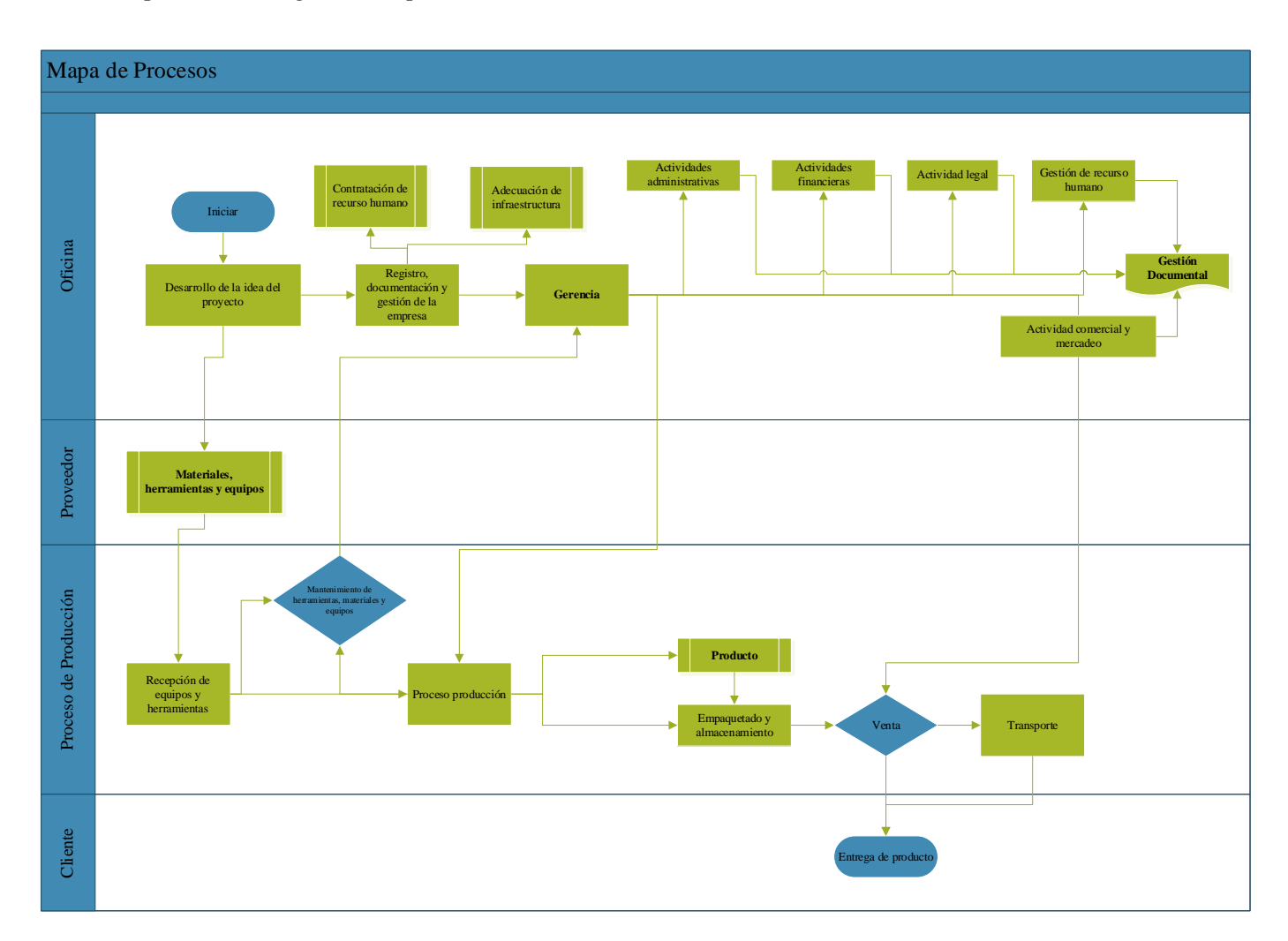

**Notas:** Elaboración propia en Ms Visio.

#### *Análisis estudio técnico*

En el estudio técnico se identifican los aspectos técnicos de la empresa necesarios para el uso eficiente de los recursos necesarios y la producción del producto determinando el tamaño y la capacidad de la producción.

De acuerdo a lo anterior, se selecciona la proyección de compradores donde se toma solo el 2,3% de la demanda máxima y la mínima, con 138 unidades piscícolas para una producción de producto coagulante mínima de 1kg y máxima de 146,4kg de coagulante, ya que, por 103 ser un producto nuevo que rinde, logra cumplir con la demanda selectiva planificada; además de ser un producto amigable con el medio ambiente, es adaptable con otras tecnologías, y es amigable con el medio ambiente.

#### **Estudio organizacional**

En el estudio organizacional se refleja la estructura de la empresa, las responsabilidades, funciones, los canales, la autoridad y comunicación.

#### *Diagrama de proceso organizativo*

El siguiente diagrama de procesos de la empresa lo conforma tres tipos de procesos:

Procesos estratégicos: Permiten identificar los lineamientos y estrategias de la entidad capaces de garantizar las acciones de prevención y corrección de la planeación.

Procesos misionales: Cuenta con los procesos previstos para el cumplimiento de la razón de ser de la empresa.

Procesos de apoyo: Proveen recursos necesarios para la operación de los procesos.

Es así, como los procesos interactúan entre sí para satisfacer las necesidades y los requisitos del cliente.

## **Figura 36.** 104

#### *Proceso organizativo*

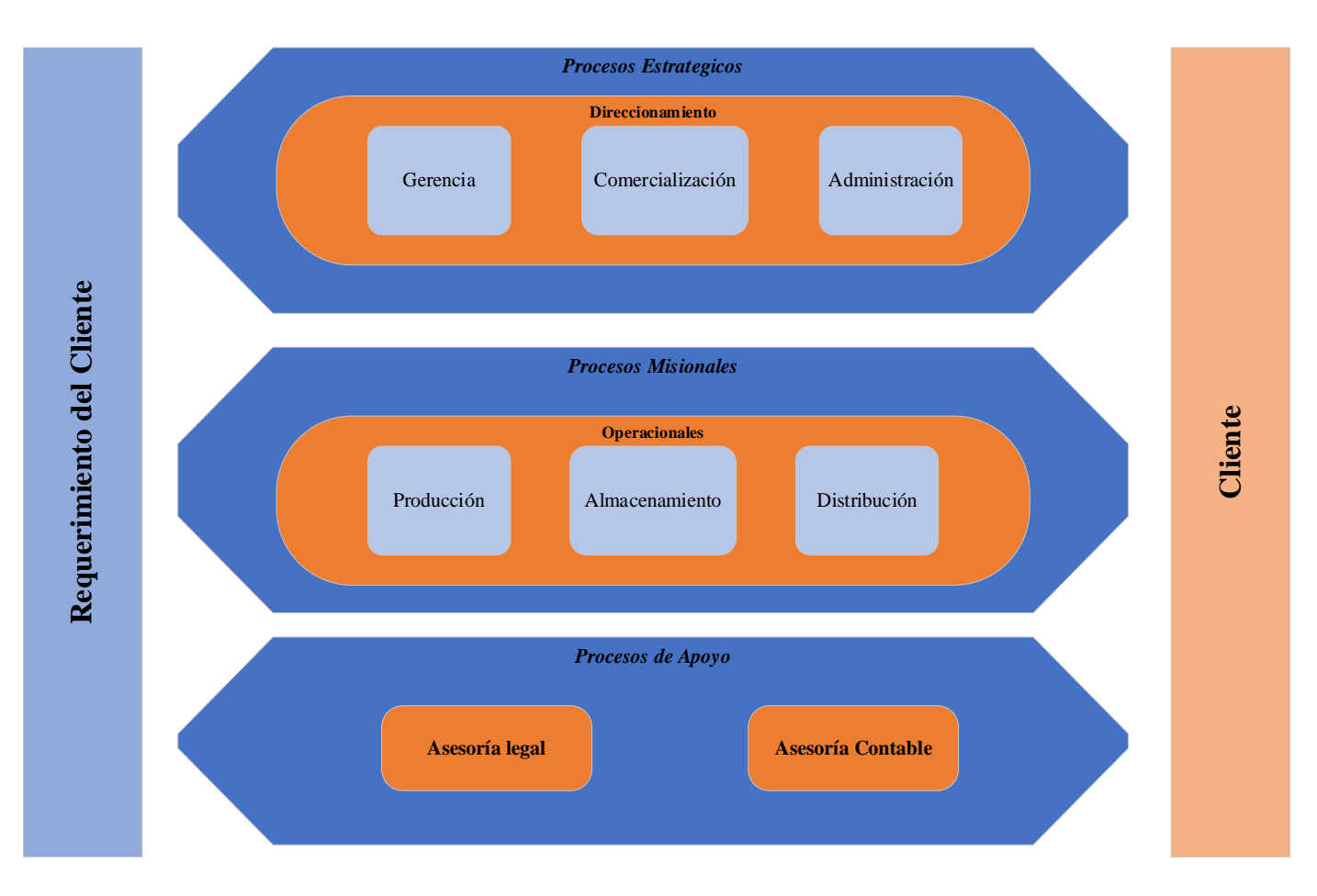

#### *Definición estructural*

La creación de la empresa en caso de ser viable, será registrada en la cámara de comercio de Neiva departamento del Huila como una S.A.S., sociedad por acciones simplificada, como sociedad de capital integrada por una o diversas personas naturales o jurídicas que después de la inscripción en el registro mercantil se constituye en una persona jurídica distinta de sus accionistas, donde los socios solo serán responsables hasta el momento de sus aportes (Angulo Martinez & Ceballos Granados, 2018)

**Costos para crear la sociedad por acciones simplificada S.A.S**. Los costos serán descritos en la tabla a continuación:

## **Tabla 29.** 105

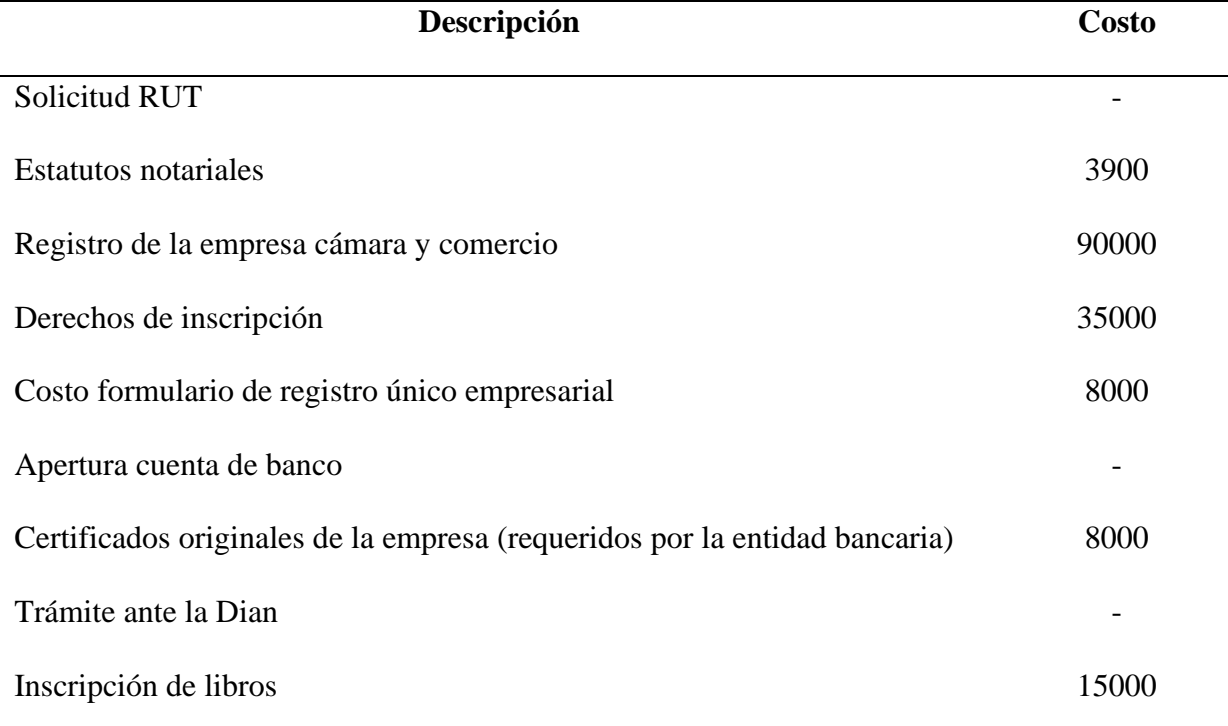

#### *Descripción de Requisitos para la constitución de la empresa*

#### *Personal requerido*

El personal requerido es definido según los requerimientos de los procesos de producción, especificado en el diagrama de procesos, actividades y la cantidad definida en producción. A continuación, se especifica el personal requerido:

**Gestión de recurso humano**. En el proceso de selección del personal se generan varios elementos reflejados en las ilutraciones descritas a continuacion, que relaciona el personal requerido con las actividades necesarias para el desarrollo del producto, según la cantidad a producir, describiendo los procesos y las tarea con tiempo en horas y la duracion del proceso.

# **Figura 37.** 106

## *Personal requerido*

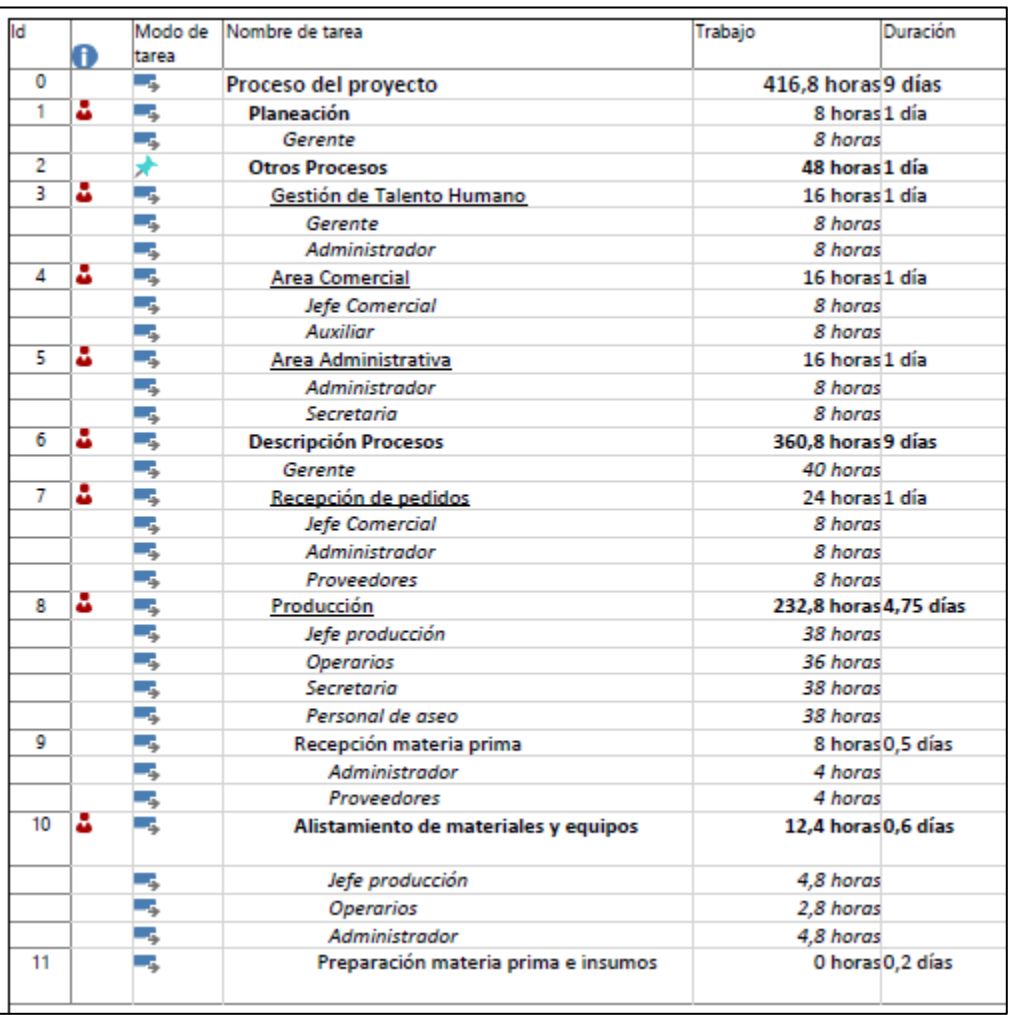

**Nota:** Determinación del personal requerido según las actividades del proceso productivo.

Fuente: Elaboración propia en Ms Project.

# **Figura 38.** 107

#### *Personal requerido*

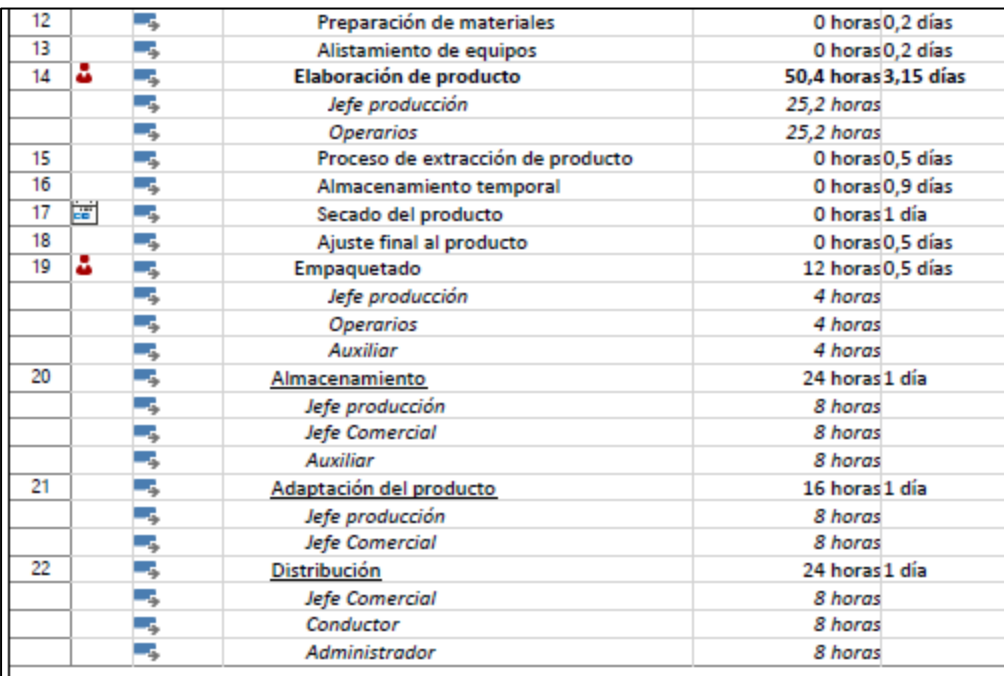

**Nota**: Determinación del personal requerido según las actividades del proceso productivo.

Fuente: Elaboración propia en Ms Project.

## *Estructura del organigrama del equipo*

A continuación, en la figura del organigrama del proyecto se determina la jerarquía de la empresa donde quien tiene mayor mando es el gerente seguido por su equipo de trabajo y personal de apoyo.

## **Figura 39.** 108

#### *Organigrama*

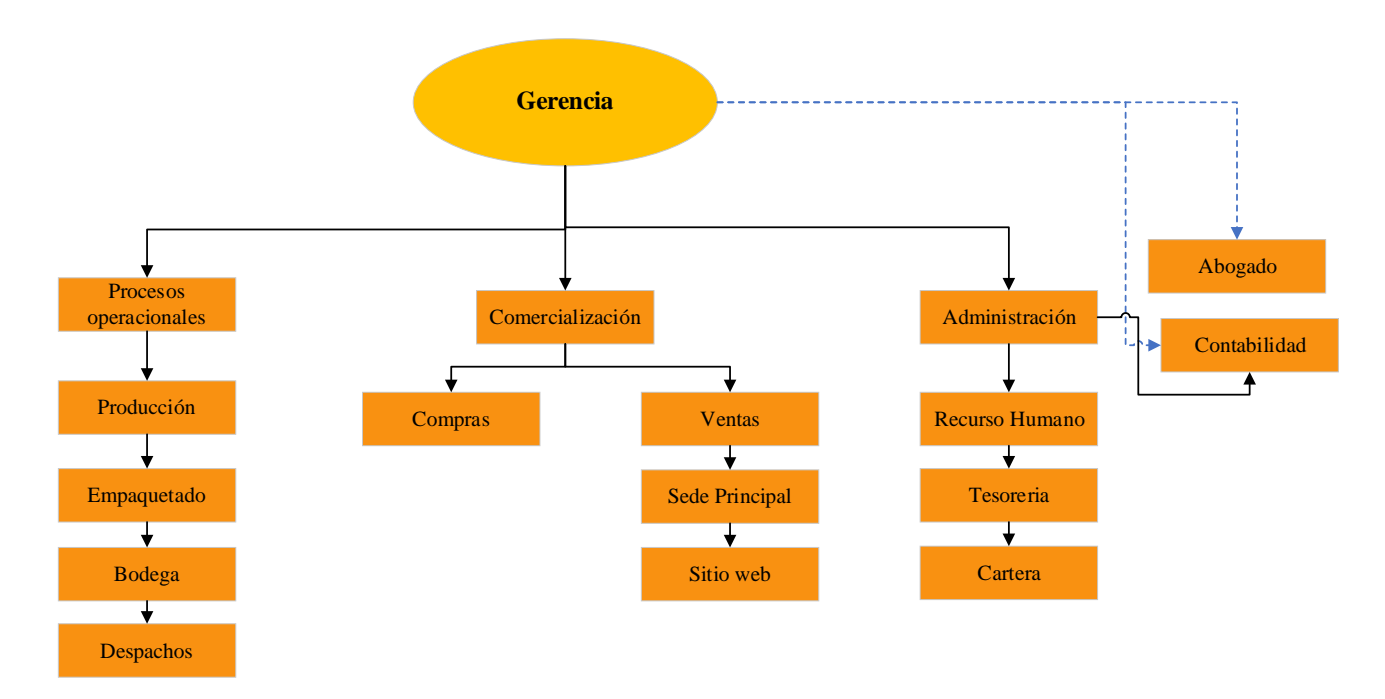

#### **Definición y funciones.**

*Gerencia*. En esta área se concentra todo el mando de la empresa y la toma dediciones y la coordinación con las otras áreas, además de verificar el funcionamiento y la calidad de la empresa.

*Procesos operacionales.* En esta área se centran todos los procesos operacionales que abarcan la producción, empaquetado, la bodega (almacenamiento) y el despacho.

*Comercialización*. El área comercial consolida los procesos de estados de compra, venta y salida principal, además del sitio web.

*Administración*. Esta área abarca los procesos administrativos con la gestión de recursos humanos, la tesorería y cartera.

*Asesoría legal (abogados).* Brinda los procesos de asesoría necesarias de forma intermitente. Las actividades estarán apoyadas por la gerencia de la empresa.

*Contabilidad*. Brinda asesoría necesaria para la contabilidad de la empresa, 109 apoyada por la gerencia. En esta área se realiza apoyo a toda la parte contable y financiera de la empresa.

#### **Estudio ambiental**

# *Análisis de sostenibilidad del proyecto productivo a través de los objetivos de desarrollo sostenible (ODS)*

En la elaboración del análisis de sostenibilidad del proyecto se realiza la identificación de los objetivos de sostenibles en las prácticas de gestión de proyectos y el alcance de los diez principios del pacto global de las naciones unidas enfocadas a los derechos humanos, trabajo, medio ambiente y lucha contra la corrupción (Pacto Global Red Colombia, 2017); a través de los objetivos de desarrollo sostenible, y los elementos que relejan en su análisis se podría considerar además como Green Project Management P5, por involucrar elementos que contribuyen a la identificación y análisis de afectación ambiental que se pudiera generar en el proyecto. A continuación, los indicadores evaluativos. En la tabla 30 se especifica el análisis de los resultados obtenidos por cada uno de los resultados.

#### **Tabla 30.**

#### *Indicadores evaluativos*

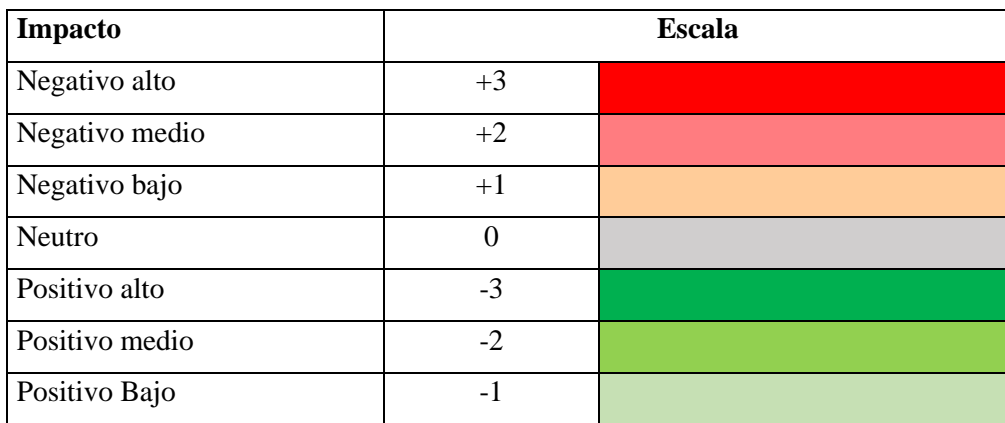

**Nota:** Fuente: Green Project Management (2014)

## **Matriz P5** 110

*Sostenibilidad económica*. En esta categoría se puede evidenciar la sostenibilidad económica con la subcategoría y elementos, donde no se evidencia una afectación negativa en las fases de planeación, dirección gerencial, recurso humano, compras, producción, comercialización y financiación, debido a que es un proyecto que contribuye al crecimiento de la economía nacional y el incremento de la oferta laboral, permitiendo apoyar y satisfacer la necesidad del sector productivo mejorando la sostenibilidad, según la tabla 30 de los indicadores evaluativos.

## **Tabla 31.**

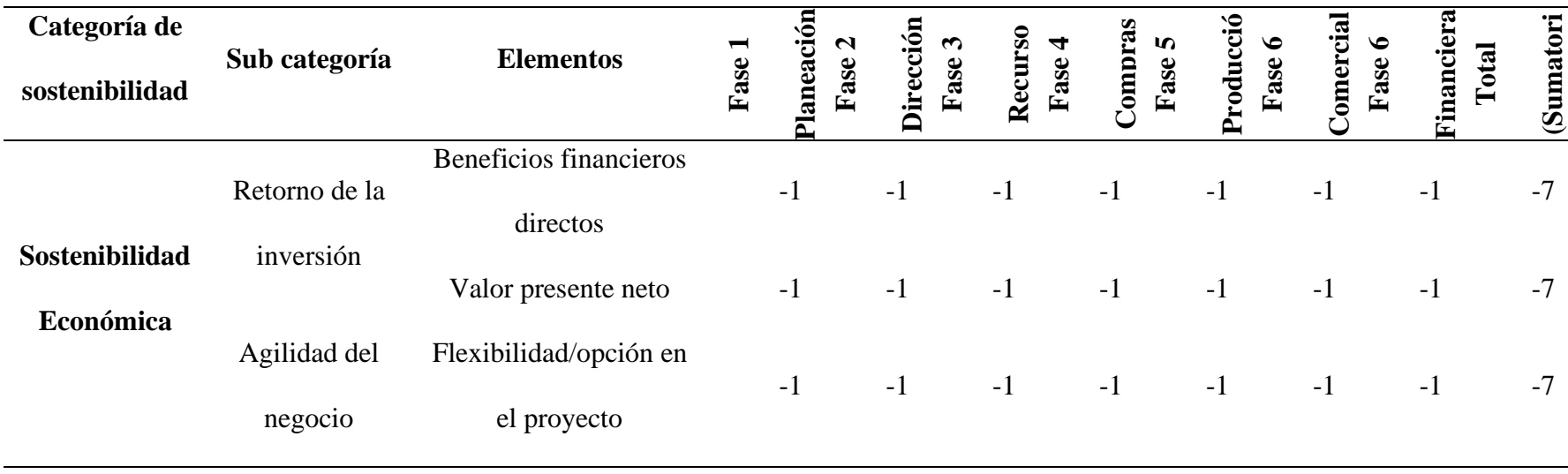

*Evaluación de la sostenibilidad económica mapa de colores*

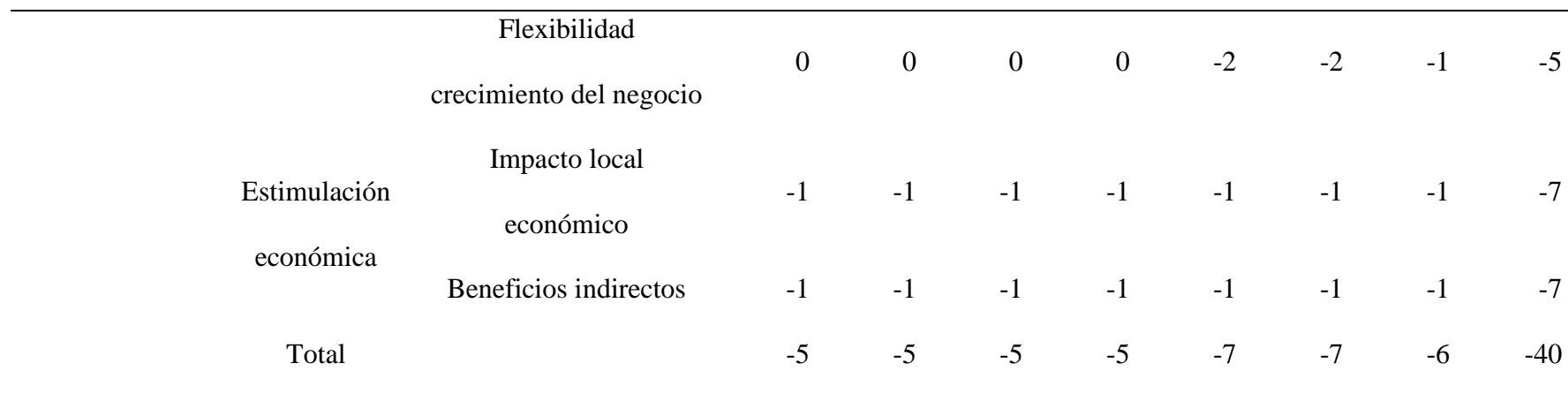

**Nota:** Matriz P5 adaptada. Fuente: Green Project Management (2014)

*Sostenibilidad ambiental.* De acuerdo con la tabla 30 de los indicadores evaluativos, en la categoría de la sostenibilidad ambiental, se identifica tres subcategorías que abarcan el transporte, la energía y los residuos con sus elementos, en los cuales se evidencia diversos factores que afectan el medio ambiente en los cuales se destacan la energía con sus elementos, priorizando la energía usada y las emisiones; en el retorno de la energía no se genera mayor afectación. Pero, los residuos se evidencia otra afectación, aunque no es tan negativa como la calidad del agua y especialmente el consumo del agua que presentan una afectación mayor comparada con las otras subcategorías. Por lo tanto, es importante trabajar en este elemento debido a que los demás elementos tienen efectos negativos.

## **Tabla 32.** 112

*Evaluación de la sostenibilidad ambiental*

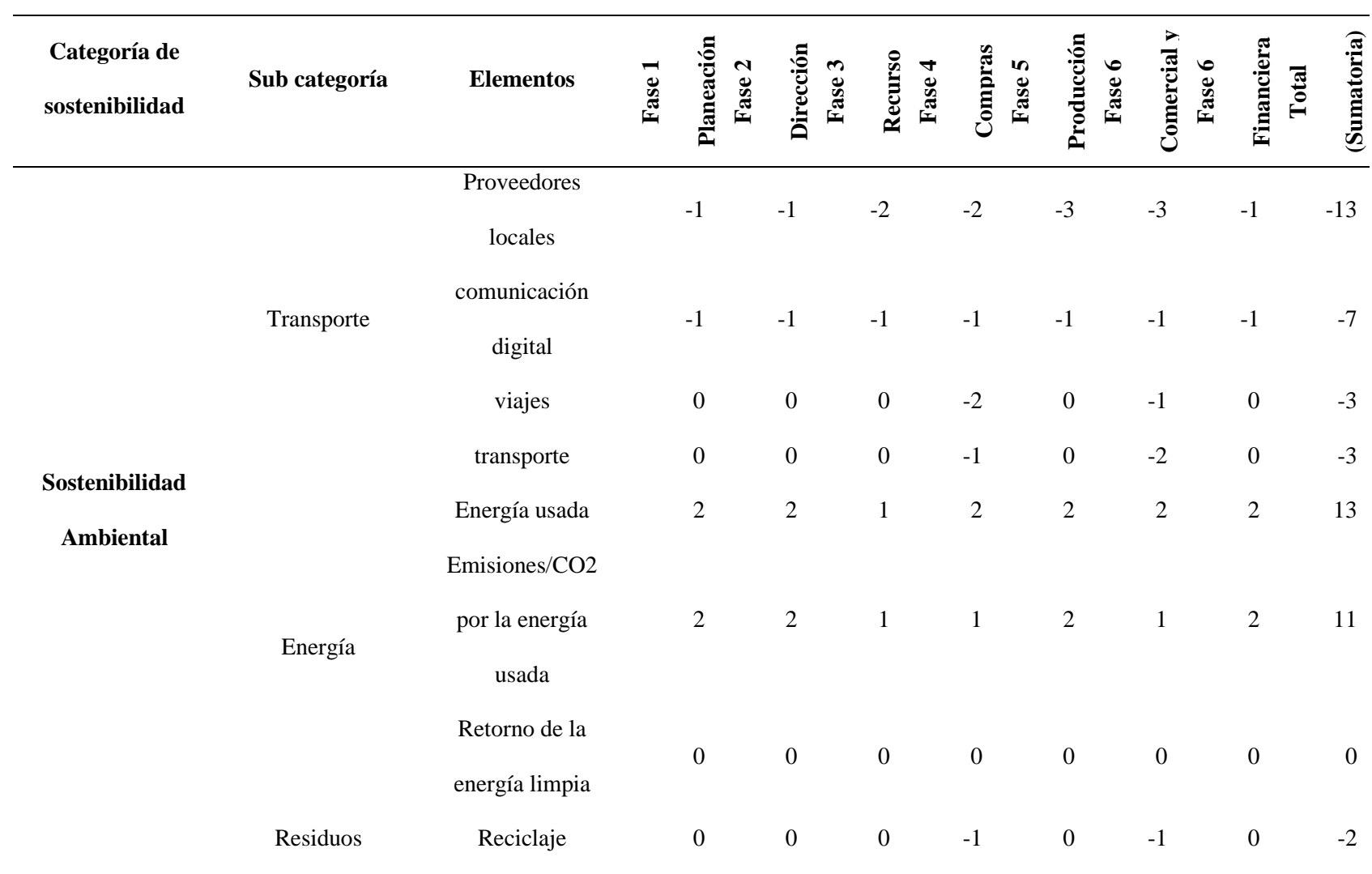

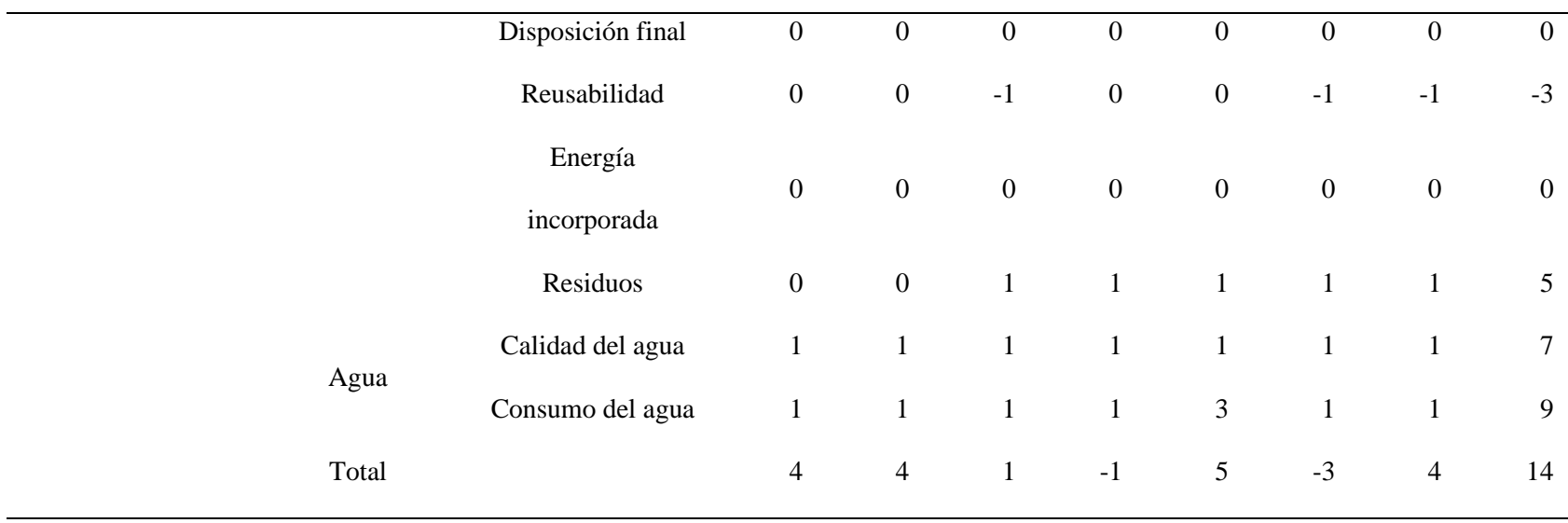

**Nota:** Matriz P5 adaptada. Fuente: Green Project Management (2014)

*Sostenibilidad social*. En la evaluación de la categoría de la sostenibilidad social se evidencia que según los indicadores generan impactos negativos en ninguna de las fases de las subcategorías de prácticas laborales y trabajo decente, derechos humanos, sociedad y consumidores, y comportamiento ético; según la tabla 30 indicadores evaluativos; por lo tanto, demuestran que el entorno social no presenta factores críticos que requieran medidas de mitigación, lo cual se refleja en la siguiente tabla.

## **Tabla 33.** 114

## *Evaluación de la sostenibilidad social*

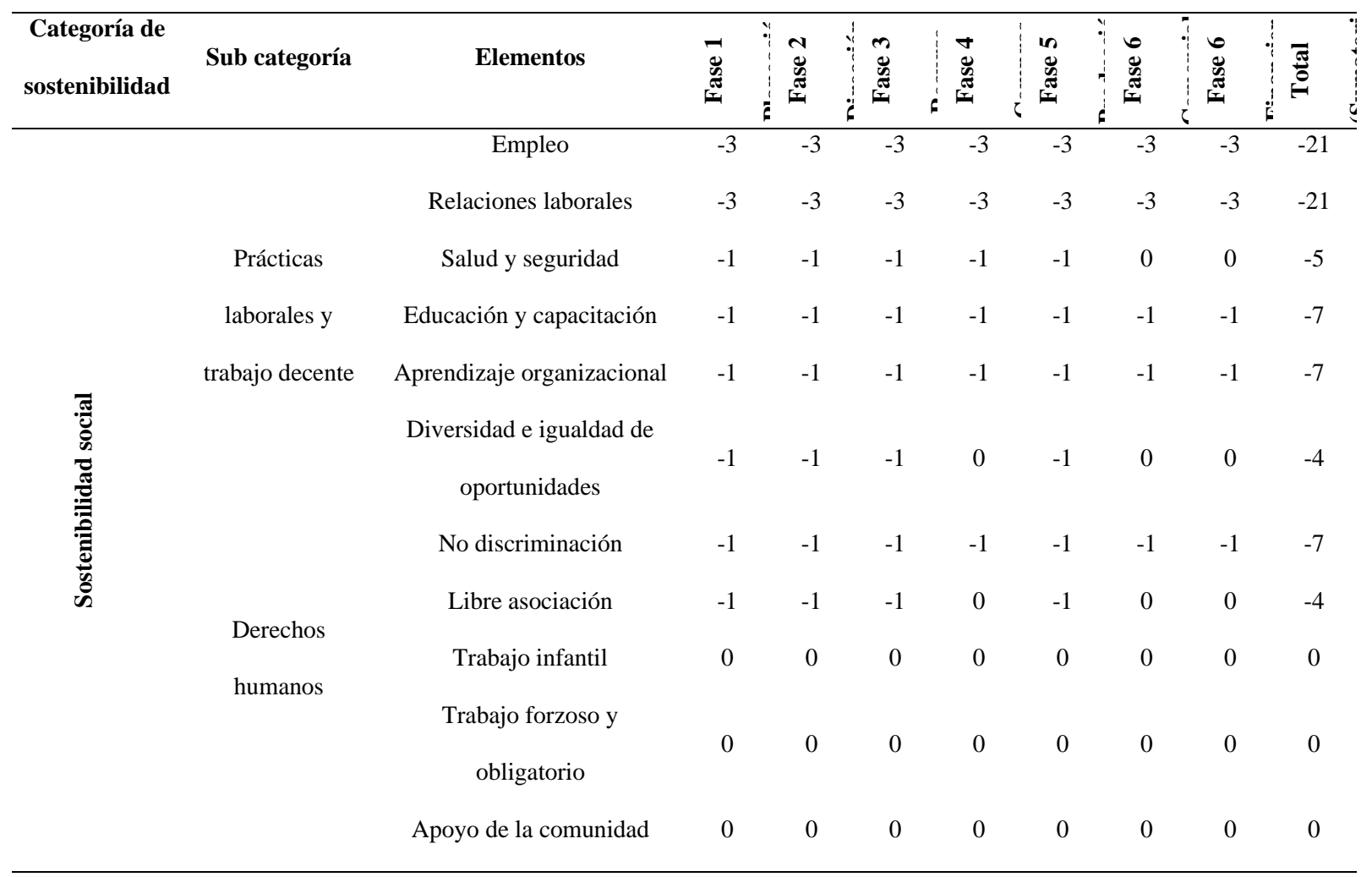

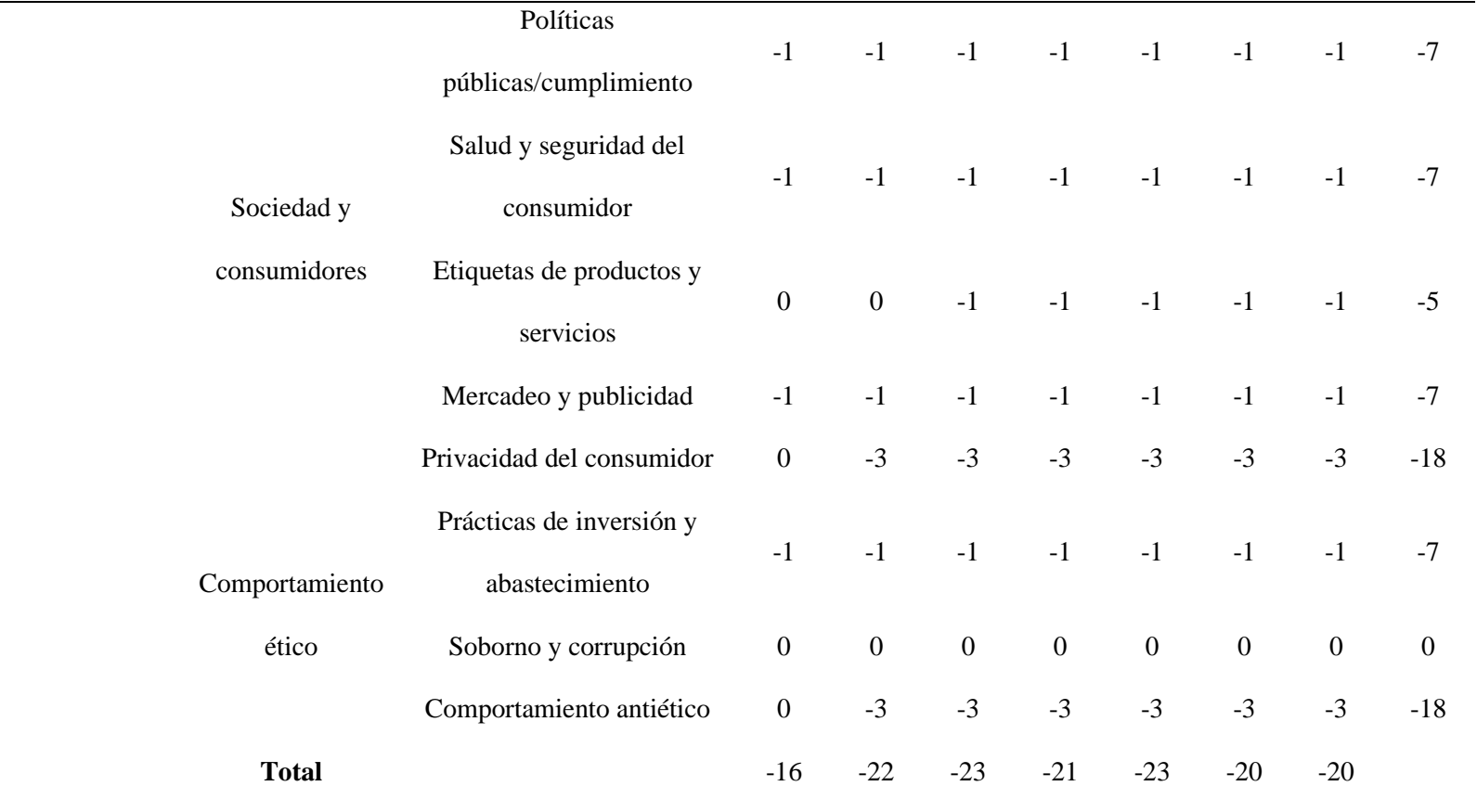

**Nota:** Matriz P5 adaptada. Fuente: Green Project Management (2014)

**Análisis matriz P5**. Según los resultados de la matriz P5 y la tabla 30 de indicadores evaluativos; en la matriz P5 refleja valores negativos indicando, que, la gestión de la sostenibilidad tiene efectos positivos en las fases del proyecto.

De igual forma se identifica que se debe trabajar más en la categoría de la sostenibilidad ambiental, 116 específicamente en el subproducto de agua, seguido por energía y residuos; ya que, según el análisis podrían ocasionar impactos al medio ambiente de no tener un debido manejo. Por lo tanto, es necesario brindar a futuro la posibilidad de usar sistemas sostenibles para el manejo de dichos recursos. Es así como a través de la matriz se identifican los requerimientos del entorno, económico, cliente y sociedad, evitando afectar la sostenibilidad del proyecto.

#### **Estudio legal**

Al revisar la normatividad legal para la puesta en marcha de una empresa se observa la normativa de emprendimiento (Encolombia, 2019) se identifica:

#### **Tabla 34.**

#### *Descripción de los Requisitos legales*

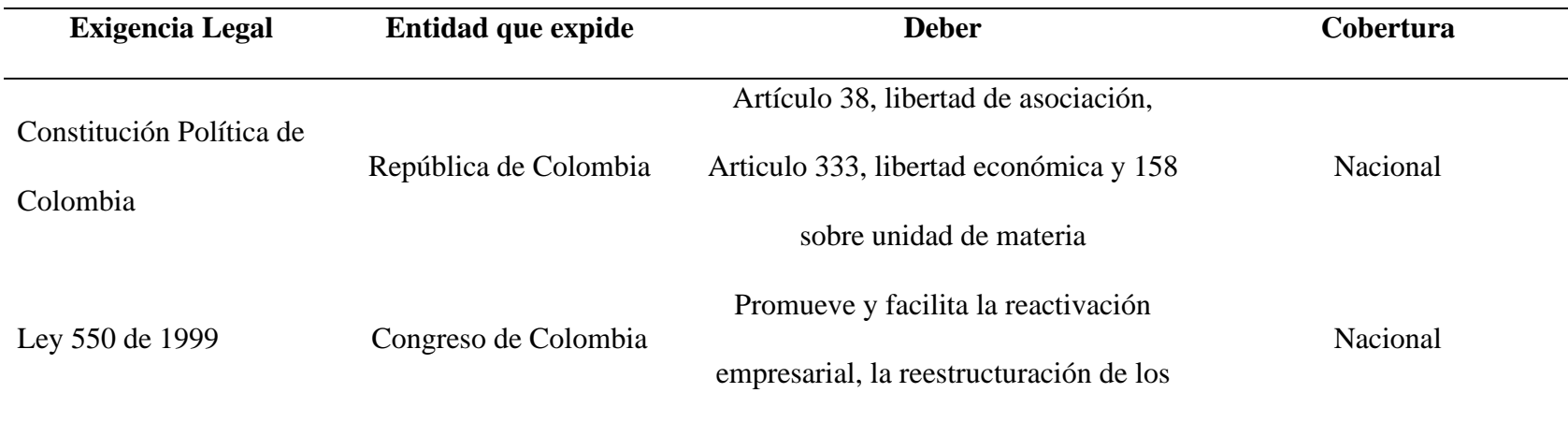

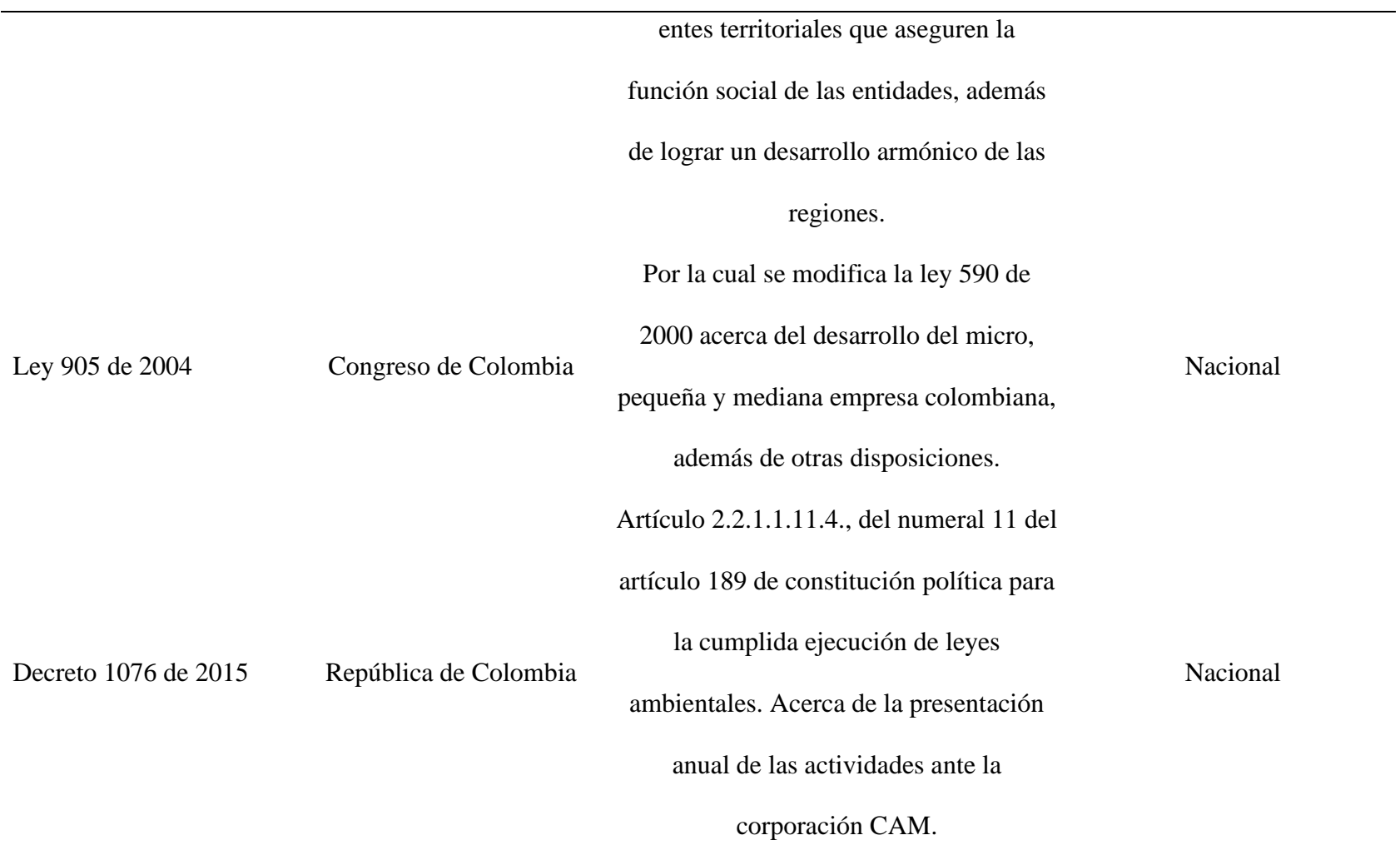

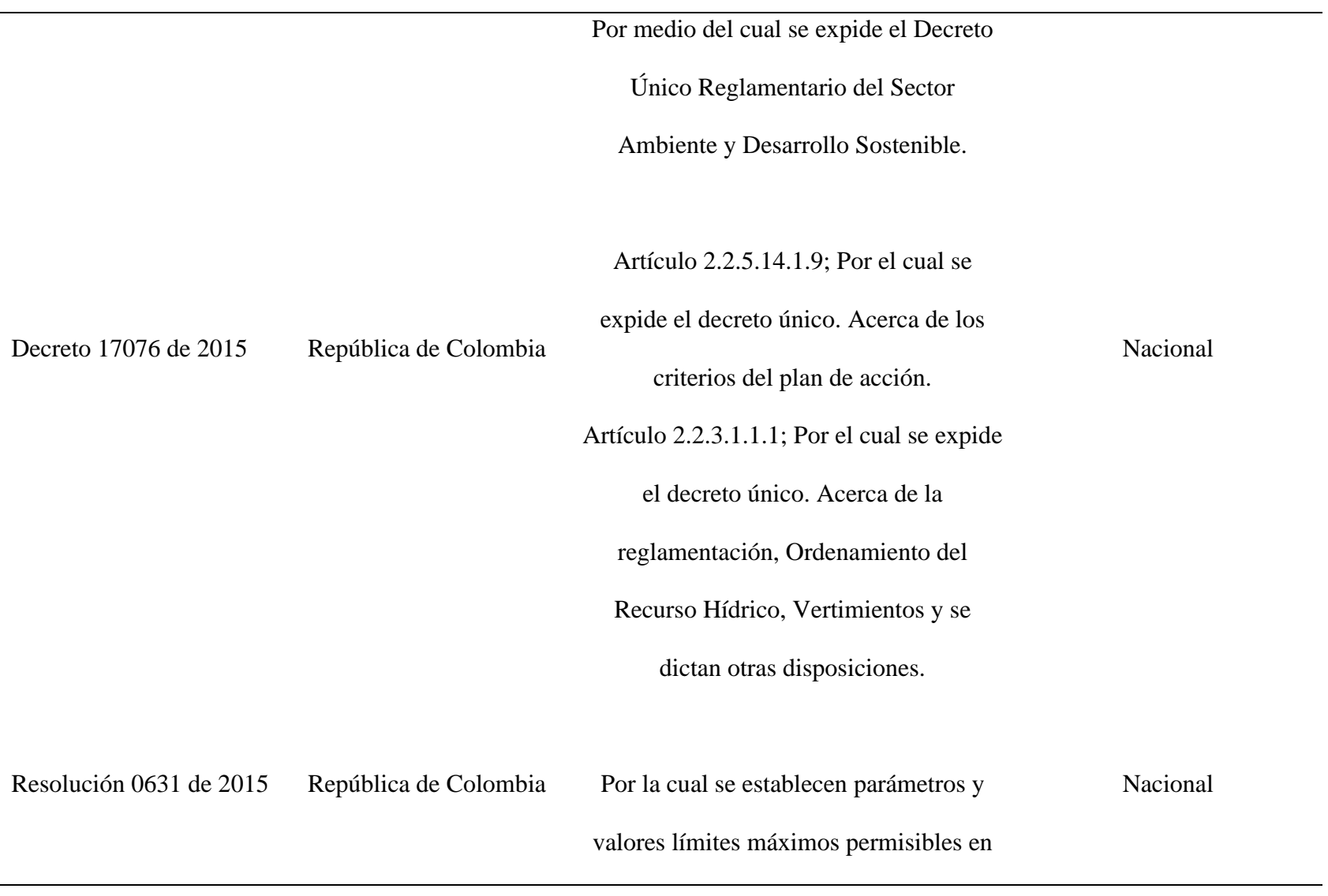

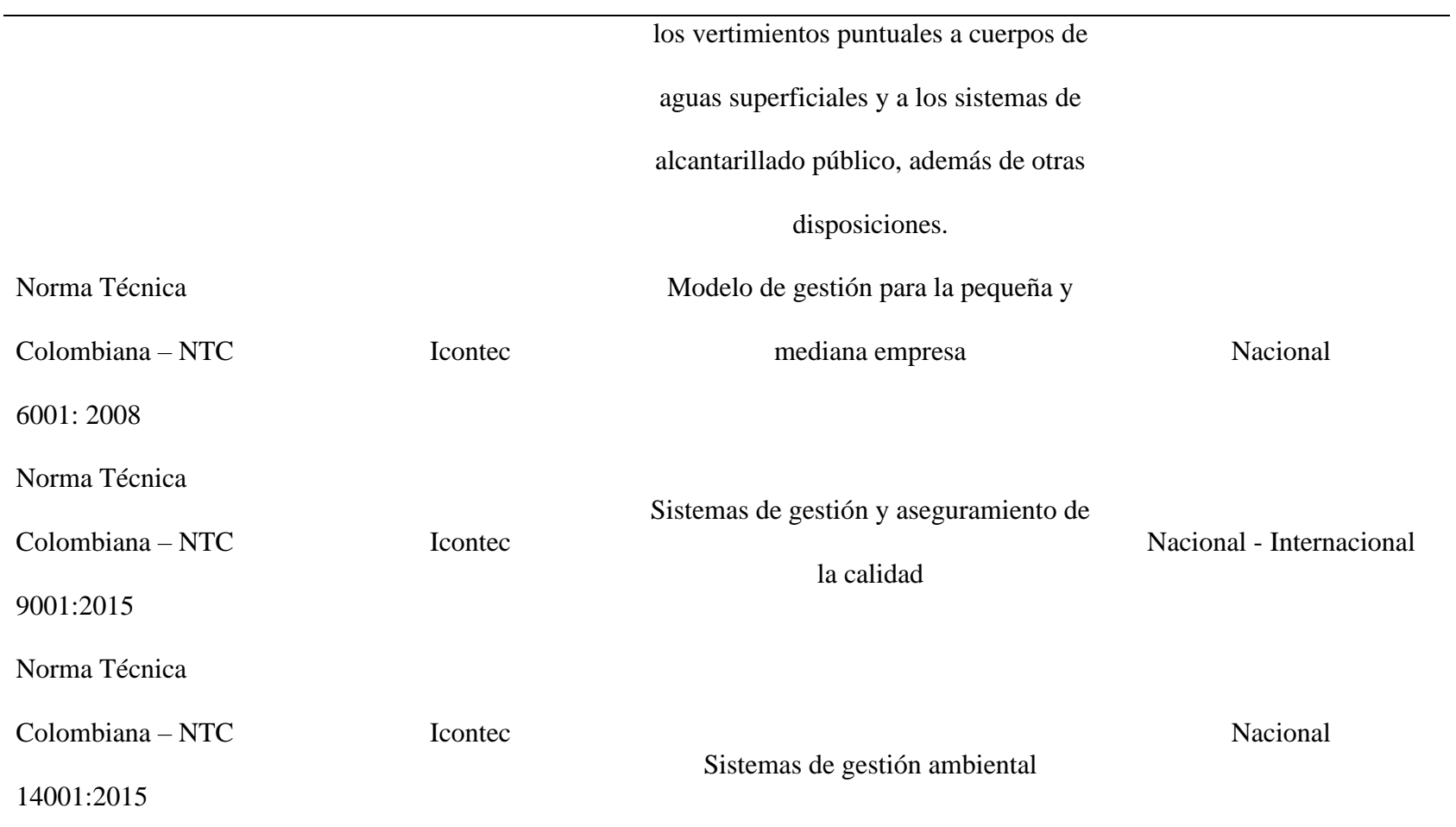

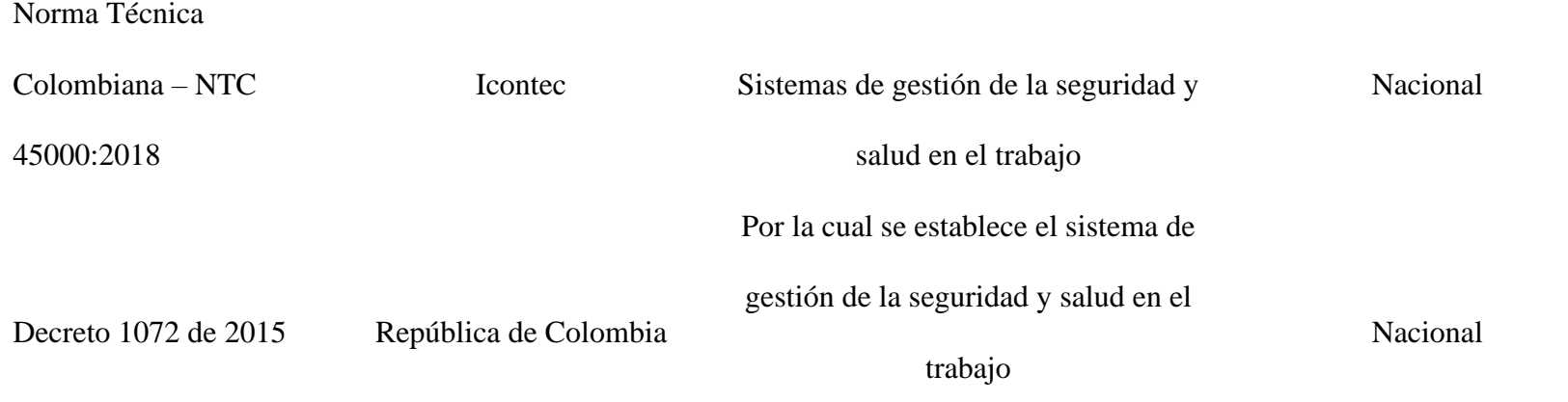

**Nota:** Elaboración propia adaptada de Normativa en guía de emprendimiento. Fuente: (Encolombia, 2019).

## **Estructura financiera** 121

En el análisis financiero se busca saber la evaluación económica del proyecto, definir los flujos de beneficio y costos, teniendo en cuenta los impuestos de cada rubro. Igualmente se encuentran adjunto en los anexos.

#### *Gestión de costos*

Entre los costos que se deben asumir para la implementación de la empresa se detallan los siguientes valores, por tiempo completo durante un mes y un año. Pero, el año cero no realiza las actividades durante los doce meses del año. El proyecto se planifica para una proyección a seis años, partiendo del año cero.

El valor calculado en la gestión de costos, surge de las etapas del estudio de mercado, el estudio técnico y el estudio organizacional, con base en los costos actuales y la búsqueda de precios en el mercado y la región.

**Costos del personal**. En la siguiente tabla se especifican los costos del personal por mes y por año, con los cargos en la nómina fija del área de producción y administrativa de acuerdo al organigrama de la empresa. La nómina generada es similar según la carga prestacional en Colombia.

## **Tabla 35.** 122

## *Descripción de los costos del personal de la empresa*

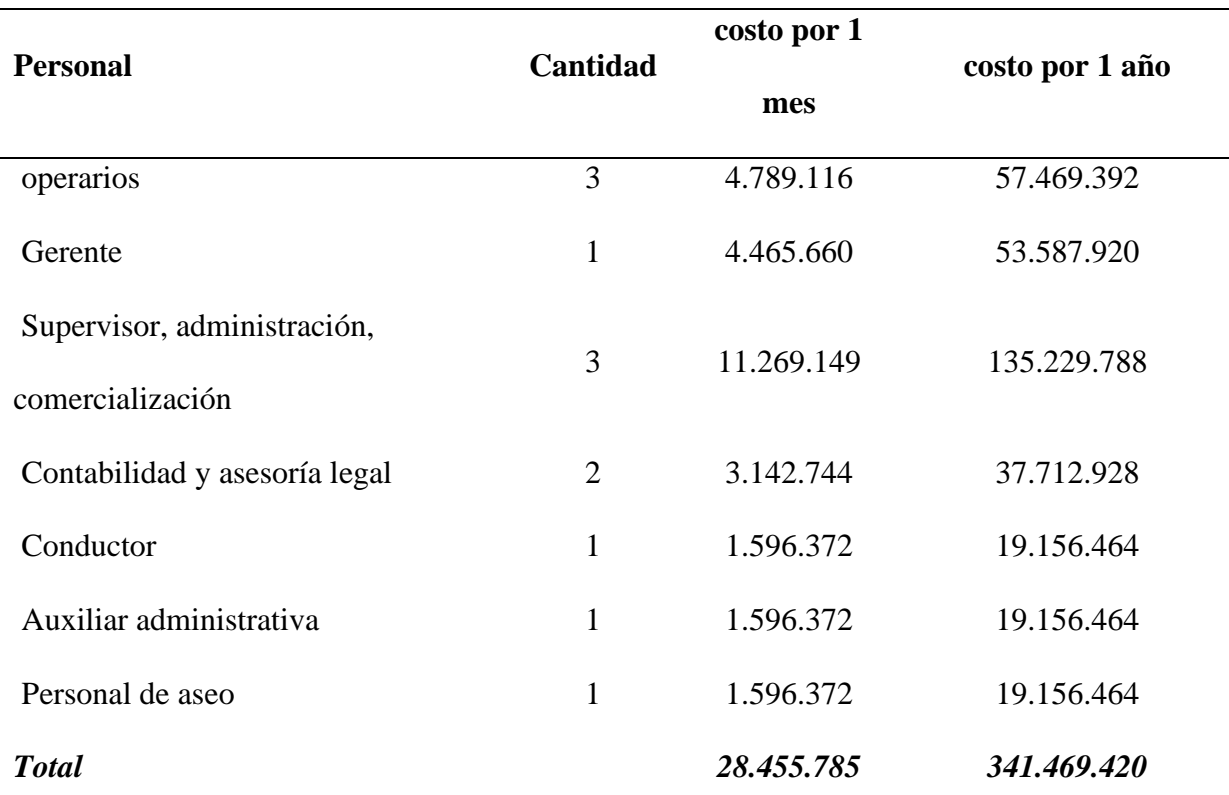

**Nota:** Fuente: elaboración propia de acuerdo a la calculadora salarial en Colombia 2021 (El

Empleo, 2021).

**Costos Maquinaria y equipos**. A continuación, en la siguiente tabla se reflejan los

costos de los equipos y maquinaria requeridos

#### **Tabla 36.**

*Descripción de maquinaria y equipos*

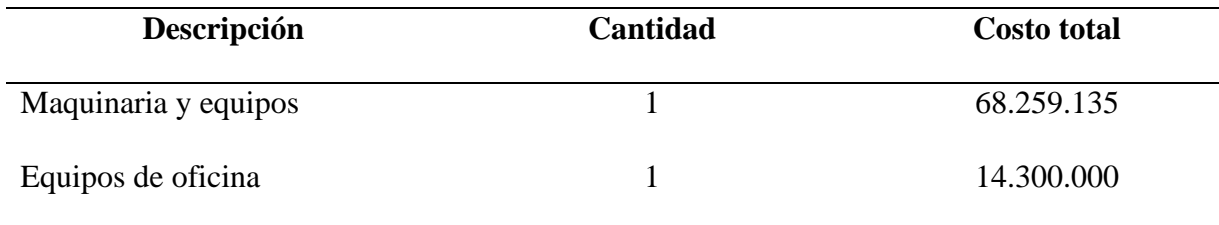

# **Costos materiales, insumos y materia prima**. En la tabla descrita a 123

continuación se especifican el costo total de los materiales, insumos y materia prima necesaria para una tonelada de la línea de producción.

#### **Tabla 37.**

*Descripción costos de materiales, insumos y materia prima*

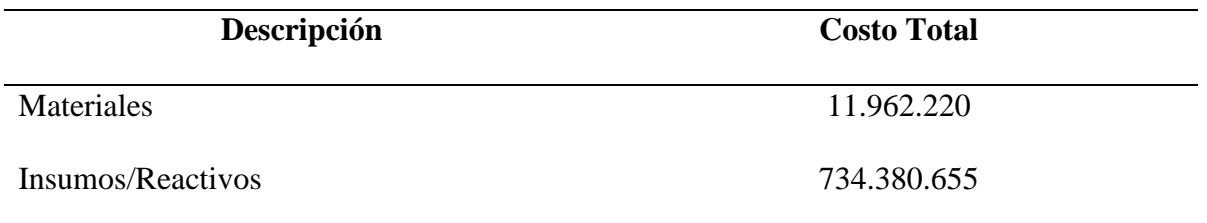

**Costos Gastos operacionales**. A continuación, descripción de los gastos operacionales

de la empresa por mes y año.

#### **Tabla 38.**

*Descripción gastos operacionales*

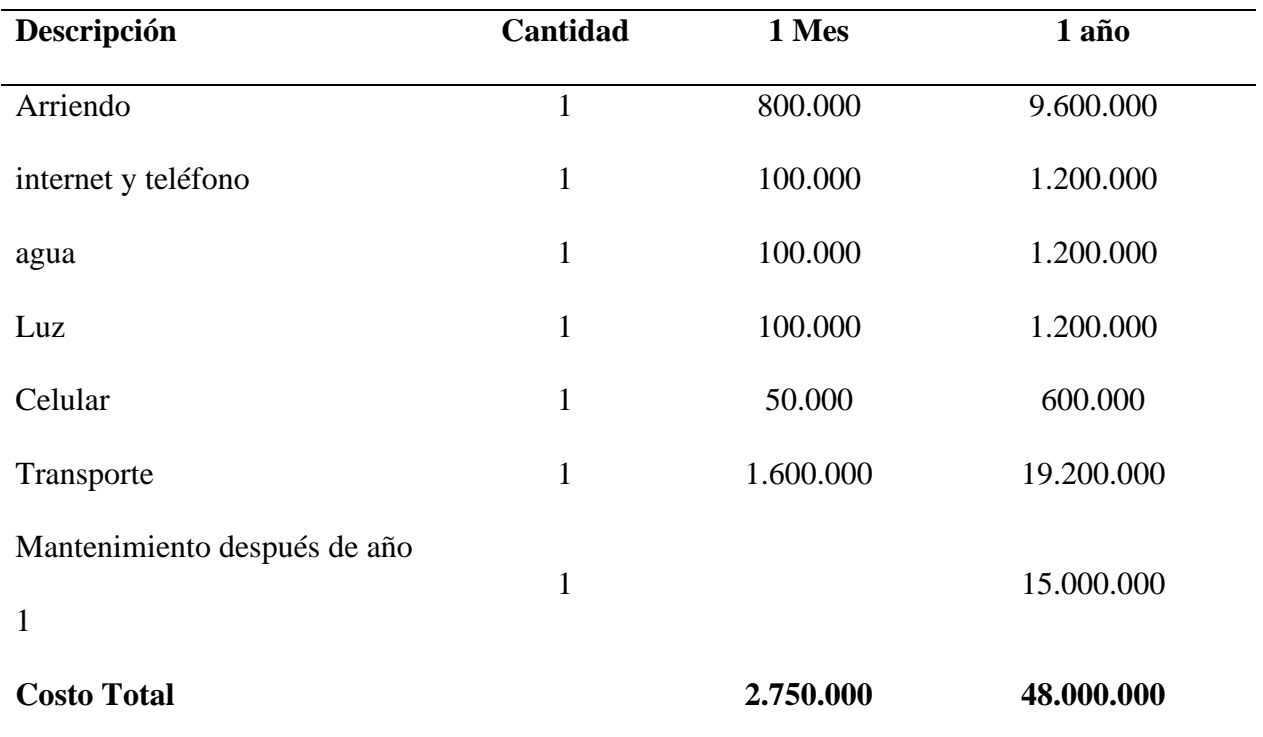

**Pronostico ventas a 6 años.** Para el pronóstico de ventas se considera a 6 124 años para la recuperación de la cantidad invertida, de acuerdo a las proyecciones de venta y cantidades planificadas.

Para la producción de 1 kilo de coagulante se requiere de \$13.271, los cuales alcanzan para 125 litros, de acuerdo a la dosificación sugerida en la "Evaluación de la remoción de contaminantes en aguas residuales piscícolas a partir de coagulante de especie natural Nopal opuntia y Alumbre en la geomembrana de cultivo de tilapia ubicada en el CEFA del Municipio de Campoalegre" (Bocanegra Baron & Suaza Trujillo , 2019) .

Según la proyección del costo unitario de producción, la proyección de clientes y las ventas por mes, donde también se evalúa la proyección de ventas para los 6 años.

#### **Tabla 39.**

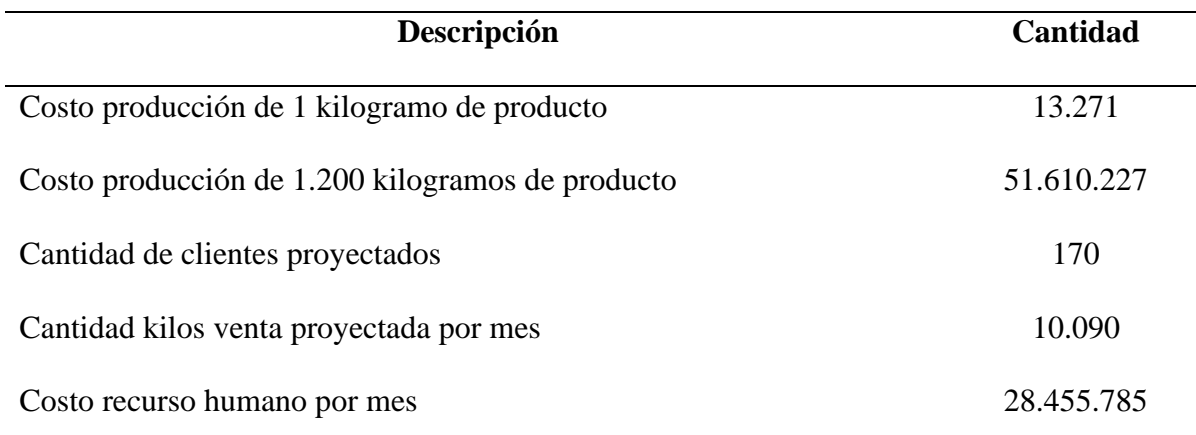

*Descripción costos producción y venta*

De acuerdo a la tabla anterior, se especifica que la producción inicial durante los primeros meses será baja, con miras de crecimiento en la producción proyectada.

# <sup>125</sup> **Tabla 40.**

# *Capacidad de rendimiento y producción*

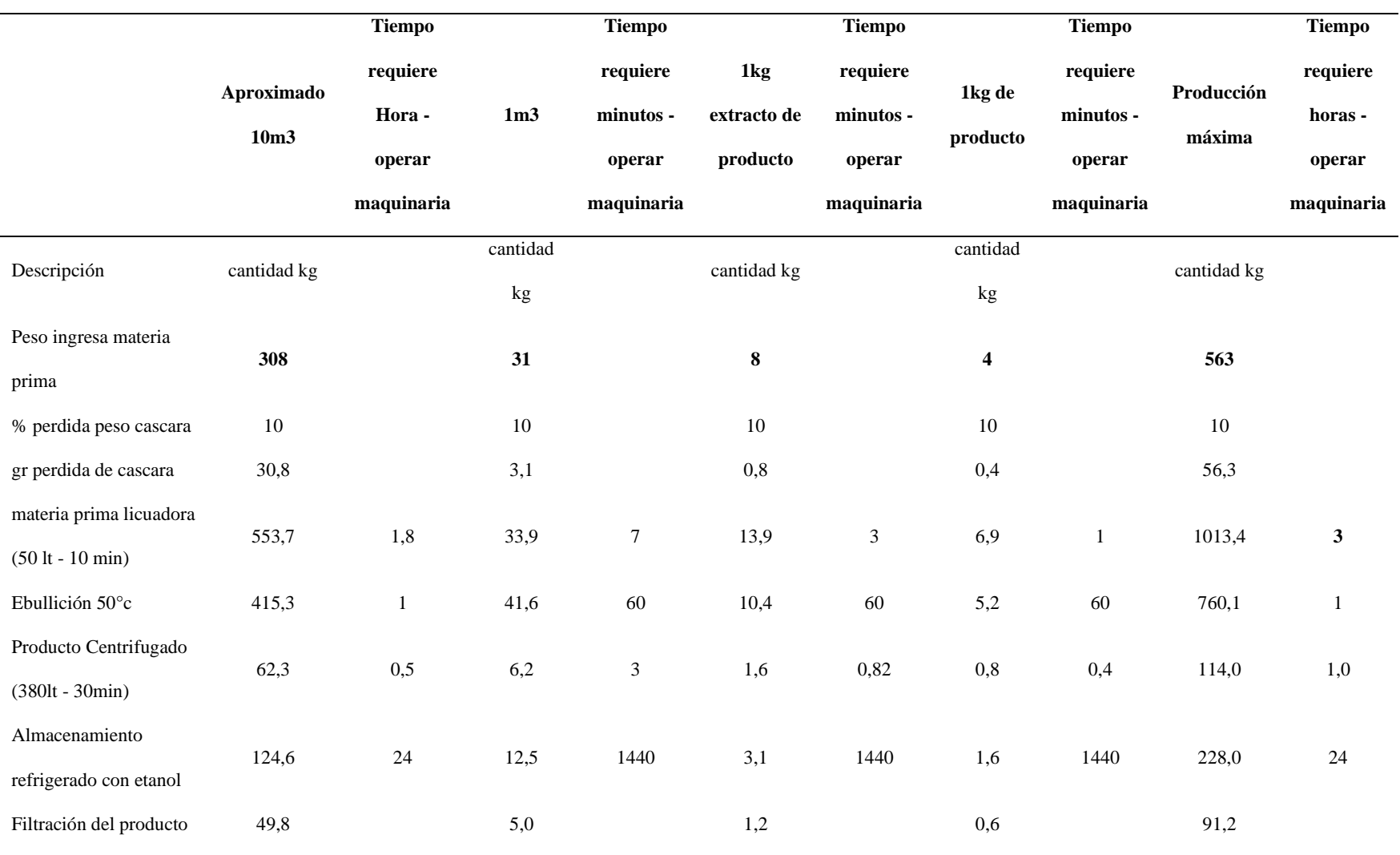

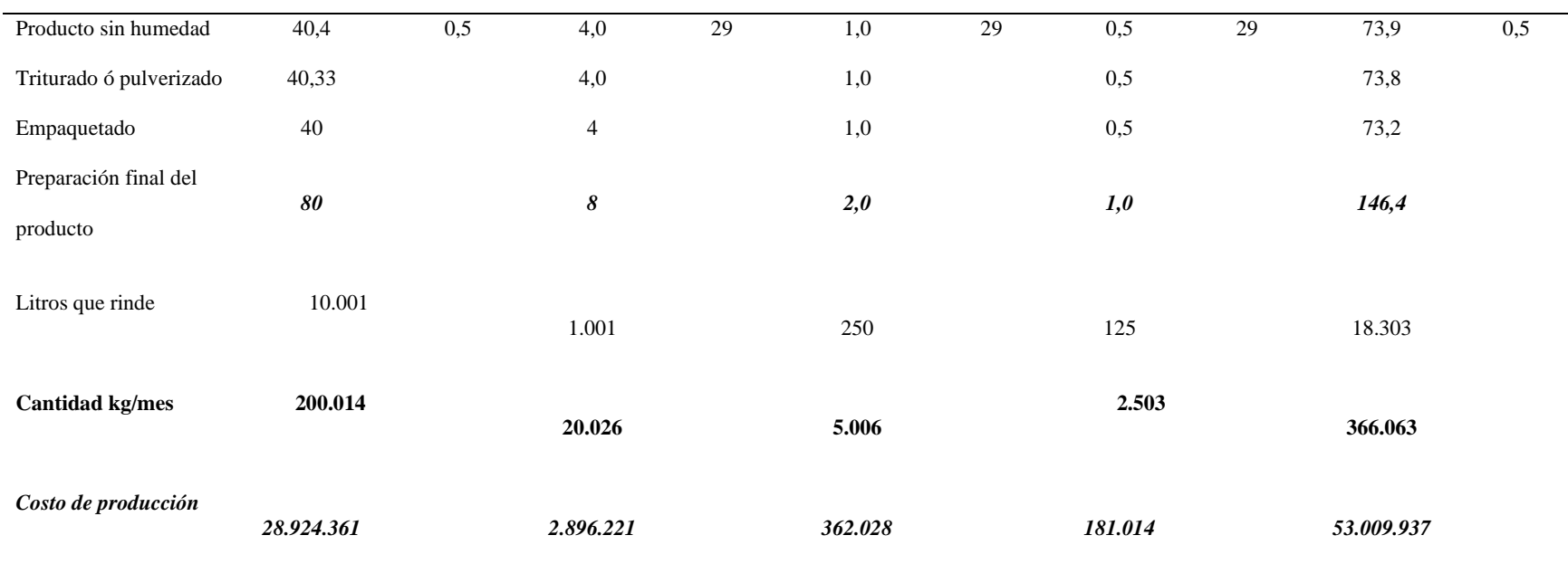

## *Flujo de caja*

El flujo de caja es desarrollado con la información de los costos del proyecto. En el flujo de caja se muestra la liquidez aceptable a partir del segundo año de producción con un valor de \$73.283.070 y para el año cinco una liquidez aproximada de \$246.379.205. Es así, como se proyecta a 6 años con la siguiente proyección:

## **Tabla 41.** 127

# *Descripción flujo de caja financiero*

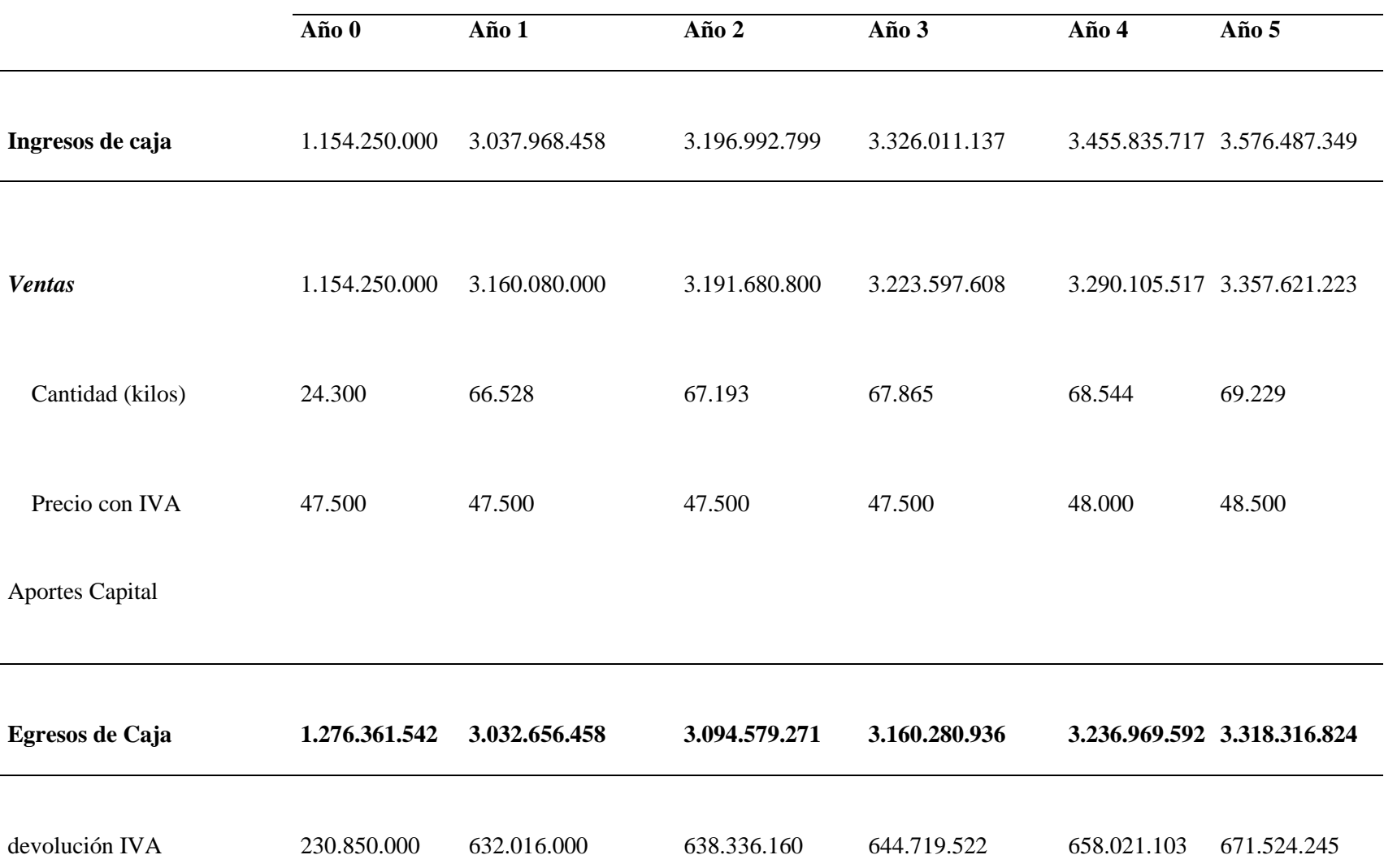

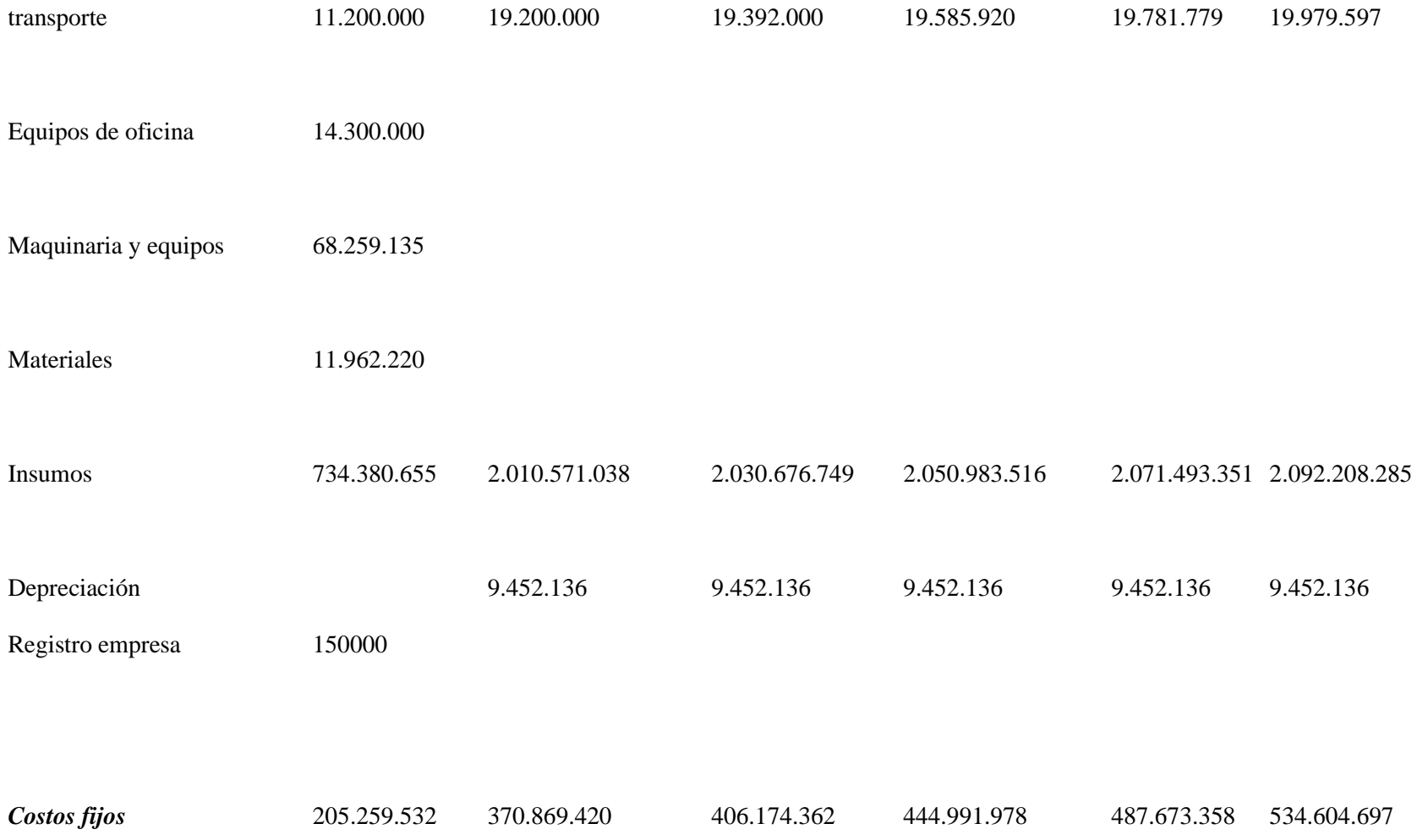
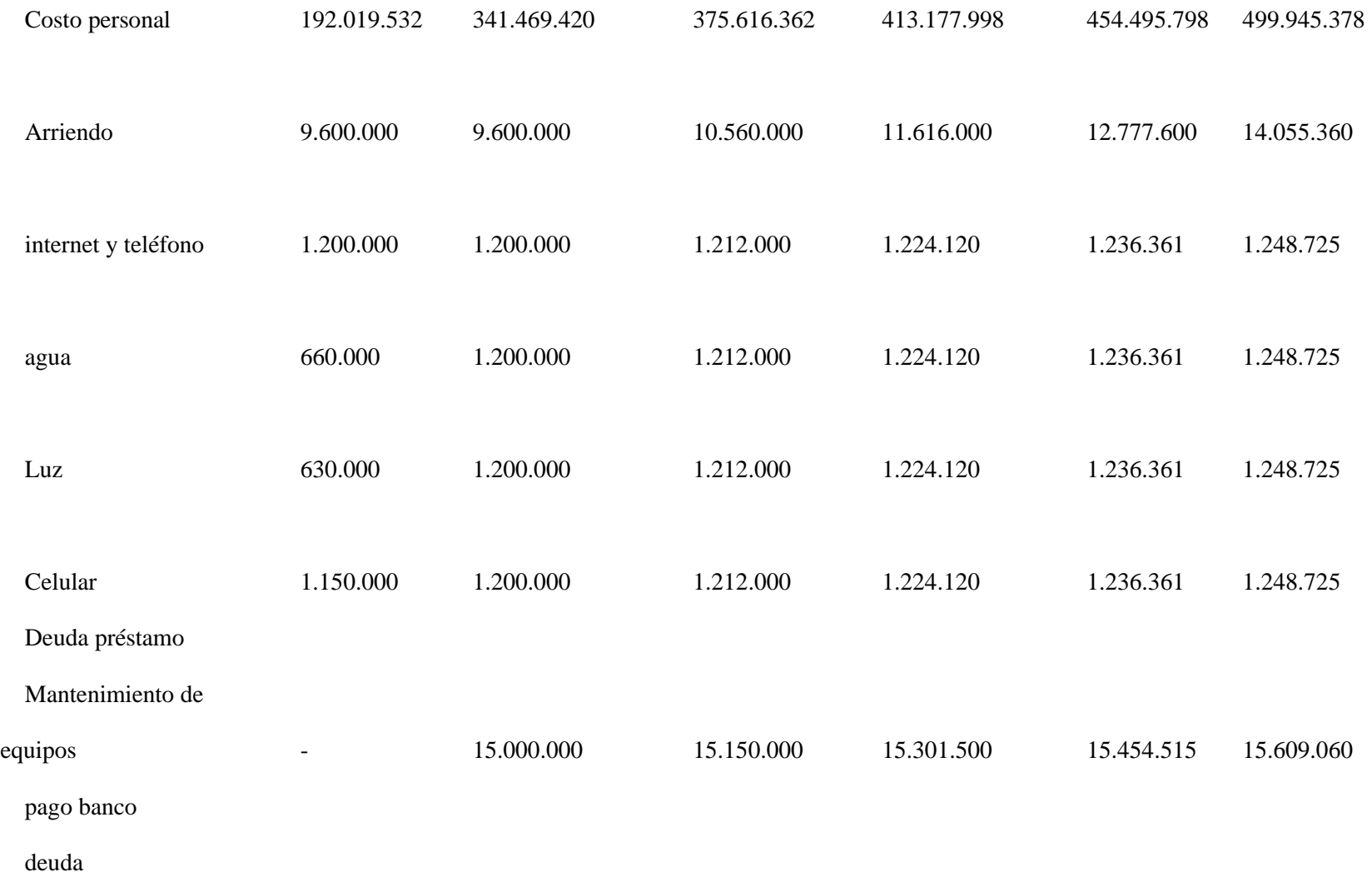

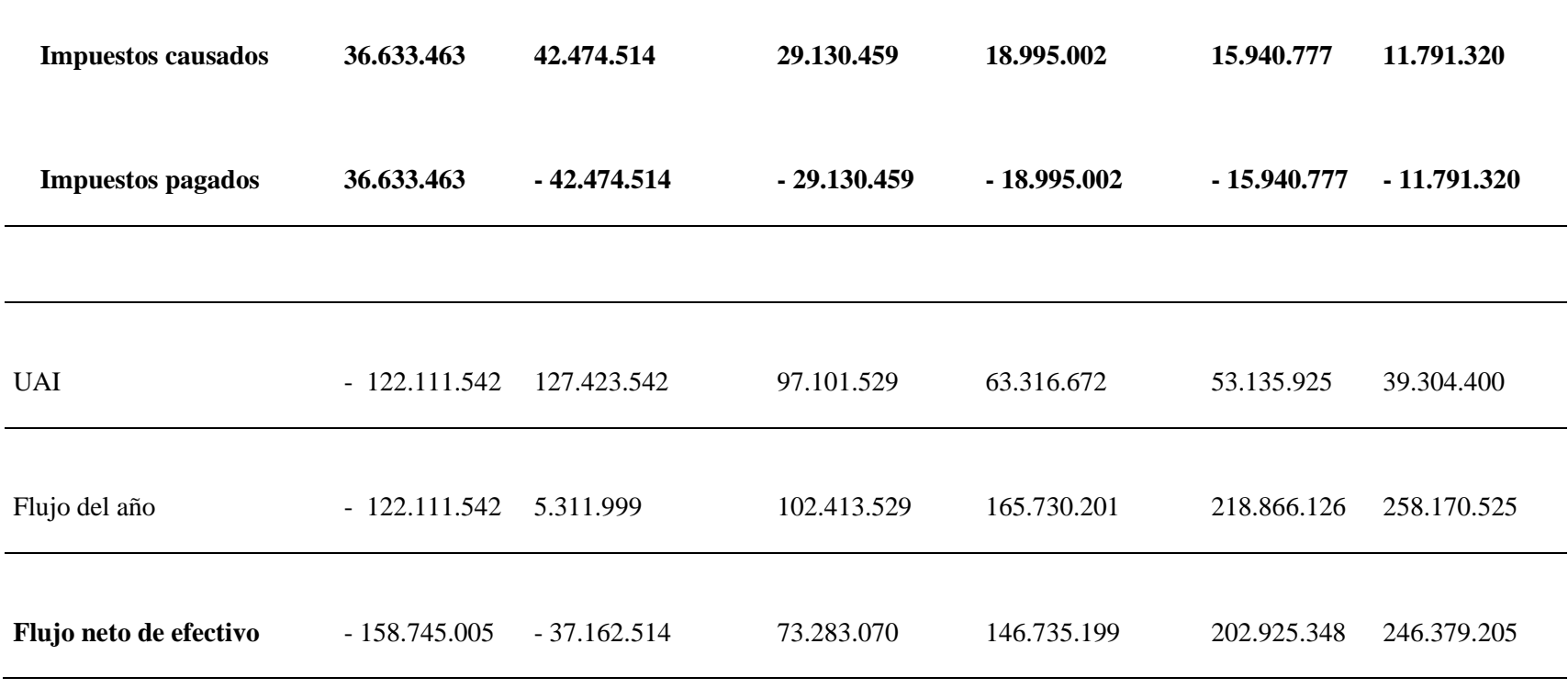

En el flujo de caja se evidencia los ingresos y egresos proyectados durante 6 años de producción, en el análisis se considera el incremento de gastos de fabricación anual del 10%, y el incremento de impuestos causados en Colombia del 30% para el año cero y los siguientes años (La Republica, 2021).

La inversión inicial considerada para el año cero (0) es de \$450.000.000, debido a que soportaría el inicio del proyecto en la adecuación, implementación de la empresa además del inicio de producción hasta el octavo mes, planificado con una

producción baja de 1200 kilogramos para el séptimo mes; ya en el siguiente mes se planifica una producción de 4620 131 kilogramos, continuando durante los meses siguientes del año cero. Para los años siguientes la producción planificada es de 66.528 kilogramos para el año 1 y continua con un incremento por año con incremento del 1% de producción anual para los años 3, 4 y 5.

# **Análisis del capitulo** 132

En el análisis del capítulo se puede evidenciar que el estudio de mercado refleja la demanda del sector piscícola a nivel nacional con la población objetiva demandante; y el análisis de la oferta refleja el historial y las proyecciones a nivel mundial y nacional; donde muestra que la demanda es muy alta y la oferta es baja, siendo este un indicador viable para el mercado. En el sector técnico se determina el tamaño y la capacidad máxima y mínima, de acuerdo a la demanda del mercado. Es así como se identifica los aspectos técnicos necesarios para el manejo eficiente de los recursos en la producción según el tamaño y la capacidad productiva o planificada. El estudio organizacional evidencia las responsabilidades, funciones y procesos de la empresa requeridos para un funcionamiento exitoso. La parte del estudio ambiental de proyecto identifica la sostenibilidad del proyecto ya este tiene efectos positivos, aun con ciertos factores negativos que brinda la posibilidad de lograr que la empresa funcione de forma sostenible. El capítulo también, especifica la normatividad que debe cumplir la empresa para un buen funcionamiento reflejado en la matriz de requisitos legales. Ya, para la buena ejecución del proyecto es necesario la estructura financiera debido a que, esta refleja los costos que se deben asumir para la implementación de la empresa detallando los valores por los años planificados, y las ventas consideradas para la recuperación de la cantidad invertida en el proyecto.

# **Análisis de viabilidad económica** 133

El siguiente capítulo data en cumplimiento al tercer objetivo, donde se determina y analiza la viabilidad del proyecto de la idea de negocio para la producción del coagulante. A continuación, descripción de las actividades:

### **Análisis económico**

Con base en el flujo de caja, se identifica el flujo de efectivo del proyecto, el cual, es necesario al momento de evaluar la TIR y el VPN; el uso de las herramientas define y evalúa la viabilidad económica financiera del proyecto definiendo la viabilidad del mismo. Dependiendo el resultado se determina la aceptación o rechazo del proyecto.

### **Tabla 42.**

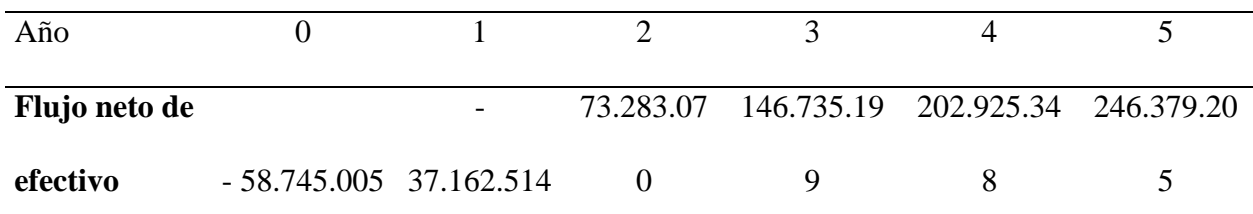

*Descripción flujo de efectivo Neto*

Continuamente se puede proceder hacer el análisis de la TIR y el VPN.

### *Análisis de la TIR*

La tasa interna de retorno (TIR) al ser calculada de acuerdo a la formula, especificada en el marco teórico, con base en los valores del proyecto referenciados en el flujo de caja, se logra evaluar la TIR; Para, así, definir la tasa interna del retorno del proyecto, ya que, según Simisterra Quiñonez (2011) la tasa de interés es utilizada en la toma de decisiones acercan de los proyectos de inversión y financiamiento. Que con bases en la figura 12 de interpretación TIR, se determina que según los resultados después de calcular la TIR, esta evidencia un valor del 41%

argumentando de esta forma un buen rendimiento para el proyecto; por significado de 134 que la inversión generara ganancias por encima de la rentabilidad exigida.

#### **Tabla 43.**

*Descripción Tasa Interna de Retorno - TIR*

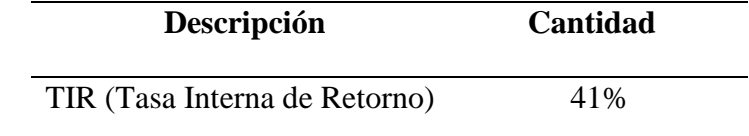

**Nota:** Elaboración propia según cálculos de Catalan Decap (2021)

Por lo tanto, el proyecto podrá ser aceptado. Al ser la tasa interna de retorno 41% se determina que el valor presente neto es igual a cero (0), y que la tasa superior al 41% para el valor presente neto del proyecto no sería muy positiva, ni el proyecto sería viable invertir.

#### *Análisis del VPN*

Para evaluar la parte financiera del proyecto de inversión, se realizó el cálculo según la formula del análisis del VPN ó VAN definida paso a paso referenciada en la figura 13; se evalúa el proyecto financieramente según el flujo de caja, específicamente los flujos de efectivos, que evalúan el proyecto de inversión de capital; y, de acuerdo, a una tasa de rendimiento definida. A través del valor actual de los flujos netos de efectivo a futuro, se determinó el VPN (Valor Presente Neto). El resultado genera una visión estratégica; para así, tomar la decisión de la viabilidad de inversión, que de acuerdo a los flujos de efectivo futuros (de tiempo planificado) que se genera en el proyecto de crear la empresa de coagulantes, son comparados con el desembolso equivalente inicial requerido para el comienzo del proyecto en el año cero con la tasa del 30%. A continuación, descripción del VPN del proyecto realizado con los flujos de efectivo del proyecto:

## **Tabla 44.** 135

*Descripción Valor Presente Neto - VPN*

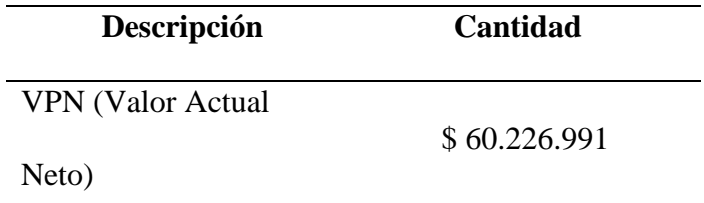

**Nota:** Fuente: Elaboración propia según cálculos de Catalan Decap (2021).

Por lo tanto, según el cálculo del VPN o VAN; en el marco teórico el VPN define los resultados obtenidos según el valor de resultado calculado del VPN del proyecto, que, al aplicarse el cálculo, este refleja que el proyecto tiene un VPN de \$60.226.991; generando la opción decisiva de invertir según la tasa de descuento definida que es del 30%. Debido a que, según el análisis de los resultados del VPN o VAN, si los valores del resultado son mayores a cero (0) (Catalán Decap, 2021), la tasa de descuento elegida generara inversión en el proyecto y este es viable. Lo cual quiere decir que es un proyecto donde se puede invertir.

#### *Análisis Económico*

Para determinar el análisis de la evaluación financiera del proyecto, el perfil de la idea de negocio, es uno de los pasos necesarios para el desarrollo del estudio de factibilidad que analiza el estudio de mercado, técnico, organizacional, ambiental, legal y financiero, de donde se genera el flujo de caja. A partir de los resultados anteriores, se determina el análisis económico a través del TIR (Tasa Interna de Retorno) y el VPN (Valor Presente Neto) o VAN (Valor Actual Neto). Logrando evaluar la viabilidad del proyecto según los resultados obtenidos después de ser calculados cada uno. Por lo tanto, los valores del resultado del proyecto, determinan al VPN con valores positivos de inversión, y la TIR indica una tasa de rentabilidad del 41%. De esta forma, se define que el proyecto cumple con las expectativas de inversión y la viabilidad de la empresa.

Al desarrollar el uso de ambas herramientas VPN y TIR, el VPN, indica que 136 los ingresos serán reinvertidos hasta el año 5 a una tasa del 30% anual, con egresos a un valor del 30%. Por otro lado, la TIR según el resultado, asume que los ingresos serán reinvertidos hasta el año 5 con una tasa del 41%, con egreso anual a un valor del 41%.

## **Conclusiones** 137

Mediante el uso de las estrategias aplicadas en el proyecto, se evalúa y se determina la viabilidad de la empresa de Coagulante Natural en el municipio de Campoalegre; el cual, según el análisis de los resultados, tuvo una rentabilidad del 41% y un VPN positivo, en donde, se establece como una organización S.A.S con una capacidad organizacional para 12 personas, con una planta operativa funcional para una producción demandante según el análisis de mercado del 2,3%. También, se desarrollaron otras conclusiones con el uso de algunas estratégicas de la gestión de proyectos, con las que se definió el perfil de la idea de negocio por medio de las herramientas Cavas y DOFA, que indicaron la necesidad de aplicar programas y demás estrategias para lograr resultados óptimos en el proyecto; seguidamente, se desarrolló el estudio de factibilidad donde se vincula el análisis del estudio de mercado, técnico, organizacional, ambiental, legal y financiero el cual, soporta el análisis de la viabilidad de la empresa o idea de negocio, a través del VPN o VAN y la TIR. Con el análisis y evaluación del proyecto se indican la aplicación de ciertos procesos requeridos y necesarios para la funcionalidad de la empresa, y de esta manera evitar posibles riesgos, afectaciones o problemas.

Al definir rentabilidad y viabilidad del proyecto para su desarrollo; y de acuerdo al estudio de mercado, es reflejado una demanda alta, de la que se toma solo el 2,4% del 50% de las empresas productoras de peces con tamaños pequeños y medianos, de la cantidad demandante en Colombia. Y, que la mayor cantidad demandante, se encuentra en el departamento del Huila, siendo pioneros en la comercialización nacional e internacional. Lo cual es una ventaja para la producción y comercialización del producto, debido a que se planifica la ubicación de la planta de producción en el departamento. En la oferta se refleja diversas empresas de productos químicos con funciones similares y diferentes que suplen diversos mercados demandantes que requieren el uso de químicos. Pero, no son objetivas para la demanda seleccionada del proyecto.

De acuerdo a los datos obtenidos, el producto es nuevo y amigable con el 138 medio ambiente que busca disminuir los impactos ambientales generados por las aguas residuales del cultivo de peces. Que no es muy competitivo en el país con otros productos iguales, pero si, con algunos similares a esté.

# **Recomendaciones** 139

En el análisis de la viabilidad del proyecto se identifica como una empresa rentable para invertir y que de acuerdo a la tasa interna de retorno no se recomienda usar una tasa superior al 41% para su inversión, ya que esto afectaría la rentabilidad de la empresa.

De igual, forma no es recomendable reducir la capacidad técnica planificada ya que esta podría afectar la rentabilidad de la empresa por querer reducir gastos que pueden afectar la operatividad funcional.

También, que las estrategias identificadas en el análisis DOFA son objetivas para la funcionalidad exitosa del proyecto, lo cual, refleja que de ser aplicada podrá abrir nuevos mercados y disminuir o evitar futuros problemas o riesgos que puedan afectar la funcionalidad del proyecto.

Que, con las estrategias identificadas y aplicadas de la gestión de proyectos, se logra realizar un buen análisis y evaluación del proyecto de viabilidad para la producción de un coagulante de origen natural.

#### **Bibliografía**

# Abuk, G. M., & Rumbino, Y. (2020). ANALISIS KELAYAKAN EKONOMI MENGGUNAKAN METODE NET PRESENT VALUE (NPV), METODE INTERNAL RATE of RETURN (IRR) PAYBACK PERIOD (PBP) PADA UNIT STONE CRUSHER di CV. X KAB. KUPANG PROV. NTT. *E-Journal Undana Universitas Nusa Cendana Kupang, Jurnal Teknologi; Vol 14 No 2 (2020): 1693-9522*, 68 - 75. Obtenido de http://eds.a.ebscohost.com.ezproxy.unal.edu.co/eds/detail/detail?vid=0&sid=27ea84b8- 40f8-401c-96c9-258416b70ad5%40sdc-vsessmgr01&bdata=Jmxhbmc9ZXMmc2l0ZT1lZHMtbGl2ZQ%3d%3d#AN=edsbas.FF1E 4F9B&db=edsbas

- Administra Projectos. (01 de 01 de 2019). *Administraproyectos.info - Microsoft Project*. Obtenido de Administraproyectos.info - Microsoft Project: https://administraproyectos.info/microsoft-project-y-sus-caracteristicas/
- Alcaldia Municipal de Uribia. (2020). *Acuerdo Municipal 005 de 2020.* Uribia: Alcaldia de Uribia.
- Amejide García, L. (13 de 01 de 2016). Gestión de Proyectos segun PMI. *Gestión de Proyectos segun PMI*. Catalunya, Catalunya, España: Universidad Oberta de Catalunya. Obtenido de http://hdl.handle.net/10609/45590
- Angulo Martinez, Z. M., & Ceballos Granados, P. A. (2018). Estudio de factibilidad para la creación de una empresa de fabricacion y distribucion de productos químicos de aseo y desinfeccion en la ciudad de Medellin. *Estudio de factibilidad para la creación de una empresa de fabricacion y distribucion de productos químicos de aseo y desinfeccion en la*

*ciudad de Medellin*. Medellín, Medellín, Colombia: Universidad EAFIT - 141 Escuela de Administración. Obtenido de https://repository.eafit.edu.co/bitstream/handle/10784/12982/ZulmaMilena\_Angulo\_Paul aAndrea\_Ceballos\_2018.pdf?sequence=2&isAllowed=y

Aponte, R., Muñoz, F., & Alzate, L. (2016). La evaluación financiera de proyectos y su aporte en la generación de valor corporativo. *CIENCIA Y PODER AÉREOISSN 1909-7050 / E-ISSN 2389-9468 / Volumen 12/ Enero-Diciembre de 2017/ Colombia*, 144 - 155. Obtenido de

https://publicacionesfac.com/index.php/cienciaypoderaereo/article/view/567/747

Avellaneda, M. (2019). El origen del valor presente como un criterio para la decisión de presupuesto de capital: un viaje a Pisa en la Edad Media. *ODEON 16*, 9 - 35. Obtenido de https://revistas.uexternado.edu.co/index.php/odeon/article/view/6202

Barrera Rodriguez, P. J. (Junio de 2021). Creación de un aplicativo de gestión para los proyectos de obra civil contratados por la Alcaldía de Tunja. *Creación de un aplicativo de gestión para los proyectos de obra civil contratados por la Alcaldía de Tunja*. Bogotá, Bogotá, Colombia: Universidad Piloto de Colombia. Obtenido de http://repository.unipiloto.edu.co/handle/20.500.12277/10362

Bautista Ubillús, E. R. (2014). Herramienta para el Modelado de la Replicación de MYSQL Basada en la Ingeniería Dirigida por Modelos. *Herramienta para el Modelado de la Replicación de MYSQL Basada en la Ingeniería Dirigida por Modelos*. Lima, Lima, Perú: Universidad Nacional Mayor de San Marcos: Cybertesis UNMSM. Obtenido de https://cybertesis.unmsm.edu.pe/handle/20.500.12672/4347

- Bazán, G., Romero, E., & Rivero, E. (01 de Junio de 2012). Comparativa de 142 Herramientas de Gestión de Software. *Comparativa de Herramientas de Gestión de Software*. Bárbula, Bárbula, Venezuela: Universidad de Carabobo.
- Bocanegra Baron, S. A. (18 de 11 de 2019). Evaluación de la remoción de contaminantes en aguas residuales piscícolas a partir de coagulante de especie natural Nopal opuntia y Alumbre en la geomembrana de cultivo de tilapia ubicada en el CEFA del Municipio de Campoalegre. *Evaluación de la remoción de contaminantes en aguas residuales piscícolas a partir de coagulante de especie natural Nopal opuntia y Alumbre en la geomembrana de cultivo de tilapia ubicada en el CEFA del Municipio de Campoalegre*. Neiva, Naiva, Colombia: UNAD.
- Bowo Leksono, F., & Sigianto, D. A. (2019). UnderstandingSouth Tangerang's Generation Z during 2019 Student Protest through Empathy Map Canvas. *CONVASH*. Obtenido de https://eprints.eudl.eu/id/eprint/3731/1/eai.2-11-2019.2294723.pdf
- Bravo Asencios, Y. W., Perona Gallucio, S. G., & Vargas Valdiviezo, E. M. (26 de Marzo de 2018). Aplicación de los estandares globales del PMI a la dirección del proyecto Sistema de Localización, para una empresa de seguridad y vigilancia. *Aplicación de los estandares globales del PMI a la dirección del proyecto Sistema de Localización, para una empresa de seguridad y vigilancia*. Peru, Peru, Peru: Universidad Peruana de Ciencias Aplicadas Escuela de Postgrado. Obtenido de https://repositorioacademico.upc.edu.pe/bitstream/handle/10757/623853/Bravo\_ay.pdf?se quence=12&isAllowed=y
- Caballero Villalobos, J. P., Jarro Sanabria, S. P., & García Cáceres, R. G. (2011). Activity scheduling through gantt charts in an ms excel spreadsheet. *Fac. Universidad de*

*Antoquia No.61*, 132 - 145. Obtenido de 143

https://revistas.udea.edu.co/index.php/ingenieria/article/view/13545/12087

- Cairns, P., Pinker, I., Ward, A., Wastson, E., & Laidlaw, A. (2020). Empathy maps in communication skills training. *The Clinical Teacher*, 142 - 146. Obtenido de https://onlinelibrary.wiley.com/doi/full/10.1111/tct.13270
- Cámara Nuñez, C. (11 de 2010). Análisis de los sistemas Business Intelligence y su aplicación practica en los proyectos software. *Análisis de los sistemas Business Intelligence y su aplicación practica en los proyectos software*. Madrid, Madrid, España: Universidad Carlos III de Madrid.
- Campese, C., Leon Vanegas, C. A., & Hornos da Costa, J. M. (2018). Benefits of the empathy map method and the satisfaction of a company with its application in the development of concepts for a white glue tube. *Product: Management & Development Vol. 16 No.2*, 104 - 113. Obtenido de https://www.pmd.igdp.org.br/article/10.4322/pmd.2018.008/pdf/pmd-16-2-104.pdf
- Canales Salinas, R. J. (2015). Criterios para la toma de decisión de inversiones. *REICE: Revista Electrónica de Investigación en Ciencias Económicas Vol.3; Núm. 5*, 101 - 117. Obtenido de file:///D:/Dropbox/Dropbox/UNAD/UNAD%202021-

1/Seminario%20de%20Investigaci%C3%B3n%20IV/TRABAJO%20DE%20GRADO/F ASES%20TRABAJO%20DE%20GRADO/VAN.pdf

- Carrasco Castillo, G., & Dominguez Martinez, J. (2011). ¿Qué es la TIR de un proyecto de inversión? *Extoikos*, 129 - 130.
- Carvajal Cajas, C. J. (2018). Implementación de la Metodologia CANVAS en el desarrollo de la pequeña industria de la ciudad de Quito - Provincia de Pichincha. *Implementación de la Metodologia CANVAS en el desarrollo de la pequeña industria de la ciudad de Quito -*

*Provincia de Pichincha*. Quito, Quito, Ecuador: Universidad Andina Simón 144 Bolivar. Obtenido de https://repositorio.uasb.edu.ec/bitstream/10644/6393/1/T2735- MBA-Carvajal-Implementacion.pdf

Catalán Decap, A. R. (2021). TESIS PARA OPTAR AL GRADO DE MAGÍSTER EN GESTION Y DIRECCIÓN DE EMPRESAS. *ANÁLISIS Y DISEÑO DE UN MODELO DE NEGOCIOS PARA LA CONSTRUCCIÓN DE POZOS PARA PEQUEÑOS Y MEDIANOS CLIENTES*. Santiago de Chile, Chile: Universidad de Chile - Facultad de Ciencias Físicas y Matemáticas. Obtenido de http://repositorio.uchile.cl/bitstream/handle/2250/180052/Analisis-y-dise%c3%b1o-de-

un-modelo-de-negocios-para-la-construccion-de-pozos-para-peque%c3%b1os-ymedianos-clientes.pdf?sequence=1&isAllowed=y

- Colmenar Santos, D., Borgue Díez, D., Cruz Castañón, F. J., & Castro Gil, M. (2014). *Gestión de Proyectos con Microsoft Project 2013.* Madrid, España: RA-MA. Obtenido de Colmenar Santos, A. Borge Díez, D. y Cruz Castañón, F. J. (2014). Gestión de proyectos con Microsoft Project 2013. RA-MA Editorial. https://elibronet.bdigital.sena.edu.co/es/ereader/senavirtual/106447?page=18
- Colombia Productiva Mincomercio. (2019). *Plan de Negocios Construido en Articulación Público - Privada para el crecimiento del sector Químicos - Sector de Químicos Visión a 2032.* Bogotá: Colombia Productiva en Coordinación con PricewaterhouseCoopers. Obtenido de https://www.colombiaproductiva.com/CMSPages/GetFile.aspx?guid=b1db4b96-8547-

444b-9838-f558ba97d0e2

Colombia Productiva- Planes de negocio. (2019). *Sector Químicos - Estudio de prospectiva y benchmarking.* Bogotá: PWC. Obtenido de https://www.colombiaproductiva.com/ptpcapacita/publicaciones/sectoriales/publicaciones-quimica-basica/plan-de- 145 negocio-industria-quimica-basica-2019-2032/estudio-de-prospectiva-y-benchmarking

- Comscore Aociados a: IAB perú. (10 de 10 de 2017). Emprende Hoy. *¿Cómo se desarrolla la empatía en las empresas?* Peru, Peru, Peru: rpp.pe. Obtenido de https://rpp.pe/campanas/contenido-patrocinado/como-se-desarrolla-la-empatia-en-lasempresas-noticia-1081654
- Correa Vélez, R. (2017). Implementación del Programa Ms Project para el seguimiento y control del Proyectos "Regeneración Urbana en la COOP Juan Montalvo". *Implementación del Programa Ms Project para el seguimiento y control del Proyectos "Regeneración Urbana en la COOP Juan Montalvo"*. Guayaquil, Guayaquil, Ecuador: Universidad de Guayaquil.
- Correa Vélez, R. A. (2017). IMPLEMENTACION DEL PROGRAMA MS PROJECT PARA EL SEGUIMIETNO Y CONTROL DEL PROYECTO "REGENERACIÓN URBANA EN LA COOP. JUAN MONTALVO". *151.-*

*CORREA\_ROBERT\_TRABAJO\_TITULACION\_GENERALES DE* 

*INGENIERIA\_CIVILES\_AGOSTO\_2017.pdf*. Guayaquil, Guayaquil, Ecuador: Universidad de Guayaquil.

- DANE. (2020). *https://geoportal.dane.gov.co/*. Obtenido de https://geoportal.dane.gov.co/: https://geoportal.dane.gov.co/geovisores/economia/directorio-estadistico-deempresas/?lt=3.3220828356739855&lg=-75.39763687747667&z=9
- Décaro Santiago, L. A. (Septiembre de 2015). Modelo de Negocios CANVAS. *Modelo de Negocios CANVAS*. Mexico, Mexico, Mexico: Universidad Autónoma del Estado de México. Obtenido de https://docplayer.es/30416523-Modelo-de-negocios-canvas.html
- El Empleo. (01 de 06 de 2021). *www.elempleo.com*. Obtenido de calculadora laboral 146 salario neto mesual: https://www.elempleo.com/cross/calculadora-laboral-salario-netomesual
- Encolombia. (01 de julio de 2019). *Encolombia - Normativa en Guía de Emprendimiento*. Obtenido de Encolombia - Normativa en Guía de Emprendimiento: https://encolombia.com/economia/economiacolombiana/emprendimiento/normativa/
- Encolombia. (2019). *Normativa en Guía de Emprendimiento.* Bogotá: Encolombia. Obtenido de https://encolombia.com/economia/economiacolombiana/emprendimiento/normativa/
- Fajardo Vaca, L. M., Girón Guerrero, M. F., Vásquez Fajardo, C. E., Fajardo Vaca, L. A., Zuñiga Santillán, X. L., Solís Granda, L. E., & Pérez Salazar, J. A. (2019). Valor actual neto y tasa interna de retorno como parámetros de evaluacion de las inversiones. *Revista Investigación Operacional Vol. 40, No. 4,*, 469 - 474. Obtenido de http://web.b.ebscohost.com.bdigital.sena.edu.co/ehost/pdfviewer/pdfviewer?vid=1&sid=a 7428e29-b19a-4472-93b1-15cb1909a5fd%40sessionmgr101
- FAO, Ministerio de Agricultura y Cría. (1975 de 08 de 2019). *IMPRESO EN LA DIVISION DE DIVULGACION DE LA DIRECCIÓN DE INFORMACIÓN DEL SECTOR AGROPECUARIO (D1SA)*. Caracas, Venezuela: Registro de Publicaciones Oficiales bajo El No. 1078–331, Tomo I Polio 10 según. Obtenido de http://www.fao.org/3/ag196s/ag196s01.htm

FEDEACUA; Corporación CAM;. (2018). *Alianza - El Agroexporta, Cartilla didactica 1- Formalización de la Piscicultura en el departamento del Huila.* Neiva: FEDEACUA, CAM. Obtenido de https://www.colombiaproductiva.com/CMSPages/GetFile.aspx?guid=af44e015-a904- 489b-ab99-59e5dce66696

- Fernández Pinto, I., López Pérez, B., & Márquez, M. (diciembre de 2008). Empatía: 147 Medidas, teorías y aplicaciones en revisión. *Anales de psicología, 24*, 284 - 298. Obtenido de https://www.redalyc.org/pdf/167/16711589012.pdf
- Ferreira Herrera, D. C. (2015). El modelo Canvas en la formulación de Proyectos. *Cooperativismo y Desarrollo / Volumen 24/ Número 107 / julio-diciembre 2015*, 23 (107).
- Ferreira, B., Silva, W., & Oliveira , E. (2015). Designing Personas with Empathy Map. *SEKE Vol. 152*. Obtenido de https://www.researchgate.net/profile/Bruna-Ferreira-7/publication/276207468\_Designing\_Personas\_with\_Empathy\_Map/links/5552b16208ae aaff3bf00076/Designing-Personas-with-Empathy-Map.pdf
- Ferreira, B., Tayana, C., & Junqueria Barbosa, S. D. (2015). Eliciting Requierements using personas and Empathy Map to Enhance the user experience. *2015 29th Brazilian Symposium on Software Engineering*, 80 - 89. Obtenido de https://ieeexplore.ieee.org/abstract/document/7328012
- Funquene, D. M., & Yate, A. V. (2018). Ensayo de jarras para el control del proceso de coagulación en el tratamiento de aguas residuales industriales. *ECAPMA - WORKING PAPERS Vol.2 No. 1*, 1-7. Obtenido de file:///C:/Users/Asus/AppData/Local/Temp/Unadojs,+2771-Texto+del+art%C3%ADculo-8143-1-10-20181017.pdf
- Gallagher, H. L., & Frith, C. D. (2003). Functional Imaging of 'Theory of Mind'. *TRENDS in Cognitive Sciences Vol. 7 No. 2 February*, 77 - 83.
- Garcia B, S. A., & Suaza T, L. J. (1 de Noviembre de 2009). Evaluación de la remoción de contaminantes en aguas residuales piscícolas a partir de coagulante de especie natural Nopal (Opuntia) y Alumbre en la geomembrana de cultivo de tilapia ubicada en el CEFA del Municipio de Campoalegre. *Evaluación de la remoción de contaminantes en aguas*

*residuales piscícolas a partir de coagulante de especie natural Nopal* 148 *(Opuntia) y Alumbre en la geomembrana de cultivo de tilapia ubicada en el CEFA del Municipio de Campoalegre.* Neiva, Huila, Colombia: UNAD.

Gobernación del Huila. (2017). *Informe Cadena Piscicola Huila.* Neiva: Gobernación del Huila.

Gobernacion del Huila. (31 de 07 de 2018). *Planeacion Departamento del Huila sitio Sirhuila*.

Obtenido de Planeacion Departamento del Huila sitio Sirhuila:

http://www.sirhuila.gov.co/index.php/162-medicare/blog/1266-se-disparan-las-

exportaciones-de-tilapia-colombiana-en-2018

Gobernación del Huila. (2020). *Gobernación fortalecerá Cadena Piscícola del Huila.* Neiva: Gobernación del Huila. Obtenido de

https://www.huila.gov.co/publicaciones/9658/gobernacion-fortalecera-cadena-piscicoladel-huila/

Gobernación del Huila y el Instituto Interamericano de Cooperación para la Agricultura. (2020).

*CONVENIO DE COOPERACIÓN TÉCNICA Y ECONOMICA No. 1070/2005 CELEBRADO ENTRE LA GOBERNACION DEL HUILA (SECRETARIA DE AGRICULTURA Y MINERIA) Y EL INSTITUTO INTERAMERICANO DE COOPERACION PARA LA AGRICULTURA IICA COLOMBIA PARA "EL PEA 2020".* Neiva: Gobernación del Huila . Obtenido de file:///D:/Dropbox/Dropbox/UNAD/UNAD%202021- 1/Seminario%20de%20Investigaci%C3%B3n%20IV/Bibliografia/PLA\_ESTRATEGICO \_AGROPECUARIO\_Y\_DESARROLLO\_RURAL\_DEL\_HUILA\_VISION\_2020%20(1) .pdf

Gomez Cortes, L. V. (2018). Aplicación modelo de negocios Canvas para el diseño producción y comenrcialización de pijamas en Bogotá D.C. - Plan de Negocios. *Aplicación Modelo* 

*Negocios*. Villavicencio Meta, Villavicencio Meta, Colombia: Universidad 149 Cooperativa de Colombia. Obtenido de https://repository.ucc.edu.co/bitstream/20.500.12494/3969/2/2018\_aplicacion\_modelo\_n egocios.pdf

Gomez Villaraga, F. (2019). A simple extension of Rolle's theorem and its relation with multiple internal rates of return (IRR). *Finanzas y Política Económica, 11 (2)*, 241 - 258. https://doi.org/doi: http://dx.doi.org/10.14718/revfinanzpolitecon.2019.11.2.2

González, M. C., Saldarriaga, G. D., & Jaramillo, O. (2010). *Capitulo 5 - Estimación de la demanda de agua.* IDEAM. IDEAM. Obtenido de http://documentacion.ideam.gov.co/openbiblio/bvirtual/021888/CAP5.pdf

Green Project Management. (2014). El Estandar P5TM de GPM Global para la sostenibilidad en la sostenibilidad en la dirección de proyectos. *People, planet & profit, project processes and products*. Estados Unidos de Norteamérica, Estados Unidos de Norteamérica: Greenprojectmanagement.org. Obtenido de file:///C:/Users/Asus/AppData/Local/Temp/el%20estndar%20p5%20de%20gpm%20glob

al%20para%20la%20sostenibilidad%20en%20la%20sostenibilidad%20en%20la%20dire ccin%20de%20proyectos-1.pdf

Guerrero Moreno, G. A. (2013). Metodología para la gestión de proyectos bajo los lineamientos del project Management Institute en una empresa del sector eléctrico. *Metodología para la gestión de proyectos bajo los lineamientos del project Management Institute en una empresa del sector eléctrico*. Bogotá, Bogotá, Colombia: Universidad Nacional de Colombia.

Hernandez Sánchez, J. N., & Gomez Frenco, J. R. (01 de 12 de 2020). Misión 150 Académica en Innovación - Informe Final Opción de Grado. *Modelo de Negocio Remodelación de Interiores*. Colombia: Universidad Santo Tomas.

Jeff, D. (2019). *Everyday Project Management.* Oakland : Berrett-Koehler Publishers.: Oakland. Obtenido de

http://search.ebscohost.com.bibliotecavirtual.unad.edu.co/login.aspx?direct=true&db=nle bk&AN=2161044&lang=es&site=eds-live&scope=site

Jiménez Muñoz, J., Rincón León, W., & Cuervo González, J. (07 de 06 de 2019). Herramienta de visualización metodológica para la implementación del estándar PMBOK sexta edición, en la gestión de proyectos. *Herramienta de visualización metodológica para la implementación del estándar PMBOK sexta edición, en la gestión de proyectos*. Bogotá, Bogotá, Colombia: Universidad EAN - Facultad de Ingeniería Maestría en Gerencia de Proyectos. Obtenido de

https://repository.ean.edu.co/bitstream/handle/10882/9663/RinconWilliam2019?sequence  $=1$ &isAllowed=y

La Nación. (09 de 07 de 2020). Economia. *Piscicultores Huilenses Pronostican Repunte en Exportaciones*, pág. 1. Obtenido de https://www.lanacion.com.co/piscicultores-huilensespronostican-repunte-en-exportaciones/

La Republica. (13 de abril de 2021). *La tarifa del impuesto de renta a empresas en Colombia es de las más altas de la Ocde.* Bogotá: La Republica. Obtenido de https://www.larepublica.co/economia/la-tarifa-del-impuesto-de-renta-a-empresas-encolombia-es-de-las-mas-altas-de-la-ocde-3152287

Lucintel - Insights that Matter. (2016). *Opportunities in the water treatment chemical* 151 *market: Growth trends, forecast and competitive analysis.* EE.UU.: Lucintel. Obtenido de https://www.lucintel.com/water-treatment-chemicals-market-2016-2021.aspx

Machado Pérez, N. A. (Octubre de 2012). Diseño del Proceso para la Gestión de Proyectos de Sistemas de Información. Caso de estudio: Dirección General de Tecnología de la Información del Consejo Nacional Electoral. *Diseño del Proceso para la Gestión de Proyectos de Sistemas de Información. Caso de estudio: Dirección General de Tecnología de la Información del Consejo Nacional Electoral*. Caracas, Caracas, Venezuela: Universidad Católica Andres Bello. Obtenido de http://biblioteca2.ucab.edu.ve/anexos/biblioteca/marc/texto/AAS4773.pdf

Madera P, C. A. (2014). Las aguas residuales y su uso en la piscicultura: normas de Calidad y tecnologias de tratamiento. *UDENAR*, 14. Obtenido de https://revistas.udenar.edu.co/index.php/reipa/article/download/1611/1966

Manotas Duque, D. F., & Toro Díaz, H. H. (2009). Analisis de decisiones de inversión utilizando el criterio valor presente neto en riesgo (VPN en riesgo). *Facultad de Ingeniería, Universidad de Antioquia*, 199 - 213. Obtenido de http://www.scielo.org.co/scielo.php?script=sci\_arttext&pid=S0120-62302009000300020

Manotas Duque, D. F., & Toro Díaz, H. H. (2009). Análisis de decisiones de inversión utilizando el criterio valor presente neto en riesgo (VPN en riesgo). *Facultad de Ingeniería Universidad de Antioquia No. 49*, 199 - 213. Obtenido de https://www.redalyc.org/pdf/430/43019324020.pdf

Market Analysis Report. (2019). *Industrial water treatment chemicals Market Size, share & Trends Analysis Report by application (Cooling & Boilers, Raw water treatment, desalination), by region, and segment forecasts, 2019 - 2025.* EE.UU: Grand View

Research. Obtenido de https://www.grandviewresearch.com/industry- 152 analysis/industrial-water-treatment-chemicals-market

- Mateos Martín, C. (25 de 01 de 2021). Generación automatica de diagramas de Gantt. *Generación automatica de diagramas de Gantt*. Madrid, Madrid, España: Universidad Politica de Madrid. Obtenido de http://oa.upm.es/66279/
- Medoh, C., & Telukdarie, A. (12 de Febrero de 2018). Business process modelling tool selection: A review. *Proceedings of the 2017 IEEE IEEM*, 524 - 528. Obtenido de https://ieeexplore.ieee.org/abstract/document/8289946/citations#citations
- Mejía Plazas, A. (2019). Estudio de Viabilidad Comercial para la apertura de nueva línea de negocio para la empresa: Química fina S.A. *Estudio de Viabilidad Comercial para la apertura de nueva línea de negocio para la empresa: Química fina S.A.* Bogotá, Colombia: Fundación Universitaria Empresarial de la Camara y Comercio de Bogotá. Obtenido de

https://bibliotecadigital.ccb.org.co/bitstream/handle/11520/23627/Alejandra%20Mejia.pd f?sequence=1&isAllowed=y

- Mejía Plazas, A. (2019). Estudio sobre viabilidad comercial para la apertura de nueva línea de negocio para la empresa:Quimica Fina S.A. *Estudio sobre viabilidad comercial para la apertura de nueva línea de negocio para la empresa:Quimica Fina S.A.* Bogotá D.C., Bogotá D.C., Colombia: Fundación Universitaria Empresarial de la Cámara de Comercio de Bogotá. Obtenido de https://bibliotecadigital.ccb.org.co/bitstream/handle/11520/23627/Alejandra%20Mejia.pd f?sequence=1&isAllowed=y
- Mete, M. R. (2014). Valor actual neto y tasa de retorno: su utilidad como herramientas para el analisis y evaluación de proyectos de inversión. *Fides Et Ratio V.7, No.7 La Paz mar*, 67

- 85. Obtenido de http://www.scielo.org.bo/scielo.php?pid=s2071- 153 081x2014000100006&script=sci\_arttext

Microsoft. (01 de 2019). *support.microsoft.com*. Obtenido de support.microsoft.com: https://support.microsoft.com/es-es/office/comparar-visio-versiones-ycaracter%C3%ADsticas-c659cbc1-34c7-42d8-92e6-80c87fb572a7

Microsoft. (13 de Octubre de 2020). *Microsoft*. Obtenido de Microsoft: https://support.microsoft.com/es-es/office/instalar-project-7059249b-d9fe-4d61-ab96- 5c5bf435f281

- Microsoft 365. (01 de 01 de 2021). *www.microsoft.com*. Obtenido de www.microsoft.com: https://www.microsoft.com/es-co/microsoft-365/visio/flowchart-software
- Microsoft Visio 2010, Student manual. (2011). *Microsoft Visio 2010: Advanced.* United Stated of America: COPYRIGHT © 2011 Axzo Press. All rights reserved. Obtenido de http://web.a.ebscohost.com.bdigital.sena.edu.co/ehost/ebookviewer/ebook/bmxlYmtfXz M4MzMwNF9fQU41?sid=0f02cb8c-2c71-402f-9cbc-

eae746d3cdf1%40sessionmgr4008&vid=4&format=EB&rid=1

Minagricultura. (2021). *Acuicultura en Colombia - Cadena de la Acuicultura.* Bogotá: Dirección de Cadenas Pecuarias, Pesqueras y Acuícolas. Obtenido de https://sioc.minagricultura.gov.co/Acuicultura/Documentos/2021-03- 31%20Cifras%20Sectoriales.pdf

Ministerio de Ambiente y Desarrollo Sostenible. (17 de 03 de 2015). Resolución 0631. *Por la cual se establecen los parametros y los valores límites maximos permisibles en los vertimientos puntuales a cuerpos de aguas superficiales y a los sistemas de alcantarillado público y se dictan otras disposiciones*. Bogotá, Colombia: MINAMBIENTE. Obtenido de

https://www.minambiente.gov.co/images/normativa/app/resoluciones/d1- 154 res\_631\_marz\_2015.pdf

- Ministerio de Ambiente y Desarrollo Sostenible. (2015). *Resolución No. 0631.* Bogotá: minambiente.gov.co.
- Muntadas, J. (Junio de 2020). Empatía y compasión en la formación medica. ¿Es necesaria la educación afectiva en Medicina? *Revista Argentina de Educación Medica, 9 No 2*, 45 - 50. Obtenido de https://raem.afacimera.org.ar/wpcontent/uploads/sites/2/2020/08/Empat%C3%ADa-ycompasi%C3%B3n.pdf
- Naciones Unidas ONU. (9 de Julio de 2018). *Los Latinoamericanos comerán cada vez más pescado*. Obtenido de Objetivos de desarrollo sostenible: https://news.un.org/es/story/2018/07/1437452
- Navas Gallo, N. A., & Silva Jaimes, C. (2021). Afectación Ambiental por las descargas directas de las aguas Residuales sobre fuentes hidrica: Caso de estudio tona Santander. *CUADERNOS del CURIHAM, 27*(ISSN 1514-2906), 85 - 91. Obtenido de https://cuadernosdelcuriham.unr.edu.ar/index.php/CURIHAM/article/download/163/153
- obsbusiness school. (2021). *obsbusiness school*. Obtenido de obsbusiness school: https://www.obsbusiness.school/blog/microsoft-visio-analisis-del-software

Olmedo Carrillo, P., & Montes Berges, B. (2009). Evolución Conceptual de la Empatía. *Iniciación a la Investigación - Revista Electronica*, 1 - 4. Obtenido de file:///D:/Dropbox/Dropbox/UNAD/UNAD%202021- 1/Seminario%20de%20Investigaci%C3%B3n%20IV/Bibliografia/evolucion%20concept

ual%20empatia.pdf

Organización de las Naciones Unidas para la Alimentación y la Agricultura - FAO. (2018). *El consumo de pescado en América Latina y el Caribe crecerá un 33% para 2030.* EEUU: FAO - Oficina Regional de la FAO para América Latina y el Caribe. Obtenido 155 de FAO - Oficina Regional de la FAO para América Latina y el Caribe: https://www.fao.org/americas/noticias/ver/es/c/1144411/

Osterwalder, A., Pigneur, Y., & Pájaro Márquez, T. J. (2020). Modelo de Negocios Canvas aplicado a un Proyecto de Emprendimiento en la Ciudad de Bogotá. *Modelo de Negocios Canvas aplicado a un Proyecto de Emprendimiento en la Ciudad de Bogotá*. Bogotá, Bogotá, Colombia: Universidad Catolica de Colombia. Obtenido de https://repository.ucatolica.edu.co/bitstream/10983/24691/1/MODELO%20DE%20NEG OCIOS%20CANVAS%20APLICADO%20A%20UN%20PROYECTO%20DE%20EMP RENDIMIENTO%20EN%20LA%20CIUDAD%20DE%20BOGOT%C3%81.pdf

- Ovejero, E., & Maury. (1923). *Los Fundamentos de la Estética por Teodoro Lipps.* Madrid: Daniel Jorro, Editor.
- Pacto Global Red Colombia. (13 de 10 de 2017). *El Pacto Global*. Obtenido de El Pacto Global Los 10 Principios del Pacto Global: https://www.pactoglobal-colombia.org/pacto-globalcolombia/que-es-pacto-global-colombia.html#10-principios-del-pacto-global

Paez, F., Leudo Castro, J. I., Montesinos Franco, D. F., Porras Ruiz, L. V., Zuleta Castellano, G. A., & Rafael, H. (20 de Enero de 2018). Modelo de negocio para una empresa consultora en dirección de proyectos bajo PMI 2. *Modelo de Negocio para una empresa consultora en dirección de proyectos segun Project Management Institute*. Cartagena, Cartagena, Colombia: Universidad EAN Facultad de Postgrados Especialización en Gerencia de Proyectos. Obtenido de

https://repository.ean.edu.co/bitstream/handle/10882/9089/ZuletaHumberto2017.pdf?seq uence=1&isAllowed=y

Pájaro Márquez, T. J. (2020). MODELO DE NEGOCIOS CANVAS APLICADO A 156 UN PROYECTO DE. *MODELO DE NEGOCIOS CANVAS APLICADO A UN PROYECTO DE*. Bogotá, Colombia: Universidad Católica de Colombia. Obtenido de https://repository.ucatolica.edu.co/bitstream/10983/24691/1/MODELO%20DE%20NEG OCIOS%20CANVAS%20APLICADO%20A%20UN%20PROYECTO%20DE%20EMP RENDIMIENTO%20EN%20LA%20CIUDAD%20DE%20BOGOT%C3%81.pdf

Pareja Rodriguez, L. (1 de Junio de 2019). Plan Empresa de una planta química para producción y venta de un químico para el tratamiento de las aguas en Guatemala. *Plan Empresa de una planta química para producción y venta de un químico para el tratamiento de las aguas en Guatemala*. Santiago de Cali, Santiago de Cali, Guatemala: Universidad ICESI. Obtenido de

https://repository.icesi.edu.co/biblioteca\_digital/bitstream/10906/84823/1/T01727.pdf

Peña Suarez, A. D., & Rodriguez Vizcaino, J. M. (2011). CREACIÓN Y PUESTA EN MARCHA DE UNA GRANJA PISCÍCOLA PRODUCTORA DE TILAPIA ROJA EN EL DEPARTAMENTO DEL ATLÁNTICO. *CREACIÓN Y PUESTA EN MARCHA DE UNA GRANJA PISCÍCOLA PRODUCTORA DE TILAPIA ROJA EN EL DEPARTAMENTO DEL ATLÁNTICO*. Bogotá, Bogotá, Colombia: Pontificia Universidad Javeriana-Facultad de Ingeniería.

Pérez Penagos, M. L., & Vargas Gualtero, I. R. (2018). Evaluación de las Aplicaciones Project Libre Versus Microsoft Project en la Programación de un Proyecto de Edificación. *Evaluación de las Aplicaciones Project Libre Versus Microsoft Project en la Programación de un Proyecto de Edificación*. Bogotá, Colombia: Universidad Católica de Colombia. Obtenido de

https://repository.ucatolica.edu.co/bitstream/10983/16442/1/Evaluacion%20de%20las%2

0aplicaciones%20project%20libre%20Vs%20microsoft%20project%20en%20la%20prog ramacion%20de%20un%20proyecto%20de%20edificacion.pdf

- Pinzón Rincón, J. L., & Remolina Millan, A. (2017). Evaluación de herramientas para la gerencia de proyectos de construcción basados en los principios del PMI y la experiencia. *Prospect. Vol. 15, No. 2*, 51 - 59.
- Presidente de la Republica de Colombia. (2008). *Decreto 1879.* Bogotá: Ministerio de Comercio, Industria y Turismo. Obtenido de

https://www.funcionpublica.gov.co/eva/gestornormativo/norma.php?i=30524

- Programa de las Naciones Unidas para el Desarrollo. (2013). *Objetivo de Desarrollo Sostenible.* EE.UU.: Naciones Unidas. Obtenido de Objetivo 13: Acción por el Clima.
- Project Management Institute Capitulo Mexico. (01 de 01 de 2021). *PMI Mexico Chapter - Historia del Project Management Institute*. Obtenido de PMI Mexico Chapter - Historia del Project Management Institute: https://pmi-mexico.org/mesa-directiva/sobre-el-pmicapitulo-mexico/7-historia-del-project-management-institute
- Project Management Institute. (2017). *PMBOK 6ta ed.* E.E.U.U.: Project Management Institute.

QUINSA. (20 de 02 de 2021). *http://quinsa.com.co*. Obtenido de

http://quinsa.com.co/modulos/pagina/vista/resena/:

http://quinsa.com.co/modulos/pagina/vista/resena/

- Quinsa. (2021). *Quinsa*. Obtenido de https://quinsa.com.co/fabricantes-y-comercializadores-deinsumos-quimicos/
- Quizhpe, T., & Gabriela, P. (25 de 10 de 2017). Elaboración del portafolio de proyectos de la empresa PayPhone, alineado a su modelo de negocio con metodología canvas. *Elaboración del portafolio de proyectos de la empresa PayPhone, alineado a su modelo de negocio con metodología canvas.* Cuenca, Cuenca, Mexico: Centro Universitario

Cuenca. Obtenido de 158

http://dspace.utpl.edu.ec/bitstream/20.500.11962/21251/1/Tenesaca%20Quizhpe%20Pris cila%20Gabriela.pdf

Rabiatun, A., Trie Rachmi, M., & Iskandar, M. (09 de 12 de 2020). The role of the Microsoft office Visio in producing accounting information. *International Journal of Multidisciplinary Research and Growth Evaluation*, 83 - 86. Obtenido de https://www.allmultidisciplinaryjournal.com/archivesarticle/2021.v2.i1.86.pdf

Research and markets - The world's largest market research store. (2021). *Global water treatment chemical market 2020 - 2030 by product type (Corrosion inhibitors, flocculants, coagulants, scale inhibitors, biocides & disinfectants), application, end user, and region; trend forecast and growth opportunity.* EE.UU.: Research and markets. Obtenido de https://www.researchandmarkets.com/reports/5310309/global-watertreatment-chemicals-market-2020-2030

- Roca Lanao, B., Mendoza Ureche, R., & Manjarrés Martinez, L. (2020). *Caracterización de las unidades de producción de acuicultura inventariadas en la encuesta estructural desarrollada por el SEPEC durante el año 2020.* Bogotá: Autoridad Nacional de Acuicultura y Pesca (AUNAP) - Universidad del Magdalena.
- Rodrigues Pereira, A., & Heitor Campani, C. (2021). Taxa Interna de Retorno dos Regimes de Previdência Social no Brasil: Uma Análise das Reformas de 1988 a 2018. (Portuguese). *Administração Pública e Gestão Social; jan-mar2021, Vol. 13 Issue 1,* , p20-36, 17p.
- Rodriguez de León, L. (2014). *Planificación Estrategica II Diagrama de Gantt.* Cali: Escuela Nacional de Policía "Juan Carlos Gomez Folle". Obtenido de https://www.enp.edu.uy/images/libros/Diagrama%20de%20Gantt.pdf

Rodriguez Jimenez, D. M., & Gallego Suarez, D. (2019). Uso de quitosano en 159 clarificación de efluentes piscícolas 6. *Colomb.biote.v21No.1 73340*, 6-17. https://doi.org/10.15446/rev.colomb.biote.v21n1.73340

Ruiz, J. A. (04 de 06 de 2021). Script para representar la ocurrencia de categorías a través del tiempo. Del gráfico de Gantt a la representación de series de tiempo categóricas. *Researchgate.net*, 1 -9. Obtenido de file:///D:/Dropbox/Dropbox/UNAD/UNAD%202021- 1/Seminario%20de%20Investigaci%C3%B3n%20IV/Bibliografia/CategoricalTseries%20 gantt.pdf

Salazar Cano, R. (2014). Tratamiento de aguas residuales en acuicultura. *UDERNAR*, 48. Obtenido de file:///C:/Users/Asus/AppData/Local/Temp/1590- Texto%20del%20art%C3%ADculo-6090-1-10-20140320.pdf

- Salcedo Peñaloza, J. P. (Enero de 2020). Consumer Insights Empathy Map. *Consumer Insights Empathy Map*. Cajicá, Colombia: Universidad Militar Nueva Granada Facutad de Ciencias Economicas Administración de Empresas.
- Salcedo Peñaloza, J. P. (Enero de 2020). CONSUMER INSIGHTS EMPATHY MAP. *CONSUMER INSIGHTS EMPATHY MAP*. Cajicá, Cajicá, Colombia: Universidad Militar Nueva Granada Facultad de Ciencias Economicas Administración de Empresas. Obtenido de

https://repository.unimilitar.edu.co/bitstream/handle/10654/35942/SalcedoPe%c3%b1alo zaJuanPablo2020.pdf?sequence=3&isAllowed=y

Salvador Icaza, M. G. (15 de 01 de 2015). Trabajo de Investigación de Fin de Carrera Titulado: "Relación de la Empatía Concurrente, La Toma de Perspectiva con el Liderazgo

Transformacional en dos empresas dedicadas a servicios automotrices. 160 *Cornisa: EMPATIA Y LIDERAZGO*. Quito, Quito, Ecuador: Universidad Internacional SEK.

- Sarmiento Sabogal, J. A. (2003). Metodologías para el cálculo de la tasa interna de retorno ponderada de alternativas con flujos no convencionales. *Sarmiento*, 195-217.
- Scully Alison, C., & Isaacs, K. (2021). Design and Evaluation of Scalable Representations of Communication in Gantt Charts for Large-scale Execution Traces. *Computer Science*, 1 - 10. Obtenido de https://arxiv.org/abs/2107.00065
- Serrano Ortíz, F. (2013). Evaluación economica financiera del proyecto de inversión sistema de limpieza hidromecánica en la empresa de construcción y reparaciones de la industria de nikel "comandante pinares". *Trabajo de diploma*. Moa, Moa, Cuba: Departamento de Ciencias Economicas; Republica de Cuba, Ministerio de Educación Superior; Instituto Superior Minero Metalúrgico de Moa. Obtenido de https://docs.google.com/viewer?url=http%3A%2F%2F200.14.55.73%2Fbitstream%2Fha ndle%2F123456789%2F2649%2FSerranoOrtiz.pdf%3Fsequence%3D1%26isAllowed% 3Dy&embedded=true&chrome=false&dov=1
- Sharon, A. (2017). Gestión del Ciclo de vida del producto-proyecto basado en modelos y modelos de diagrama de Gantt: un estudio comparativo. *Ingeniería de Sistemas. Septiembre de 2017, vol. 20 Edición 5*, 447 - 466.

Shibuya, M., & Chen, X. (2021). Production Planning and Management Using Gantt charts. *Journal of Mechanics Engineering and Automation 11*, 68 - 76. Obtenido de http://www.davidpublisher.com/Public/uploads/Contribute/60c808baa8993.pdf

Siagian, J., & Sakti Dewobroto, W. (2015). BUSINESS MODEL GENERATION AND LEAN STARTUP METHOD AS THE BASIS FOR BUSINESS DEVELOPMENT

FEASIBILITY STUDY, CASE STUDY OF PO. GAJAH MUNGKUR 161

SEJAHTERA. *Proceeding 8th International Seminar on Industrial Engineering and Management*, 80 - 89. Obtenido de https://www.researchgate.net/profile/Wisnu-Dewobroto/publication/293649474\_Business\_Model\_Generation\_and\_Lean\_Startup\_Me thod as the basis for Business Development Feasibility Study Case study of PO G ajah\_Mungkur\_Sejahtera/links/56ba197108aed47e41f38cb8/Bu

- Silva Filho, A. M., Rodrigues da Silva, R., Cyreneu da Silva, D., & Machado de Medeiros, M. F. (2018). O processo empreendedor: associando o Business Model Canvas (BMC) ao Life Cycle Canvas (LCC). *Exacta, vol. 16, núm. 4, 2018, -, pp. 35-44*, 35 - 44.
- Simisterra Quiñonez, É. P., Monserrate, R. A., & Suárez López, S. C. (2018). La viabilidad de un proyecto, el valor actual neto (VAN)y la tasa interna de retorno (TIR)The viability of a project, the net present value (NPV)and the internal rate of return (IRR). *PRO-SCIENCES: REVISTA DE PRODUCCIÓN, CIENCIAS E INVESTIGACIÓN, E-ISSN: 2588-1000, VOL. 2, N 17,*, 9 - 15. Obtenido de

http://journalprosciences.com/index.php/ps/article/view/165/214

Student manual Microsoft. (2011). *Microsoft Visio 2010: Advanced.* United Stated of America: COPYRIGHT © 2011 Axzo Press. All rights reserved. Obtenido de http://web.a.ebscohost.com.bdigital.sena.edu.co/ehost/ebookviewer/ebook/bmxlYmtfXz M4MzMwNF9fQU41?sid=0f02cb8c-2c71-402f-9cbceae746d3cdf1%40sessionmgr4008&vid=4&format=EB&rid=1 Superintendencia de Industria y Comercio. (2010). *Informe Motivado 72423 de 2005.* Bogotá: Superintendencia de Industria y Comercio. Obtenido de http://normograma.info/sic/docs/im\_siyc\_0072423\_2005.htm

- Sviech, V., & Mantovan, E. A. (2013). Análise de investimentos: controvérsias na 162 utilização da TIR e VPL na comparação de projetos. *Unicuritiba V1, No13*, 1 - 28. Obtenido de http://revista.unicuritiba.edu.br/index.php/percurso/article/view/657/495
- Toro López , F. J. (2012). *Gestión de Proyectos con enfoque PMI: Project y Excel (2°a. ed).* Bogotá: Ecoe Ediciones. Obtenido de https://elibronet.bdigital.sena.edu.co/es/ereader/senavirtual/69233?page=17
- Toro López, F. J. (2011). *Gestión de Proyectos con Enfoque PMI al usar Project y Excell.* Bogotá: Ecoe Ediciones. Obtenido de https://elibronet.bdigital.sena.edu.co/es/ereader/senavirtual/69170?page=40
- Toro López, F. J. (2014). *Gestión de Proyectos con enfoque PMI, uso de Project y Excel 2013 (3°a. ed.).* Bogotá: Ecoe Ediciones.
- Valencia Cárdenas, M., Correa Morales, J. C., & Diaz Serna, F. (2015). Metodos estadísticos clásicos y Bayesianos para el pronóstico de demanda. Un análisis comparativo. *Facultad de Ciencias Universidad Nacional de Colombia, Sede Medellín- V4 No.1*, 52 - 67. Obtenido de https://revistas.unal.edu.co/index.php/rfc/article/view/49775/52385
- Vázquez Buenrostro, A., Ruiz Lomas, K. L., & Ramirez Angeles, C. (2021). VALOR PRESENTE NETO: COSTO / BENEFICIO DE LAS TANDAS (NET PRESENT VALUE: COST / BENEFIT OF BATCHES). *Pistas Educativas; Vol. 42, Núm. 138 (2021): Número semestral (enero-junio 2021) ; 2448-847X ; 1405-1249*, 1 - 14. Obtenido de http://itcelaya.edu.mx/ojs/index.php/pistas/article/view/2331/1979
- Wetekamp, W. (2011). Net Present Value (NPV) as a tool supporting effective project management. *IEEE 6th International Conference on Intelligent Data Acquisition and Advanced Computing Systems: Technology and Applications (IDAACS)*. Obtenido de https://ieeexplore-ieee-org.ezproxy.unal.edu.co/document/6072902?arnumber=6072902

Zeballos Alvarez, G. A. (Noviembre de 2017). Action Replay. *Action Replay*. 163 Valparaiso, Valparaiso, Chile: Pontificia Universidad Católica de Valparaiso - Facultad de Ingeniería.

Доронина, И., & Польшина, Е. (2015). ФУНКЦИОНАЛЬНОЕ МОДЕЛИРОВАНИЕ БИБЛИОТЕЧНО-ИНФОРМАЦИОННЫХ СИСТЕМ С ИСПОЛЬЗОВАНИЕМ MICROSOFT VISIO. *ФУНКЦИОНАЛЬНОЕ МОДЕЛИРОВАНИЕ БИБЛИОТЕЧНО-ИНФОРМАЦИОННЫХ СИСТЕМ С ИСПОЛЬЗОВАНИЕМ MICROSOFT VISIO*. Краснодар, Краснодар, Россия: APRIORI. Серия: Естественные и технические науки,2309-916X, 3 11. Obtenido de

http://eds.a.ebscohost.com.ezproxy.unal.edu.co/eds/detail/detail?vid=0&sid=0ef1674eb433-4a5d-b610-

37e5ac56bce4%40sessionmgr4008&bdata=Jmxhbmc9ZXMmc2l0ZT1lZHMtbGl2ZQ%3 d%3d#AN=edsclk.15828455&db=edsclk

Круковская, T. (2011). ПРИМЕНЕНИЕ ШАБЛОНА «СХЕМА МОДЕЛИ UML» MS OFFICE VISIO 2007 В ПРИЛОЖЕНИИ К ЗАДАЧАМ АНАЛИЗА И МОДЕЛИРОВАНИЯ БИЗНЕС-ПРОЦЕССОВ (НА ПРИМЕРЕ СОЗДАНИЯ ДИАГРАММЫ КЛАССОВ). *Vedecko vydavatelske centrum Sociosfera-CZ s.r.o*, 119 - 122. Obtenido de http://cyberleninka.ru/article/n/primenenie-shablona-shema-modeliuml-ms-office-visio-2007-v-prilozhenii-k-zadacham-analiza-i-modelirovaniya-biznesprotsessov-na-primere

Юрьевич, М. В., & Владимировна, П. Л. (2020). ПРИМЕНЕНИЕ CASE-СРЕДСТВ ДЛЯ ПОДГОТОВКИ МЕНЕДЖЕРОВ В ГУМАНИТАРНОМ ВУЗЕ. *Научнопедагогическое обозрение. Pedagogical Review - Науки об образовании*, 91- 102.

# **Anexos** 164

# **Cantidad requerida según la demanda**

# **Tabla 45**

# *Municipios aledaños*

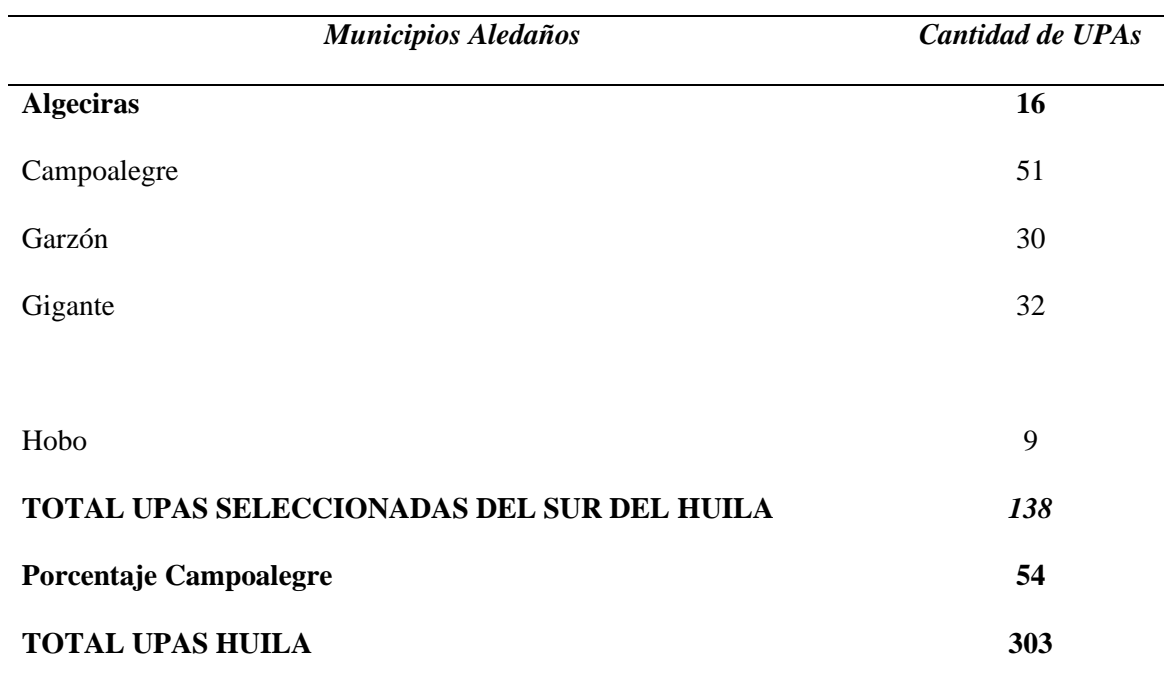
#### **Tabla 46** 165

## *Cantidad requerida por unidad*

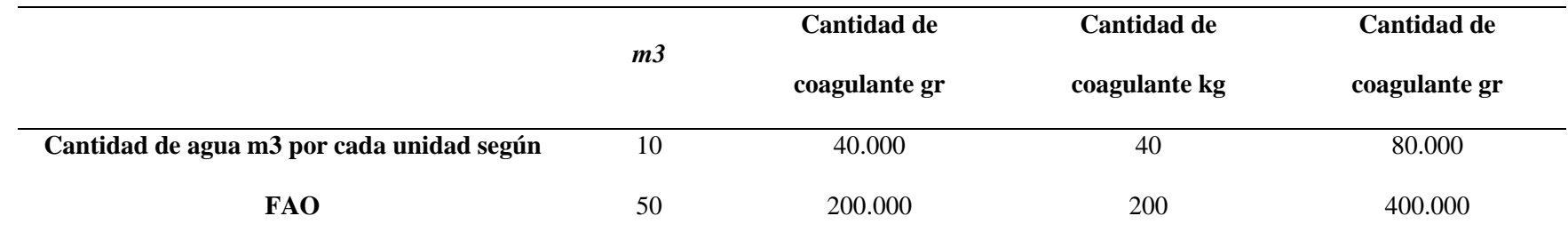

#### **Tabla 47**

### *Cantidad de producto para UPAS seleccionadas*

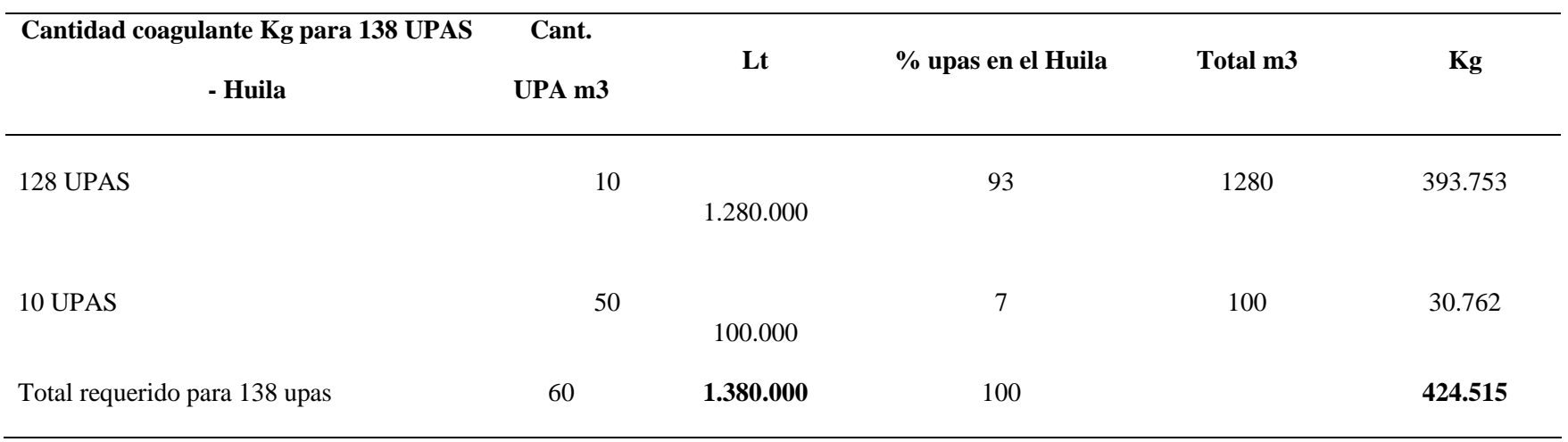

# **Capacidad y rendimiento del producto** 166

## **Tabla 48**

## *Capacidad de la producción*

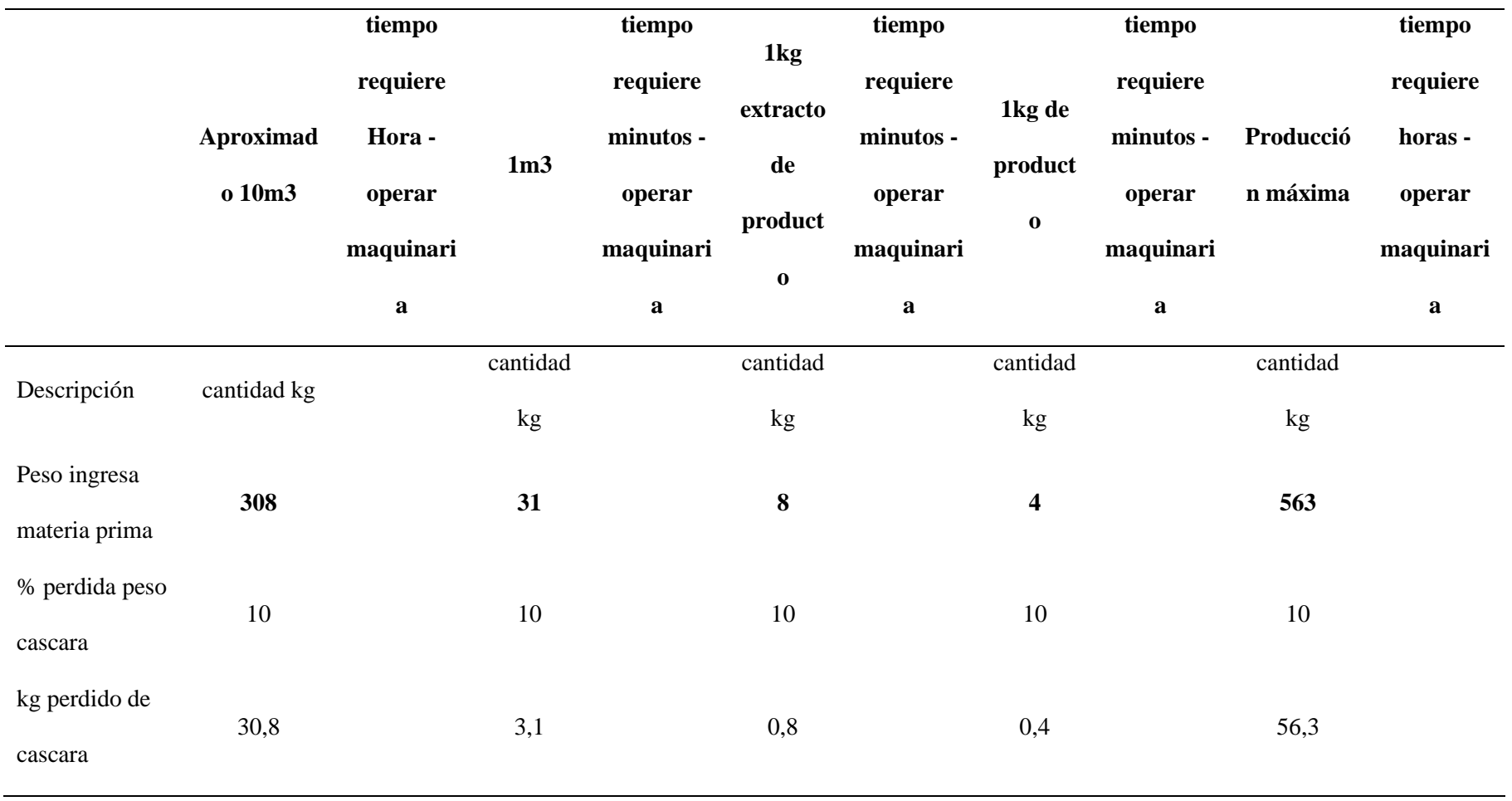

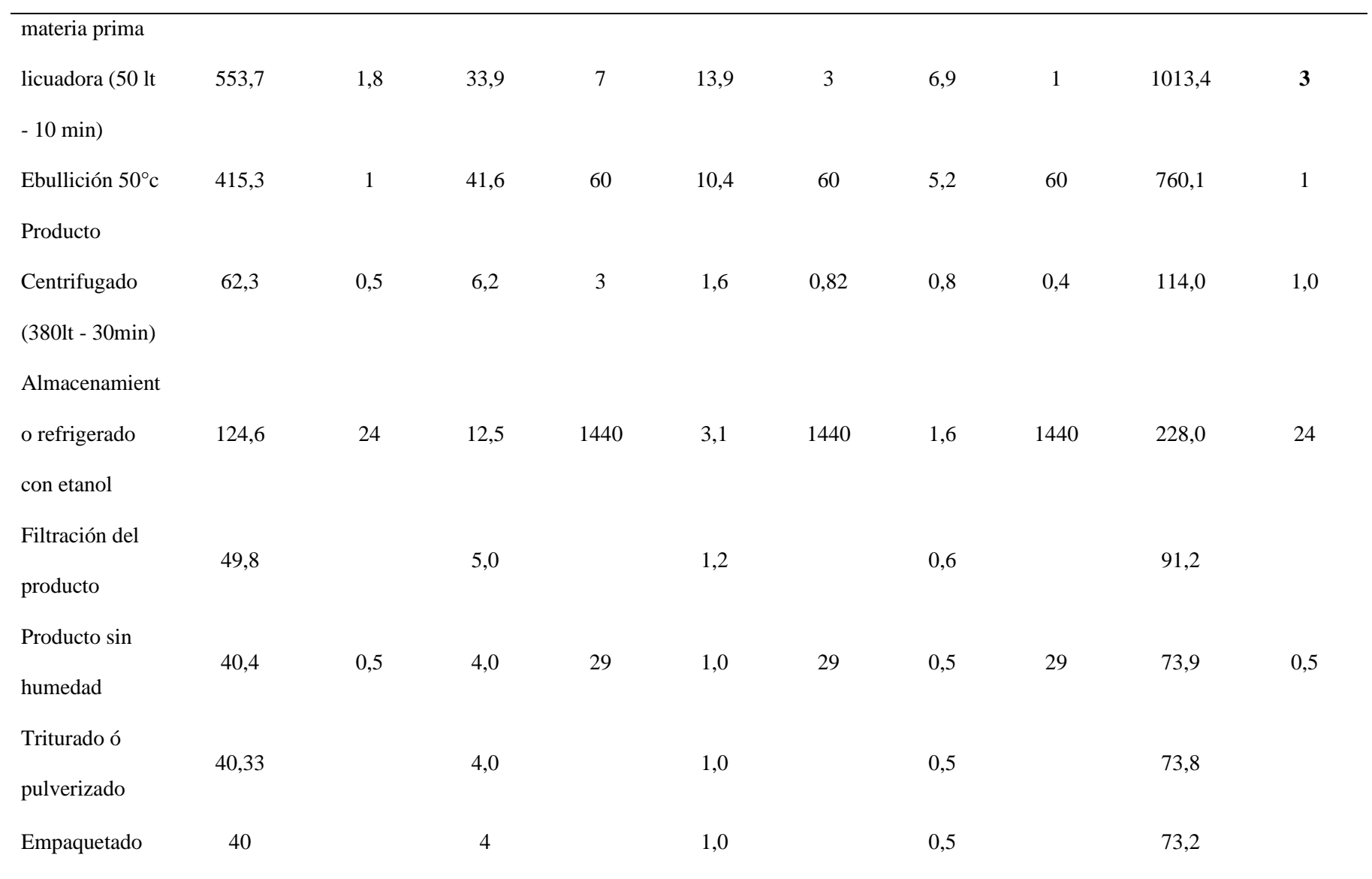

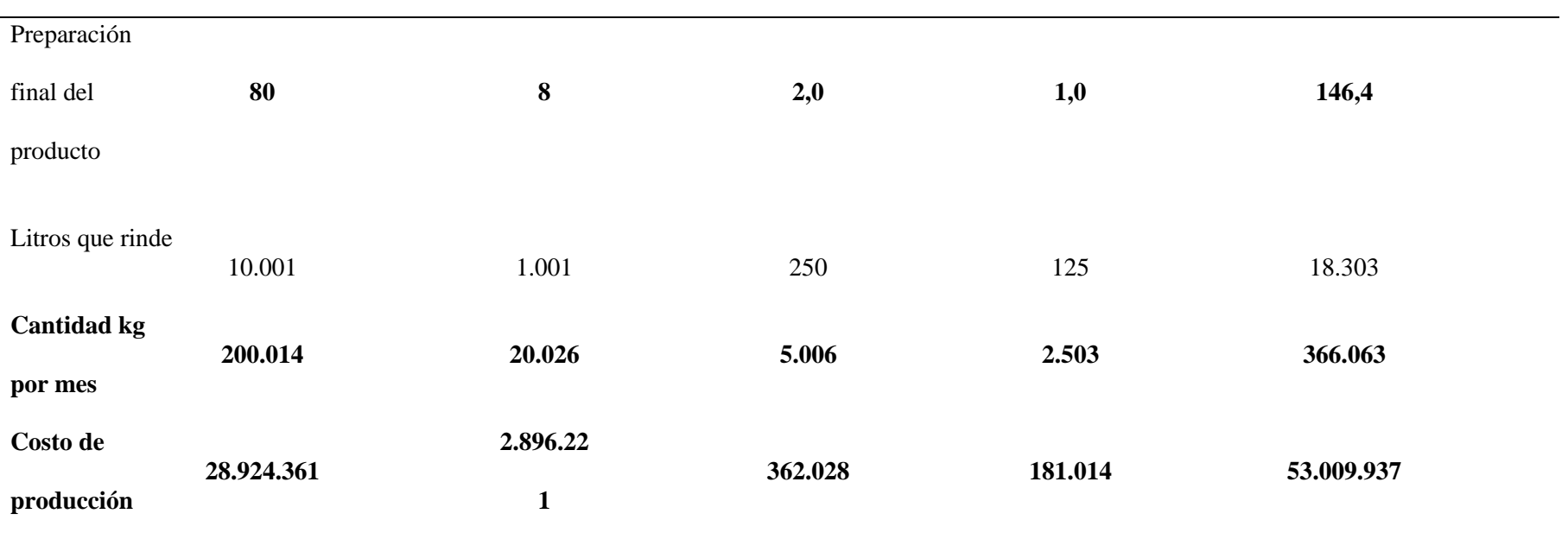

# **Costos de producción** 169

### **Tabla 49**

### *Costo de Producción*

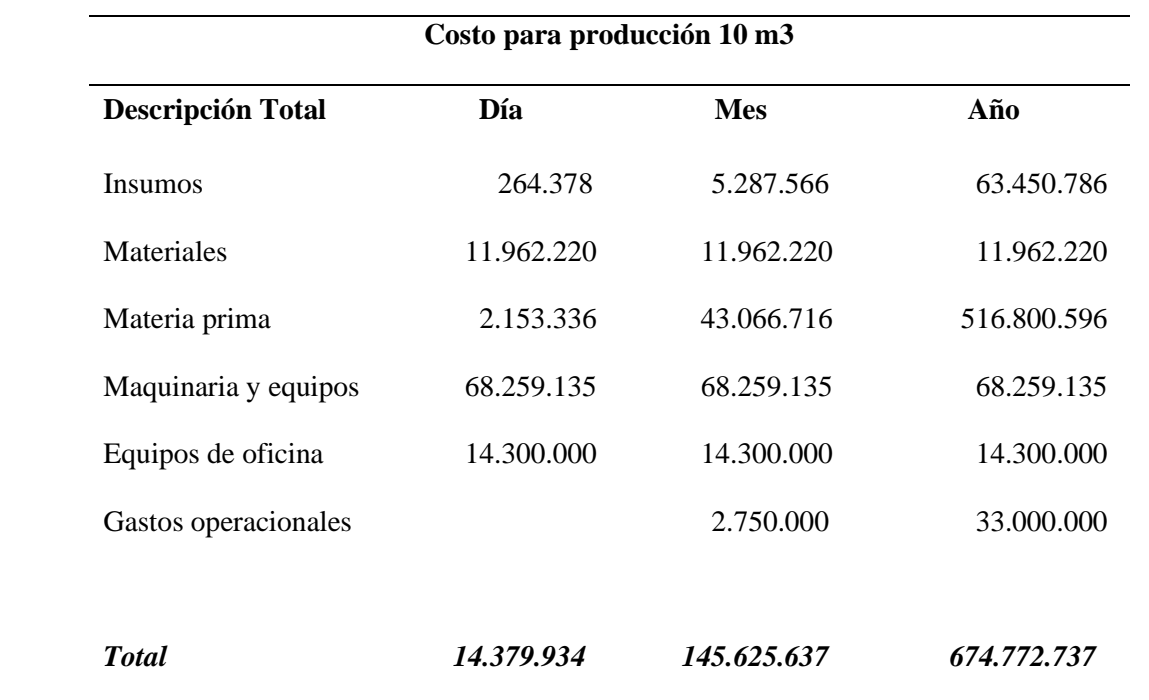

# **Costo total del personal** 170

## **Tabla 50**

#### *Costo recurso humano*

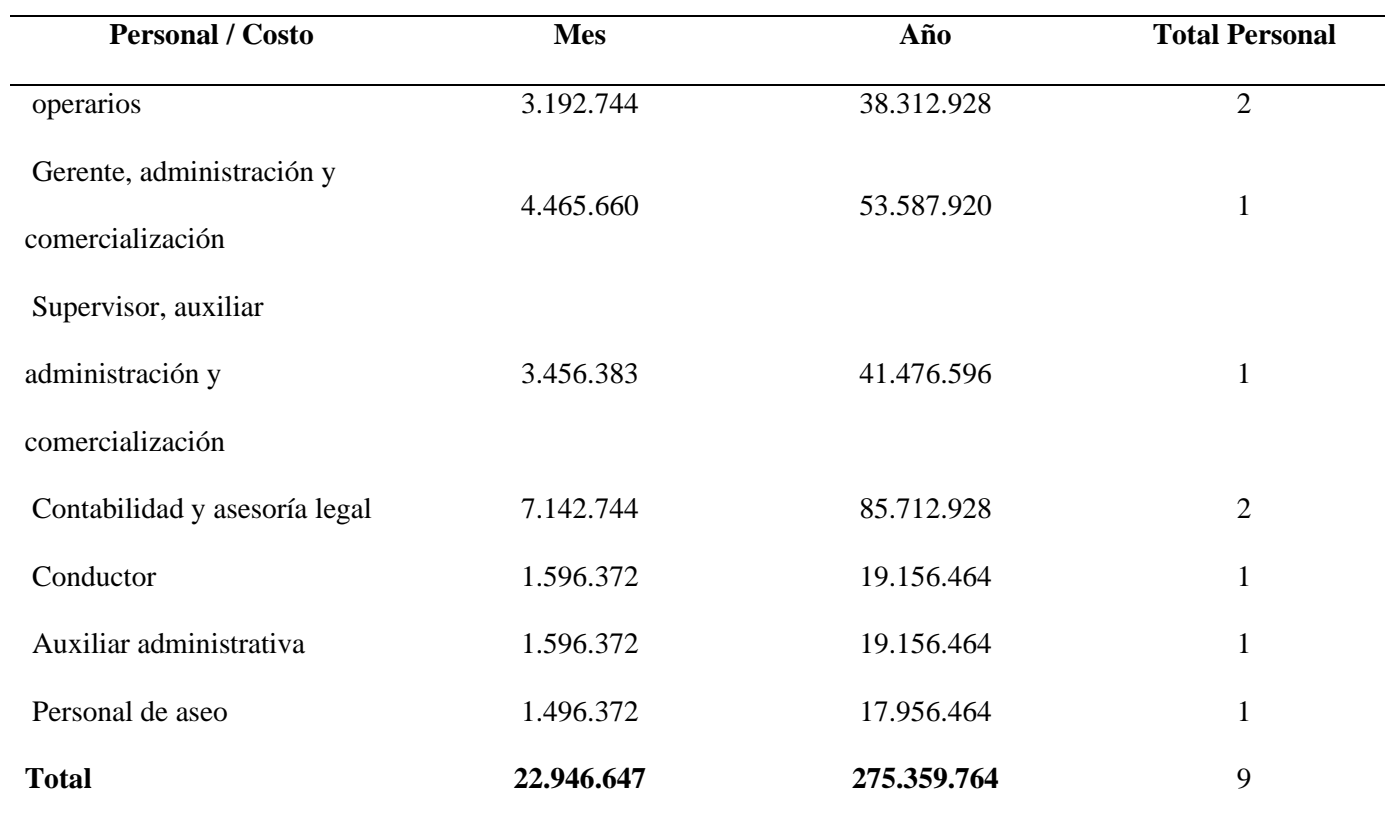

## **Flujo de caja año 0** 171

### **Tabla 51**

*Análisis flujo de caja año 0*

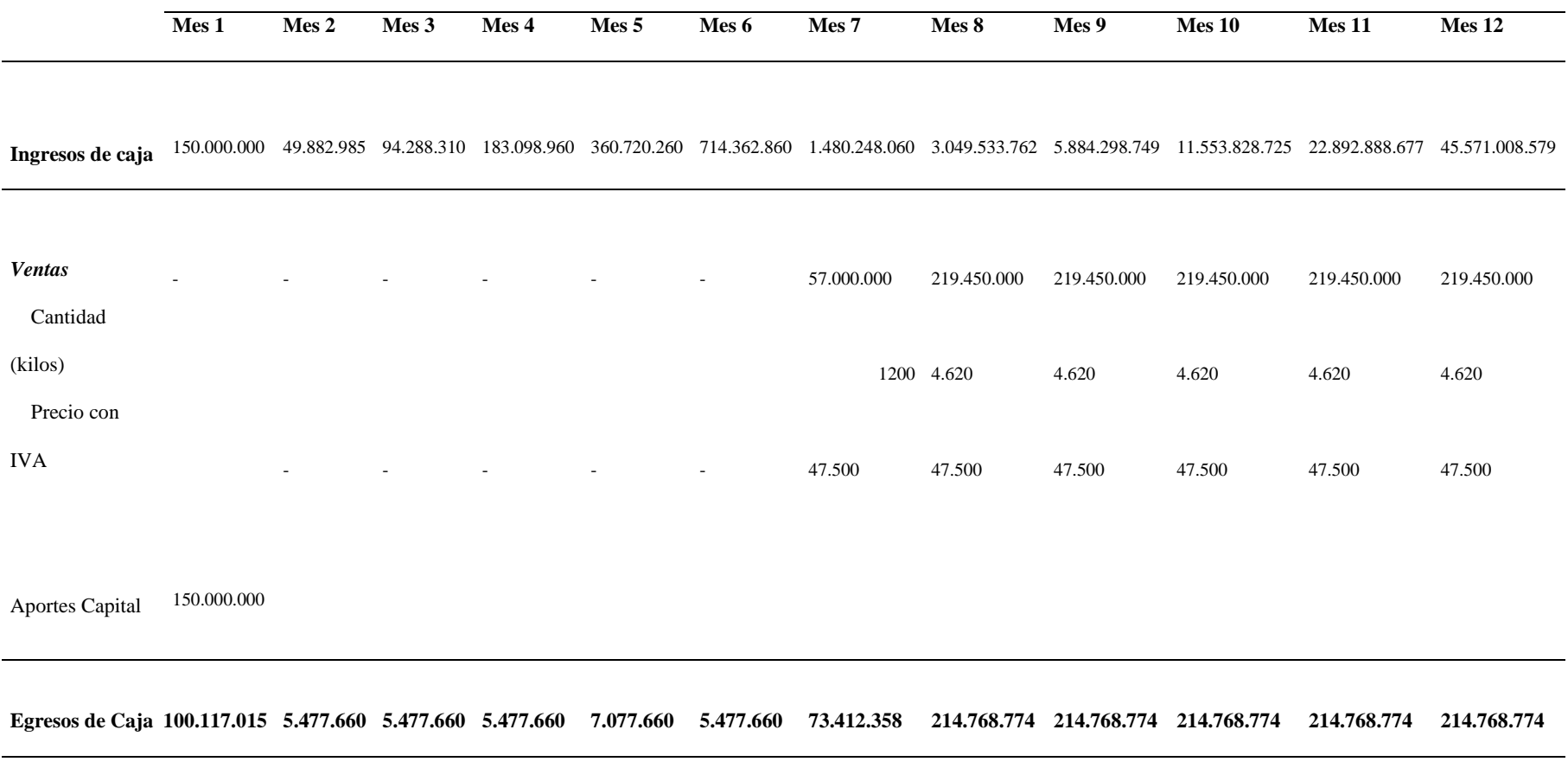

devolución IVA

11.400.000 43.890.000 43.890.000 43.890.000 43.890.000 43.890.000

172

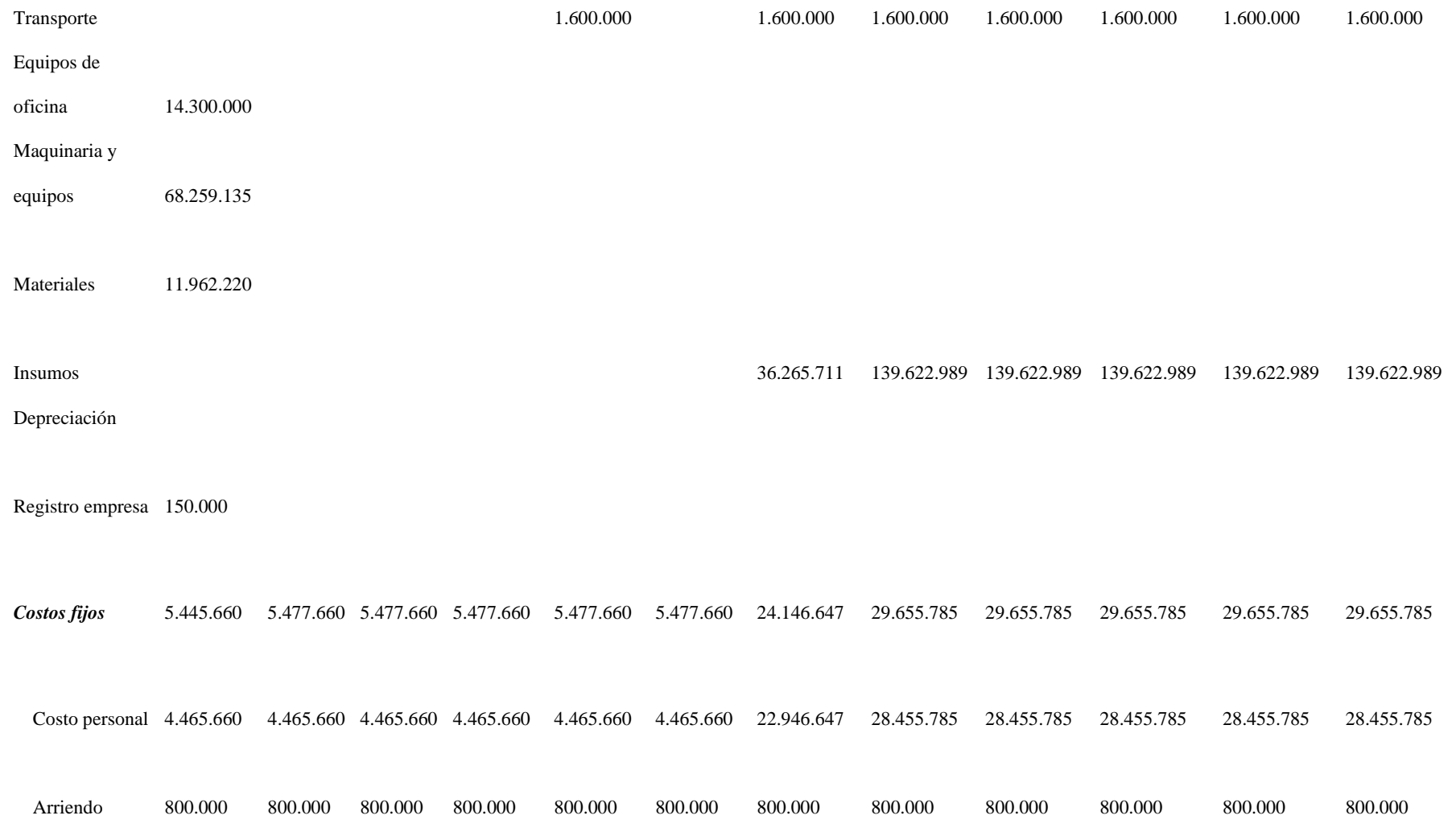

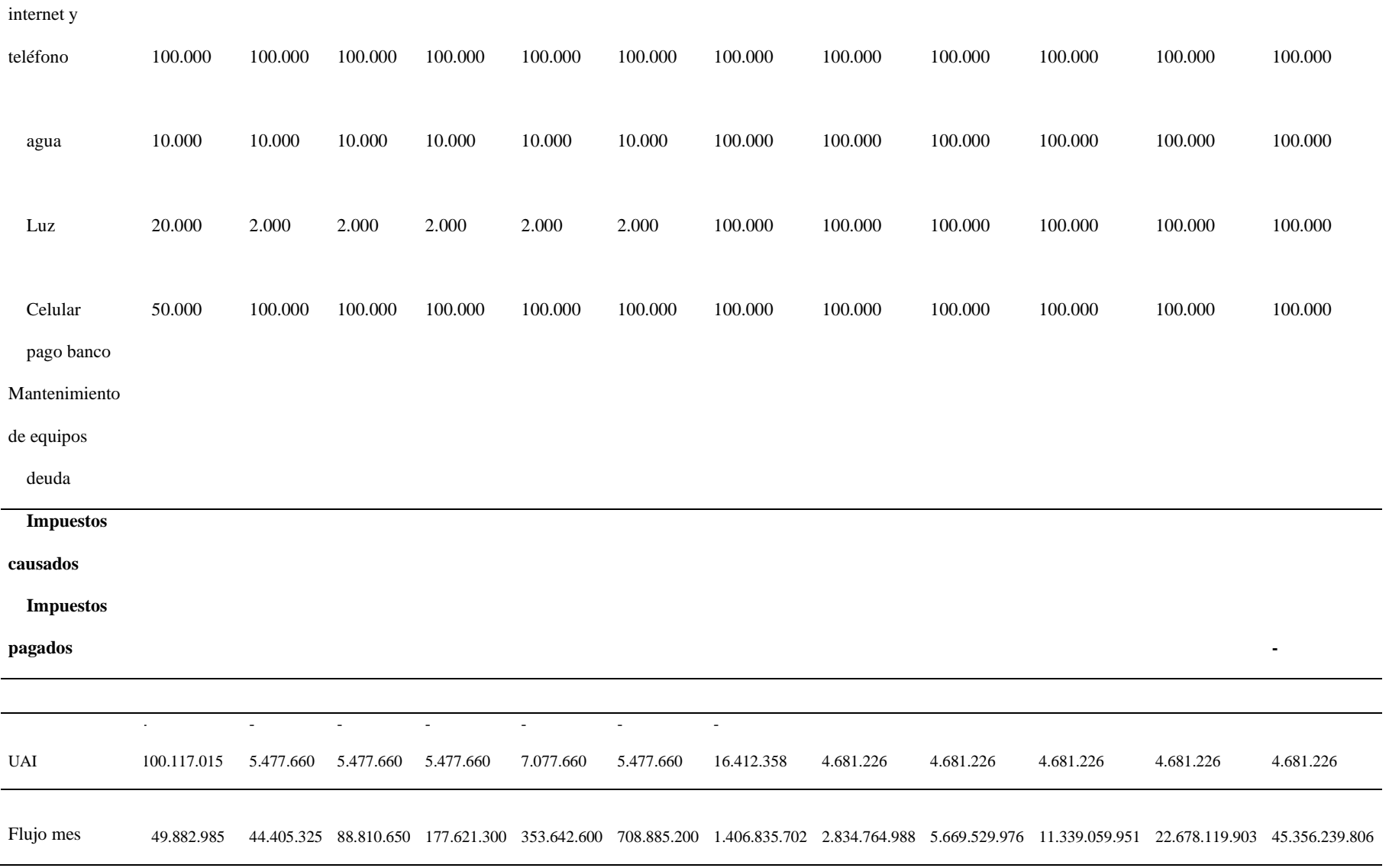

173